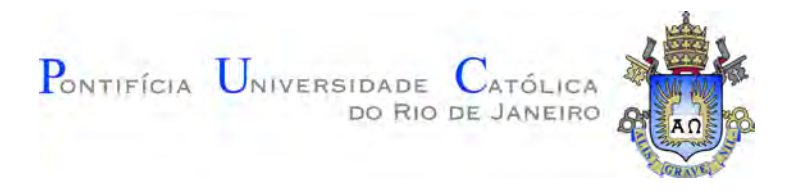

### **Rayanne Gonçalves de Souza**

### **Reconstrução de imagens de ultrassom pelo método de focalização total: técnicas para melhoria da relação sinal ruído**

**Dissertação de Mestrado**

Dissertação apresentada como requisito parcial para obtenção do grau de Mestre pelo Programa de Pós–graduação em Engenharia Elétrica, do Departamento de Engenharia Elétrica da PUC-Rio.

> Orientador : Prof. Alan Conci Kubrusly Coorientador: Dr. Miguel de A. Freitas

Rio de Janeiro Julho de 2020

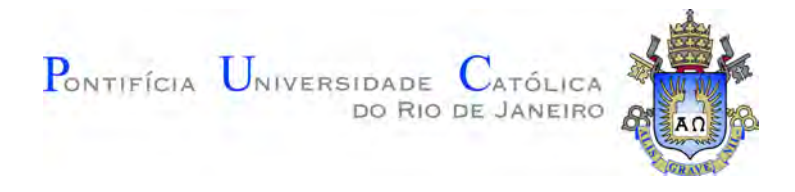

### **Rayanne Gonçalves de Souza**

### **Reconstrução de imagens de ultrassom pelo método de focalização total: técnicas para melhoria da relação sinal ruído**

Dissertação apresentada como requisito parcial para obtenção do grau de Mestre pelo Programa de Pós–graduação em Engenharia Elétrica da PUC-Rio. Aprovada pela Comissão Examinadora abaixo:

> **Prof. Alan Conci Kubrusly** CETUC — PUC-Rio

**Dr. Miguel de A. Freitas** CETUC — PUC-Rio

**Prof. Marco A. Grivet Mattoso Maia** CETUC — PUC-Rio

> **Prof. Nicolás Pérez** UdelaR

Rio de Janeiro, 30 de Julho de 2020

Todos os direitos reservados. A reprodução, total ou parcial do trabalho, é proibida sem a autorização da universidade, do autor e do orientador.

#### **Rayanne Gonçalves de Souza**

Graduou-se em Engenharia de Controle e Automação pela Pontifícia Universidade Católica do Rio de Janeiro em 2018 (Rio de Janeiro, Brasil). Fez graduação sanduíche especializada em Sistemas Embarcados na École Télécom ParisTech entre 2015-2016 (Paris, França).

Ficha Catalográfica

Gonçalves de Souza, Rayanne

Reconstrução de imagens de ultrassom pelo método de focalização total: técnicas para melhoria da relação sinal ruído / Rayanne Gonçalves de Souza; orientador: Alan Conci Kubrusly; coorientador: Miguel de A. Freitas. – 2020.

153 f: il. color. ; 30 cm

Dissertação (mestrado) - Pontifícia Universidade Católica do Rio de Janeiro, Departamento de Engenharia Elétrica, 2020.

Inclui bibliografia

1. Engenharia de Elétrica – Teses. 2. Imagem Ultrassônica. 3. Método de Focalização Total. 4. Captura de Matriz Completa. 5. Fontes Virtuais. 6. Decomposição do Operador de Reversão Temporal. I. Conci Kubrusly, Alan. II. A. Freitas, Miguel. III. Pontifícia Universidade Católica do Rio de Janeiro. Departamento de Engenharia Elétrica. IV. Título.

CDD: 621.3

### **Agradecimentos**

Agradecimentos especiais ao meu orientador Prof. Alan Kubrusly pelo seu tempo, paciência, apoio e seu extenso conhecimento e entusiasmo que foram essenciais para para o êxito deste trabalho.

Agradeço ao meu coorientador Dr. Miguel Freitas pelas valiosas observações, orientações e contribuições nesta dissertação.

Agradeço à minha mãe e às minhas irmãs por todo amor, carinho e pela compreensão a minha ausência em alguns importantes momentos familiares. Em especial, agradeço à minha irmã Alana por sempre ter estado ao meu lado e por animar o meu dia com sua alegria infinita.

Agradeço ao Marco Xaud por me incentivar, por acreditar em mim, pelo companheirismo, carinho, apoio e por ter me ajudado a corrigir os erros gramaticais dessa dissertação.

Tenho muito a agradecer à professora Ana Pavani por sempre ter me incentivado, pelos conselhos e pela torcida.

Agradeço a todas as amizades que fiz durante esse período de mestrado e a todos os professores do Departamento de Elétrica da PUC-Rio pelo incentivo e pelo crescimento pessoal e profissional.

Agradeço ao CPTI/PUC-Rio e a toda sua equipe pelo apoio, suporte técnico e por ter disponibilizado as ferramentas necessárias para a aquisição e processamento dos dados utilizados nesta dissertação. Em especial, agradeço ao Rodrigo Guerato, ao Danilo Catalão e ao João Magalhães por toda ajuda com o sistema de aquisição de dados.

Por último, não menos importante, gostaria de agradecer à CAPES pela bolsa de fomento à pesquisa concedida e à PUC-Rio pela oportunidade de me tornar mestre em ciências em Engenharia Elétrica.

O presente trabalho foi realizado com apoio da Coordenação de Aperfeiçoamento de Pessoal de Nível Superior - Brasil (CAPES) - Código de Financiamento 001.

### **Resumo**

Gonçalves de Souza, Rayanne; Conci Kubrusly, Alan; A. Freitas, Miguel. **Reconstrução de imagens de ultrassom pelo método de focalização total: técnicas para melhoria da relação sinal ruído**. Rio de Janeiro, 2020. 153p. Dissertação de Mestrado – Departamento de Engenharia Elétrica, Pontifícia Universidade Católica do Rio de Janeiro.

Sinais ultrassônicos são amplamente utilizados na indústria para detecção de defeitos e caracterização de materiais. Neste âmbito, o método de focalização total (TFM) é comumente aplicado no pós-processamento dos dados ultrassônicos. Estes dados são adquiridos por transdutores multielementos do tipo *phased array* pela técnica de Captura de Matriz Completa (FMC). Embora a técnica FMC-TFM seja amplamente empregada, a energia da onda transmitida ao material é limitada pela utilização de um único elemento do transdutor, podendo fornecer uma baixa relação sinal-ruído (SNR) na imagem reconstruída. Para superar essa limitação e melhorar a qualidade das imagens TFM, propõese neste trabalho o uso da técnica Fontes Virtuais combinada com dois métodos diferentes de melhoria do SNR: Decomposição do Operador de Reversão Temporal (DORT) e Correlação Espacial de Sub-abertura (SASACI). Neste último, foram ainda propostas alterações para tornar a abordagem original mais robusta. Ambas as propostas de combinação foram aplicadas e avaliadas para melhorar as imagens de caracterização de múltiplos defeitos. Tais propostas foram avaliadas por meio de simulações e experimentos. As simulações consideraram um modelo de elementos finitos de um bloco de aço contendo quatro furos simulando defeitos volumétricos no material. Vários níveis de ruído foram adicionados aos sinais simulados para se avaliar o desempenho das combinações propostas em um ambiente com alto nível de ruído não-correlacionado. As combinações propostas nos dados de FMC simulados mostraram que o uso da técnica Fontes Virtuais combinada com a técnica DORT foi capaz de aumentar o SNR em 21*.*5 *dB*, enquanto a combinação de Fontes Virtuais com o SASACI foi capaz de aumentar o SNR em 76*.*2 *dB*. Este último resultado está 16*.*3 *dB* acima da soma dos ganhos individuais de cada técnica, enquanto o primeiro está 7*.*4 *dB* acima. Isso indica um efeito sinérgico no aumento da qualidade da imagem para ambas as combinações. Além disso, o uso das Fontes Virtuais mostrou-se capaz de melhorar a imagem reconstruída, onde inicialmente não é possível distinguir o ruído do sinal de interesse. A avaliação experimental foi realizada sobre o bloco de aço de quatro furos com as mesmas propriedades do bloco simulado. Ao contrário da simulação, os dados coletados não estão sujeitos à altos níveis de ruído não-correlacionado. Portanto, em ambas as

combinações, o emprego da técnica Fontes Virtuais não resultaram em ganhos significativamente superiores aos ganhos individuais de cada técnica. Os métodos DORT e SASACI sem Fontes Virtuais aumentaram o SNR em 7*.*5 *dB* e 75*.*0 *dB*, respectivamente, enquanto que, com o seu uso, esse aumento foi de 9*.*2 *dB* e 74*.*1 *dB*. Os resultados do SASACI, quando comparados ao DORT, se mostraram evidentemente superiores tanto na simulação quanto na avaliação experimental. Ambos os métodos proporcionaram melhoria da qualidade de imagens TFM e, portanto, promissores para serem aplicados em ensaios não destrutivos.

### **Palavras-chave**

Imagem Ultrassônica; Método de Focalização Total; Captura de Matriz Completa; Fontes Virtuais; Decomposição do Operador de Reversão Temporal.

### **Abstract**

Gonçalves de Souza, Rayanne; Conci Kubrusly, Alan (Advisor); A. Freitas, Miguel (Co-Advisor). **Ultrasonic imaging reconstruction with total focusing method: techniques for improving the signal-to-noise ratio**. Rio de Janeiro, 2020. 153p. Dissertação de Mestrado – Departamento de Engenharia Elétrica, Pontifícia Universidade Católica do Rio de Janeiro.

Ultrasonic signals are widely utilized in the industry for detecting defects and material characterization. In this context, the Total Focusing Method (TFM) is commonly applied for post-processing of ultrasonic data. Those are acquired by phased array transducers through the Full Matrix Capture (FMC) technique. Although the FMC-TFM technique is widely employed, the energy of the wave transmitted to the material is limited by the utilization of a single element of the transducer, which can provide a low Signal-Noise Ratio (SNR) of the reconstructed image. To circumvent this limitation and enhance TFM image quality, this work proposes the use of the Virtual Sources technique combined with two different methods for SNR improvement: Decomposition of the Time Reversal Operator (DORT) and Spatially Averaged Sub-Aperture Correlation Imaging (SASACI). In the latter, we also propose modifications to make the original approach more robust. Both combinations were implemented, applied and evaluated for the enhancement of images for characterization of multiple defects. These proposals were all assessed through simulations and experiments. The simulations considered a finite element model of a steel block containing four holes emulating volumetric defects on the material. Several noise levels were added to the simulated signals aiming for performance assessment in an environment with high levels of non-correlated noise. The proposed combinations in the simulated FMC data showed that the utilization of the Virtual Sources technique combined with DORT increased the SNR up to 21*.*5 *dB*, while the combination of Virtual Sources with SASACI was capable of increasing SNR up to 76*.*2 *dB*. The second combination is 16*.*3 *dB* above the sum of the individual gains for each technique applied separately, while the first combination is 7*.*4 *dB* above. This implies a synergistic effect in the improvement of image quality for both proposed combinations. Moreover, the utilization of the Virtual Sources technique was capable of enhancing the reconstructed image, where it is not possible to initially distinguish the noise of the signal of interest. The experimental evaluation was realized on the four-hole steel block with the same properties of the simulated block. Unlike the simulation, the collected data were not subjected to high levels of noncorrelated noise. Thus, for both combinations, the utilization of the Virtual

Sources technique did not result in significantly superior gains when compared to the individual gains obtained from each technique individually applied. The use of DORT and SASACI without Virtual Sources caused an SNR increase of 7*.*5 *dB* and 75*.*0 *dB*, respectively, while this increase was of 9*.*2 *dB* and 74*.*1 *dB* when the Virtual Sources was used in combination. The results obtained from SASACI, when compared to DORT, were evidently superior for both simulation and experimental evaluation. Both methods showed potential for improvement of TFM image quality, and thus, are promising for application in nondestructive evaluation.

### **Keywords**

Ultrasonic Imaging; Total Focusing Method; Full Matrix Capture; Virtual Source; Decomposition of the time reversal operator.

# **Sumário**

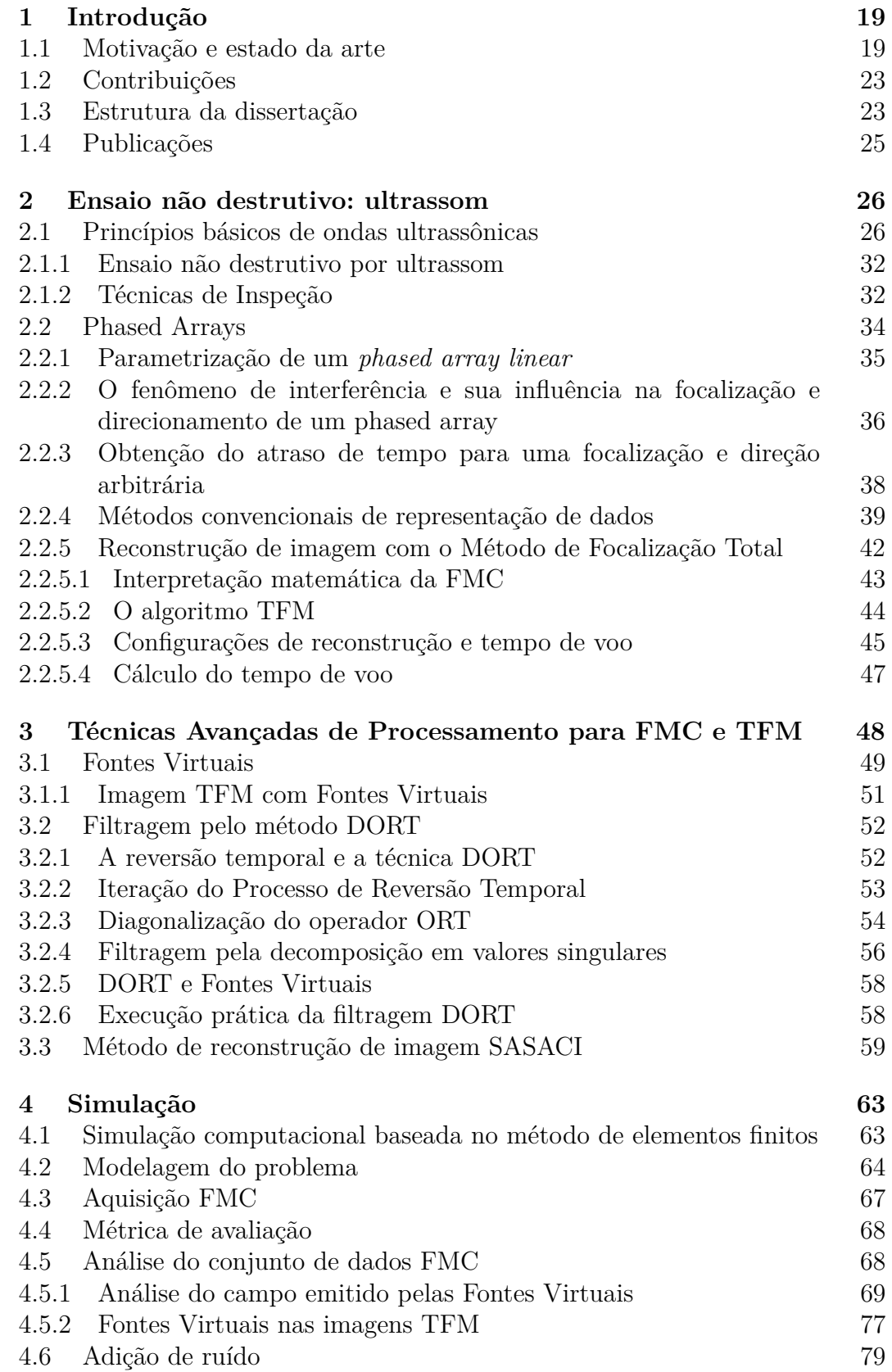

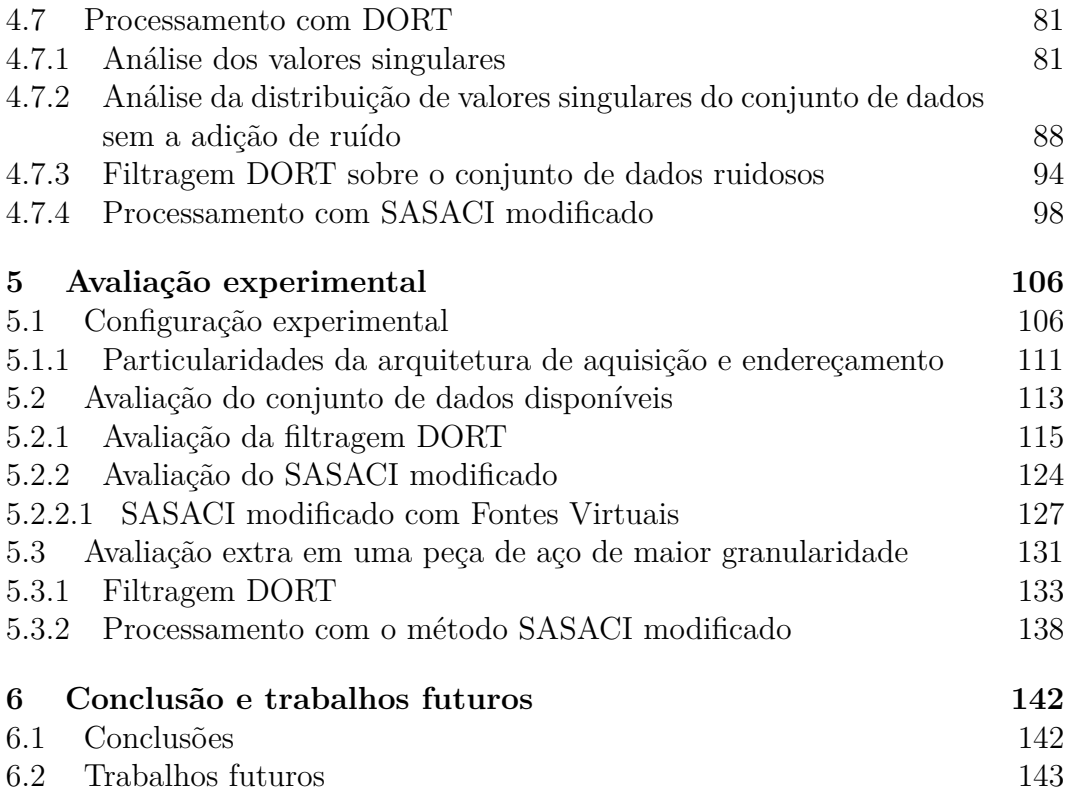

# **Lista de figuras**

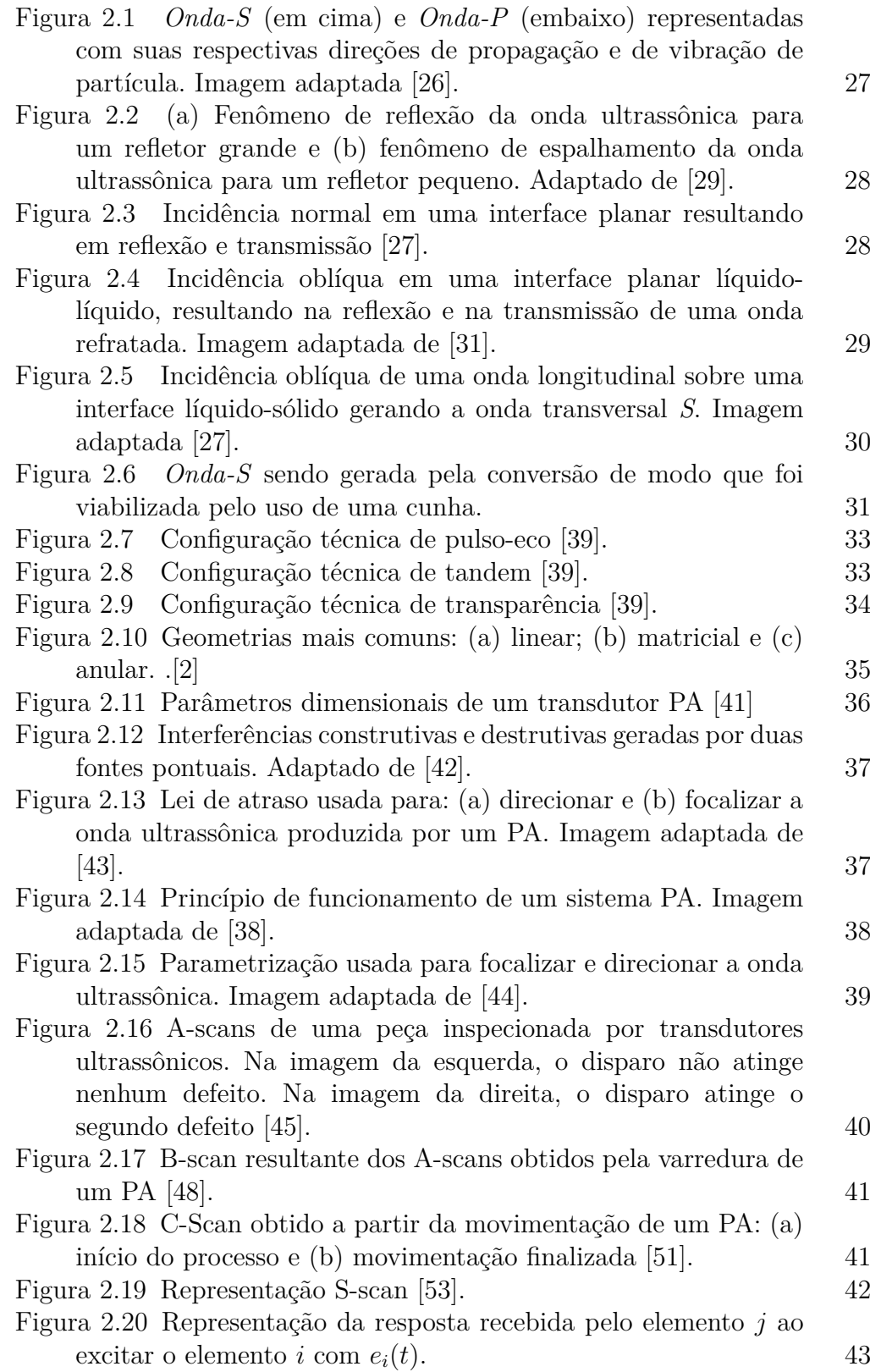

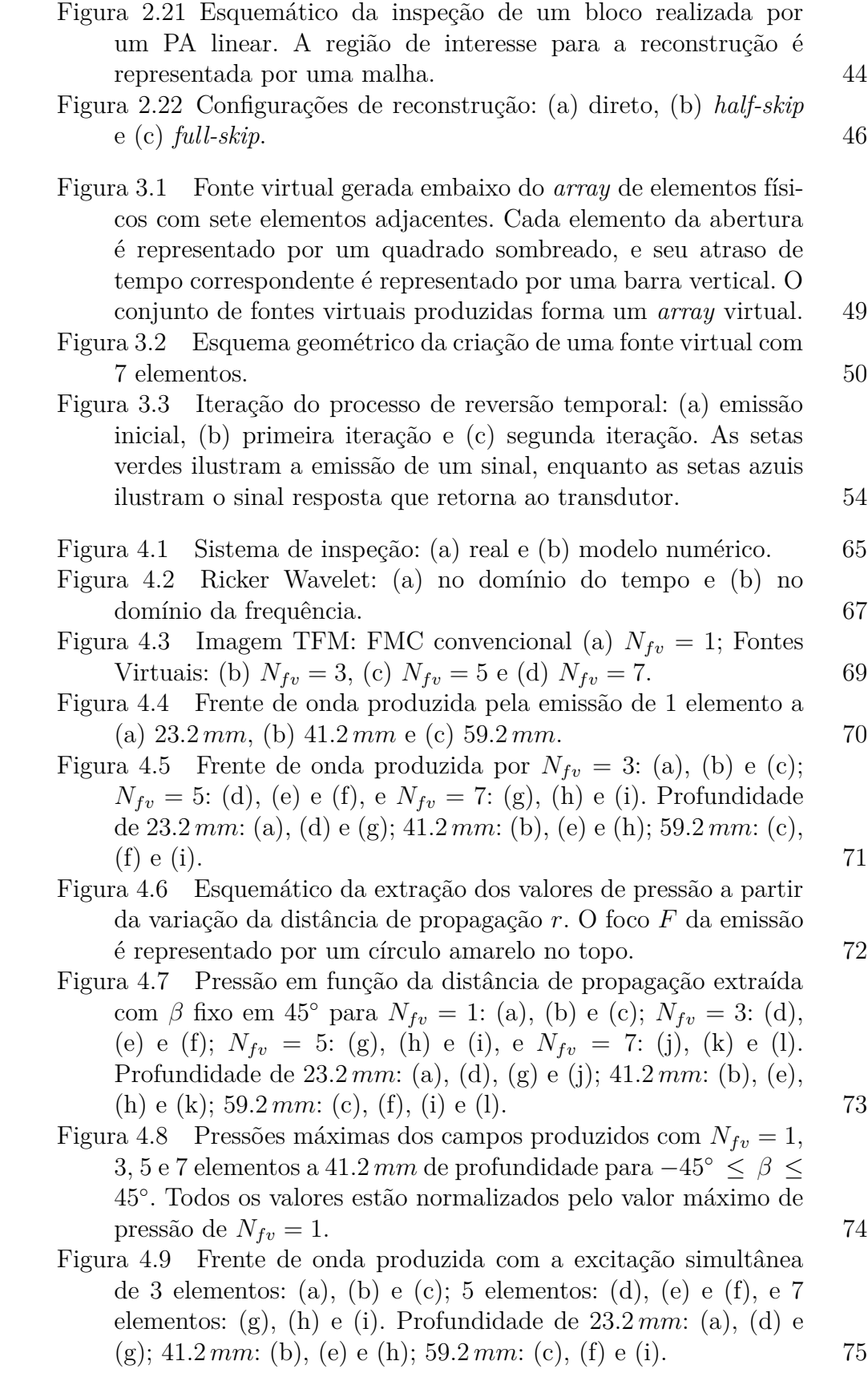

- Figura 4.10 Pressão em função da distância de propagação extraídas com *β* fixo em 45◦ para a excitação simultânea de 3 elementos: (a), (b) e (c); 5 elementos: (d), (e) e (f) e 7 elementos: (g), (h) e (i). Profundidade de 23*.*2 *mm*: (a), (d) e (g); 41*.*2 *mm*: (b), (e) e (h); 59*.*2 *mm*: (c), (f) e (i). 76
- Figura 4.11 Pressões máximas dos campos produzidos com 1, 3, 5 e 7 elementos para −45◦ ≤ *β* ≤ 45◦ a 41*.*2 *mm* de profundidade. As curvas estão normalizadas pelo valor máximo de  $N_{ele} = 1.$  77
- Figura 4.12 Imagens TFM para  $N_{fv}$  = 1: (a) sem ruído, (b)  $SNR_{entrada}$  = −15 *dB*, (c)  $SNR_{entrada}$  = −25 *dB*, e (d)  $SNR_{entrada} = -35 dB$ . 80
- Figura 4.13 Espectro de valores singulares das matrizes de transferência dos dados ruidosos com  $-25 dB$ : (a)  $\mathbf{K}(f)$ , (b)  $\mathbf{K}_{3}^{fv}$  $j^{v}(f),$ (c)  $\mathbf{K}_5^{fv}$  $_{5}^{fv}(f)$  e (d)  $\mathbf{K}_{7}^{fv}$ 7 (*f*). 83
- Figura 4.14 Propagação das ondas de superfície, destacadas pelo retângulo vermelho, e das ondas ultrassônicas gerada pelo PA. 84
- Figura 4.15 Espectro de valores singulares da matriz  $K_7^{fv}$  $\zeta_7^{fv}(f)$  com  $SNR_{entrada} = -25 dB$ : (a) janela [0−25*.7 µs*], (b) [2*.8 µs*−27*µs*] e (c)  $[2.8 \,\mu s - 25.7 \mu s]$ . 86
- Figura 4.16 (a) Valores singulares normalizados pelo máximo na frequência central do transdutor (5 *MHz*) e (b) distribuição dos valores singulares selecionados pelo critério de máximos. Ambas as figuras foram obtidas a partir de  $\mathbf{K}_{7}^{fv}$  $J_7^{\nu}(f)$  com  $SNR_{entrada}$  =  $-25$  *dB*. 86
- Figura 4.17 Imagem TFM para  $N_{fv} = 7 \text{ com } SNR_{entrada} = -25 dB$ : (a) reconstrução normal e (b) DORT. 87
- Figura 4.18 Espectro de valores singulares das matrizes de transferência dos dados ruidosos com −25 *dB* calculados na janela  $[2.8 \,\mu s - 27.0 \,\mu s]$ : (a) **K** $(f)$ , (b) **K** $_3^{fv}$  $j_3^{fv}(f)$  e (c)  $\mathbf{K}_5^{fv}$  $_{5}^{Jv}(f).$  88
- Figura 4.19 Imagem TFM sem DORT com *SNRentrada* = −25 *dB* para: (a)  $N_{fv} = 1$ , (c)  $N_{fv} = 3$  e (e)  $N_{fv} = 5$ . Imagem com filtragem DORT usando subespaço sinal de tamanho 2: (b)  $N_{fv} = 1$ , (d)  $N_{fv} = 3$  e (f)  $N_{fv} = 5$ . 89
- Figura 4.20 Espectro de valores singulares calculados na janela  $[2.8 \,\mu s - 27.0 \,\mu s]$  e suas respectivas curvas de valores singulares na frequência central do transdutor calculadas a partir dos dados de FMC sem a adição de ruído:  $\mathbf{K}(\omega)$  (a) e (b),  $\mathbf{K}_3^{fv}$  $j^{v}(\omega)$ (c) e (d),  $\mathbf{K}_{5}^{fv}$  $_{5}^{fv}(\omega)$  (e) e (f) e  $\mathbf{K}_{7}^{fv}$ 7 (*ω*) (g) e (h). Os retângulos pretos destacam os conjuntos de valores singulares associados aos furos 1 e 4 e suas respectivas intensidades normalizadas na frequência central do transdutor. 91
- Figura 4.21 Imagem TFM para  $N_{fv} = 1$  (a) e (b),  $N_{fv} = 3$  (c) e (d),  $N_{fv} = 5$  (e) e (f), e  $N_{fv} = 7$  (g) e (h). Imagens TFM sem nenhum processamento: (a), (c), (e) e (g). Imagens TFM reconstruídas a partir dos quatro valores singulares de maior intensidade: (b), (d), (f) e (h). 93

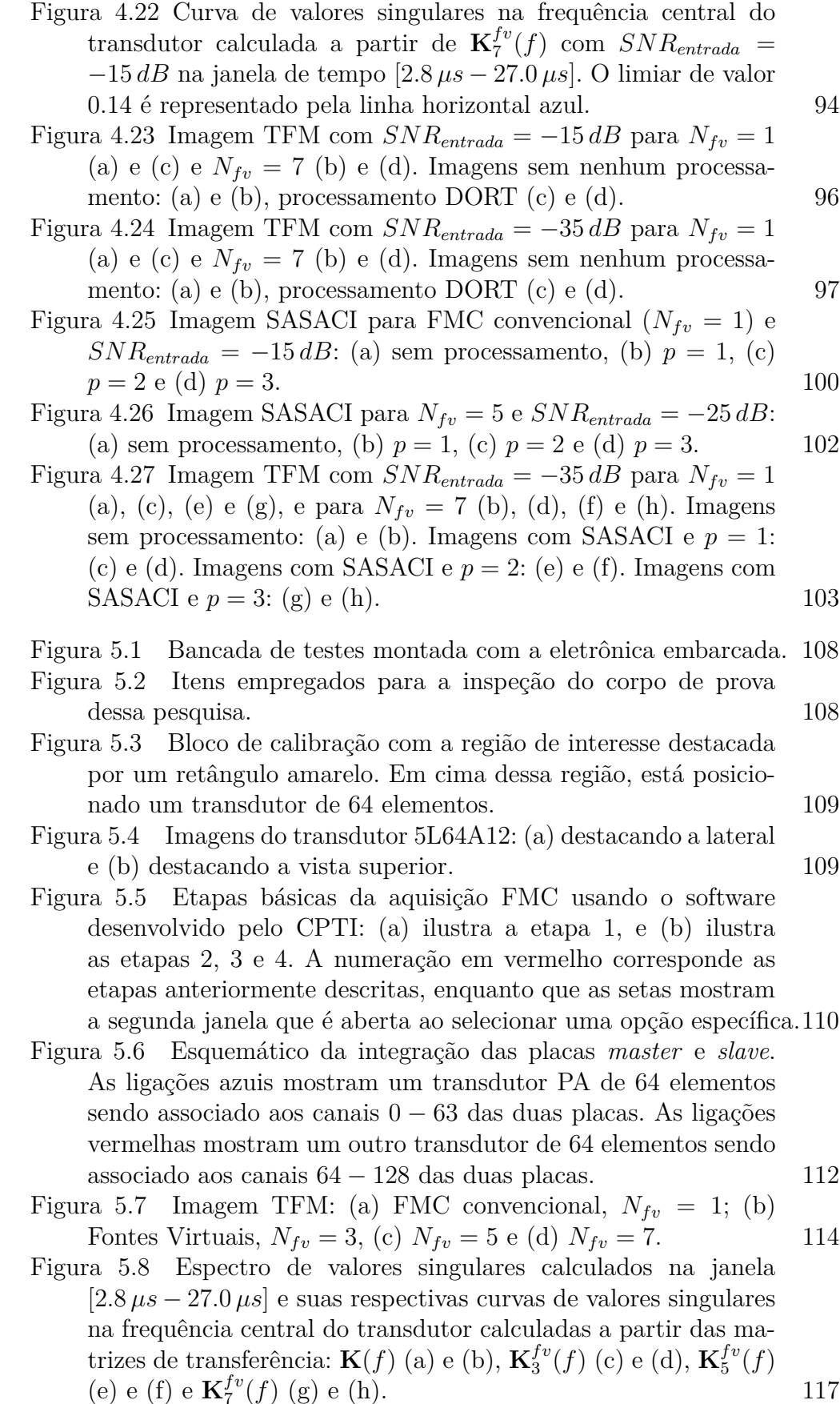

PUC-Rio - Certificação Digital Nº 1821405/CA PUC-Rio - Certificação Digital Nº 1821405/CA

 $f_7^{\nu}(f)$  (g) e (h). 117

- Figura 5.9 Imagem TFM com filtragem DORT realizada a partir dos quatro valores singulares de maior intensidade: FMC convencional (a)  $N_{fv} = 1$ ; Fontes Virtuais: (b)  $N_{fv} = 3$ , (c)  $N_{fv} = 5$ e (d)  $N_{fv} = 7.$  119
- Figura 5.10 Curvas de valores singulares na frequência central do transdutor, calculada a partir de  $K_7^{fv}$  $f_7^{\prime\prime}(t)$  na janela de tempo [2*.*8 *µs* − 27*.*0 *µs*]: (a) ordenada com variação de 0 à 1 e (b) ordenada com variação de 0 à 0*.*2. O limiar de valor 0*.*05 é representado pela linha horizontal azul. 120
- Figura 5.11 Imagem TFM para  $N_{fv} = 1$  (a) e (b),  $N_{fv} = 3$  (c) e (d),  $N_{fv} = 5$  (e) e (f), e  $N_{fv} = 7$  (g) e (h). Imagens sem nenhum processamento: (a), (c), (e) e (g), processamento DORT (b), (d), (f) e (h)  $122$
- Figura 5.12 Imagem SASACI para FMC convencional  $(N_{fv} = 1)$ : (a) sem processamento; (b)  $p = 1$ , (c)  $p = 2$  e (d)  $p = 3$ . 124
- Figura 5.13 Imagem SASACI para FMC convencional  $(N_{fv} = 1)$  com  $p = 2$  (a) e (c), e  $p = 3$  (b) e (d). Limite superior da escala de cores divide a intensidade máxima por (a) 7, (b) 20, (c) 41 e (d) 279. 126
- Figura 5.14 Imagem SASACI para  $N_{fv} = 3$  (a), (c), (e) e (g),  $N_{fv} = 7$ (b), (d), (f) e (h) com  $p = 0$  (a) e (b),  $p = 1$  (c) e (d),  $p = 2$  (e) e (f), e *p* = 3 (g) e (h). Limite superior da escala de cores usada divide a intensidade máxima por 2 em todas as imagens. 128
- Figura 5.15 Bloco 2 com a região de interesse destacada por um retângulo amarelo. 131
- Figura 5.16 Imagem TFM do Bloco 2: FMC convencional (a)  $N_{fv} =$ 1; Fontes Virtuais: (b)  $N_{fv} = 3$ , (c)  $N_{fv} = 5$  e (d)  $N_{fv} = 7$ . 132
- Figura 5.17 Espectro de valores singulares da matriz  $K^{fv}(f)$ : (a)  $janela [0 - 7.0 \,\mu s]$ ; (b)  $[1.0 \,\mu s - 10.0 \mu s]$  e (c)  $[1.0 \,\mu s - 7.0 \mu s]$ . 134
- Figura 5.18 Espectro de valores singulares calculados na janela [1*.*0 *µs*−7*.*0 *µs*] e as respectivas curvas de valores singulares selecionadas pelo critério do valor máximo:  $\mathbf{K}(f)$  (a) e (b),  $\mathbf{K}_3^{fv}$  $j^v(f)$ (c) e (d),  $\mathbf{K}_{5}^{fv}$  $_{5}^{fv}(f)$  (e) e (f) e  $\mathbf{K}_{7}^{fv}$  $f^v(f)$  (g) e (h). 136
- Figura 5.19 Imagem TFM para  $N_{fv} = 1$  (a) e (b),  $N_{fv} = 3$  (c) e (d),  $N_{fv} = 5$  (e) e (f), e  $N_{fv} = 7$  (g) e (h). Imagens TFM sem nenhum processamento: (a), (c), (e) e (g). Imagens TFM com filtragem DORT realizada a partir da seleção dos valores singulares de maior intensidade: (b), (d), (f) e (h).  $137$ Figura 5.20 Imagem SASACI para  $N_{fv} = 1$  (a), (c), (e) e (g),  $N_{fv} = 3$ 
	- (b), (d), (f) e (h) com  $p = 0$  (a) e (b),  $p = 1$  (c) e (d),  $p = 2$  (e) e (f), e  $p = 3$  (g) e (h). 139
- Figura 5.21 Imagem SASACI para  $N_{fv} = 5$  (a), (c), (e) e (g),  $N_{fv} = 7$ (b), (d), (f) e (h) com  $p = 0$  (a) e (b),  $p = 1$  (c) e (d),  $p = 2$  (e) e (f), e  $p = 3$  (g) e (h). 140

## **Lista de tabelas**

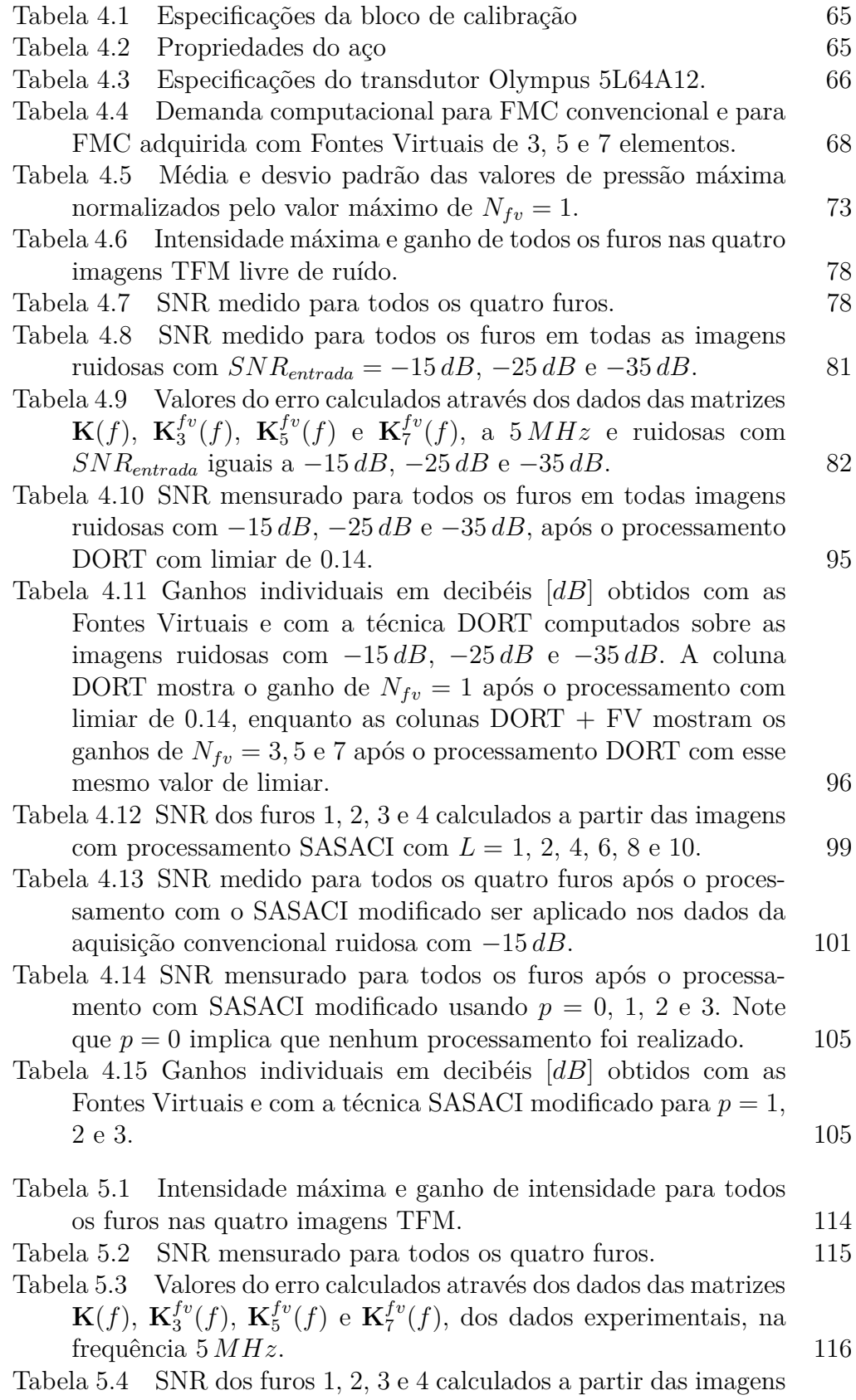

TFM sem DORT e com a filtragem DORT para  $N_{fv} = 1, 3, 5$  e  $7.123$ 

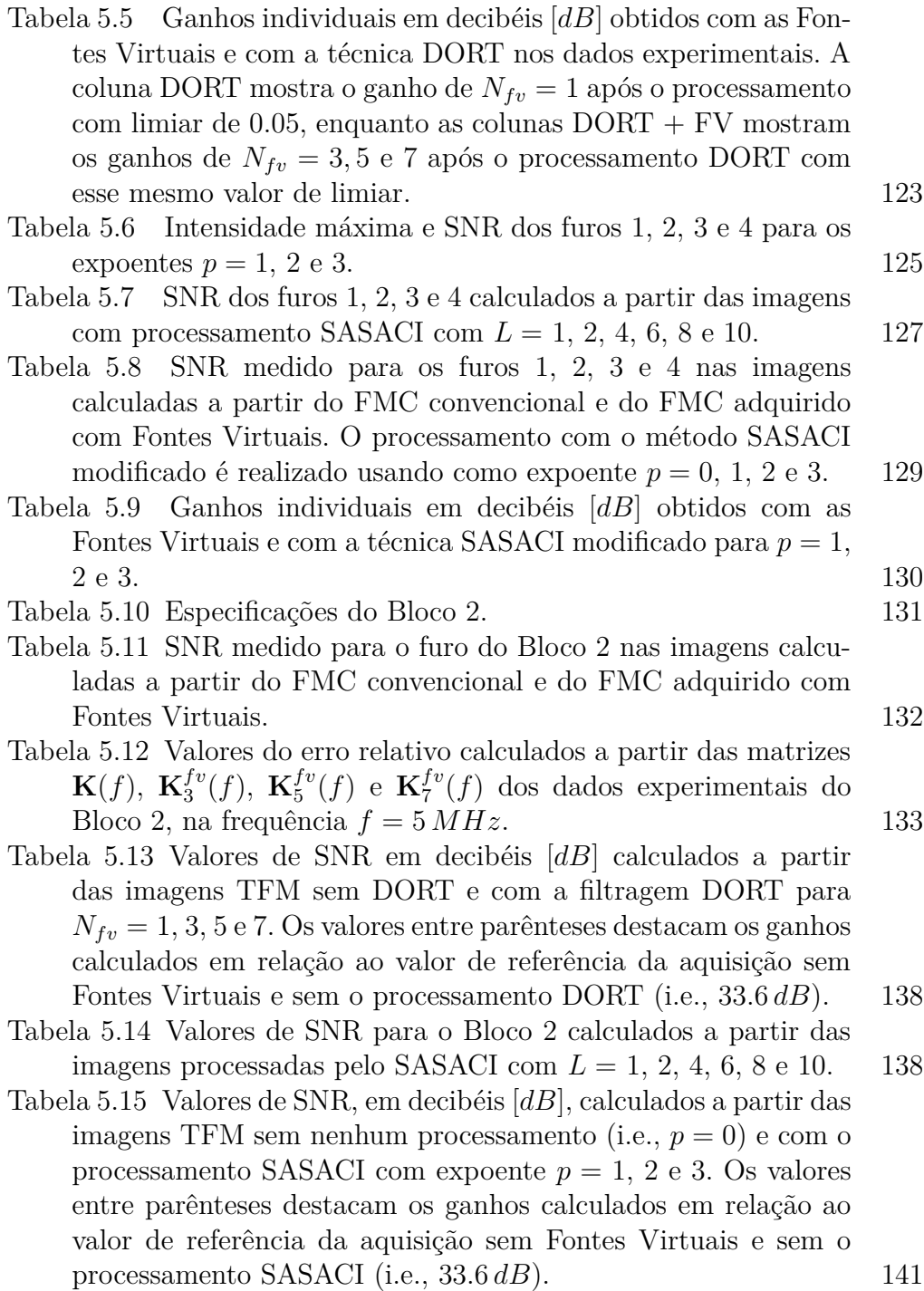

### **Lista de Abreviaturas**

- FMC *Full Matrix Capture* (Captura de Matriz Completa)
- TFM *Total Focusing Method* (Método de Focalização Total)
- SASACI *Spatially Averaged Sub-Aperture Correlation Imaging*
- DORT Decomposição do Operador de Reversão Temporal
- END Ensaios Não Destrutivos
- PA *Phased Array*
- MEF Método dos Elementos Finitos
- OEM *Original Equipment Manufacturer*
- AOS *Advanced OEM Solutions*
- API *Application Programming Interface*
- GPU *Graphics Processing Unit*
- NUC *Next Unit of Computing*
- CPTI Centro de Pesquisa em Tecnologia de Inspeção da PUC-Rio
- SNR *Signal-to-Noise Ratio* (Relação Sinal-Ruído )
- TOF *Time of Flight*

### **1 Introdução**

### **1.1 Motivação e estado da arte**

O princípio básico da inspeção por ultrassom tem como base a emissão e propagação de uma onda ultrassônica pelo material de teste, seguido da recepção e análise da onda resultante da interação com esse material. Dentre as modalidades de inspeção por ultrassom existentes, destaca-se o uso da tecnologia *Phased Array* (PA), que revolucionou o âmbito de ensaios nãodestrutivos [1]. Isso porque o PA é um dispositivo que agrega vários elementos piezoelétricos em um mesmo transdutor, no qual cada elemento pode ser pulsado separadamente, permitindo o emprego de um único transdutor na realização de várias inspeções sem a necessidade de reconfiguração [2]. Desse modo, o PA pode substituir os transdutores tradicionais de um único elemento que são usados em inspeções convencionais, o que o faz introduzir uma gama muito maior de opções de análise, além de torná-lo bastante atrativo para a indústria [2]. Cada elemento do PA pode ser individualmente configurado para transmissão e recepção. Essa característica é explorada pela técnica de aquisição Captura de Matriz Completa (do inglês, Full Matrix Capture - FMC) para que se extraia o máximo de informação possível do meio [3]. Nesse tipo de aquisição, realiza-se a excitação individual de cada elemento usando um impulso *δ*(*t*), tipicamente, enquanto a resposta a essa excitação é registrada por todos os elementos do transdutor. Dessa forma, pode-se obter a matriz de transferência impulsional que caracteriza o sistema [3]. O conjunto de dados coletados por esta técnica pode ser usado para reconstruir imagens da área inspecionada a partir do algoritmo de pós-processamento conhecido por Método de Focalização Total (do inglês, Total Focusing Method - TFM) [3]. O TFM é um método avançado de geração de imagem que se destaca em relação aos métodos convencionais por fornecer imagens de alta resolução, e por permitir a geração de imagens considerando diferentes modos de propagação da onda a partir de uma mesma aquisição de dados [4]. Por esses motivos, esta técnica é consagrada na literatura. Consequentemente, surgiram várias técnicas de processamento de imagens com o objetivo de melhorar a qualidade das imagens TFM [5, 6, 7, 8, 9, 10, 11, 12, 13, 14]. Dentre essas, destacam-se as técnicas mencionadas nos parágrafos a seguir.

A fim de melhorar a reconstrução dos defeitos nas imagens TFM, Han et al. [6, 7] propôs a geração de uma imagem TFM final a partir do somatório de três imagens TFM que foram reconstruídas usando a mesma aquisição FMC. Cada imagem é gerada através do emprego de três configurações diferentes de reconstrução. Os resultados mostraram que a combinação dessas três imagens pode fornecer mais informações sobre o defeito (e.g., tamanho, orientação, posição e formato), melhorando a sua caracterização. Carcreff et al. [8] aborda o algoritmo TFM como uma operação linear cujo modelo é considerado em um problema inverso, que tem como penalidade de regularização a norma *L*1. A imagem final é obtida solucionando-se iterativamente o problema de mínimos quadrados penalizado. Os autores validaram esse método usando corpos de prova compostos por defeitos relativamente próximos um dos outros, objetivando a identificação visual da representação desses defeitos sem a ocorrência de sobreposição entre eles. Os resultados mostram que a proposta é capaz de melhorar a resolução lateral, a resolução axial e o contraste da imagem TFM. Além disso, a abordagem proposta permite uma separação satisfatória dos defeitos, enquanto a imagem TFM original sofre sobreposição. O principal ponto negativo desta abordagem é a configuração manual do parâmetro de regularização.

Li e Hayward [9] propõe um método de supressão do ruído de grão em imagens TFM baseado nas informações de domínio espacial. Primeiro, uma amostra dos dados de FMC é selecionada considerando o tempo de propagação da onda ultrassônica até o ponto de focalização de interesse. Em seguida, essa amostra "pré-focalizada" é processada por um estimador de máxima verossimilhança. A saída desse estimador é convertida em um fator de ponderação que é normalizado e empregado para corrigir e ponderar as imagens TFM. Esse processo é realizado para cada ponto da imagem que corresponde ao ponto de focalização de interesse. Os resultados mostraram que o ruído de grão foi significativamente reduzido. No entanto, a proposta carece de uma determinação de parâmetros ótimos do método. Ainda sob o princípio do uso de fator de ponderação, Lardner et al. [10] apresenta uma técnica avançada de processamento de sinal denominada SASACI (do inglês, *Spatially Averaged Sub-Aperture Correlation Imaging*), que consiste na geração de duas imagens TFM distintas a partir de um mesmo conjunto de dados FMC. A primeira imagem é reconstruída usando-se os sinais de recepção dos elementos ímpares do transdutor, enquanto a segunda é reconstruída usando-se os sinais recebidos pelos elementos pares. Ambas as imagens são correlacionadas em amplitude, e

os valores de correlação resultantes são usados para a geração de uma matriz de ponderação. Os pontos de alta correlação apontam as regiões de maior conteúdo informacional. Por outro lado, os pontos de baixa correlação indicam a presença de ruído. A imagem final é produzida após a multiplicação da soma de ambas as imagens pela matriz de ponderação, que intensifica as regiões na imagem que estão fortemente correlacionadas. Esta abordagem mostrou ser de grande potencial para a redução de ruído em materiais de granularidade grossa, mas seu desempenho depende do ajuste manual de alguns parâmetros. Baseados no método SASACI, os mesmo autores desenvolveram a técnica CAFI (do inglês, *Correlation for Adaptively Focused Imaging*) [11]. Diferente da técnica SASACI, este método consiste em usar a amplitude e a fase do sinal para refinar os atrasos de tempo que, por sua vez, são usados na reconstrução TFM para selecionar as amostras dos dados de FMC de interesse. Os atrasos de tempo originais são corrigidos pela adição de um ajuste que é definido como o atraso de tempo capaz de fornecer o maior coeficiente de correlação resultante do processo de correlação cruzada que correlaciona as fases dos sinais recebidos por cada par de elementos adjacentes *array*. Essa adição resulta na focalização ideal para cada pixel da imagem. Uma vez que todos os atrasos de tempo ajustados são obtidos, duas imagens TFM são calculadas de forma análoga ao SASACI. Essas duas imagens são então fornecidas como entrada para a mesma função de correlação do método SASACI. As saídas dessa função produzem uma matriz de correlação que, posteriormente, é multiplicada pela imagem TFM original, gerando a imagem melhorada. Os resultados mostram que essa proposta é mais robusta em relação definição dos parâmetro (que é o principal problema do SASACI), e a imagem final é menos ruidosa que a imagem TFM original. No entanto, ainda é notável a presença de artefatos, o que indica que a técnica ainda requer aprimoramentos. Além disso, os autores apontam a complexidade computacional do CAFI como sua maior desvantagem, pois foi necessário um longo tempo de processamento para cada imagem.

A maior desvantagem da aquisição FMC é a limitação da energia transmitida ao meio, o que é causado pela utilização de um único elemento na geração da onda ultrassônica [2], podendo degradar o SNR das imagens TFM. Nesse cenário, Karaman et al. [15] propõe como solução a geração de uma onda de maior energia a partir da excitação de um grupo adjacente de elementos. Cada elemento do grupo é excitado com um atraso de tempo específico para gerar uma fonte virtual - idealmente pontual - a qual emula a frente de onda emitida por um único elemento. Essa abordagem foi inicialmente validada para aplicações médicas, mostrando um ganho de 10*log*(*Nt*) *dB*, onde *N<sup>t</sup>* é o número de elementos adjacentes. Com base nesse estudo, vários trabalhos foram desenvolvidos buscando melhorar a qualidade das imagens TFM e otimizar o tempo de processamento do algoritmo [16, 17, 18, 19].

Bannouf et al. [12, 13] apresenta um método de filtragem baseado na Decomposição do Operador de Reversão Temporal (do francês, *Décomposition de l'Opérateur de Retournement Temporel* - DORT) [20]. Tal método consiste em decompor no domínio da frequência a matriz de transferência impulsional do sistema em dois subespaços, denominados sinal e ruído. Essa divisão é definida a partir da análise da distribuição dos valores singulares dessa matriz, que associa os valores singulares de maior intensidade aos defeitos presente no meio. Uma vez determinado o subespaço sinal, define-se a matriz de transferência filtrada usada para computar a imagem TFM no domínio temporal. Entretanto, o aumento do SNR depende da eficácia da determinação do subespaço sinal, ou seja, depende da real seleção de valores singulares exclusivamente associados ao sinal de interesse. A análise da distribuição dos valores singulares não é trivial - mesmo quando o meio apresenta somente um único defeito - pois os valores singulares mais intensos podem estar associados ao ruído estrutural, ao ruído não-correlacionado e/ou às ondas de superfície que se propagam na interface da peça. No intuito de facilitar a determinação desses subespaços, os mesmo autores propõem a combinação da filtragem DORT com a técnica Fontes Virtuais. Esta última é combinada a filtragem objetivando uma maior intensificação do nível de sinal referente ao defeito sobre o ruído presente no meio. Os resultados revelam que a proposta é promissora em ensaios não destrutivos. Entretanto, a técnica foi aplicada somente em meios sujeitos a um único defeito.

Uma alternativa ao uso da Fontes Virtuais é apresentada no estudo de Villaverde e Prada [14], no qual os autores propõem a combinação da filtragem DORT com transmissões codificadas por Hadamard [21] para melhorar as imagens TFM de materiais altamente atenuantes. Semelhantemente às Fontes Virtuais, as transmissões codificadas por Hadamard têm como objetivo aumentar a energia acústica transmitida ao meio. Nesta técnica, *N* ondas são emitidas excitando todos os *N* elementos do transdutor simultaneamente. Os sinais elétricos aplicados em cada transmissão são multiplicados por uma combinação de coeficientes de valores  $+1/1$ . A partir dos sinais registrados, obtém-se a matriz de resposta impulsional do sistema usando uma operação de decodificação. A filtragem DORT é realizada usando essa matriz menos ruidosa. Os autores argumentam que as emissões com o código Hadamard aumentam o  $SNR$  em  $\sqrt{N}$  [22]. Nas imagens resultantes da combinação proposta, é possível identificar claramente o defeito que, inicialmente, era indistinguível do ruído por causa da forte atenuação do material.

No contexto dos trabalhos abordados acima, esta dissertação se insere em um projeto de aplicação prática que visa inspecionar - por ultrassom - um duto de aço cujo material apresenta características de espalhamento do sinal que resultam em uma aquisição de dados FMC semelhante a uma aquisição de dados ruidosos. Deste modo, este trabalho visa investigar técnicas de melhoraria de imagens TFM de dados ruidosos. Dentre as técnicas de melhoria abordadas na revisão bibliográfica, constata-se que o método proposto por Li e Hayward é complexo e muito sensível aos parâmetros do estimador, o método SASACI é dependente da determinação manual de um valor limiar *t*, a técnica CAFI (baseada no SASACI) tem custo computacional muito alto, e os trabalhos baseados no método DORT carecem de avaliações sobre meios constituídos por múltiplos defeitos. Posto isso, a simplicidade de implementação e os resultados satisfatórios relacionados ao método SASACI o torna interessante para o escopo dessa pesquisa. No entanto, é necessário torná-lo menos dependente do ajuste manual do limiar. Além deste método, a avaliação da abordagem DORT em meios constituídos por múltiplos defeitos é relevante pela carência de avaliações em ensaios não destrutivos.

Com base nos pontos levantados acima, esta dissertação propõe o estudo da combinação da técnica Fontes Virtuais com o método DORT e com o método SASACI. O principal objetivo desta pesquisa é avaliar essas técnicas de melhoria de imagens TFM, visando a obtenção de uma solução testada e validada que possa ser implementada em sistemas reais de inspeção de *phased array*. Em especial, tais técnicas tem potencial de serem empregadas no sistema de inspeção em desenvolvimento do Centro de Pesquisa em Tecnologia de Inspeção (CPTI) da PUC-Rio.

### **1.2 Contribuições**

As principais contribuições dessa dissertação foram: (i) investigação e avaliação do método DORT em materiais com múltiplos defeitos; (ii) proposição e avaliação de melhorias para o método SASACI; (iii) análise da combinação do método SASACI modificado com Fontes Virtuais; (iv) análise da combinação do método DORT com Fontes Virtuais.

### **1.3 Estrutura da dissertação**

O Capítulo 2 inicia apresentando os princípios básicos de ondas ultrassônicas, como suas classificações quanto ao modo de propagação e os fenômenos de reflexão, refração, espalhamento, e conversão de modo. Posteriormente, é discutido como esses efeitos são empregados em ensaios não destrutivo por ultrassom, destacando-se as técnicas clássicas de inspeção. Em seguida, o transdutor *phased array* é apresentado, e são abordadas suas vantagens, características e princípio básico de funcionamento. São também abordados os métodos convencionais de representação de dados ultrassônicos e um método avançando de reconstrução de imagem (método da focalização total - TFM), destacando-se seus princípios de funcionamento como a Captura de Matriz Completa (FMC) e as configurações de reconstrução mais usadas.

O Capítulo 3 apresenta a base teórica das três técnicas de melhoramento avaliadas nesse trabalho. Inicialmente, o método Fontes Virtuais é apresentado, destacando-se a criação das Fontes Virtuais a partir da geometria do problema e a adaptação realizada no algoritmo TFM. Em seguida, a filtragem DORT é explorada, detalhando-se suas origens, seu princípio de funcionamento e suas particularidades a respeito de sua combinação com as Fontes Virtuais. Por fim, a técnica SASACI é apresentada, detalhando-se as modificações propostas neste trabalho.

No Capítulo 4, o estudo de caso apresentado consiste na inspeção de um bloco de aço que apresenta quatro defeitos. As aquisições de dados FMC convencional e com Fontes Virtuais realizada sobre esse bloco são simuladas com o software OnScale® . Todos os parâmetros usados na modelagem do problema e os detalhes dessas simulações são mostrados neste capítulo. Inicialmente, as frentes de onda emitidas pelas Fontes Virtuais são analisadas e avaliadas. Depois, três níveis de ruído são adicionados às aquisições para simular um ambiente com ruído eletrônico. Em seguida, é apresentada a avaliação da proposta de combinação da técnica Fontes Virtuais com os métodos de processamento DORT e SASACI.

O Capítulo 5 apresenta a avaliação das combinações propostas sobre as aquisições de dados FMC realizadas experimentalmente. Para este fim, é usado inicialmente o mesmo estudo de caso apresentado no Capítulo 4. Os resultados experimentais são discutidos e comparados aos resultados obtidos nas simulações. Por fim, uma avaliação experimental extra é realizada sobre um bloco de aço super-duplex contendo um único furo.

O Capítulo 6 resume as considerações finais e conclusões sobre os resultados obtidos nas simulações do Capítulo 4 e nas avaliações experimentais do Capítulo 5. Por fim, são sugeridos os trabalhos futuros resultantes das discussões abordadas nesta dissertação.

### **1.4 Publicações**

Dos resultados e avaliações da combinação das técnicas Fontes Virtuais e SASACI nas simulações, foi produzido um artigo científico publicado nos anais da conferência internacional<sup>1</sup> 27th IEEE International Conference on Systems, *Signals and Image Processing* (IWSSIP 2020) :

◦ R. Souza, M. A. Freitas, A. C. Kubrusly and J. P. von der Weid, "Improvement of Ultrasonic Image by a Combination of Correlation-based Image Processing and Virtual Sources Applied to Non-destructive Evaluation,"2020 International Conference on Systems, Signals and Image Processing (IWSSIP), Niterói, Brazil, 2020, pp.205-210. https://doi. org/10.1109/IWSSIP48289.2020.9145248.

Durante o programa de mestrado, também foi produzido e publicado na revista *Engineering Reports John Wiley Sons, Ltd.* um artigo que não é produto deste trabalho:

◦ Souza, R., Freitas, M., Jimenez, M., Magalhães, J., Kubrusly, A. C., & Rodriguez, N. (2020). Real-time performance assessment using fast interrupt request on a standard Linux kernel. Engineering Reports, 2(1), e12114. https://doi.org/10.1002/eng2.12114.

<sup>1</sup>A apresentação do artigo pode ser acessada pelo seguinte link: https://underline.io/lecture/690-improvement-of-ultrasonic-image-by-a-combinationof-correlation-based-image-processing-and-virtual-sources-applied-to-non-destructiveevaluation

### **2 Ensaio não destrutivo: ultrassom**

Este capítulo apresenta os conceitos básicos de ondas ultrassônicas necessários para a compreensão de suas aplicações em ensaios não destrutivos. Em seguida, aborda-se ensaios não destrutivos por ultrassom, destacando-se as técnicas clássicas de inspeção, os transdutores *phased array*, os métodos convencionais de representação de dados ultrassônicos, e a teoria que fundamenta as reconstruções pelo método de focalização total.

### **2.1 Princípios básicos de ondas ultrassônicas**

O ultrassom é uma onda mecânica que vibra a frequências maiores que o alcance auditivo humano (superior a 20 *kHz*) [23]. É normalmente gerada a partir de transdutores capazes de converter pulsos elétricos em pulsos de vibração mecânica a uma frequência ultrassônica, podendo então se propagar dentro de um meio [24]. Diferentes tipos de ondas podem ser geradas por esses transdutores. As ondas ultrassônicas de interesse dessa pesquisa são classificadas de acordo com a direção de vibração de partícula. Quando a direção de vibração de partícula é paralela à propagação da onda, tem-se a geração da onda longitudinal ou de pressão (*onda-P*). Por outro lado, quando direção de vibração da partícula é perpendicular à direção de propagação da onda, tem-se a geração da onda transversal ou *onda-S*.

Ambos os tipos de propagação estão presentes em meios sólidos, enquanto que, em meios fluídos, há somente a propagação de ondas longitudinais [25]. Os deslocamentos de partículas das ondas *P* e *S* são exemplificados na Figura 2.1.

As ondas *P* e *S* se propagam com velocidades distintas, sendo a velocidade de propagação da *onda-P* mais alta que a velocidade de propagação da *onda-S*. As Equações (2-1) e (2-2) definem as velocidades *c<sup>p</sup>* e *c<sup>s</sup>* das ondas *P* e *S*, respectivamente, sendo:

$$
c_p = \sqrt{\frac{\lambda + 2\,\mu}{\rho}} \tag{2-1}
$$

$$
c_s = \sqrt{\frac{\mu}{\rho}} \quad , \tag{2-2}
$$

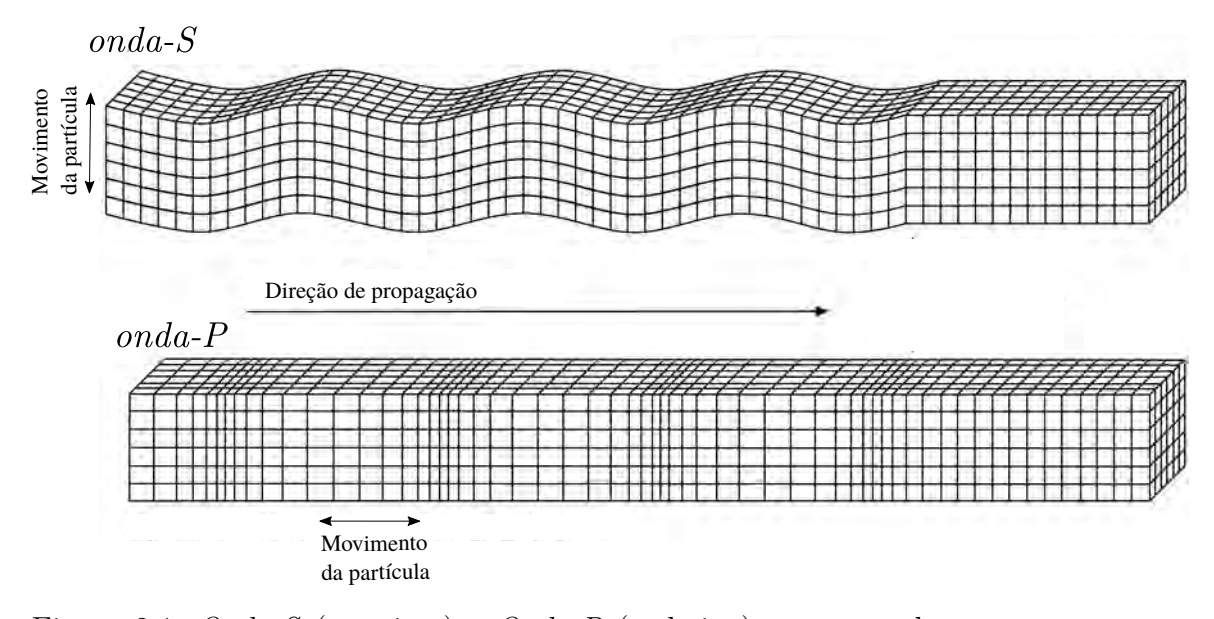

Figura 2.1: *Onda-S* (em cima) e *Onda-P* (embaixo) representadas com suas respectivas direções de propagação e de vibração de partícula. Imagem adaptada [26].

onde *ρ* é a densidade do meio elástico de propagação, *λ* é a primeira constante elástica de Lamé, e *µ* é a segunda constante elástica de Lamé, também chamada de módulo de cisalhamento. As constantes *λ* e *µ* aparecem na lei de Hooke generalizada para materiais linearmente elásticos e isotrópicos [27].

Os transdutores comerciais compostos por elementos piezoelétricos geram as ondas longitudinais, em sua grande maioria. As ondas transversais podem ser geradas a partir da conversão de modo das ondas longitudinais se empregarmos ângulos adequados de refração. Isso será discutido detalhadamente mais adiante.

Assim como todos os tipos de onda, as ondas ultrassônicas estão sujeitas aos efeitos de reflexão, refração e espalhamento quando encontram obstáculos durante sua propagação, superfícies de descontinuidade ou interfaces entre dois meios diferentes. Quando a onda ultrassônica incide em um obstáculo que separa os dois meios, uma porção da energia da onda incidente é refletida, enquanto a outra parte é transmitida. Esse fenômeno ocorre, predominantemente, com descontinuidades de dimensões grandes em relação ao comprimento de onda da onda ultrassônica. Objetos de dimensões pequenas em relação ao comprimento de onda sofrem o fenômeno de espalhamento, o qual consiste em uma reflexão da energia incidente em diversas direções [28]. As Figuras 2.2a e 2.2b mostram, respectivamente, os fenômenos reflexão e espalhamento.

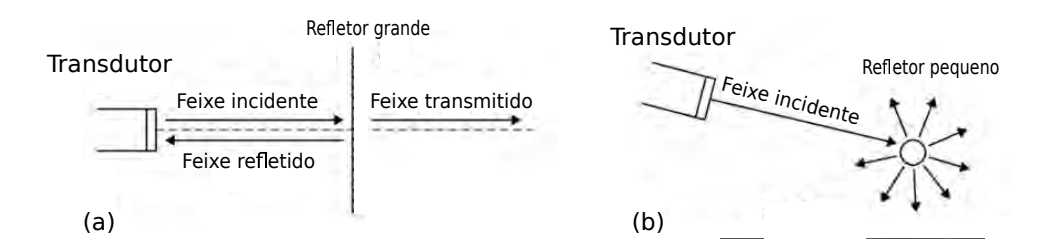

Figura 2.2: (a) Fenômeno de reflexão da onda ultrassônica para um refletor grande e (b) fenômeno de espalhamento da onda ultrassônica para um refletor pequeno. Adaptado de [29].

Na reflexão, a diferença da impedância acústica entre os dois meios define o quanto de energia será refletida, sendo essa grandeza definida pela razão entre a pressão acústica e a velocidade da partícula [30]. Para ondas planas, a impedância acústica é dada pelo produto da densidade do meio *ρ*, pela velocidade do som no meio *c*:

$$
Z = \rho c \tag{2-3}
$$

A Figura 2.3 ilustra um caso simples de reflexão e transmissão que pode ocorrer quando uma onda longitudinal incide normal à interface que separa dois meios de impedância acústica diferentes. Nessa ilustração, a onda *p<sup>i</sup>* , proveniente do meio de impedância *Z*1, incide em uma interface. A diferença de impedância acústica entre os meios envolvidos resulta na reflexão e transmissão parcial da onda incidente. A onda refletida *p<sup>r</sup>* se propaga no meio 1 com sentido oposto da onda incidente, enquanto que a onda transmitida *p<sup>t</sup>* se propaga no meio de impedância *Z*<sup>2</sup> com o mesmo sentido da onda incidente.

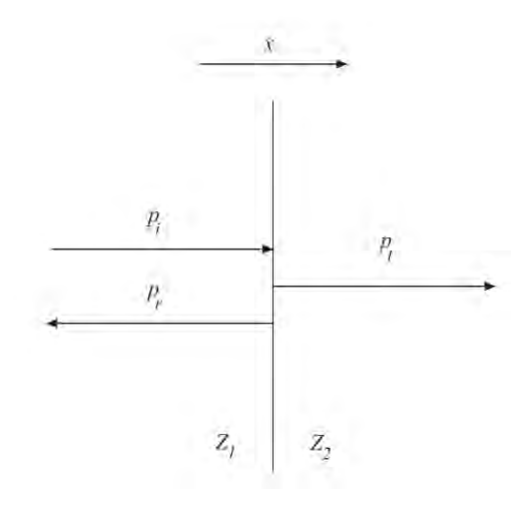

Figura 2.3: Incidência normal em uma interface planar resultando em reflexão e transmissão [27].

A partir das condições de contorno de continuidade de pressão e velocidade de partícula, chega-se nas seguintes expressões para o coeficiente de reflexão e transmissão [27]:

$$
R_p = \frac{P_r}{P_i} = \frac{Z_2 - Z_1}{Z_1 + Z_2} \t\t(2-4)
$$

$$
T_p = \frac{P_t}{P_i} = \frac{2Z_2}{Z_1 + Z_2} \tag{2-5}
$$

Note na Equação (2-4) que, quanto maior a diferença entre as impedâncias *Z*<sup>1</sup> e *Z*2, maior é a energia da onda refletida. Por outro lado, quando as impedâncias tendem ao mesmo valor, tem-se a diminuição da energia refletida até o momento em que a diferença torna-se teoricamente zero, ou seja, não há reflexão e não há mudança de meio de propagação.

Quando a onda ultrassônica incide de forma oblíqua na interface entre dois meios de impedância diferente, ocorre o fenômeno de refração. Nesse fenômeno, duas ondas são produzidas a partir da onda incidente, sendo estas chamadas de onda refletida e onda refratada. Na Figura 2.4, é ilustrado um caso simples de incidência oblíqua de uma *onda-P* em uma interface líquidolíquido. Nessa imagem, a onda  $p_i$  incide na interface formando um ângulo  $\theta_i$ com a normal. A diferença de impedância entre esses dois meios resulta na onda refletida *p<sup>r</sup>* (com ângulo *θr*) e na onda transmitida com refração *p<sup>t</sup>* (com ângulo *θt*). Note que, diferentemente da incidência normal, a onda transmitida com refração se propaga com direção diferente da onda incidente.

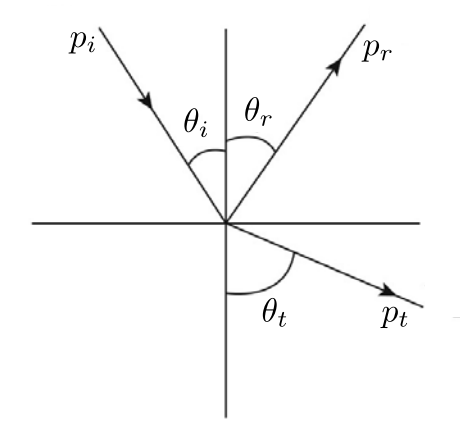

Figura 2.4: Incidência oblíqua em uma interface planar líquido-líquido, resultando na reflexão e na transmissão de uma onda refratada. Imagem adaptada de [31].

A relação entre os ângulos de incidência, reflexão e refração, e as velocidades das ondas nos dois meios é dada pela Lei de Snell:

$$
\frac{\sin \theta_i}{c_{p1}} = \frac{\sin \theta_r}{c_{p1}} = \frac{\sin \theta_t}{c_{p2}} \tag{2-6}
$$

onde, *c<sup>p</sup>*<sup>1</sup> é a velocidade da onda longitudinal no meio 1 e *c<sup>p</sup>*<sup>2</sup> é a velocidade da onda longitudinal no meio 2.

Quando uma onda longitudinal proveniente de um meio fluido incide de forma oblíqua em um meio sólido, ocorre a geração das ondas transversal (*onda-S*) e longitudinal (*onda-P*). Esse fenômeno é conhecido como conversão de modo.

A Figura 2.5 ilustra a incidência oblíqua de uma onda longitudinal sobre uma interface líquido-sólido, gerando as ondas transmitidas *P* e *S*. Nessa imagem, *θ<sup>i</sup>* , *θ<sup>r</sup>* e *θ<sup>p</sup>* correspondem, respectivamente, ao ângulo da *onda-P*, incidente, refletida e transmitida, enquanto *θ<sup>s</sup>* é o ângulo da *onda-S* transmitida.

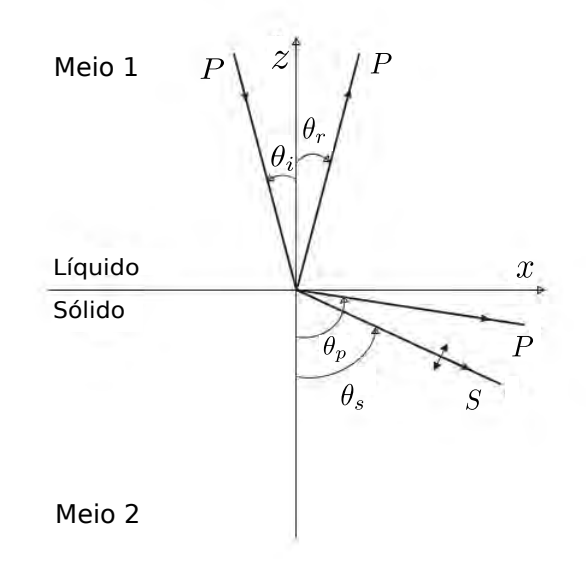

Figura 2.5: Incidência oblíqua de uma onda longitudinal sobre uma interface líquido-sólido gerando a onda transversal *S*. Imagem adaptada [27].

Esses ângulos são determinados pela Lei de Snell:

$$
\frac{\sin \theta_i}{c_{p1}} = \frac{\sin \theta_r}{c_{p1}} = \frac{\sin \theta_p}{c_{p2}} = \frac{\sin \theta_s}{c_{s2}} \tag{2-7}
$$

onde, *c<sup>p</sup>*<sup>1</sup> é a velocidade da onda longitudinal no meio 1, *c<sup>p</sup>*<sup>2</sup> é a velocidade da onda longitudinal no meio 2, e *c<sup>s</sup>*<sup>2</sup> é a velocidade da onda transversal no meio 2.

Na hipótese da velocidade do meio 2 ser maior que a velocidade do meio 1, tem-se que existe um ângulo de incidência *θ<sup>i</sup>* , para o qual o ângulo de refração *θ<sup>p</sup>* é 90◦ . Esse ângulo é conhecido como primeiro ângulo crítico. Nesse cenário, a onda longitudinal refratada *P* se propaga paralelamente à superfície do material e é dita evanescente ou inomogênea [24], ou seja, decai exponencialmente com a profundidade, restando somente a onda transversal no meio 2 como onda propagante. O primeiro ângulo crítico pode ser obtido da Equação (2-7) ao definir-se  $\theta_p = 90^\circ$ , o que resulta em:

$$
\sin \theta_{cr1} = \left(\frac{c_{p1}}{c_{p2}}\right) \tag{2-8}
$$

O segundo ângulo crítico é atingido se aumentarmos o ângulo *θ<sup>i</sup>* acima do valor  $\theta_{cr1}$  até atingir  $\theta_s = 90^\circ$ . Nesse cenário, a *onda-S* se propaga na superfície, e é também uma onda inomogênea. Para *θ<sup>s</sup>* acima de 90◦ , tem-se a reflexão total da onda incidente.

Na prática, o transdutor PA é colocado em cima de uma estrutura de polímero rígido inclinada para gerar a propagação da *onda-S* pela conversão de modo. Tal estrutura é conhecida como cunha ou sapata. Muitas vezes são escolhidos ângulos entre o primeiro e o segundo ângulos críticos para que se obtenha somente a *onda-S* propagante no material de interesse. A Figura 2.6 ilustra a geração da *onda-S* somente, utilizando-se um transdutor PA pela conversão de modo. Esta é viabilizada pelo uso de uma cunha com ângulo de incidência entre os dois ângulos críticos.

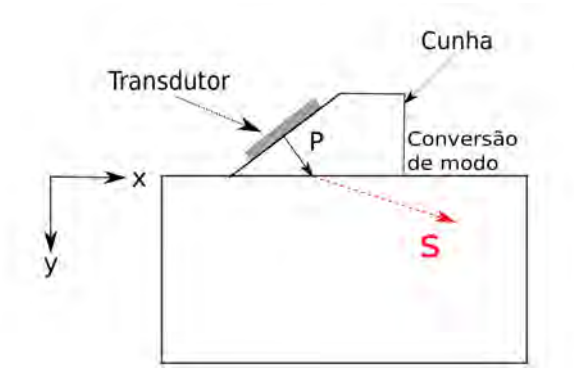

Figura 2.6: *Onda-S* sendo gerada pela conversão de modo que foi viabilizada pelo uso de uma cunha.

As *ondas-S* costumam ter velocidade de propagação menor que as *ondas-P* de mesma frequência [32]. Portanto, o emprego da *onda-S* resulta em um menor comprimento de onda que viabiliza a detecção de defeitos de dimensões menores. Além disso, a inspeção com a *onda-S* é bastante aplicada quando necessária a utilização de uma cunha para a geração do feixe angulado. Isto porque, com o uso da cunha, pode-se de obter dois modos de propagação no meio. Então, busca-se usar um ângulo acima do primeiro ângulo crítico para que haja somente um modo se propagando que, neste caso, é a *onda-S*.

A conversão de modo é um fenômeno explorado em Ensaios Não Destrutivos (END) de materiais industriais, pois transdutores piezoelétricos de ondas longitudinais, que são construídos com mais facilidade, podem ser usados para gerar ondas transversais. Além disso, os sólidos são considerados bons

condutores de ondas mecânicas. Nesses meios, a onda ultrassônica está sujeita, principalmente, aos fenômenos de reflexão, refração e conversão de modo quando atinge falhas internas e/ou interfaces do material em que se propaga. Tais características tornaram o uso de ondas ultrassônicas atrativo para END de materiais industriais.

### **2.1.1 Ensaio não destrutivo por ultrassom**

Ensaios não destrutivos consistem em um conjunto de técnicas aplicadas para inspecionar a integridade de um material sem alterar suas propriedades físicas [33]. Tais técnicas são largamente empregadas na indústria de petróleo e gás para identificar e caracterizar defeitos de materiais que geralmente estão sujeitos a alta pressão, alta temperatura e/ou elementos químicos que possam degradar o material, levando a geração de defeitos como trincas, buracos, bolhas e variação de espessura [34, 35]. Dentre as técnicas existentes para a detecção e caracterização desses defeitos, as técnicas de inspeção por ultrassom possuem grande relevância por apresentar boa profundidade de penetração para detecção de falhas, e alta acurácia na determinação da posição do defeito, do seu tamanho e forma [36].

O êxito da aplicação do ultrassom na detecção e caracterização de falhas internas depende do comprimento de onda usado, de forma que, quanto menor o seu valor, maior é a interação da onda ultrassônica com o material. De acordo com Martin [37], os testes por ultrassom detectam defeitos com dimensões maiores que meio comprimento de onda, portanto, na maioria das aplicações industriais, é comum empregar uma faixa de frequência que varia de 0*.*5 *MHz* a 15 *MHz*, o que corresponde a comprimentos de onda na ordem de milímetros [38]. É importante ressaltar que, quanto maior a frequência, mais refinada é a resolução espacial ao preço da redução da profundidade de penetração devido ao aumento da atenuação [38].

### **2.1.2 Técnicas de Inspeção**

As técnicas clássicas de inspeção por ultrassom costumam empregar transdutores de um único elemento piezoelétrico na transmissão e/ou recepção de ondas ultrassônicas. Todas essas técnicas necessitam de um meio acoplante para transmitir o ultrassom do transdutor para o sólido a ser inspecionado, sendo muito comum o emprego de géis e água para este fim. Na ausência de um meio acoplante, a interface formada pelo ar e o sólido tem grande parte da

energia da onda ultrassônica refletida devido à grande diferença de impedância acústica entre o ar e o sólido.

O princípio básico das técnicas de ultrassom mais usadas consiste em excitar o sólido em inspeção com uma onda ultrassônica. À medida que a onda se propaga, parte da energia é refletida devido à ocorrência de interações com defeitos, o que pode resultar, na leitura do receptor, um sinal enfraquecido ou até mesmo ausente.

A seguir, apresenta-se as configurações mais usadas para a transmissão e recepção do ultrassom.

**Técnica de pulso-eco:** um único transdutor é usado para a transmissão e a recepção, como mostra a Figura 2.7. Nessa ilustração, a onda ultrassônica se propaga pelo material até atingir uma descontinuidade que reflete o sinal emitido. O sinal refletido se propaga em direção ao transdutor que inicialmente emitiu a onda.

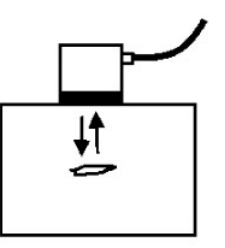

Figura 2.7: Configuração técnica de pulso-eco [39].

**Técnica de tandem:** dois transdutores são usados posicionados em uma mesma superfície, um atuando como emissor e o outro como receptor. O pulso emitido é refletido uma ou mais vezes até chegar ao receptor. A Figura 2.8 exemplifica esse tipo de configuração.

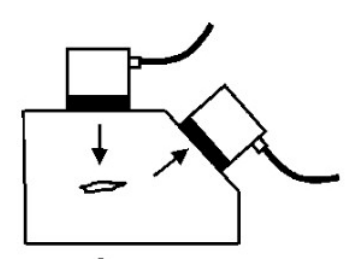

Figura 2.8: Configuração técnica de tandem [39].

**Técnica de transparência:** dois transdutores são posicionados perfeitamente alinhados em superfícies opostas. Enquanto um atua como transmissor, o outro atua como receptor. Essa técnica se difere das outras duas, pois a presença do defeito é detectada quando o sinal captado pelo receptor é o sinal transmitido mas com energia reduzida. A Figura 2.9 ilustra essa configuração.

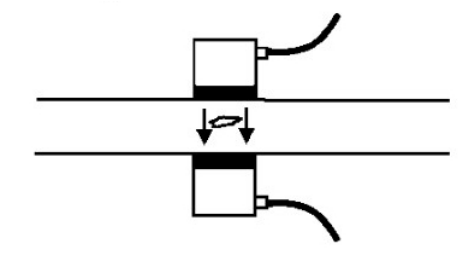

Figura 2.9: Configuração técnica de transparência [39].

Nesses três tipos de configuração, os transdutores são ilustrados em contato direto com a peça inspecionada. Entretanto, essa mesma terminologia é usada para descrever configurações semelhantes em teste de imersão, ou seja, quando a peça e o transdutor são imersos em um fluido (como por exemplo a água).

A profundidade da descontinuidade *d* pode ser obtida quando são conhecidas a velocidade *c* do material em que a onda se propaga e o tempo *t* de propagação da onda até o refletor. Nas técnicas de tandem e de transparência, essas três variáveis são relacionadas pela seguinte equação:

$$
t = \frac{d}{c} \tag{2-9}
$$

Na configuração pulso-eco, a propagação da onda incidente até o refletor e a propagação da onda refletida até o receptor devem ser consideradas. Portanto, o dobro da distância *d* deve ser incluso na Equação (2-10), resultando na seguinte relação:

$$
t = \frac{2d}{c} \tag{2-10}
$$

### **2.2 Phased Arrays**

Em comparação com as técnicas clássicas de inspeção, o advento dos *Phased Arrays* (PA) revolucionou o processo de inspeção ao fornecer visualização multidimensional do meio inspecionado [1]. Estes transdutores são compostos por vários elementos piezoelétricos que podem ser disparados independentemente ou em conjunto. A possibilidade de disparar cada elemento com um atraso de tempo específico viabiliza a criação de uma variedade de frentes de ondas, permitindo manipular a direção e profundidade de focalização das ondas transmitidas no meio de inspeção. Assim, um único transdutor pode ser usado na realização de vários tipos de inspeção sem a necessidade de alterar a sua posição [2].

A Figura 2.10 mostra os três tipos de geometria mais comuns. No linear (Fig. 2.10a), os elementos são postos em sequência linear uns após os outros. Com este arranjo, a focalização ocorre dentro do plano x-z, permitindo a criação de uma imagem 2D. No matricial (Fig. 2.10b), o posicionamento dos elementos formam uma matriz, permitindo focalizar em um volume e viabilizando a construção de imagens 3D [2]. Por fim, o anular (Fig. 2.10c) é composto por elementos circulares posicionados em um arranjo concêntrico para permitir a focalização em diferentes profundidades ao longo de um eixo [40]. Ao logo desta dissertação, trabalharemos com os PA lineares.

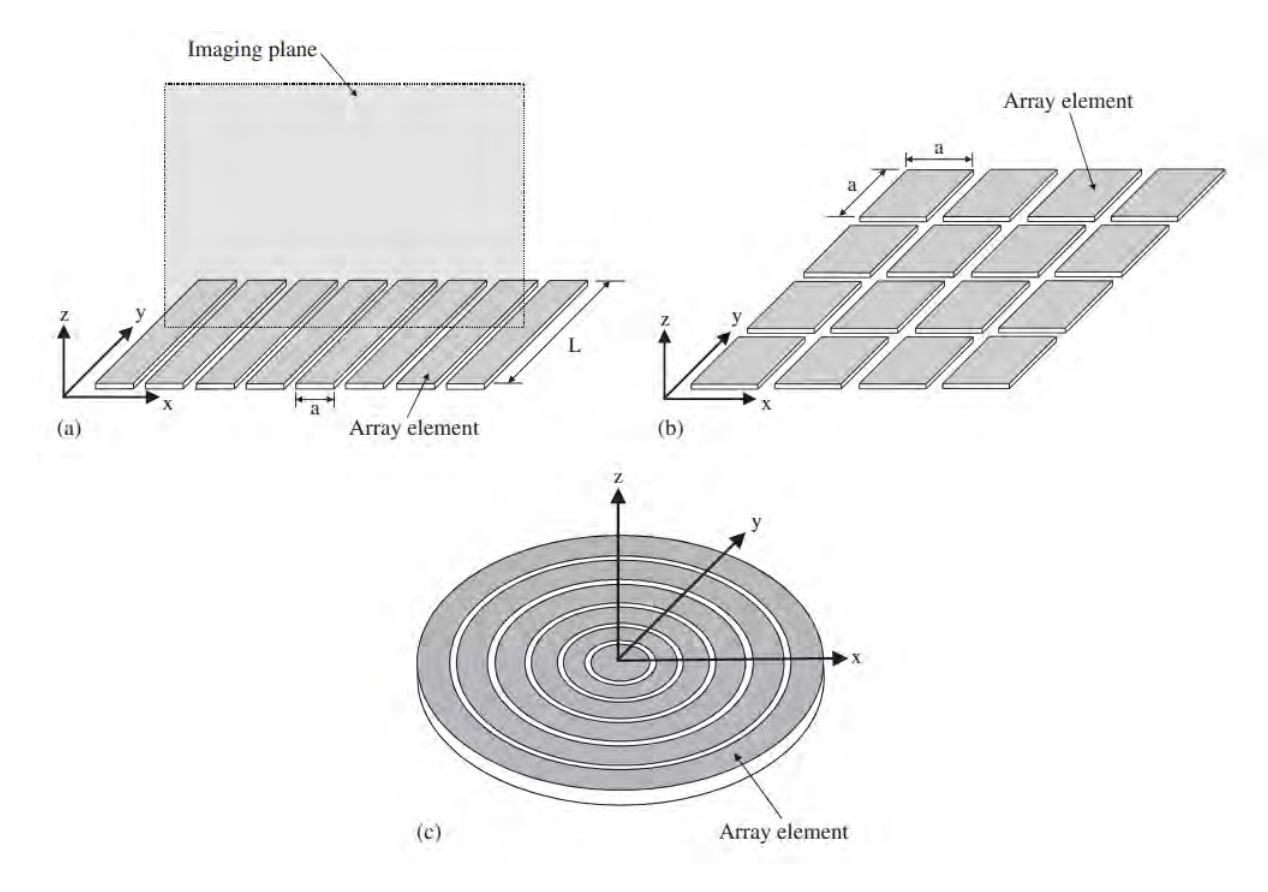

Figura 2.10: Geometrias mais comuns: (a) linear; (b) matricial e (c) anular. .[2]

### **2.2.1 Parametrização de um phased array linear**

As informações dimensionais do transdutor PA são necessárias para definir a focalização e a direção da onda. Tais informações são discriminadas na Figura 2.11.

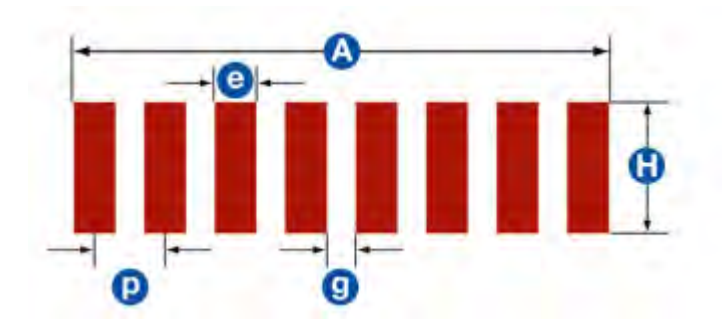

Figura 2.11: Parâmetros dimensionais de um transdutor PA [41]

Onde:

- *A* : abertura total que corresponde a largura do grupo de elementos pulsados simultaneamente.
- *H* : altura do elemento.
- *p* : *pitch* ou distância entre os centros de dois elementos consecutivos.
- *e* : largura do elemento.
- *g* : *gap* ou espaçamento entre dois elementos ativos.

Considerando *N* o número total de elementos do transdutor, a abertura total é computada por:

$$
A = N \times e + (N - 1) \times g \tag{2-11}
$$

#### **2.2.2**

### **O fenômeno de interferência e sua influência na focalização e direcionamento de um phased array**

A excitação de cada elemento do PA gera ondas provenientes de cada elemento, as quais se interferem, gerando uma frente de onda total. Essas interferências podem ser classificadas como construtiva ou destrutiva. Na interferência construtiva, ondas com diferença de fase iguais a zero geram ondas de maior amplitude a partir do somatório de suas respectivas intensidades. Isso resulta nos pontos de pressão máxima, que são ilustrados na Figura 2.12 para o caso de duas fontes pontuais. Na interferência destrutiva, ocorre o oposto: ondas com diferença de fase iguais a 180◦ anulam suas intensidades, dando origem aos pontos de pressão nula mostrados na Figura 2.12. Quando a diferença de fase está entre 0 ◦ e 180◦ , tem-se vários estágios intermediários entre a adição e o cancelamento completo das ondas.

As interações de interferência podem ser controladas ao atrasarmos as frentes de ondas geradas por duas ou mais fontes. Esse controle pode ser usado para direcionar e focalizar a frente de onda resultante [38]. Com base
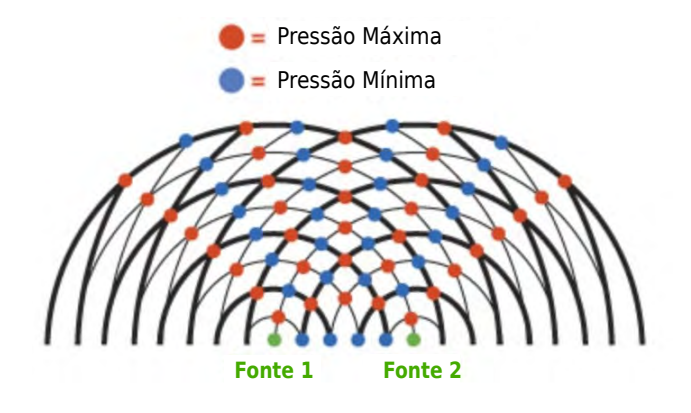

Figura 2.12: Interferências construtivas e destrutivas geradas por duas fontes pontuais. Adaptado de [42].

nesse princípio, os elementos do PA podem ser pulsados — individualmente ou em grupos — com diferentes atrasos de tempo, ∆ *t* objetivando conduzir a onda resultante em uma direção específica. O conjunto de atrasos usados para direcionar e focalizar a onda é conhecido como lei de atraso [43]. A Figura 2.13 ilustra um conjunto de atrasos sendo aplicado em cada elemento do PA para direcionar e focalizar a onda ultrassônica. Embora a figura mostre esses efeitos sendo gerados de forma independente, uma combinação mais complexa desse atrasos pode ser usada para realizar, simultaneamente, o direcionamento e a focalização.

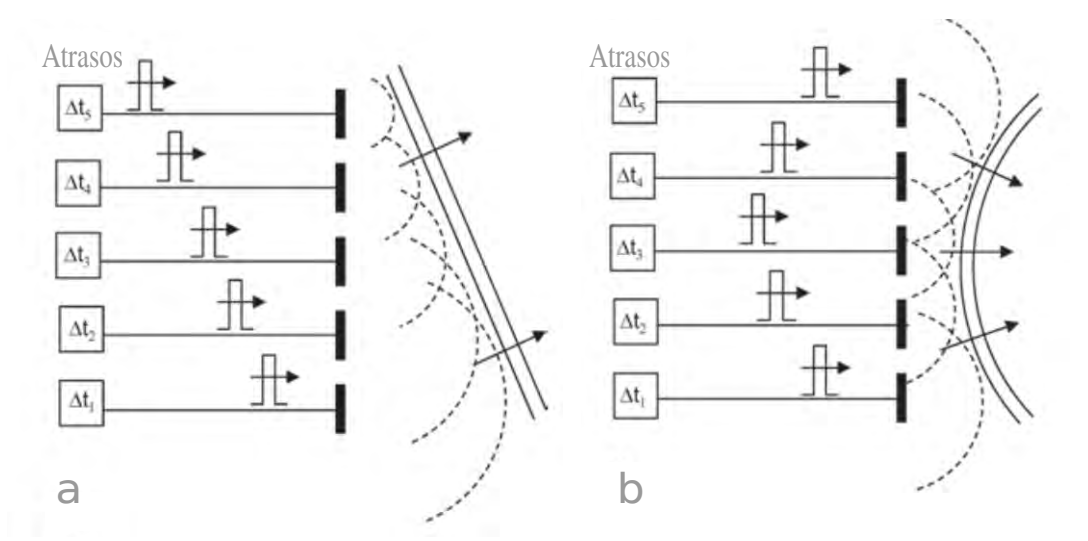

Figura 2.13: Lei de atraso usada para: (a) direcionar e (b) focalizar a onda ultrassônica produzida por um PA. Imagem adaptada de [43].

A Figura 2.14 ilustra, de forma genérica, o princípio de funcionamento de um sistema de PA no processo de emissão e recepção. Nessa imagem, a unidade de aquisição geralmente é um computador, e a unidade de defasagem corresponde à eletrônica de PA. No processo de emissão, a unidade de aquisição envia um sinal de *trigger* para a unidade de defasagem que, por sua vez, gera pulsos de tensão com largura e atraso pré-programados definidos pela lei de atraso. Assim, cada elemento é excitado por um pulso específico para criar uma frente de onda com ângulo e profundidade de focalização específicos. A frente de onda produzida atinge o defeito e volta em direção ao transdutor. Os sinais recebidos são deslocados no tempo de acordo com a lei de atraso de recepção, e depois são somados, resultando em um pulso ultrassônico único que, em seguida, é enviado a unidade de aquisição.

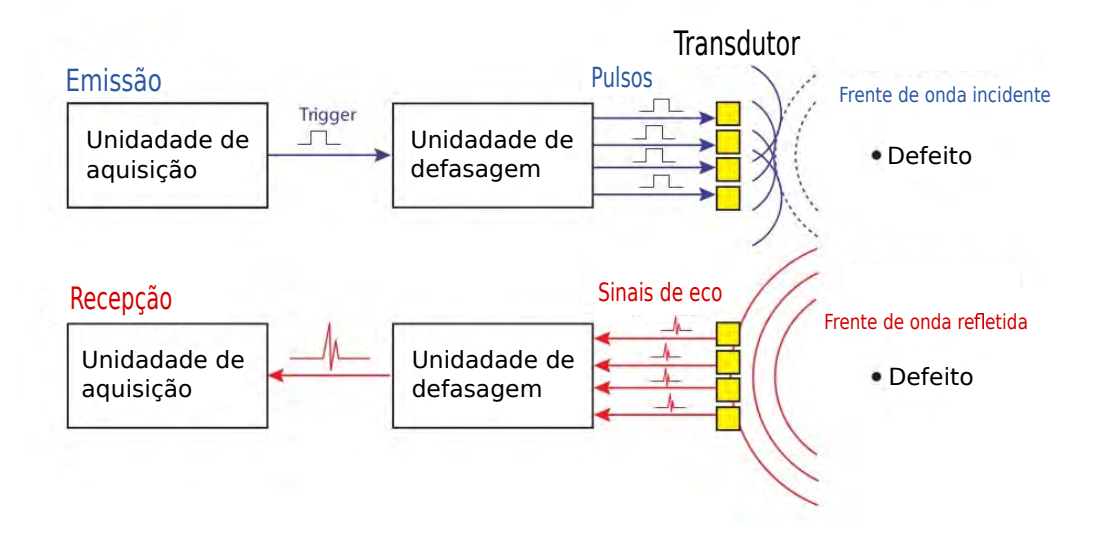

Figura 2.14: Princípio de funcionamento de um sistema PA. Imagem adaptada de [38].

# **2.2.3 Obtenção do atraso de tempo para uma focalização e direção arbitrária**

O esquemático apresentado na Figura 2.15 mostra as informações necessárias para a o obtenção do atraso de tempo requerido para uma focalização em um ponto arbitrário (ponto focal) e para um direcionamento com ângulo de direção *α*. Todos os parâmetros foram definidos considerando um PA linear de *N* elementos cujo espaçamento entre elementos (ou *pitch*) é dado por *p*. Os parâmetros *l* e *l<sup>f</sup>* correspondem, respectivamente, à distância entre um elemento arbitrário *n* e o ponto focal e à distância entre o centro do transdutor e o ponto focal. O parâmetro *D* define a distância do elemento arbitrário *n* até o centro do transdutor.

As distâncias *D* e *l* são calculadas pelas seguintes equações:

$$
D = \frac{2n - N + 1}{2}p \t{2.12}
$$

$$
l = \sqrt{l_f^2 + D^2 - 2 l_f D \sin \alpha} \tag{2-13}
$$

Sendo a Equação 2-13 obtida geometricamente pela lei dos cossenos.

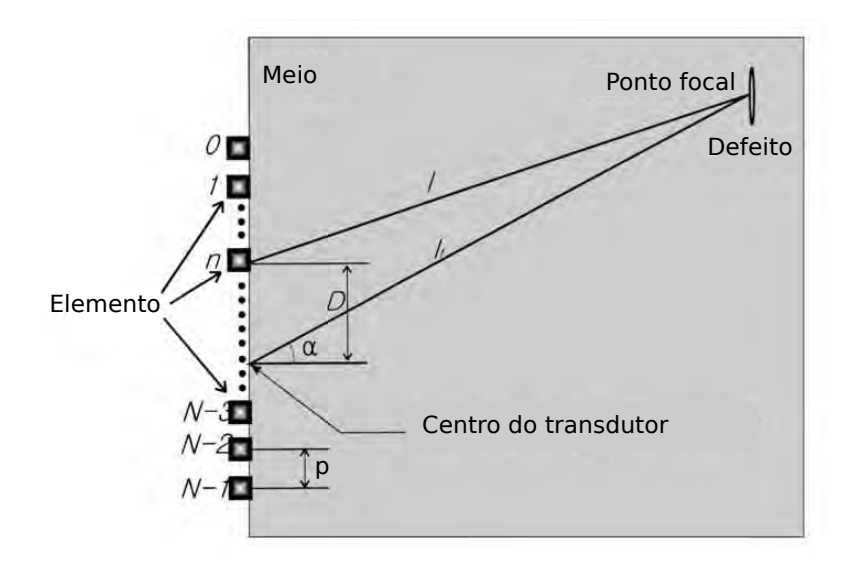

Figura 2.15: Parametrização usada para focalizar e direcionar a onda ultrassônica. Imagem adaptada de [44].

A partir dessas equações, o atraso de cada elemento *T*[*n*] é dado pelo valor de (*l<sup>f</sup>* − *l*) dividido pela velocidade do som no meio de inspeção *c*, conforme mostra a Equação 2-14. Esta considera o tempo *t<sup>o</sup>* de valor constante suficientemente grande, o qual é adicionado para evitar que haja um atraso negativo.

$$
T[n] = \frac{l_f - l}{c} + t_o \t . \t (2-14)
$$

# **2.2.4 Métodos convencionais de representação de dados**

Os dados coletados em inspeções por ultrassom podem ser representados sob diferentes formatos, fornecendo opções variadas de visualização, interpretação e avaliação. As formas de representação mais usadas em END são apresentadas a seguir:

**A-Scan** Representa os dados de uma onda ultrassônica em um gráfico cujo eixo vertical representa a amplitude do eco e o eixo horizontal o tempo. Essa é a representação mais básica, e serve de base para outras formas de representação.

A Figura 2.16 ilustra uma peça com três defeitos sendo inspecionada por um transdutor ultrassônico. Na imagem da esquerda, o disparo realizado atinge uma região sem defeitos, enquanto, na imagem da direita, o disparo atinge o segundo defeito. Logo abaixo da peça, os A-Scans associados a esses dois eventos são mostrados em uma grade simples que representa a amplitude no eixo vertical e o tempo no eixo horizontal. O A-Scan associado ao primeiro evento apresenta somente um pico de tensão próximo do tempo nulo. Esse pico é referente à recepção do próprio disparo pelo transdutor. Com relação ao segundo evento, um segundo pico de tensão surge, sendo este causado pela reflexão da onda ultrassônica provocada pela presença do defeito.

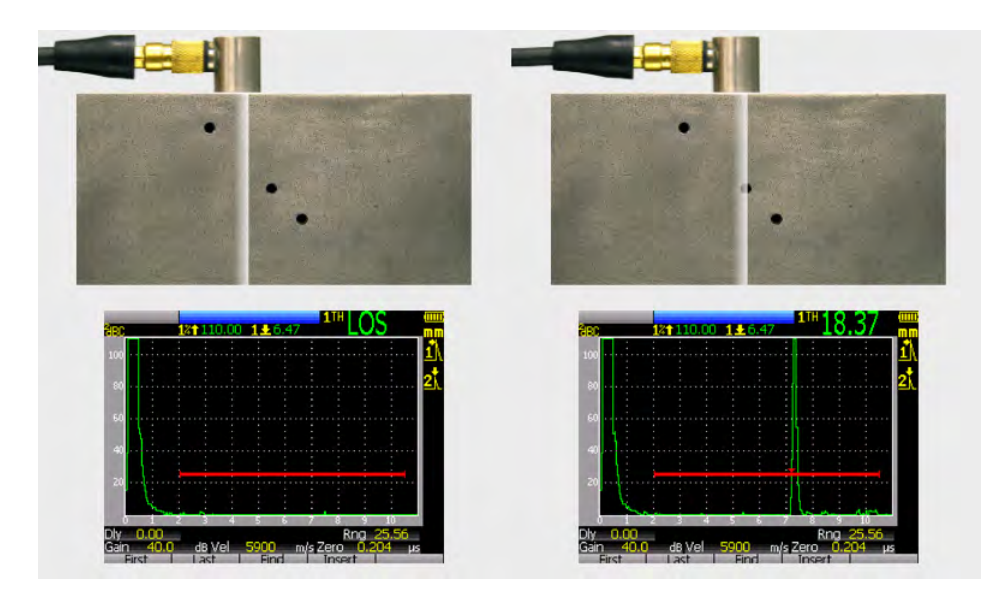

Figura 2.16: A-scans de uma peça inspecionada por transdutores ultrassônicos. Na imagem da esquerda, o disparo não atinge nenhum defeito. Na imagem da direita, o disparo atinge o segundo defeito [45].

**B-Scan** Produz uma imagem em 2D a partir dos A-Scans coletados em cada posição de deslocamento do transdutor. Cada linha da imagem é um A-Scan. No cenário em que um PA é usado, o transdutor é mantido fixo, enquanto a varredura é realizada ao mudar o elemento emissor. No eixo vertical, representa-se o tempo, e no eixo horizontal, representa-se o deslocamento do transdutor/elemento [46][47]. A amplitude do sinal é representada por uma escala de cores. Quando conhecida a velocidade de propagação da onda na peça, o eixo vertical pode representar a profundidade do defeito, fornecendo informações sobre a profundidade e o tamanho do defeito encontrado.

A Figura 2.17 ilustra um PA fixo em uma posição durante a realização de uma varredura sobre uma peça que contém quatro defeitos. O B-Scan resultante dessa varredura é mostrado ao lado. Note que o uso de uma escala de cor na representação da amplitude de cada A-Scan permite uma visualização mais direta da dimensão e da posição dos defeitos.

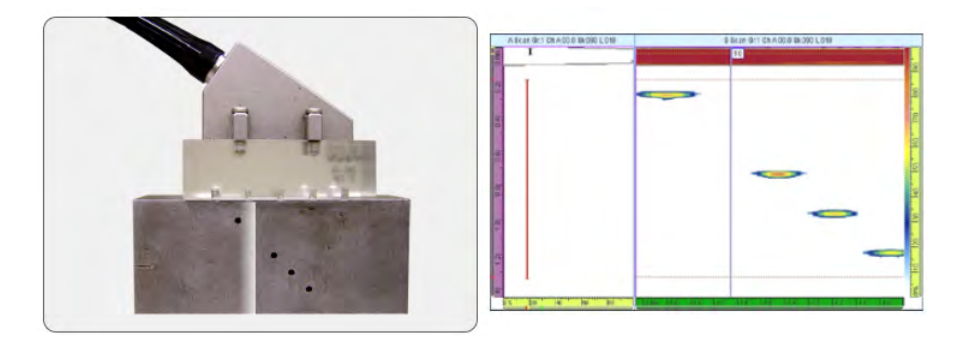

Figura 2.17: B-scan resultante dos A-scans obtidos pela varredura de um PA [48].

**C-Scan** A imagem é produzida a partir dos A-Scans coletados ao deslocar-se o transdutor, em duas dimensões, pela superfície do meio inspecionado. Normalmente, os dois eixos da imagem descrevem o deslocamento do transdutor, enquanto a amplitude máxima do A-Scan para cada posição do transdutor é representada em escala de cores. Este tipo de representação fornece informação sobre a existência de descontinuidades, sua profundidade e dimensão, dentro da peça e na sua superfície do meio inspecionado [49][50].

A Figura 2.18 mostra um C-Scan obtido com um PA que, na prática, é igual a um C-Scan obtido a partir um transdutor convencional. A principal diferença está no processo de movimentação desses transdutores. Enquanto um transdutor convencional precisa ser movimentado em duas dimensões, o transdutor PA precisa ser movimentado apenas em uma dimensão, pois a movimentação em uma das dimensões é substituída pela mudança sequencial do elemento emissor. Na Figura 2.18a, o C-Scan é mostrado no instante em que o PA passa pela primeiro par de defeito. Na Figura 2.18b, o C-Scan é mostrado após a passagem do PA por todos os defeitos.

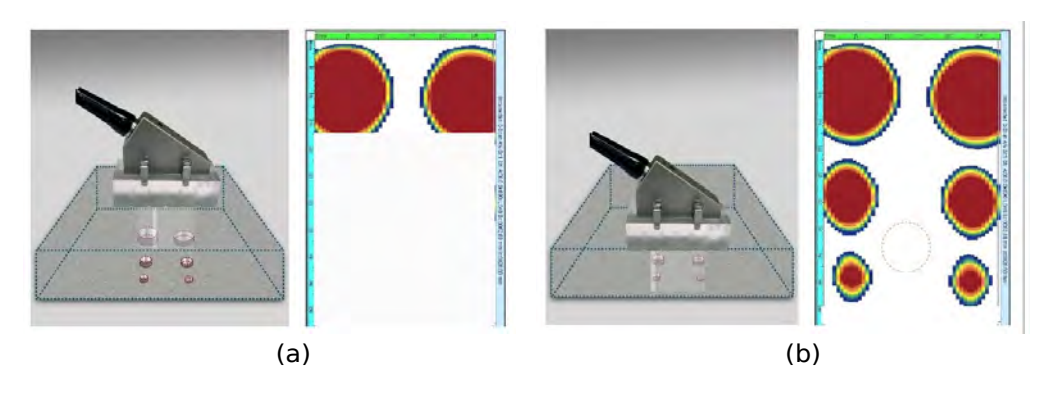

Figura 2.18: C-Scan obtido a partir da movimentação de um PA: (a) início do processo e (b) movimentação finalizada [51].

**S-Scan** Consiste em uma representação setorial do meio inspecionado obtida ao manter-se o transdutor fixo, enquanto sucessivas emissões focalizadas são realizadas usando diferentes ângulos de deflexão, isto é, cada emissão é usada para reconstruir uma linha inclinada do S-Scan [52]. A imagem setorial resultante é mostrada em forma de B-Scan, como mostra a Figura 2.19. Este tipo de representação costuma ser exclusivo às técnicas de inspeção com PA, devido à liberdade oferecida por ele para controlar a direção angular do feixe sônico gerado.

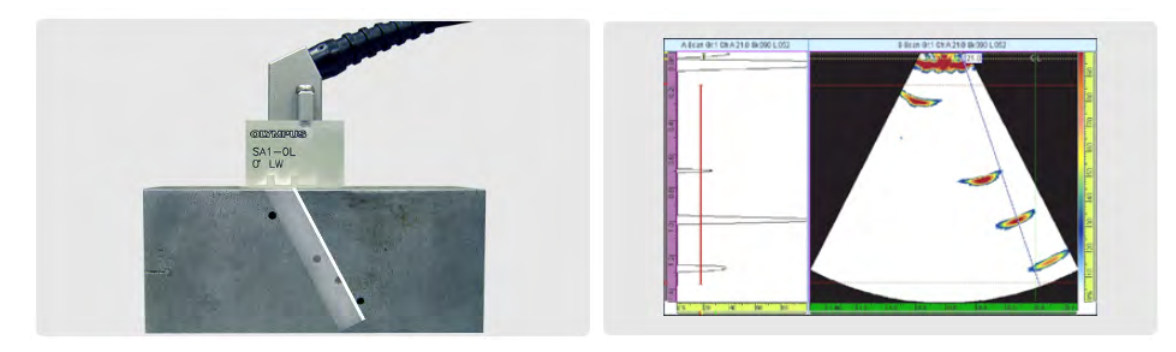

Figura 2.19: Representação S-scan [53].

Existe uma limitação da eletrônica de PA com relação à construção do S-Scan: não é possível focalizar em todos os pontos de cada linha do S-Scan. Normalmente, as eletrônicas de PA oferecem um recurso de foco dinâmico que permite ajustar os atrasos à medida que os A-Scans são recebidos e somados, isto é, consegue-se focalizar a recepção em várias profundidades ao longo da linha. Entretanto, a transmissão continua desfocalizada ou focalizada apenas em um ponto pré-determinado da linha. Para focalizar a emissão em diferentes profundidades, é necessário a realização de um número consideravelmente maior de emissões.

### **2.2.5 Reconstrução de imagem com o Método de Focalização Total**

O Método de Focalização Total apresenta-se como uma abordagem capaz de lidar com a limitação discutida acima. Tal método é um algoritmo de processamento de sinal avançado que consiste em somar sinais, de maneira coerente, recebidos por diferentes elementos de um PA no intuito de focalizar de forma simples a energia em todos os pontos da área de interesse. Na literatura, este método é conhecido pela sigla de seu nome em inglês TFM, *Total Focusing Method*, e portanto, no decorrer desta dissertação, será usada esta sigla como referência a este método.

O TFM é possível graças a uma técnica de aquisição especial, que consiste em excitar separadamente cada elemento do PA com um impulso elétrico. A resposta a esse impulso é então recebida por todos os elementos do transdutor, inclusive pelo elemento excitado. O conjunto de dados resultante deste processo é uma matriz composta por todos sinais, no domínio do tempo, oriundos de cada possível combinação entre elemento excitado e elemento receptor. Por isso, este método de aquisição é comumente denominado Captura de Matriz Completa, conhecido na literatura pelo seu nome em inglês *Full Matrix Capture* (FMC).

# **2.2.5.1 Interpretação matemática da FMC**

A Figura 2.20 exemplifica a relação entre o par elemento excitado e elemento receptor. Nesta representação, o meio de inspeção é representado por

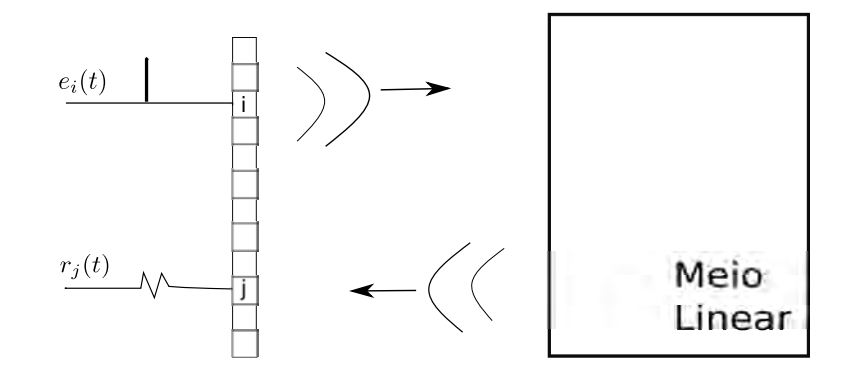

Figura 2.20: Representação da resposta recebida pelo elemento *j* ao excitar o elemento *i* com  $e_i(t)$ .

um sistema linear, sendo  $r_i(t)$  ∈ ℝ o sinal recebido pelo elemento *j* ao excitar o elemento *i* com um sinal qualquer  $e_i(t)$ , onde R representa o conjunto dos números reais. Assim, a resposta *r<sup>j</sup>* (*t*) é dada pela seguinte convolução:

$$
r_j(t) = k_{ij}(t) * e_i(t) , \qquad (2-15)
$$

sendo  $i,j \in [1,2,3,...,N]$  para um PA linear de $N$  elementos e $k_{ij}$ a resposta impulsional interelemento, no domínio do tempo, correspondente ao sinal recebido pelo elemento *j* ao excitar o elemento *i* com um impulso *δ*(*t*). A transformada de Fourier da relação acima fornece sua representação no domínio da frequência para os pares de elementos *i* e *j*:

$$
R_j(\omega) = K_{ij}(\omega) E_i(\omega) , \qquad (2-16)
$$

onde podemos definir a resposta<sup>1</sup>  $\mathbf{r}(\omega) = [R_1(\omega) R_2(\omega) \cdots R_N(\omega)]^{\top} \in$  $\mathbb{R}^{N\times1}$  como o resultado da multiplicação da matriz **K**(*ω*) = (*k*<sub>*ij*</sub>) ∈

<sup>&</sup>lt;sup>1</sup>Nessas representações o símbolo sobrescrito  $\top$  representa a transposição do vetor.

 $\mathbb{R}^{N \times N}$ , que é a função de transferência interelementos, com o vetor  $\mathbf{e}(\omega)$  =  $[E_1(\omega) \ E_2(\omega) \ \cdots \ E_N(\omega)]^{\top} \in \mathbb{R}^{N \times 1}$ :

$$
\mathbf{r}(\omega) = \mathbf{K}(\omega) \mathbf{e}(\omega) , \qquad (2-17)
$$

sendo  $\mathbf{r}(\omega)$  um vetor coluna, sendo cada elemento  $R_i(\omega)$  corresponde ao sinal recebido em *j* no domínio da frequência, e **e**(*ω*) um vetor coluna composto pelos *N* sinais de excitação *Ei*(*ω*) na frequência *ω*. Na aquisição FMC, idealmente, cada elemento do array é excitado, individualmente, por um impulso  $\delta(t)$ . Portanto, a matriz  $\mathbf{K}(\omega)$ , de dimensão  $N \times N$ , é a matriz de transferência impulsional do sistema que caracteriza o meio de inspeção e seus elementos. O sinal  $K_{ij}(\omega)$  é a resposta impulsional interelementos que também pode ser interpretado como o sinal, no domínio da frequência, recebido pelo elemento *j* ao excitar o elemento *i* com o impulso.

De acordo com o teorema da reciprocidade [54], o campo acústico não sofre alteração ao inverter a posição dos elementos emissor e receptor. Por consequência, a resposta impulsional registrada pelo elemento *j* durante a emissão do elemento *i* é igual à resposta impulsional registrada pelo elemento *i* durante a emissão do elemento *j*. Portanto, idealmente, temos que  $K_{ij}(\omega)$  =  $K_{ii}(\omega)$ , o que resulta na simetria da matriz **K**( $\omega$ ).

### **2.2.5.2 O algoritmo TFM**

A imagem TFM é construída sob uma região de interesse (ROI) definida pelo operador. A Figura 2.21 representa a ROI de uma inspeção de uma peça retangular como uma malha discretizada sob a peça.

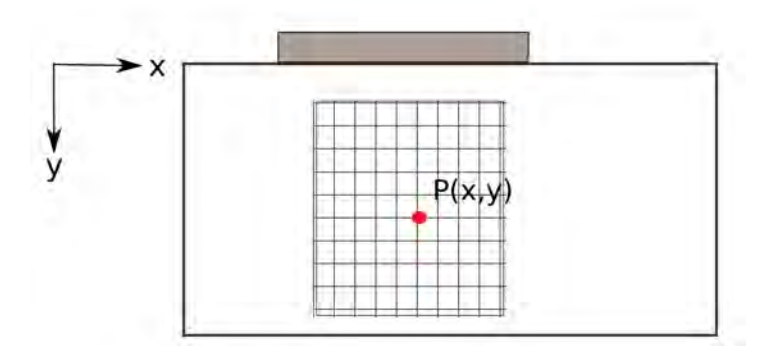

Figura 2.21: Esquemático da inspeção de um bloco realizada por um PA linear. A região de interesse para a reconstrução é representada por uma malha.

Para cada ponto *P*(*x, y*) dessa malha, o algoritmo TFM focaliza em emissão e recepção a onda ultrassônica através do seguinte somatório [3]:

$$
R(P(x, y)) = \sum_{i=1}^{N} \sum_{j=1}^{N} S_{ij} (t_i^{e, P} + t_j^{r, P}) \quad , \tag{2-18}
$$

onde *Sij* (*t*) é o sinal analítico de *kij* (*t*), e obtido através da seguinte equação:

$$
S_{ij}(t) = k_{ij}(t) + j\mathcal{H}\{k_{ij}(t)\}, \qquad (2-19)
$$

onde H{:} é a transformada de Hilbert [55], *i* é o elemento de emissão, e *j* é o elemento de recepção. O sinal analítico é usado no somatório (2-18) para a obtenção da fase instantânea [55]. Os instantes de tempo  $t_i^{e,F}$  $t_i^{e,P}$  e  $t_j^{r,P}$ *j* correspondem, respectivamente, ao tempo teórico necessário para a onda ultrassônica propagar do elemento emissor até o ponto da malha, *P*(*x, y*), e deste mesmo ponto para o elemento receptor *j*. Estes também são muitas vezes conhecidos como tempo de voo ou TOF (*Time of Flight*).

A intensidade *I* para cada ponto de focalização *P*(*x, y*) é então computada ao obter-se o valor absoluto de (2-18):

$$
I(P(x, y)) = |R(P(x, y))| \t . \t (2-20)
$$

A imagem TFM é formada ao associar um valor de intensidade de pixel a um ponto da malha *P*(*x, y*).

# **2.2.5.3 Configurações de reconstrução e tempo de voo**

Os instantes de tempo  $t_i^{e,F}$  $e, P$  e  $t_j^{r, P}$ *j* são calculados segundo o tipo de percurso percorrido pela a onda ultrassônica. Os três tipos de configuração mais comuns são exemplificados na Figura 2.22. Nesta imagem, o transdutor é representado pelo objeto retangular localizado no topo do bloco, a zona de cálculo é representada por uma malha, e o ponto em vermelho é o ponto P de focalização. Os trajetos relacionados à emissão e à recepção são representados, respectivamente, pelas setas verdes e azuis. Na reconstrução direta (Fig. 2.22a), o trajeto da onda em emissão incide no ponto P e retorna ao transdutor sem incidir em nenhuma interface da peça, como o fundo ou a parte lateral. Esta configuração é comumente usada para reconstrução de áreas que apresentam defeitos volumétricos, e portanto, é a configuração de reconstrução adotada para geração das imagens TFM desta pesquisa. Na presença de defeitos com perfil planar<sup>2</sup> , a reconstrução direta não é capaz de capturar os feixes

<sup>2</sup>O defeito planar reflete o sinal em outra direção, de forma que seu retorno ao transdutor não é direto. Entretanto, nas extremidades superiores e inferiores, pode haver o retorno do sinal diretamente para o transdutor, devido à ocorrência do fenômeno de difração. A difração é um fenômeno típico dos efeitos planares, no qual a frente de onda ultrassônica incidente — com uma direção suficientemente inclinada em relação a normal à superfície — gera duas ondas cilíndricas, isto é, dois ecos em correspondência com as extremidades superior e inferior, como se estas fossem novas fontes pontuais de ondas esféricas [56]

refletidos ao longo de todo o defeito, pois somente as extremidades do defeito são identificadas [57]. Então, para se obter uma descrição mais completa, é necessário considerar os feixes que refletem no fundo da peça antes de atingirem o defeito no cálculo da imagem [58]. Para esse fim, as configurações *halfskip* e *full-skip* são usadas para caracterizar com precisão defeitos verticais. Na configuração *half-skip* (Fig. 2.22b) [58], o trajeto em emissão apresenta uma única reflexão no fundo da peça antes de incidir no ponto de focalização P, podendo haver, nessa reflexão, uma conversão de modo. O trajeto de recepção é direto do ponto P ao transdutor. Embora a representação gráfica da configuração *half-skip* ilustre a reflexão no trajeto de emissão, também é possível ter nesta configuração o trajeto direto na emissão e uma única reflexão no fundo da peça durante o trajeto de recepção. Na configuração *full-skip* (Fig. 2.22c) [59], há reflexão no fundo da peça no trajeto de emissão, antes de atingir o ponto P, e no trajeto de recepção, antes de retornar ao transdutor. Em ambas as reflexões, pode haver ou não conversão de modo.

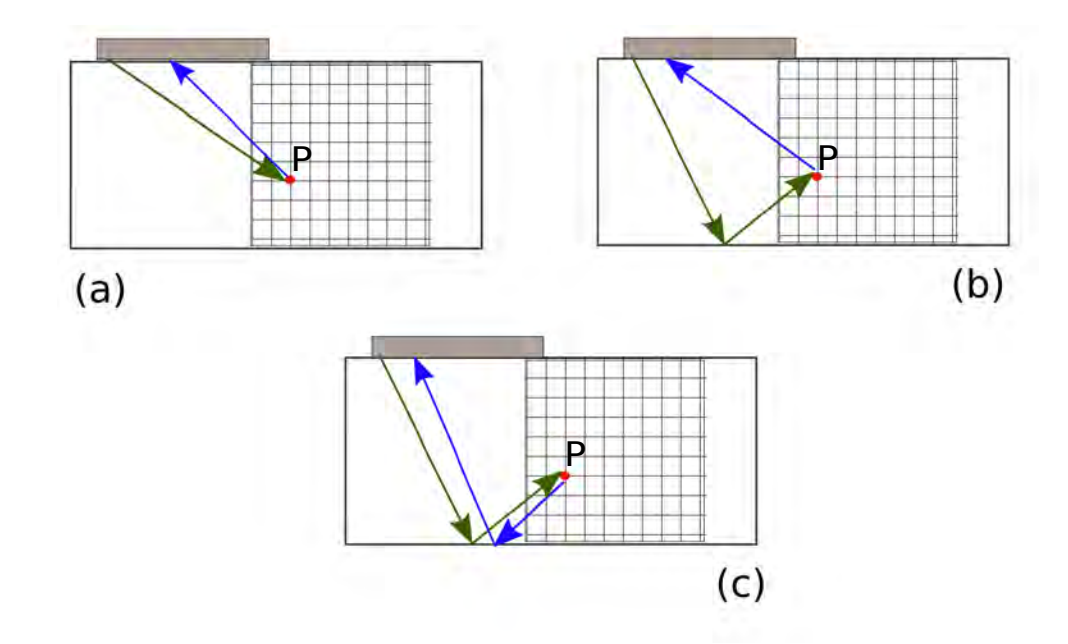

Figura 2.22: Configurações de reconstrução: (a) direto, (b) *half-skip* e (c) *fullskip*.

As três configurações podem ser reconstruídas usando combinações de ondas longitudinais e transversais. Ao tomar como exemplo a reconstrução direta, existem quatro possibilidades de combinação: LL, TT, LT e TL. Nessa nomenclatura, a primeira letra corresponde ao tipo de onda usada na reconstrução para o caminho de ida até o ponto P, enquanto a segunda letra corresponde ao tipo de onda usada na reconstrução no caminho de retorno, isto é, partindo do ponto P e indo até o elemento receptor. Além disso, usamos L e T, respectivamente, para fazer referência a onda longitudinal e a onda transversal. Note que as combinações TT e TL, sugerem que os transdutores PA são capazes de gerar ondas transversais, o que não é usual. A geração de ondas transversais com os PA se faz possível se uma cunha for usada para gerar a conversão de modo.

Na literatura, alguns trabalhos investigam a combinação desses três modos de reconstrução para melhorar a caracterização dos defeitos e a qualidade da imagem [6, 7].

### **2.2.5.4 Cálculo do tempo de voo**

No escopo desta dissertação, trabalharemos com a reconstrução direta e com o transdutor em contato direto com um meio considerado homogêneo e isotrópico. Nessas condições, o TOF pode ser obtido pela distância Euclidiana entre dois pontos:

$$
t_i^{e,P} = \frac{||e_i(x,y) - P(x,y)||}{c} \quad , \tag{2-21}
$$

onde *ei*(*x, y*) e *P*(*x, y*) são, respectivamente, a coordenada Cartesiana do elemento emissor *i* e o ponto da malha *P*, e *c* é a velocidade de propagação do som no meio de interesse. De forma análoga, o TOF do elemento receptor é computado pela seguinte forma: elemento emissor *i* e o ponto da malha *P*, e *c* é a vel<br>do som no meio de interesse. De forma análoga, o TO:<br>é computado pela seguinte forma:<br> $t_j^{r,P} = \frac{||r_j(x,y) - P(x,y)||}{c}$ ,<br>onde  $r_j(x, y)$  corresponde à coordenada do elemen

$$
t_j^{r,P} = \frac{||r_j(x,y) - P(x,y)||}{c} \quad , \tag{2-22}
$$

# **3 Técnicas Avançadas de Processamento para FMC e TFM**

A qualidade de uma imagem TFM pode ser melhorada através do uso de técnicas avançadas de processamento. As próximas seções apresentam três abordagens com esse propósito. A primeira trata-se da aquisição com Fontes Virtuais [15]. Esse método consiste em gerar ondas ultrassônicas de maior energia através da emissão de um número de elementos adjacentes, de forma que tais emissões resultem em uma onda ultrassônica com características semelhantes à onda gerada pela emissão de um único elemento. A segunda abordagem é denominada Decomposição do Operador de Reversão Temporal (DORT). Esse método tem como base a teoria do processo iterativo de reversão temporal, apresentada por Prada et al. [20]. Nos trabalhos [54] e [60], os autores apresentaram resultados teóricos e numéricos da decomposição DORT, assumindo que os refletores são pontuais<sup>1</sup> e idealmente resolvidos<sup>2</sup>. Nesses trabalhos, a técnica é usada para realizar focalização e detecção de defeitos. O uso da filtragem DORT para reconstrução de imagens TFM é mostrado no trabalho de doutorado [12], supervisionado por Prada. Em síntese, a filtragem com o método DORT consiste em descrever a matriz de transferência impulsional  $\mathbf{K}(\omega)$  como o somatório dos subespacos sinal e ruído a partir da análise dos autovalores do operador de retorno temporal. Dessa forma, as informações relacionadas ao ruído podem ser descartadas, restando somente os sinais de interesse a serem usados na reconstrução da imagem TFM. A última técnica estudada — referenciada pelo seu acrônimo em inglês SASACI (*Spatially Averaged Sub-Aperture Correlation Imaging*)— é um método avançado de processamento de sinal baseado nas imagens TFM, e foi desenvolvido visando reduzir o ruído causado pela reflexão de lóbulos laterais [10]. Essa técnica consiste em gerar duas imagens TFM distintas a partir de um mesmo conjunto de dados FMC. As imagens geradas são usadas como entrada para uma função de correlação cruzada. Os dados de saída dessa função compõem uma matriz de ponderação, que é usada para produzir a imagem

<sup>1</sup>Um refletor é dito pontual quando seu tamanho é pequeno se comparado ao comprimento de onda.

 $2\text{Diz-se}$  que um refletor é idealmente resolvido se for possível focalizar sobre ele sem enviar energia aos demais refletores do meio. Isso é possível quando o ângulo *θ* de separação entre eles obedece o critério de Raylegh [61]:  $sin(\theta) = \frac{\lambda}{A}$ , onde *A* é a abertura total do PA.

TFM final que é melhorada pela intensificação das regiões da imagem que estão fortemente correlacionadas entre as que estão fracamente correlacionadas [10].

### **3.1 Fontes Virtuais**

A combinação convencional das técnicas FMC-TFM gera imagens de alta resolução devido à capacidade de focalização em qualquer ponto da região de interesse. Entretanto, uma grande desvantagem é a baixa energia transmitida ao meio, a qual é limitada pela excitação de um único elemento piezoelétrico do PA [2]. Nesse cenário, Karaman et al. [15] propõe solucionar esse problema ao disparar vários elementos adjacentes durante o processo de emissão, de forma a criar uma fonte virtual que emule a emissão de um único elemento, porém com potência maior.

No processo de criação da fonte virtual, uma sub-abertura é definida com  $N_{fv}$  elementos adjacentes. Cada elemento dessa sub-abertura é disparado usando um atraso de tempo específico que foi calculado para que as frentes de onda produzidas focalizem em um determinado ponto e divirjam desse mesmo ponto como se uma fonte física estivesse emitindo uma onda nessa posição. A Figura 3.1 representa uma fonte virtual produzida por um grupo de  $N_{fv} = 7$  elementos. A barra vertical em cima do PA físico representa os atrasos específicos que devem ser aplicados em cada elemento. de  $N_{fv} = 7$  el<br>
de  $N_{fv} = 7$  el<br>
atrasos específ<br>
de  $N_{fv} = 7$  el<br>
atrasos específ<br>
el<br>
de  $N_{fv} = 7$  el<br>
atrasos específ<br>
el<br>
el<br>
el<br>
el<br>
el<br>
Figura 3.1: Fc<br>
sete elementos<br>
quadrado som<br>
uma barra ver<br>
virtual.<br>
O atras

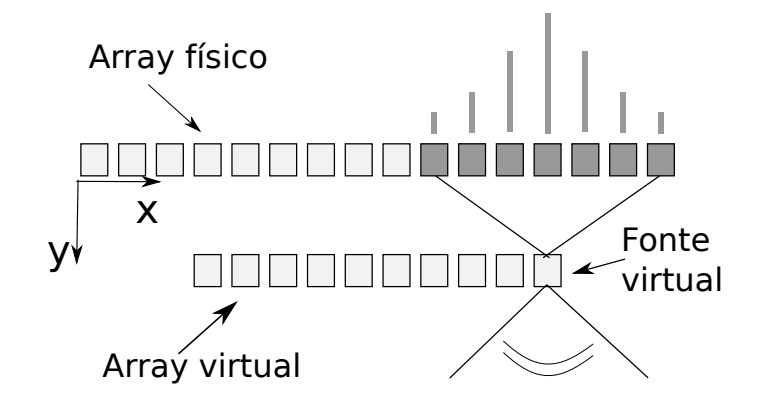

Figura 3.1: Fonte virtual gerada embaixo do *array* de elementos físicos com sete elementos adjacentes. Cada elemento da abertura é representado por um quadrado sombreado, e seu atraso de tempo correspondente é representado por uma barra vertical. O conjunto de fontes virtuais produzidas forma um *array* virtual.

O atraso de tempo pode ser obtido através da geometria do problema. Para facilitar a compreensão, representa-se na Figura 3.2 a fonte virtual como uma fonte pontual *F* de profundidade de focalização *d<sup>f</sup>* , abertura *A* e ângulo

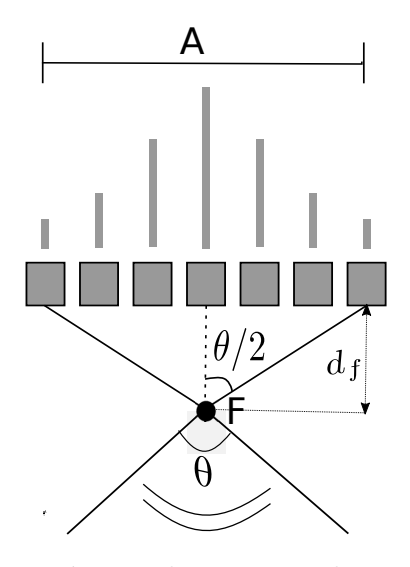

Figura 3.2: Esquema geométrico da criação de uma fonte virtual com 7 elementos.

A partir desta geometria, podemos obter a seguinte relação trigonométrica:

$$
\tan\left(\frac{\theta}{2}\right) = \frac{A}{2 d_f} \tag{3-1}
$$

Na pesquisa apresentada por Karaman et al. [15], os autores mostram que o uso de Fontes Virtuais aumenta por um fator  $\sqrt{N_{fv}}$  a intensidade média do campo transmitido e consideram uma abertura angular de  $\theta = 90^{\circ}$  em todos os resultados apresentados. Ao considerar esse valor na Equação (3-1), a profundidade de focalização se resume à Equação (3-2).

$$
d_f = \frac{A}{2} = \frac{N_{fv} \cdot p}{2} \tag{3-2}
$$

onde *p* corresponde ao parâmetro *pitch* do PA, definido na Seção 2.2.1.

Com a profundidade definida *d<sup>f</sup>* , o atraso de tempo de cada elemento *dt<sup>n</sup>* pode então ser obtido por:

$$
dt_n = \frac{\sqrt{(x_n - x_f)^2 + (d_f)^2}}{c} , \qquad (3-3)
$$

sendo  $x_n$  e  $x_f$  as coordenadas  $x$ , respectivamente, do enésimo elemento piezoelétrico do *array* físico e do ponto de focalização *F*. Nessa expressão, assumiu-se que o *array* físico está localizado em  $y = 0$ . Portanto,  $d_f$  é também a coordenada *y* do ponto de focalização *F*.

Observe que, em um meio linear, a matriz FMC obtida por Fontes Virtuais poderia ser determinada através da FMC original. Para isso, para cada entrada da matriz FMC final, dever-se-ia executar uma soma coerente dos sinais referentes aos elementos excitados com os respectivos atrasos utilizados para a focalização física. Isso permitiria obter uma focalização numérica equivalente. A principal diferença residiria no fato da FMC numérica sofrer mais com efeitos não-lineares oriundos de ruído de quantização provenientes dos sinais da FMC original. Além disso, vale ressaltar que o sinal recebido é uma digitalização de um sinal elétrico débil convertido pelo transdutor a partir do sinal mecânico, ao qual se somam interferências e ruídos elétricos diversos. Portanto, existe um mínimo de ruído determinado pela eletrônica e pelas limitações intrínsecas da tecnologia (e.g., ruído térmico). Diante disso, um melhor SNR pode ser obtido em toda a cadeia de processamento através da recepção dos sinais originais (mecânicos) de maior amplitude. Posto isto, não é vantajosa a obtenção dos dados de FMC das aquisições com Fontes Virtuais através da FMC original.

#### **3.1.1 Imagem TFM com Fontes Virtuais**

A posição do *array* virtual deve ser levada em conta para a geração da imagem TFM. O princípio do algoritmo se mantém o mesmo, porém a expressão usada para o cálculo do tempo de voo (2-21) não é mais válida. O TOF em emissão *t e,P <sup>i</sup>* deve considerar o TOF entre a fonte virtual e o ponto da malha *P*, mais o tempo necessário para a frente de onda convergente se propagar do *array* físico até a fonte virtual que está localizada a uma profundidade  $d_f$ . Assim,  $t_i^{e,P}$  pode ser obtido da seguinte forma:

$$
t_i^{e,P} = \frac{||e(x_n, y_n) - P(x, y)||}{c} + \frac{d_f}{c} \tag{3-4}
$$

Na recepção, o TOF continua sendo computado pela Equação (2-22). É importante ressaltar que diferente de uma aquisição FMC convencional, na aquisição de uma FMC com Fontes Virtuais um grupo de elementos  $N_{fv}$ adjacentes é excitado enquanto todos elementos do *array* físico recebem os ecos resultantes. Então, para um *array* físico de *N* elementos, o *array* virtual apresenta

$$
N_{efv} = N - N_{fv} + 1 \t\t(3-5)
$$

elementos. Ao tomar como exemplo a configuração mostrada na Figura 3.1, tem-se que um elemento precisa ter pelo menos três elementos adjacentes à esquerda e à direita para criar uma fonte virtual com 7 elementos físicos. Portanto, a matriz de dados completa não é mais uma matriz de dimensão  $N \times N$ , em vez disso, apresenta dimensão de  $N_{efv} \times N$  dado que o número de elementos receptores continua *N*. Por consequência, o limite da primeira soma da imagem TFM. O prin<br>
expressão usada para o c<br>
O TOF em emissão  $t_i^{e,P}$ <br>
ponto da malha P, mais o<br>
se propagar do *array* físi<br>
profundidade  $d_f$ . Assim,  $t_i^{e,P}$ <br>  $\vdots$ <br>  $t_i^{e,P}$ <br>
Na recepção, o TOI<br>
É importante ress

$$
R(P(x, y)) = \sum_{i=1}^{N_{efv}} \sum_{j=1}^{N} S_{ij} (t_i^{e, P} + t_j^{r, P})
$$
 (3-6)

A quantidade de elementos usados para a criação de uma fonte virtual é limitada por sua capacidade de se aproximar de uma frente de onda cilíndrica [12]. Um número alto de elementos pode produzir uma frente de onda consideravelmente diferente de uma frente de onda cilíndrica e essa aproximação pode produzir artefatos na imagem uma vez que os níveis dos lóbulos laterais<sup>3</sup> são aumentados [63]. Além disso, um aumento acentuado no número de elementos físicos usados para criar o *array* virtual implica na redução do número de fontes virtuais que o compõe. Essa redução diminui o tempo de geração da imagem TFM mas pode degradar a qualidade da imagem.

### **3.2 Filtragem pelo método DORT**

#### **3.2.1 A reversão temporal e a técnica DORT**

O conceito de reversão temporal (RT) em campos ultrassônicos foi desenvolvido na década de 90 por Mathias Fink [64], sendo inicialmente aplicado a imagiologia e terapia médica [65, 64, 66]. Tal técnica permite focalizar uma onda acústica sobre um ponto-alvo. Se o mesmo for refletor, tal como um material com impedância acústica muito maior ou muito menor que o meio, o mesmo se comporta como uma fonte acústica ao interagir com uma onda ultrassônica incidente. No processo de reversão temporal, um sinal registrado por um PA é invertido no tempo (i.e., *t* → −*t,*) e retransmitido no meio. O sinal retransmitido se propaga e se focaliza temporalmente e espacialmente. No cenário ideal, a posição de focalização é a mesma da fonte emissora. A reversão temporal é baseada na invariância da equação de propagação da onda, isto é, a onda pode ser revertida no tempo, pois a equação da onda é invariante quando o parâmetro *t* é substituído por −*t* [66]. Essa técnica de focalização é valida para qualquer meio sem perdas [64], e é independente das características do meio (i.e., velocidade, densidade e etc.) [67]. No domínio da frequência, o processo de reversão temporal de um sinal no tempo resulta no complexo conjugado da sua transformada de Fourier [68].

 ${}^{3}$ Lóbulos laterais são feixes ultrassônicos de direções de propagação diferentes da direção do lóbulo principal que, por definição, é a pressão acústica direcionada corretamente para o ângulo desejado [38]. Os ecos gerados pelos lóbulos laterias são interpretados como proveniente do lóbulo principal, o que pode resultar na geração de indicativos na imagem que não são reais [38, 62].

O conceito de reversão temporal é explorado pela técnica DORT, que é resultante da análise da iteração do processo de reversão temporal realizado no domínio da frequência. Este processo pode ser descrito em duas etapas. Na primeira etapa, um sinal  $\mathbf{e}_n(\omega)$  é emitido (sendo  $n \in \{0, 1, 2, 3, \dots\}$  o número da emissão), e a resposta do sistema a essa emissão **r***n*(*ω*) é registrada. Na segunda etapa, uma operação de reversão temporal é realizada no vetor  $\mathbf{r}_n(\omega)$ , resultando no novo sinal que pode ser utilizado para uma nova emissão. A formulação matemática desse processo iterativo que originou a filtragem DORT é apresentada nesta seção a fim de se definir o operador ORT. Além disso, serão abordados o procedimento da filtragem e as etapas necessárias para pô-la em prática.

#### **3.2.2 Iteração do Processo de Reversão Temporal**

A matriz de transferência **K**(*ω*) definida na Seção 2.2.5.1 permite expressar os sinais recebidos em função dos sinais emitidos segundo a relação definida na Equação (2-17). Assim, considerando  $\mathbf{e}_0(\omega)$  como o vetor de entrada na primeira iteração, o vetor de sinais recebidos é dado por  $\mathbf{r}_0(\omega) = \mathbf{K}(\omega) \mathbf{e}_0(\omega)$ . O complexo conjugado<sup>4</sup> de  $\mathbf{r}_0(\omega)$  — que é equivalente a inversão no tempo do sinal no domínio do tempo — fornece um novo sinal  $e_1(\omega)$ , o qual pode ser utilizado em uma nova emissão, conforme apresentado a seguir:

$$
\mathbf{e}_1(\omega) = \underbrace{\mathbf{K}^*(\omega) \mathbf{e}_0^*(\omega)}_{\mathbf{r}_0^*(\omega)} \ . \tag{3-7}
$$

Logo, o novo vetor de resposta pode ser escrito como:

$$
\mathbf{r}_1(\omega) = \mathbf{K}(\omega)\mathbf{e}_1(\omega) = \mathbf{K}(\omega)\mathbf{K}^*(\omega)\mathbf{e}_0^*(\omega) . \qquad (3-8)
$$

De forma análoga, na segunda iteração, o vetor de entrada  $\mathbf{e}_2(\omega)$  é dado pela conjugação de fase da matriz **r**1(*ω*):

$$
\mathbf{e}_2(\omega) = \mathbf{K}^*(\omega)\mathbf{e}_1^*(\omega) = \mathbf{K}^*(\omega)\mathbf{K}(\omega)\mathbf{e}_0(\omega) , \qquad (3-9)
$$

e na terceira iteração por:

$$
\mathbf{e}_3(\omega) = \mathbf{K}^*(\omega)\mathbf{e}_2^*(\omega) = \mathbf{K}^*(\omega)\mathbf{K}(\omega)\mathbf{e}_1(\omega) = \mathbf{K}^*(\omega)\mathbf{K}(\omega)\mathbf{K}^*(\omega)\mathbf{e}_0^*(\omega) . (3-10)
$$

A Figura 3.3 apresenta as duas primeiras iterações do processo de reversão temporal. Por indução, as emissões podem ser generalizadas para uma iteração  $n + 2$ :

<sup>4</sup>Neste trabalho, usaremos a notação **M**<sup>∗</sup> para denotar apenas matriz conjugada de **M**, não se referindo à conjugada transposta da mesma. Deste modo, aplica-se a propriedade  $M^* = A^*B^*$  para uma matriz  $M = AB$ .

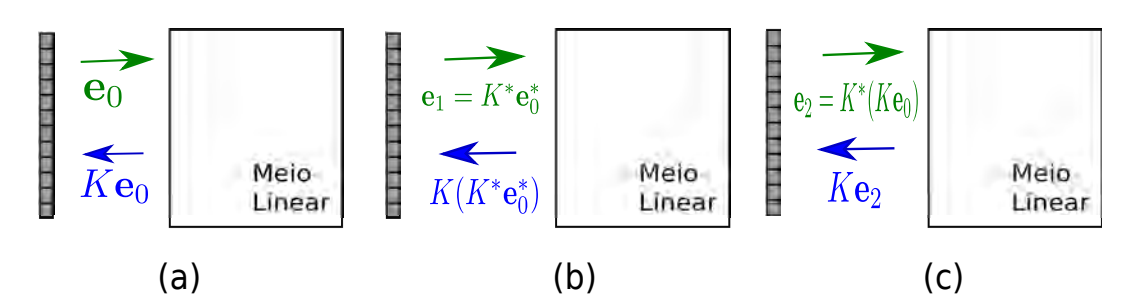

Figura 3.3: Iteração do processo de reversão temporal: (a) emissão inicial, (b) primeira iteração e (c) segunda iteração. As setas verdes ilustram a emissão de um sinal, enquanto as setas azuis ilustram o sinal resposta que retorna ao transdutor.

$$
\mathbf{e}_{n+2}(\omega) = \mathbf{K}^*(\omega)\mathbf{K}(\omega)\mathbf{e}_n(\omega) . \qquad (3-11)
$$

Pode-se ainda escrever  $\mathbf{e}_n(\omega)$  em função de  $\mathbf{e}_0(\omega)$  como:

$$
\mathbf{e}_{2n}(\omega) = [\mathbf{K}^*(\omega)\mathbf{K}(\omega)]^n \mathbf{e}_0(\omega), \text{ para } n \text{ par}, \qquad (3-12)
$$

$$
\mathbf{e}_{2n+1}(\omega) = [\mathbf{K}^*(\omega)\mathbf{K}(\omega)]^n \mathbf{K}^*(\omega) \mathbf{e}_0(\omega), \text{ para } n \text{ impar}, \quad (3-13)
$$

ou seja, a matriz **K**<sup>∗</sup> (*ω*)**K**(*ω*) permite descrever qualquer processo de reversão temporal e, portanto, é denominada Operador de Reversão Temporal (ORT) [69]. Note que, nessas iterações, é sempre possível se escrever a emissão seguinte em função do vetor de entrada inicial, ou seja, o vetor transmitido depende linearmente do vetor inicial  $\mathbf{e}_0(\omega)$ .

### **3.2.3**

#### **Diagonalização do operador ORT**

A Seção 2.2.5.1 apresenta a matriz  $\mathbf{K} = \mathbf{K}(\omega)$  como simétrica. Então, o operador ORT é autoadjunto, ou seja, é equivalente ao seu transposto conjugado [70]. Tal afirmação é demonstrada abaixo:

$$
(\mathbf{K}^*\mathbf{K})^{\top*} = (\mathbf{K}\mathbf{K}^*)^{\top} = \mathbf{K}^{\top*}\mathbf{K}^{\top} = \mathbf{K}^*\mathbf{K}
$$
\n(3-14)

onde os símbolos sobrescritos ∗ e > representam, respectivamente, o conjugado e a transposição de matriz, e  $\mathbf{K}^{\top *} = (\mathbf{K}^*)^{\top} = (\mathbf{K}^{\top})^*$ . Dado que o ORT é autoadjunto, então este operador é diagonalizável sob uma base ortogonal [71]. Além disso, a simetria da matriz de transferência garante que os autovalores do ORT sejam valores reais positivos. De fato, ao considerar-se *λ* como um autovalor de  $\mathbf{K}^*(\omega)\mathbf{K}(\omega) = \mathbf{K}^*\mathbf{K}$  cujo autovetor associado é  $\mathbf{v}(\omega) = \mathbf{v}$ , tem-se a seguinte relação:

$$
\mathbf{K}^* \mathbf{K} \mathbf{v} = \lambda \mathbf{v} \tag{3-15}
$$

Então pode-se escrever:

$$
\mathbf{v}^{\top *} \mathbf{K}^* \mathbf{K} \mathbf{v} = \mathbf{v}^{\top *} \lambda \mathbf{v} = \lambda ||\mathbf{v}||^2 , \qquad (3\n-16)
$$

observando-se para os elementos de **v** a propriedade de multiplicação de um número complexo *z* por seu conjugado *z*<sup>\*</sup>, que implica que *z* ⋅ *z*<sup>\*</sup> = ||*z*||<sup>2</sup>. Sendo **K** simétrica, pode-se escrever:

$$
||\mathbf{K} \mathbf{v}||^2 = \mathbf{v}^{\top *} \mathbf{K}^* \mathbf{K} \mathbf{v} \tag{3-17}
$$

Logo,  $\lambda ||\mathbf{v}||^2 = ||\mathbf{K} \mathbf{v}||^2$ , o que implica em autovalores reais positivos. A diagonalização do operador **K**<sup>∗</sup> (*ω*)**K**(*ω*) resulta na seguinte expressão:

$$
\mathbf{K}^*(\omega)\mathbf{K}(\omega) = \mathbf{V}(\omega)\mathbf{M}(\omega)\mathbf{V}^{\top*}(\omega)
$$
(3-18)

onde a matriz  $\mathbf{V}(\omega)$  comporta os autovetores  $\mathbf{v}_m$  associados aos autovalores *λ<sup>m</sup>* contidos na matriz diagonal **M**(*ω*) [72].

De forma análoga, a diagonalização de **K**(*ω*)**K**<sup>∗</sup> (*ω*) é dada por:

$$
\mathbf{K}(\omega)\mathbf{K}^*(\omega) = \mathbf{U}(\omega)\mathbf{M}(\omega)\mathbf{U}^{\top*}(\omega) , \qquad (3-19)
$$

onde a matriz  $U(\omega)$  comporta os autovetores em recepção  $u_m$  associados aos autovalores  $\lambda_m$  contidos da matriz diagonal  $\mathbf{M}(\omega)$ .

Nas Equações (3-18) e (3-19), as matrizes  $\mathbf{V}(\omega)$  e  $\mathbf{U}(\omega)$  são ortonormais [73], ou seja, suas colunas são compostas por vetores de comprimento unitário que são ortogonais entre si. Os autovalores *λ<sup>m</sup>* de **K**<sup>∗</sup> (*ω*)**K**(*ω*) e **K**(*ω*)**K**<sup>∗</sup> (*ω*) são idênticos. Logo, ambas equações possuem a mesma matriz diagonal **M**(*ω*), onde cada elemento é dado por:

$$
m_{ij}(\omega) = \begin{cases} \lambda_m & \text{se } i = j, \\ 0 & \text{caso contrário}. \end{cases}
$$
 (3-20)

Revisitando a expressão generalizada para as emissões (Equação (3-11)), tem-se que, a cada iteração, as amplitudes e as fases das componentes frequenciais se conservam e, portanto, a emissão é considerada uma invariante do retorno temporal [72]. Sendo assim, existe uma constante  $\mu$  tal que [74, 72]:

$$
\mathbf{e}_{n+2}(\omega) = \mu \mathbf{e}_n(\omega) \quad , \tag{3-21}
$$

ou seja, existe uma relação de proporcionalidade **e***<sup>n</sup>*+2 e **e***n*. Então, pode-se reescrever a Equação (3-11) como:

$$
\mathbf{K}^*(\omega)\mathbf{K}(\omega)\mathbf{e}_n(\omega) = \mu \mathbf{e}_n(\omega) . \qquad (3-22)
$$

Dado que **K**<sup>∗</sup> (*ω*)**K**(*ω*) é diagonalizável, então **e***n*(*ω*) é um autovetor de **K**<sup>∗</sup> (*ω*)**K**(*ω*) associado ao autovalor *µ*. Portanto, pode-se concluir que os autovetores da diagonalização mostrada na Equação (3-18) estão associados à emissão, ou seja, cada autovetor  $\mathbf{v}_m(\omega)$  está associado a uma emissão.

Note também que se pode generalizar a expressão da recepção como:

$$
\mathbf{r}_{n+2}(\omega) = \mathbf{K}(\omega)\mathbf{K}^*(\omega)\mathbf{r}_n(\omega) . \qquad (3-23)
$$

De forma análoga às emissões, a recepção na n-ésima iteração também é uma invariante do retorno temporal [72]. Portanto, **r***<sup>n</sup>* é autovetor do operador **K**(*ω*)**K**<sup>∗</sup> (*ω*), e pode-se concluir que os autovetores da diagonalização mostrada na Equação (3-19) estão associados à recepção, ou seja, cada autovetor **u***m*(*ω*) está associado a uma recepção.

# **3.2.4 Filtragem pela decomposição em valores singulares**

Os autovetores e autovalores das diagonalizações acima (Equações (3-18) e (3-19)) podem ser obtidos pela decomposição em valores singulares da matriz **K**(*ω*) [54]. Esta decomposição é conhecida pelo seu acrônimo em inglês *SVD* (*Singular Value Decomposition*) e, portanto, a usaremos ao longo desta dissertação.

A SVD decompõe uma matriz genérica  $\mathbf{A} \in \mathbb{R}^{N \times M}$ , não necessariamente quadrada, em um produto de três matrizes [75]:

$$
\mathbf{A} = \mathbf{P} \mathbf{S} \mathbf{Q}^{\top *} \tag{3-24}
$$

onde,  $P \in \mathbb{R}^{N \times N}$  é uma matriz ortogonal cujas colunas são autovetores de **AA**>∗ , **S** ∈ R *<sup>N</sup>*×*<sup>M</sup>* é uma matriz diagonal cujos elementos são os valores singulares de **A** e obedecem a relação  $\sigma_1 \ge \sigma_2 \ge .. \ge 0$ , e  $Q \in \mathbb{R}^{M \times M}$  é uma matriz ortogonal cujas colunas são autovetores de **A**>∗**A**. Nesta decomposição, os valores singulares de **A** são iguais à raiz quadrada dos autovalores da matriz  $A^{\top*}A$ .

Dessa forma, a SVD da matriz de transferência **K**(*ω*) pode ser escrita como a multiplicação das seguintes matrizes:

$$
\mathbf{K}(\omega) = \mathbf{U}(\omega) \mathbf{S}(\omega) \mathbf{V}^{\top *}(\omega) , \qquad (3-25)
$$

onde  $\mathbf{U}(\omega)$  contém os autovetores de  $\mathbf{K}(\omega)\mathbf{K}^*(\omega)$ , e  $\mathbf{V}(\omega)$ , os autovetores de **K**<sup>∗</sup> (*ω*)**K**(*ω*). A matriz **V**(*ω*) é denominada matriz de propagação, que caracteriza a emissão de cada elemento do transdutor. Em contrapartida, a matriz **U**(*ω*) é denominada matriz de retropropagação, e corresponde à transposta da matriz de propagação devido ao teorema da reciprocidade [76].

Prada et al. [60] mostra que, na presença de refletores pontuais e idealmente resolvidos, o número de valores singulares com magnitudes elevadas é exatamente o número de refletores presentes no meio inspecionado [76]. Assim, a análise da distribuição dos valores singulares a uma determinada frequência *ω* permite distinguir as informações que estão associadas ao sinal de interesse das informações associadas a ruídos, de forma que os *D* valores singulares mais fortes componham o subespaço sinal, enquanto os *N*−*D* valores singulares de magnitude mais baixa formam o subespaço ruído.

A decomposição SDV da matriz  $\mathbf{K}(\omega)$  separa os sinais úteis  $\mathbf{K}_s(\omega)$  do ruído  $\mathbf{K}_r(\omega)$  através do seguinte somatório [77]:

$$
\mathbf{K}(\omega) = \mathbf{K}_s(\omega) + \mathbf{K}_r(\omega) = \sum_{k=1}^D \sigma_k(\omega) \mathbf{u}_k(\omega) \mathbf{v}_k^{\top*}(\omega) + \sum_{k=D+1}^N \sigma_k(\omega) \mathbf{u}_k(\omega) \mathbf{v}_k^{\top*}(\omega) ,
$$
\n(3-26)

onde *D* corresponde ao número de valores singulares mais fortes (e, por consequência, à quantidade de defeitos), *N* é a dimensão da matriz **K**(*ω*), e  $\sigma_k(\omega)$  é o valor singular associado aos autovetores  $\mathbf{u}_k(\omega)$  e  $\mathbf{v}_k(\omega)$ . Dado que a SVD fornece os valores singulares em ordem decrescente, os autovalores do subespaço sinal são os primeiros *D* valores singulares da SVD na frequência central do transdutor.

A partir dessa separação de subespaços, tem-se que a matriz **K**(*ω*) filtrada é dada pela seguinte expressão:

$$
\mathbf{K}_s(\omega) = \sum_{k=1}^D \sigma_k(\omega) \mathbf{u}_k(\omega) \mathbf{v}_k^{\top *}(\omega) .
$$
 (3-27)

A partir da aplicação da transformada inversa de Fourier obtém-se *Ks*(*t*) no domínio do tempo, permitindo a reconstrução de imagens com o algoritmo TFM.

Na prática, a definição do espaço sinal não é trivial. Isto porque a SVD é realizada para cada frequência na banda do transdutor, e pode ocorrer a aparição de valores singulares de forte intensidade que não estão associados aos defeitos presentes no meio de inspeção, podendo estes serem associados a ruídos estruturais, ruídos não-correlacionado, e até mesmo a propagação de ondas de superfície [78]. A magnitude dos valores singulares associados a esses efeitos podem superar a magnitude dos valores singulares associados aos defeitos, principalmente para frequências distintas da frequência central do transdutor. Assim, ainda que na frequência central do transdutor seja possível definir corretamente o tamanho do subespaço sinal, nas as outras frequências, esse tamanho pode excluir informações dos sinais de interesse.

### **3.2.5 DORT e Fontes Virtuais**

Conforme mencionado na Seção 3.1, as aquisições com Fontes Virtuais resultam em uma matriz de dados de dimensão *Nevs* × *N*, ou seja, **K**(*ω*) não é quadrada. Além disso, quanto maior o número de elementos usados para criar a fonte virtual (*Nf v*), menor é o tamanho do *array* virtual, portanto, a matriz de transferência **K**(*ω*) se distancia ainda mais de uma matriz quadrada. Essa relação é mostrada na Equação (3-5) da Seção 3.1. Embora a matriz **K**(*ω*) não precise ser quadrada para realizar-se a decomposição SVD, na Seção 3.2.3, foi demonstrado que **K**(*ω*) é necessariamente quadrada para que o operador ORT fosse diagonalizável e cada emissão fosse um autovetor desse operador. Além disso, também foi mostrado que a matriz **K**(*ω*) era simétrica e, portanto, os autovalores do ORT eram sempre reais positivos. Então, para que esse método fosse aplicado nos dados de FMC adquiridos com Fontes Virtuais, sugerimos preencher as *N* −*Nevs* linhas faltantes da matriz **K**(*ω*) com zeros. Dado que, na prática, o  $N_{fv}$  não é muito alto, esse preenchimento não afeta negativamente os resultados. Tomando como exemplo  $N_{fv} = 7$  em um PA de 64 elementos, o tamanho do *array* virtual seria *Nevs* = 58. Logo, somente 6 linhas seriam adicionadas, sendo 3 linhas no topo e 3 linhas na parte inferior da matriz. Ao longo dessa dissertação, serão apresentados resultados da aplicação do método DORT com Fontes Virtuais usando esse ajuste sugerido.

# **3.2.6 Execução prática da filtragem DORT**

Em síntese, a filtragem a DORT engloba a execução das cinco etapas descritas a seguir:

- i Na primeira, as respostas impulsionais interelemento são obtidas e armazenadas na matriz **K**(*t*). O processo tradicional de obtenção dessa matriz opera conforme descrito na Seção 2.2.5.1: o primeiro elemento do transdutor é excitado com um sinal *e*(*t*), e em seguida, todos os elementos do transdutor armazenam a resposta a essa excitação. Essa mesma operação é então realizada excitando-se sequencialmente cada elemento do transdutor até que todos os *N* elementos tenham sido individualmente excitados e suas respectivas respostas tenham sido armazenas em paralelo por todos os elementos.
- ii A segunda etapa, consiste em aplicar a transformada de Fourier em cada elemento da matriz **K**(*t*) e, em seguida, diagonalizar o operador ORT pela decomposição SVD da matriz **K**(*ω*). Entretanto, a matriz **K**(*ω*) deve ser

simétrica nessa operação, o que não é sempre verídico em aplicações reais. Na prática, o princípio de reciprocidade não é satisfeito devido a ruídos [54]. A fim de tornar a matriz **K**(*ω*) simétrica, cada elemento *kij* (*ω*), pode ser substituído por:

$$
k_{ij}(\omega) \leftarrow \frac{1}{2}(k_{ij}(\omega) + k_{ji}(\omega)), \quad 1 < (i, j) < N \tag{3-28}
$$

Assim, a decomposição SVD pode então ser realizada.

- iii Na terceira etapa, define-se os subespaços sinal e ruído a partir da observação da distribuição dos valores singulares na frequência central do transdutor. A priori, o número de valores singulares que se destacam pelo alto valor em magnitude é exatamente o número de defeitos presentes no meio, assumindo que os defeitos são os refletores de maior refletividade do meio de inspeção [54].
- iv Uma vez que os subespaços sinal e ruído estão definidos, na quarta etapa, a nova matriz  $\mathbf{K}(\omega)$  é reconstruída considerando apenas os valores singulares do subespaço sinal.
- v Por fim, aplica-se a transformada inversa de Fourier para obter a matriz filtrada no domínio do tempo, viabilizando a aplicação do algoritmo TFM para a reconstrução da imagem da zona de interesse.

### **3.3 Método de reconstrução de imagem SASACI**

Na proposta original da técnica SASACI [10], calcula-se duas imagens TFM a partir de um critério de seleção aplicado sobre a matriz **K**(*t*). Dado que estas duas imagens não usam todos os sinais armazenados em **K**(*t*), a denominação sub-TFM lhes é atribuída como referência. Ambas as imagens são computadas usando a Equação (2-18). A primeira imagem sub-TFM, *Ro*(*x, y*), é calculada usando apenas os índices ímpares na transmissão, ou seja, o índice *i* em (2-18) assume somente valores ímpares, enquanto que a segunda imagem sub-TFM, *Re*(*x, y*), é calculada usando apenas os índices pares na transmissão. Uma vez computadas, calcula-se o valor absoluto de ambas servem como dados de entrada para a função de correlação cruzada definida abaixo:

$$
w(x,y) = \frac{\sum_{k=x-B}^{x+B} \sum_{\ell=y-B}^{y+B} R_O(k,\ell) R_e^*(k,\ell)}{\sqrt{\sum_{k=x-B}^{x+B} \sum_{\ell=y-B}^{y+B} |R_O(k,\ell)|^2} \sqrt{\sum_{k=x-B}^{x+B} \sum_{\ell=y-B}^{y+B} |R_e(k,\ell)|^2}},
$$
(3-29)

onde *k* e *`* correspondem aos índices das matrizes, *x* e *y* são os índices na malha discretizada, e B define o número de pixels vizinhos a serem analisados por um elemento da matriz no processo de correlação cruzada. Seu valor pode ser obtido por [10]:

$$
B = \frac{\lambda L}{\Delta x} \quad , \tag{3-30}
$$

onde *λ* refere-se ao comprimento de onda na frequência central do pulso de excitação, *L* é o número de comprimentos de onda em análise, e ∆*x* é o comprimento de cada pixel na imagem TFM.

A função de correlação apresentada é uma adaptação da expressão original sugerida pelos autores [10]. Na expressão original, as duas imagens sub-TFM de entrada contêm somente números reais, pois os valores absoluto das matrizes *Ro*(*x, y*) e *Re*(*x, y*) são extraídos antes de serem passados como dados de entrada da função de correlação, ou seja, o cálculo de correlação tem como base somente a amplitude. Nesta dissertação, as imagens sub-TFM contêm a informação da fase instantânea, portanto, a função de correlação aqui apresentada considera a amplitude e a fase dos sinais contidos nas matrizes *Ro*(*x, y*) e *Re*(*x, y*).

A matriz de correlação é calculada considerando-se cada ponto da malha discretizada, e seus valores são usados para minimizar pontos altamente nãocorrelacionados da imagem TFM final. Para esta finalidade, os autores do método SASACI propuseram o uso de um valor limiar, sob o qual valores de correlação abaixo deste são multiplicados por um fator de 10<sup>−</sup><sup>2</sup> . Este critério de minimização é mostrado abaixo:

$$
w'(x,y) = \begin{cases} w(x,y) \cdot 10^{-2} & \text{se } w(x,y) < t, \\ w(x,y) & \text{caso contrário} \end{cases}
$$
 (3-31)

onde *w* 0 (*x, y*) é a matriz de ponderação derivada da matriz de correlação  $w(x, y)$ , e *t* é o valor limiar.

A imagem é então produzida ao multiplicar-se a imagem TFM original — obtida pela Equação (2-18) — pela matriz de ponderação que minimiza os pontos de baixa correlação:

$$
I(x, y) = |R(x, y) w'(x, y)|.
$$
 (3-32)

Note que, sendo as entradas da função *w*(*x, y*) valores absolutos de *Ro*(*x, y*) e *Re*(*x, y*), as saídas são valores reais variando de 0 a 1. Esta conclusão difere do artigo original [10], onde os autores argumentam que *w*(*x, y*) varia de −1 a 1. Dado que as entradas da função de correlação são imagens com os valores absolutos já extraídos, pode-se notar que existe uma inconsistência nessa afirmação. Apesar desse ponto duvidoso, isso não descarta a principal proposta do artigo, que é utilizar a correlação entre as imagens sub-TFM geradas a partir de um mesmo conjunto de dados FMC como um teste de consistência interna desses dados, o qual permite separar regiões de maior conteúdo informacional (i.e., de alta correlação) das regiões potencialmente ruidosas (i.e., de baixa correlação). A qualidade da imagem produzida com o SASACI é afetada pela definição da variável *B* e pelo valor do limiar escolhido *t*. Embora a variável *B* seja definida pela Equação (3-30), seu valor é bastante sensível à quantidade de comprimentos de onda *L* em análise. Entre esses parâmetros, o limiar é o mais importante, pois pequenas alterações no seu valor podem causar uma mudança drástica na imagem final [10]. Isto ocorre porque o valor limiar depende de fatores que não podem ser controlados (e.g., a amplitude dos sinais adquiridos, o ganho dos receptores, o ganho do somatório TFM e etc.). Em contrapartida, é possível inferir um valor para *B* com base nas características do material (e.g., granularidade e espalhamento) e no tamanho dos defeitos, visto que esse parâmetro define o tamanho da região utilizada no cálculo da correlação cruzada que, em última análise, é o critério de consistência interna dos dados com a geometria. Assim, o valor de *t* pode ser obtido somente por tentativa e erro, o que inviabiliza o método SASACI em uma aplicação prática em que o usuário não tem o conhecimento profundo do seu funcionamento interno. No intuito de amenizar a busca pelo valor limiar, é proposto nesta dissertação o uso de um expoente *p* para elevar a matriz *w*(*x, y*) e para atribuir um peso maior a pontos altamente correlacionados no lugar do uso de um valor limiar para minimizar pontos altamente não correlacionados. Nessa abordagem, o uso do expoente *p* transforma a ponderação pelo resultado da correlação cruzada em uma lei de potência<sup>5</sup>, na qual *p* define a potência da ponderação de forma genérica, podendo este ser usado sem a necessidade de ajuste caso a caso, como ocorre para o limiar *t*. Assim, a imagem final é obtida a partir da seguinte expressão:

$$
I(x, y) = |R(x, y) w^{p}(x, y)| \quad , \tag{3-33}
$$

onde *w* é a matriz de correlação e *p* é o expoente. É importante destacar que, diferentemente da Equação (3-32), *R*(*x, y*) é um valor complexo, pois a transformada de Hilbert foi aplicada em nossos dados de FMC. Pelo mesmo motivo, as entradas da função de correlação cruzada são complexas, então  $w(x, y)$  é complexo.

Vale ressaltar que as imagens TFM e sub-TFM usadas neste método podem ser calculadas a partir do FMC convencional ou do FMC adquirido

 $5$ Leis de potência ocorrem em diversos processos e fenômenos físicos [79, 80]. Em particular, esta proposta guarda uma semelhança com a correção gama usada em processamento de imagens [81].

com Fontes Virtuais.

# **4 Simulação**

Este capítulo apresenta um estudo de caso que consiste na inspeção de um bloco de aço composto por quatro defeitos volumétricos. Todas as informações necessárias para a sua modelagem no software OnScale® são detalhadas. Em seguida, as aquisições FMC convencional e com Fontes Virtuais são simuladas. A partir desses dados, as frentes de onda emitidas pelas Fontes Virtuais são analisadas e comparadas com a frente de onda emitida pela excitação de um único elemento. Em seguida, três níveis de ruído são adicionados a todas as aquisições para simular um ambiente com ruído eletrônico. Depois, os processamentos DORT e SASACI são aplicados sobre esses dados. Por fim, são apresentados e discutidos os resultados desses processamentos.

# **4.1 Simulação computacional baseada no método de elementos finitos**

A propagação da onda no meio pode ser modelada resolvendo-se de forma analítica as equações diferenciais de movimento sujeitas a condições de contorno pré-determinadas. Essa abordagem é mais conveniente quando a geometria em estudo é simples e não apresenta defeitos estruturais [82]. Quando a geometria é complexa, apresenta deformações ou falhas estruturais, a abordagem analítica é geralmente impraticável. Nesse cenário, o emprego de softwares comerciais capazes de modelar o problema através do uso do Método dos Elementos Finitos (MEF) se destaca por fornecer solução numérica para qualquer tipo de geometria, desde que seja possível modelar essa geometria e suas condições de contorno associadas [82]. Nesse tipo de software, o domínio do problema é discretizado por um grande número de elementos finitos. A cada elemento, são associadas as propriedades acústicas de seu material, permitindo que equações matemáticas descrevam o seu comportamento. Normalmente, tais programas computacionais são capazes de calcular tensão, deformação, velocidade e pressão para cada elemento da estrutura, viabilizando uma análise detalhada do problema.

O uso de um software de simulação, além de facilitar o estudo de geometrias complexas, permite que várias técnicas de processamento sejam avaliadas, variando suas características em busca da opção mais adequada e eficiente. O principal ponto negativo desses softwares é o custo computacional exigido para essas simulações, o qual pode ser muito alto a ponto de tornar a simulação impraticável. Ondas com alta frequência e pequeno comprimento de onda demandam o uso de uma alta discretização temporal e espacial para uma modelagem realista [83]. Isso significa que um grande número de elementos finitos precisa ser usado e, portanto, um grande sistema de equações deve ser solucionado para um grande número de intervalo de tempo [83].

No contexto deste trabalho, deseja-se obter dados simulados de aquisições FMC. Para este fim, empregamos o software OnScale® (OnScale, USA) de análise de elementos finitos no domínio do tempo. Essa escolha foi majoritariamente influenciada pela facilidade do software em simular e obter os dados das aquisições diretamente no domínio do tempo em curto tempo de processamento quando comparado com outros softwares, tais como COMSOL® e ANSYS® . O OnScale® é dedicado a ondas acústicas e, portanto, é bastante eficiente em simulações de propagação de ondas ultrassônicas. Em suma, o software: fornece ferramentas de processamento em paralelo para reduzir o tempo de processamento; permite a captura do comportamento completo das ondas acústicas, incluindo todos os modos de onda; e apresenta uma interface de usuário de fácil compreensão.

# **4.2 Modelagem do problema**

O meio de inspeção por ultrassom em estudo é um bloco de aço a ser inspecionado por um PA de 64 elementos. Este bloco consiste em uma peça de calibração usada para configurar o sistema de aquisição de dados e para avaliar o desempenho do transdutor antes de levá-lo para uma inspeção de campo. O mesmo contém quatro furos com 2 *mm* de diâmetro que representam defeitos volumétricos presentes dentro do meio de inspeção. tincluindo todos os modos de onda; e<br>
fácil compreensão.<br>  $\frac{2}{\frac{2}{13}}$ <br>
4.2<br> **Modelagem do problema**<br>
O meio de inspeção por ultrass<br>
inspecionado por um PA de 64 elemer<br>
calibração usada para configurar o sist<br>
o dese

A Figura 4.1 mostra o modelo real e o modelo de simulação em 2D do tipo *plain-strain*, criado no OnScale®

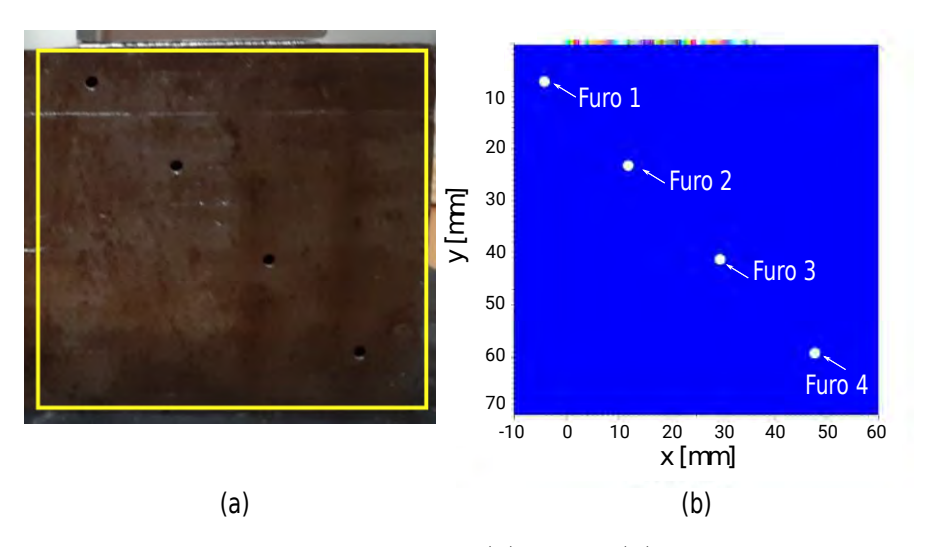

Figura 4.1: Sistema de inspeção: (a) real e (b) modelo numérico.

A Tabela 4.2 descreve resumidamente a geometria do bloco. As posições dos furos foram definidas considerando-se a origem do sistema de coordenadas cartesiano na posição do primeiro elemento do transdutor, que se encontra a 21*.*6 *mm* de distância da borda do bloco.

| Geometria do bloco        | Valor         |
|---------------------------|---------------|
| Altura $(mm)$             | 71            |
| Largura $(mm)$            | 70            |
| Posição do furo 1 $(mm)$  | $(-4.4, 7.1)$ |
| Posição do furo 2 $(mm)$  | (11.6, 23.2)  |
| Posição do furo 3 $(mm)$  | (29.2, 41.2)  |
| Posição do furo 4 $(mm)$  | (47.4, 59.2)  |
| Diâmetro dos furos $(mm)$ | 2.0           |

Tabela 4.1: Especificações da bloco de calibração

No software de simulação, criou-se um bloco de aço utilizando os parâmetros do bloco de calibração e as características do material especificadas pela Tabela 4.2.

| Propriedades do material            | Valor |
|-------------------------------------|-------|
| Densidade $(kgm^{-3})$              | 7900  |
| Velocidade transversal $(ms^{-1})$  | 3200  |
| Velocidade longitudinal $(ms^{-1})$ | 5900  |

Tabela 4.2: Propriedades do aço

Aos limites externos do modelo numérico, deve-se definir as condições de contorno para que o modelo simulado se comporte semelhantemente ao modelo real. Por esse motivo, as condições de contorno do tipo *free* (i.e., superfície livre)

e *absr* (i.e., absorção) foram atribuídas ao modelo numérico. Na primeira (i.e., *free*), cada nó pode se mover livremente sem que haja forças externas agindo sobre eles, sendo representativo da interface de um material com o vácuo ou ar. Na segunda, a energia continua além da extremidade do bloco e não há reflexões nessa extremidade, sendo útil quando se deseja simular um meio infinito. A condição *free* foi atribuída aos limites definidos pelos valores máximo e mínimo do eixo *y* (i.e., *ymax* e *ymin*), enquanto a condição *absr* foi atribuída aos limites definidos pelos valores máximo e mínimo do eixo *x* (i.e., *xmax* e *xmin*), visto que não se deseja receber reflexões dessas extremidades, pois é de interesse que as mesmas representem o início de meios infinitos.

A modelagem do transdutor PA foi baseada no transdutor Olympus 5L64A12 [84], cujos parâmetros estão discriminados na Tabela 4.3. A partir desses parâmetros, a modelagem do transdutor resumiu-se em criar 64 elementos retangulares igualmente espaçados por 0*.*08 *mm*, que é o *gap* definido na Seção 2.2.1. Observe que, na Figura 4.1, os elementos são representados por retângulos coloridos na superfície da peça. Dado que o ar tem impedância

| Parâmetros                   | Valor |
|------------------------------|-------|
| Número de elementos $(mm)$   | 64    |
| Pitch $(mm)$                 | 0.60  |
| Gap(mm)                      | 0.08  |
| Largura dos elementos $(mm)$ | 0.52  |
| Frequência nominal $(MHz)$   | h     |

Tabela 4.3: Especificações do transdutor Olympus 5L64A12.

acústica muito mais baixa que o aço, atribuímos aos quatro furos um material "vazio", isto é, sem propriedades físicas (densidade, rigidez, velocidade longitudinal, velocidade transversal, dentre outros). Em todas as simulações, não modelamos cada elemento piezoelétrico. Por simplicidade, cada elemento do *array* foi modelado como um elemento *dummy* com propriedades iguais ao vazio. Isso foi feito apenas para se definir uma região de fronteira entre a peça e a região de excitação de recebimento das ondas. A excitação foi executada aplicando-se uma pressão normal ao longo de toda a área de cada elemento. A pressão acústica média recebida por cada elemento foi calculada considerando suas respectivas áreas. Essa abordagem simplifica a modelagem do problema, pois dispensa a modelagem da estrutura do transdutor e do material piezoelétrico, assim como reduz o custo computacional do modelo. Com base no estudos apresentado por Shen et. al [83], definimos 20 elementos por comprimento de onda, o que resultou em um total de 6*.*7 milhões de elementos usados no modelo numérico final.

A pressão aplicada por cada transdutor ao meio de propagação é gerada com um sinal de excitação Ricker Wavelet [85] de amplitude igual a 1 *P a* e centrado em 5 *MHz*. Esta função está disponível no próprio software de simulação, e foi escolhida por ser semelhante ao sinal de excitação do transdutor real. A Figura 4.2 apresenta este sinal em ambos o domínio do tempo e da frequência.

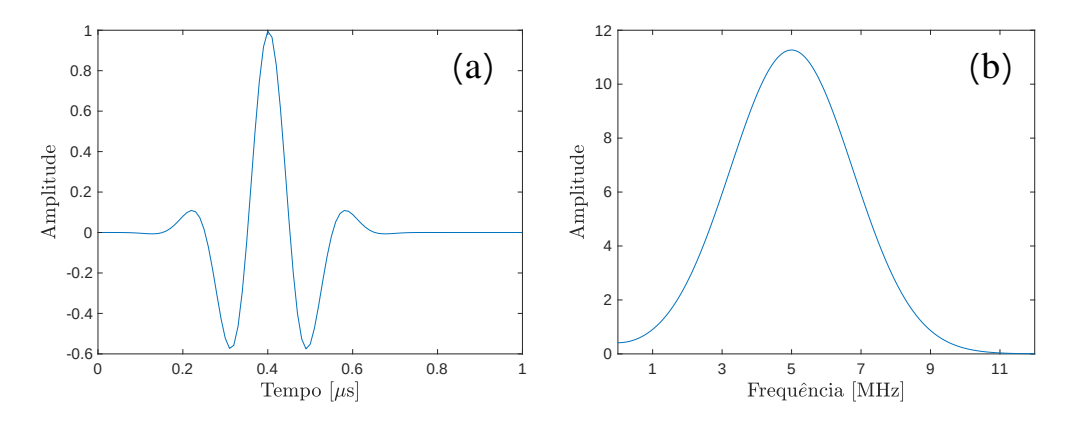

Figura 4.2: Ricker Wavelet: (a) no domínio do tempo e (b) no domínio da frequência.

# **4.3 Aquisição FMC**

A aquisição de uma FMC completa no OnScale® requer uma simulação para cada processo de excitação de elementos do PA. Portanto, uma aquisição que requer a excitação individual dos 64 elementos também requererá 64 simulações para a obtenção de uma FMC completa.

Dados de FMC foram adquiridos pela excitação convencional de um único elemento  $(N_{fv} = 1)$  e usando Fontes Virtuais com 3, 5 e 7 ( $N_{fv} = 3$ , 5 e 7) elementos. Essas simulações foram realizadas em um servidor com *CPU* de 4 processadores *AMD Opteron(TM) Processor 6238* de frequência 2*.*6 *MHz*, cada um contendo 12 núcleos, o que possibilita a execução de até 12 tarefas em paralelo por processador. Isso totaliza em uma capacidade de 48 execuções simultâneas. A Tabela 4.4 mostra: o número *Nsim* de simulações realizadas para obter-se uma aquisição completa, o tempo *tsim* total de cada aquisição, o número *N<sup>p</sup>* de núcleos usados na paralelização, e a memória *Mem* requerida para cada simulação expressa em megabytes. Note que cada simulação foi realizada com 16 núcleos. Essa é a capacidade máxima de paralelização permitida pela licença do software.

Com base nos resultados do tempo total de simulação, pode-se afirmar que, em média, foram necessários 3 dias para se obter uma aquisição completa com o nível de refino de malha adotado.

| $N_{fv}$ | $N_{sim}$ | $t_{total}[h]$ | $N_p$ | $Mem$ [Mb] |
|----------|-----------|----------------|-------|------------|
|          | 64        | 80.2           | 16    | 1221       |
| 3        | 62        | 76.1           | 16    | 1215       |
| 5        | 60        | 71.6           | 16    | 1222       |
|          | 58        | 69.7           | 16    | 1220       |

Tabela 4.4: Demanda computacional para FMC convencional e para FMC adquirida com Fontes Virtuais de 3, 5 e 7 elementos.

#### **4.4 Métrica de avaliação**

Ao longo deste capítulo, a qualidade de uma imagem é quantificada a partir da razão entre a energia de um furo de referência computada em uma região retangular 6 *mm* × 6 *mm* e a energia do ruído computada em uma região retangular que não contém nenhum defeito e possui a mesma dimensão, 6 *mm* × 6 *mm*. Essa métrica é expressa em decibéis (dB) e referenciada como:

$$
SNR_{\text{saída}} = 10 \log_{10} \left( \frac{E_{\text{ref}}}{E_{\text{ruido}}} \right) \tag{4-1}
$$

onde as energias *Eref* e *Eru*í*do* são definidas pelo somatório dos elementos da matriz de intensidade *I* na região retangular  $R$  de área  $6 \, mm \times 6 \, mm$ , como mostra a Equação (4-2).

$$
E = \sum_{x,y \in \mathcal{R}} I^2(x,y) \tag{4-2}
$$

#### **4.5 Análise do conjunto de dados FMC**

Ao todo, foram simuladas quatro diferentes aquisições de dados de FMC excitando-se grupos com  $N_{fv} = 1, 3, 5$  e 7 elementos para a construção das fontes virtuais, conforme explicado na Seção 3.1. Construímos as imagens com o algoritmo TFM usando a correção no cálculo do tempo de voo expressa pela Equação (3-4). A Figura 4.3 mostra as reconstruções TFM resultantes.

Nas imagens obtidas, podemos distinguir todos os quatro furos. Entretanto, a intensidade do furo 1 diminuiu conforme o número de elementos usados para criar a fonte virtual aumentou. Isto ocorre porque um aumento no número de elementos usados implica em um maior deslocamento do *array* virtual. Além disso, observe que, ao comparar a Figura 4.3d com a Figura 4.3a, a intensidade do furo 4, de maneira oposta ao furo 1, se beneficia com este deslocamento. Os valores de *SNRsa*í*da* são apresentados e discutidos na Seção 4.5.2.

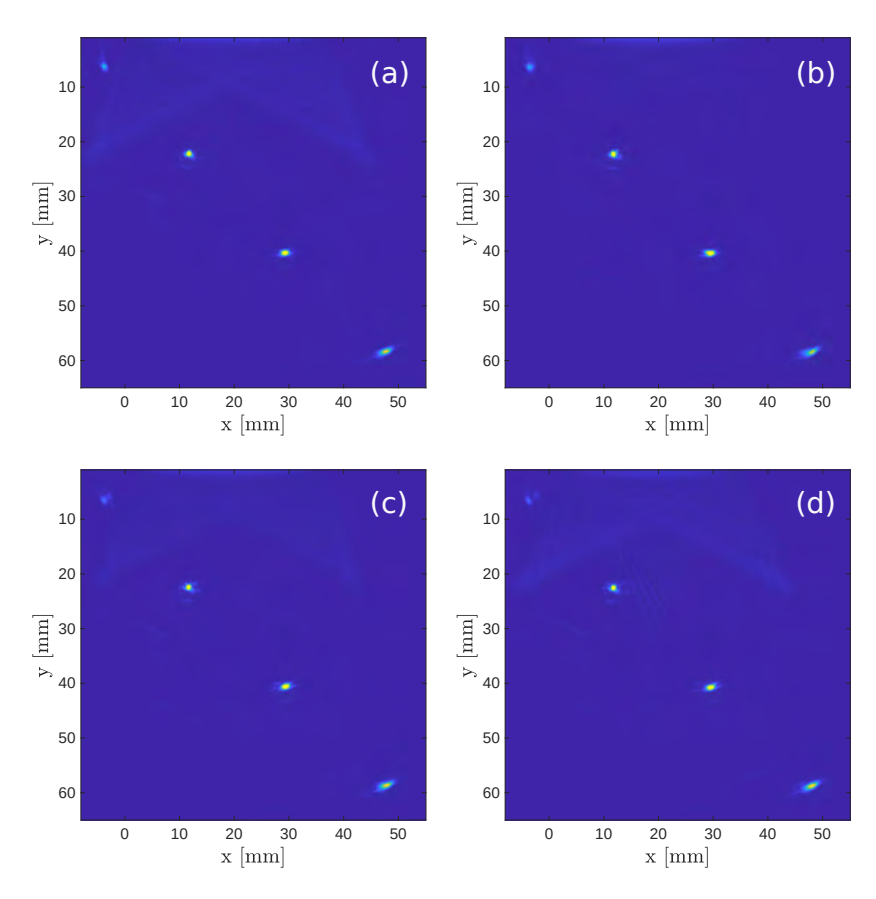

Figura 4.3: Imagem TFM: FMC convencional (a)  $N_{fv} = 1$ ; Fontes Virtuais: (b)  $N_{fv} = 3$ , (c)  $N_{fv} = 5$  e (d)  $N_{fv} = 7$ .

### **4.5.1 Análise do campo emitido pelas Fontes Virtuais**

O campo produzido por uma fonte virtual deve, idealmente, ser semelhante ao campo emitido pela excitação de um único elemento [15]. Portanto, a excitação de um grupo de elementos deve gerar uma onda cilíndrica e de amplitude constante no setor angular usado para criar a fonte virtual. Na Seção 3.1, as Fontes Virtuais foram criadas considerando-se uma abertura angular de *θ* = 90◦ . Logo, os resultados apresentados nessa seção são referentes ao uso de um setor angular, variando de −45◦ a 45◦ . Vale ressaltar que essa abertura foi definida baseando-se no estudo apresentado por Karaman et al. [15].

A análise do campo emitido foi realizada com o Onscale® . Para esse fim, adotamos o mesmo modelo numérico usado nas aquisições FMC, mas sem a modelagem dos defeitos, pois a interação da onda com o defeito não é revelante nesse momento. Em vez disso, existe um maior interesse em saber como a onda ultrassônica se comporta ao atingir a profundidade dos defeitos. Portanto, as emissões realizadas por um único elemento e pelas fontes virtuais, criadas com 3, 5 e 7 elementos, são analisadas considerando-se a profundidade dos três defeitos de maior intensidade apresentados anteriormente (ou seja, 23*.*2 *mm*, 41*.*2 *mm* e 59*.*2 *mm*). Na Figura 4.4, a frente de onda produzida pela excitação de um único elemento é mostrada para esses valores de profundidade. Note que a onda produzida é visualmente cilíndrica, conforme o esperado para uma excitação com 1 elemento.

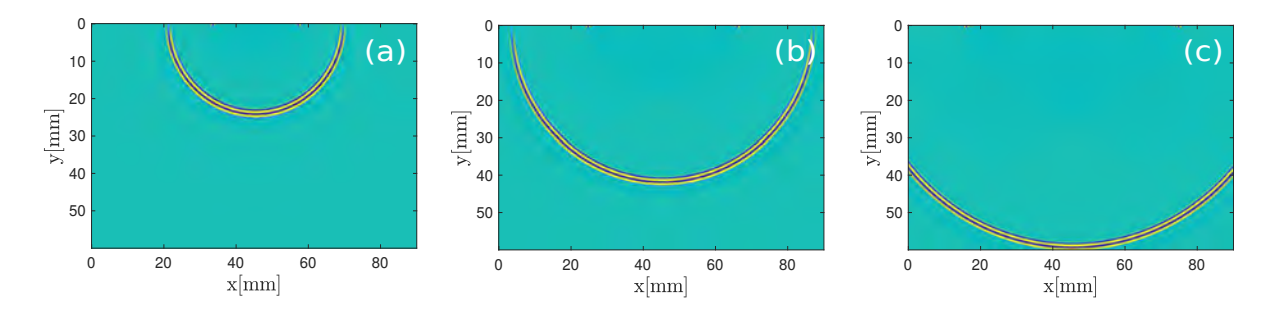

Figura 4.4: Frente de onda produzida pela emissão de 1 elemento a (a) 23*.*2 *mm*, (b) 41*.*2 *mm* e (c) 59*.*2 *mm*.

As frentes de onda produzidas pela técnica Fontes Virtuais são mostradas na Figura 4.5. Da esquerda para a direita, as colunas de imagens correspondem, respectivamente, às frentes de onda a 23*.*2 *mm*, 41*.*2 *mm* e 59*.*2 *mm* de profundidade, enquanto que, de cima para baixo, as linhas de imagens correspondem, respectivamente, às frentes de onda produzidas pela emissão de uma fonte virtual criada com 3, 5 e 7 elementos. A partir da análise visual dessas imagens, podemos inferir que a frente de onda produzida tem o mesmo perfil para todas as profundidades de interesse. A frente de onda produzida com 3 elementos se assemelha à frente de onda produzida por um único elemento. Com respeito às frentes de onda geradas com 5 e 7 elementos, observa-se que ambas também parecem ser cilíndricas, porém há o surgimento de uma segunda frente de onda.

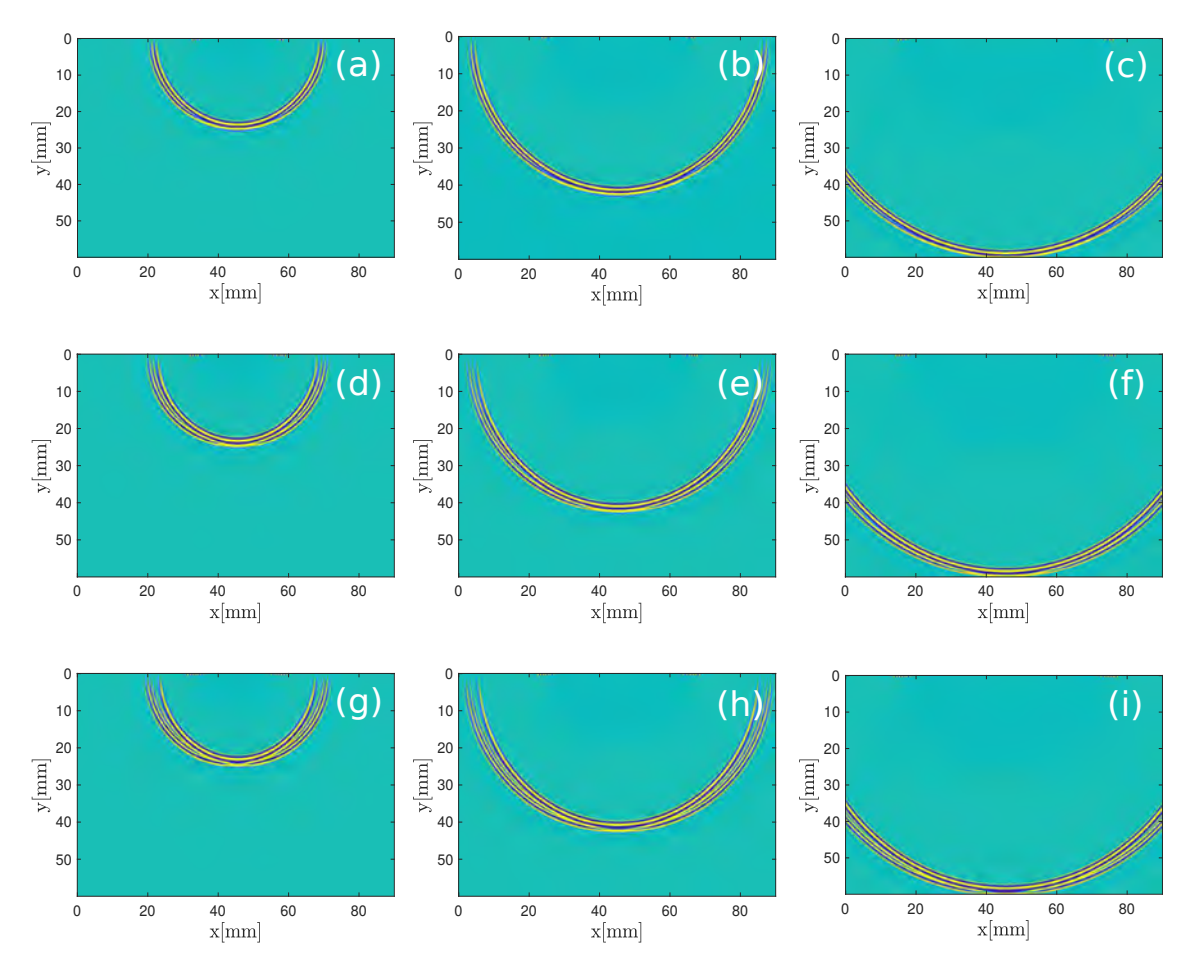

Figura 4.5: Frente de onda produzida por  $N_{fv} = 3$ : (a), (b) e (c);  $N_{fv} = 5$ : (d), (e) e (f), e  $N_{fv} = 7$ : (g), (h) e (i). Profundidade de 23.2 *mm*: (a), (d) e (g); *.*2 *mm*: (b), (e) e (h); 59*.*2 *mm*: (c), (f) e (i).

No intuito de se verificar a existência de uma segunda frente de onda, extraímos seus valores de pressão ao variarmos a distância de propagação *r* para um ângulo *β* fixo em 45◦ , sendo *β* o ângulo definido entre essa distância e a linha perpendicular que passa pelo foco da emissão, como mostrado na Figura 4.6.

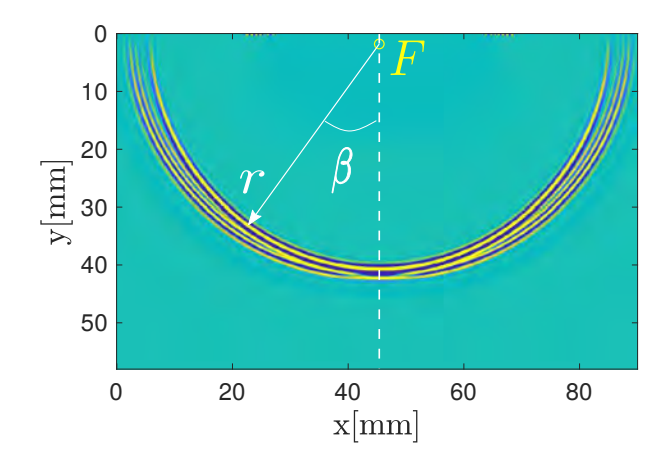

Figura 4.6: Esquemático da extração dos valores de pressão a partir da variação da distância de propagação *r*. O foco *F* da emissão é representado por um círculo amarelo no topo.

A Figura 4.7 resume os valores de pressão extraídos em função da distância *r* para os três valores de profundidade e para todos os casos de emissões com Fontes Virtuais abordadas nessa seção. Note que todos os sinais são representados com suas respectivas envoltórias. Conforme observado anteriormente, nenhuma alteração no perfil da frente de onda é notória ao mudar a profundidade em análise. Ao comparar as Figuras 4.7g e 4.7j com a Figura 4.7a, nota-se que a segunda frente de onda é claramente formada para as emissões com 5 e 7 elementos. Na emissão com 3 elementos (Fig. 4.7d), a existência dessa segunda frente de onda não é explícita, o que justifica as frentes de onda das Figuras 4.5a-c serem bastante semelhantes à frente de onda gerada por um elemento. Entretanto, observa-se que há um aumento do número de ciclos dentro da envoltória.

Dado que o perfil da onda é bastante similar para todas as profundidades de interesse, extraímos os valores de pressão máxima das frentes de onda obtidas na profundidade 41*.*2 *mm*, gerando curvas de pressão máxima para  $N_{fv} = 1, 3, 5$  e 7. Em seguida, esses valores foram normalizados pela pressão máxima da curva de  $N_{fv} = 1$ , resultando na representação mostrada na Figura 4.8. Nessa imagem, o setor angular de interesse é  $-45^{\circ} \leq \beta \leq 45^{\circ}$ . Note que os valores de pressão do campo formado pela técnica Fontes Virtuais possuem uma leve variação, além de apresentar um perfil ligeiramente diferente daquele produzido por um único elemento. A média e o desvio padrão dos valores de pressão máxima ao longo da variação de *β* de −45◦ e 45◦ foram computadas e discriminadas na Tabela 4.5.
| $N_{fv}$ | Média | DP.  |
|----------|-------|------|
| 1        | 0.65  | 0.32 |
| 3        | 1.16  | 0.66 |
| 5        | 1.51  | 0.93 |
|          | 1.81  | 1.14 |

Tabela 4.5: Média e desvio padrão das valores de pressão máxima normalizados pelo valor máximo de  $N_{fv} = 1$ .

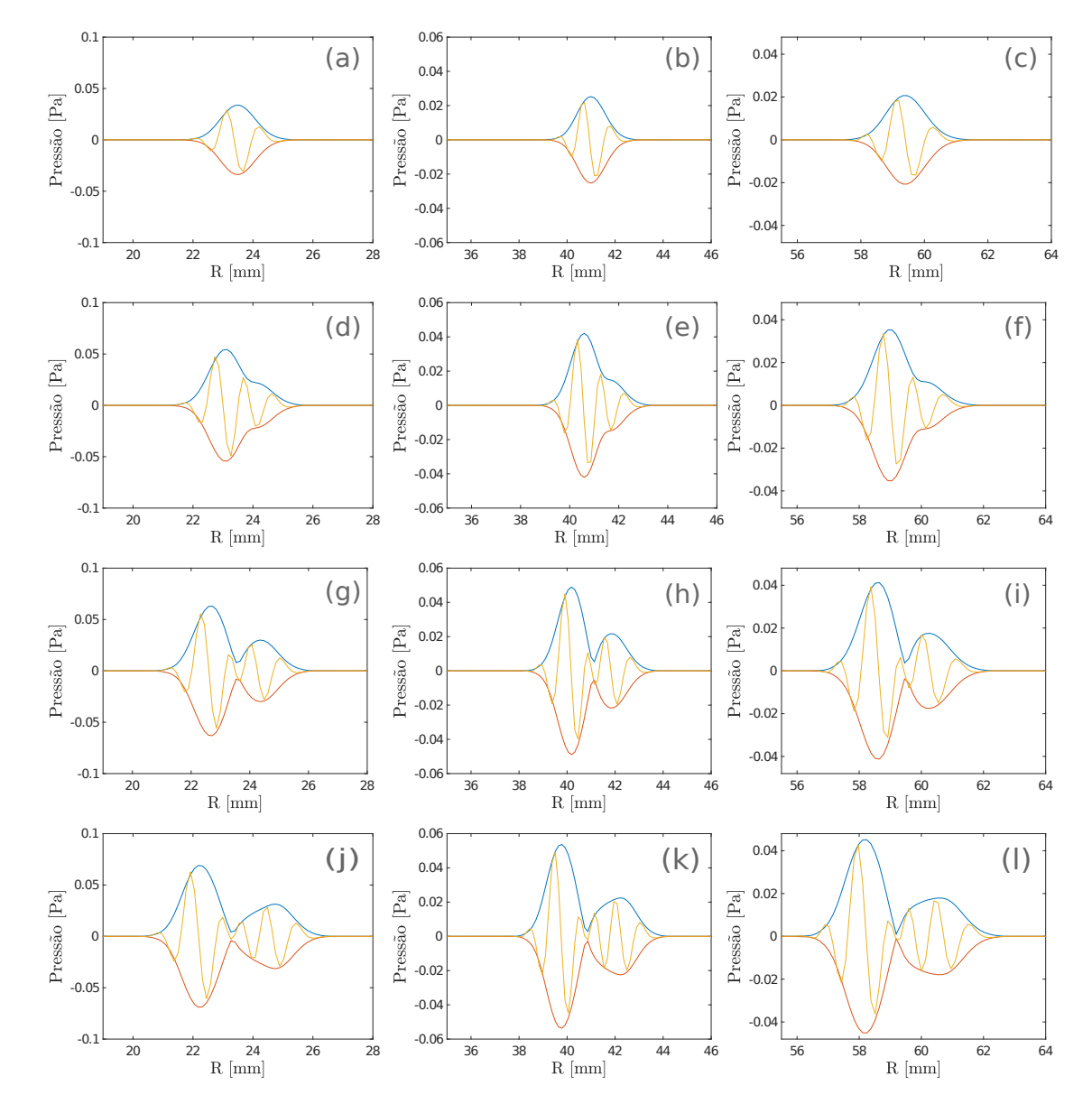

Figura 4.7: Pressão em função da distância de propagação extraída com *β* fixo em 45° para  $N_{fv} = 1$ : (a), (b) e (c);  $N_{fv} = 3$ : (d), (e) e (f);  $N_{fv} = 5$ : (g), (h) e (i), e  $N_{fv} = 7$ : (j), (k) e (l). Profundidade de 23.2 mm: (a), (d), (g) e (j); 41*.*2 *mm*: (b), (e), (h) e (k); 59*.*2 *mm*: (c), (f), (i) e (l).

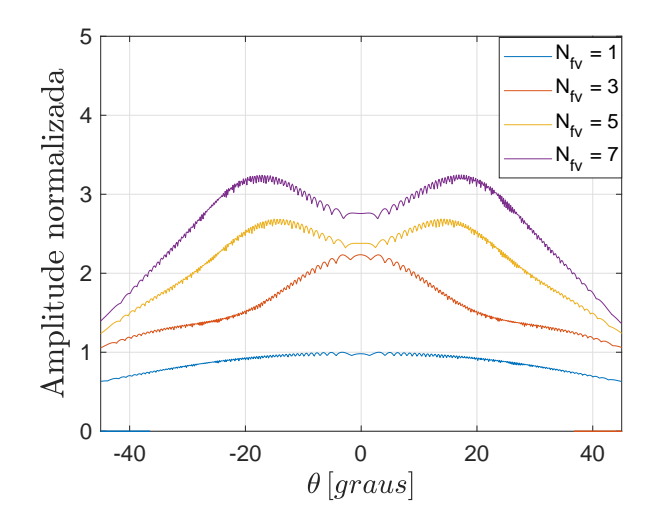

Figura 4.8: Pressões máximas dos campos produzidos com  $N_{fv} = 1, 3, 5, e$  7 elementos a 41.2 *mm* de profundidade para  $-45^{\circ} \le \beta \le 45^{\circ}$ . Todos os valores estão normalizados pelo valor máximo de pressão de  $N_{fv} = 1$ .

Em suma, as simulações mostram que a forma da onda produzida pelas Fontes Virtuais não emulam exatamente a onda produzida por um único elemento. A formação de uma segunda frente de onda é inexistente somente para o caso *Nf v* = 3, e tem-se os menores valores de variância e desvio padrão para as pressões máximas. Portanto, a frente de onda que mais se aproxima daquela produzida por um elemento é aquela formada por 3 elementos.

No intuito de investigar a real necessidade do uso da técnica Fontes Virtuais para transmitir mais energia ao meio, novas simulações foram realizadas excitando-se, simultaneamente, os mesmos números de elementos usados nas Fontes Virtuais (i.e., 3, 5 e 7 elementos), contudo, sem considerar a aplicação de sua teoria formal. Ou seja, a excitação é simultânea e sem nenhum atraso de tempo no disparo. De forma análoga às Fontes Virtuais, os campos emitidos por essas excitações foram extraídos nas profundidades dos furos 2, 3 e 4. A Figura 4.9 apresenta as frentes de onda resultantes. Note que, diferentemente da Figura 4.5, a excitação simultânea de 3 elementos parece produzir uma segunda frente de onda. Outra diferença está nas imagens referentes as excitações com 5 e 7 elementos, onde o surgimento de uma segunda frente de onda está mais perceptível.

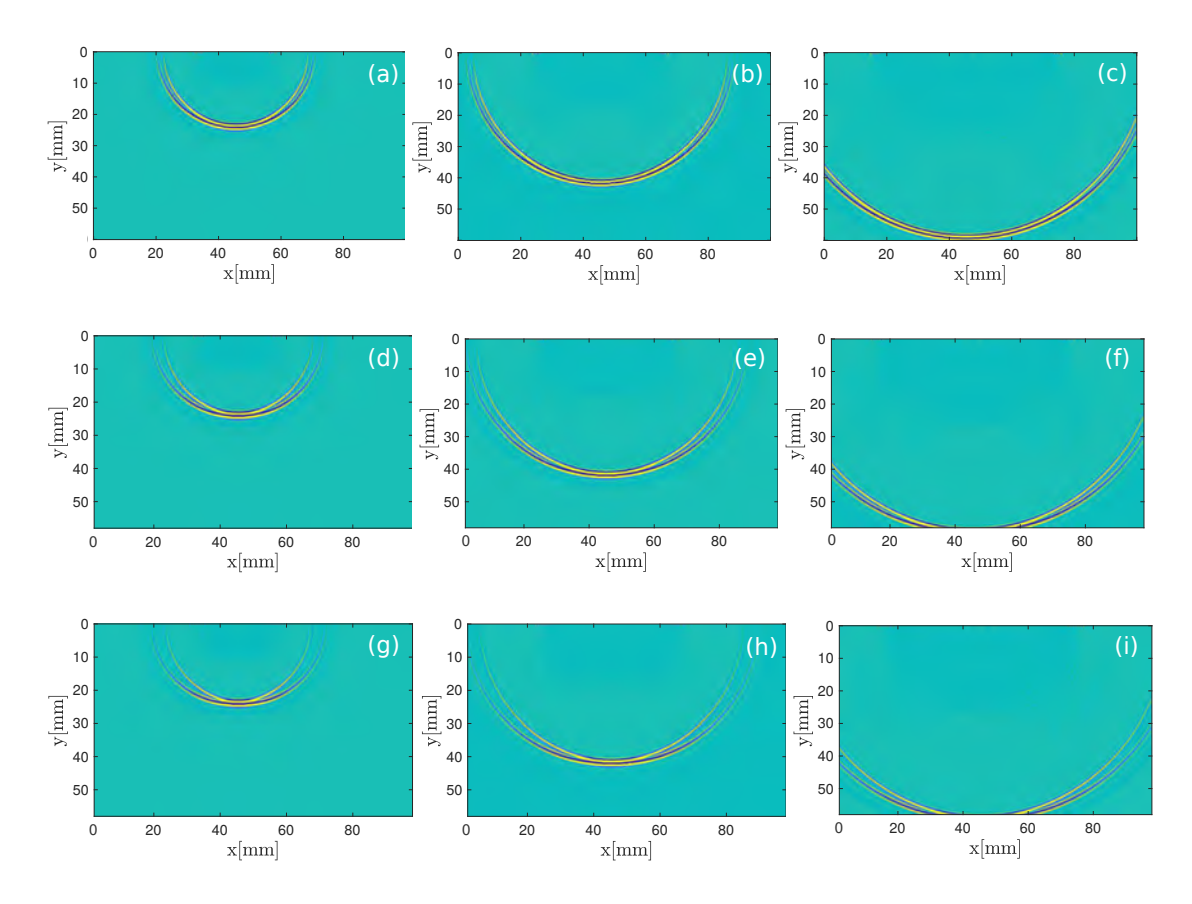

Figura 4.9: Frente de onda produzida com a excitação simultânea de 3 elementos: (a), (b) e (c); 5 elementos: (d), (e) e (f), e 7 elementos: (g), (h) e (i). Profundidade de 23*.*2 *mm*: (a), (d) e (g); 41*.*2 *mm*: (b), (e) e (h); 59*.*2 *mm*: (c), (f) e (i).

A fim de analisar o surgimento das segundas frentes de onda, extraímos os valores de pressão variando a distância de propagação para o mesmo ângulo usado nas Fontes Virtuais, isto é, *β* = 45◦ . A Figura 4.10 mostra os gráficos de pressão em função da distância de propagação. De fato, pode-se observar que uma segunda frente de onda surge com a excitação simultânea de 3 elementos. Além disso, em todos os gráficos, é notório que as envoltórias relacionadas à primeira e à segunda frentes de onda apresentam intensidades de pressão similares, o que difere das envoltórias observadas nos gráficos obtidos com o uso de Fontes Virtuais (Fig. 4.7), os quais mostram a primeira envoltória significativamente maior que a segunda. Isso significa que as emissões simultâneas produzem sempre uma segunda frente de onda indesejável que interage com o meio tão significativamente quanto a primeira frente de onda.

A análise da amplitude da forma de onda gerada pelas emissões simultâneas permite que se avalie o quanto tais frentes de onda se aproximam daquela gerada por um único elemento. Por isso, semelhantemente às emissões com Fontes Virtuais, os valores de pressão máxima das frentes de onda geradas por

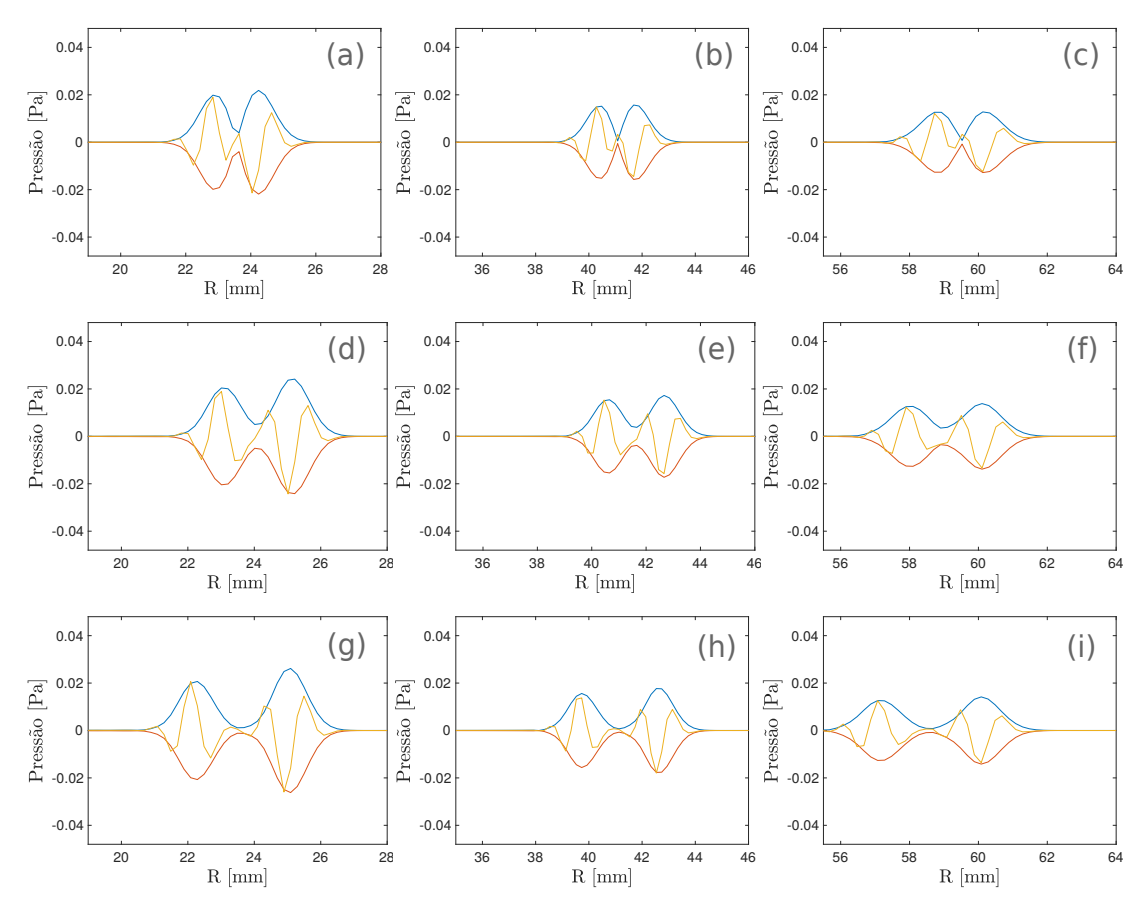

Figura 4.10: Pressão em função da distância de propagação extraídas com *β* fixo em 45◦ para a excitação simultânea de 3 elementos: (a), (b) e (c); 5 elementos: (d), (e) e (f) e 7 elementos: (g), (h) e (i). Profundidade de 23*.*2 *mm*: (a), (d) e (g); 41*.*2 *mm*: (b), (e) e (h); 59*.*2 *mm*: (c), (f) e (i).

1*,* 3*,* 5 e 7 elementos foram extraídos a 41*.*2 *mm* de profundidade, considerando também que o setor angular varia de −45◦ a 45◦ . As curvas de pressão máxima resultantes são mostradas na Figura 4.11. Todas foram normalizadas pela pressão máxima da curva da emissão com um único elemento. Nessas imagens, adotou-se a notação *Nele* para se referir a quantidade de elementos usados no disparo simultâneo. Observe que, na faixa angular de −20◦ a 20◦ , a amplitude da forma de onda se distancia bastante daquela emitida com *Nele* = 1. A Figura 4.11, quando comparada com a Figura 4.8, mostra uma variação significativamente mais alta do valor da amplitude, a qual, num cenário ideal, deveria ser constante para que se pudesse emular com precisão a emissão com *Nele*.

Em síntese, a emissão simultânea de multielementos produz sempre uma segunda frente de onda de intensidade semelhante à primeira frente de onda e também gera uma forma de onda de amplitude bastante variável. Desse modo, apesar de ser possível transmitir mais energia ao meio com esse tipo

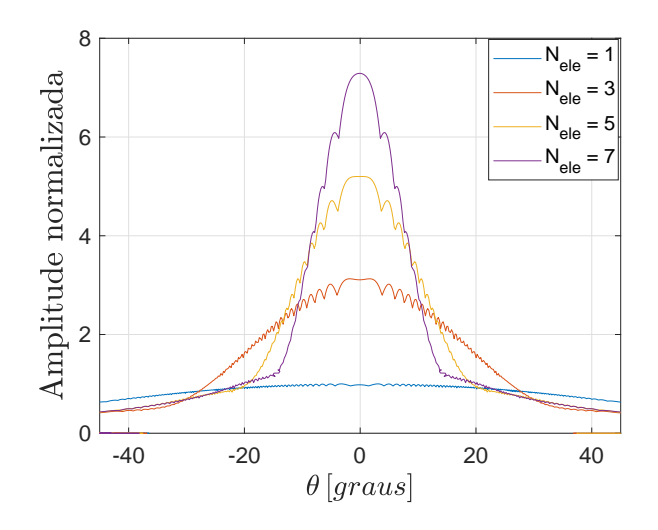

Figura 4.11: Pressões máximas dos campos produzidos com 1, 3, 5 e 7 elementos para −45◦ ≤ *β* ≤ 45◦ a 41*.*2 *mm* de profundidade. As curvas estão normalizadas pelo valor máximo de *Nele* = 1.

de emissão, a forma de onda produzida se distancia demasiadamente daquela gerada por um elemento. Nesse cenário, o uso da técnica Fontes Virtuais ameniza essas discrepâncias mesmo não sendo capaz de emular com precisão a emissão com um único elemento. Em outras palavras, para se aumentar a energia de transmissão, é mais indicado utilizar o formalismo das Fontes Virtuais (no qual o atraso específico entre elementos é imposto) do que uma abordagem mais ingênua de transmissão simultânea de diversos elementos sem imposição de atraso relativo. Portanto, no decorrer deste trabalho, a técnica Fontes Virtuais é empregada nas emissões com multielementos.

A utilização do formalismo das Fontes Virtuais mostrou que, para  $N_{fv}$  = 3, tem-se a frente de onda que mais se aproxima daquela gerada pela excitação de um único elemento. Apesar disso, todas as análises e resultados realizados nesta dissertação consideram o conjunto de dados obtidos também com 5 e 7 elementos, visto que todas as imagens TFM das aquisições com Fontes Virtuais (Fig. 4.3) não mostram diferenças significativas quando comparadas àquelas referentes à aquisição FMC convencional (i.e.,  $N_{fv} = 1$ ). Vale ressaltar que todos os resultados obtidos nessa seção se referem, especialmente, às características do transdutor empregado neste trabalho.

# **4.5.2 Fontes Virtuais nas imagens TFM**

De acordo com Karaman et al. [15], o uso de Fontes Virtuais aumenta a intensidade média do campo por um fator de  $\sqrt{N_{fv}}$ . A fim de se averiguar esta estimativa, determinou-se o valor da intensidade máxima de cada furo

em todas as quatro imagens TFM e calculou-se o fator de ganho relativo a cada furo obtido sem Fontes Virtuais, i.e.,  $N_{fv} = 1$ . A Tabela 4.6 resume os resultados obtidos.

|  |  |                                                                         | Furos $N_{fv} = 1$ $N_{fv} = 3$ $N_{fv} = 5$ $N_{fv} = 7$               |  |
|--|--|-------------------------------------------------------------------------|-------------------------------------------------------------------------|--|
|  |  | $ I_{max} $ Ganho $ I_{max} $ Ganho $ I_{max} $ Ganho $ I_{max} $ Ganho |                                                                         |  |
|  |  |                                                                         |                                                                         |  |
|  |  |                                                                         |                                                                         |  |
|  |  |                                                                         | Furo 3   3.99 $1 \t   6.24 \t 1.56 \t   8.04 \t 2.01 \t   9.31 \t 2.33$ |  |
|  |  |                                                                         | Furo 4   2.22    1      3.22    1.45   4.79    2.15   5.81    2.60      |  |

Tabela 4.6: Intensidade máxima e ganho de todos os furos nas quatro imagens TFM livre de ruído.

Conforme esperado, o fator de ganho para o furo 1 é decrescente. Isto porque a intensidade do furo 1 diminui com o afastamento do *array* virtual. Portanto, podemos descartar a contribuição deste resultado e analisar os últimos três furos. Em teoria, esperava-se um ganho de  $\sqrt{N_{fv}} = 1.73, 2.23$ e de 2.64, respectivamente, para Fontes Virtuais formadas por  $N_{fv} = 3, 5$  e 7 elementos, sendo, na simulação, a média do ganho dos últimos três furos equivalente a 1.51, 2.07 e 2.44, respectivamente para  $N_{fv} = 3, 5$  e 7. Pode-se afirmar que esses valores estão próximos do valor teórico esperado.

De acordo com a literatura, o método de Fontes Virtuais é vantajoso quando o meio em análise está sujeito a ruído eletrônico. No entanto, os dados de FMC resultantes da simulação estão livres de ruído eletrônico, então esperase que a relação sinal e ruído se mantenha relativamente constante, pois o aumento de energia aumenta tanto a energia do furo quanto a energia da porção usada como referência para o cálculo do SNR. No intuito de observar este comportamento, calculou-se a relação sinal-ruído com a métrica definida pela Equação (4-1). Os resultados foram discriminados na Tabela 4.7.

| Furos  |            | $SNR_{saida}[dB]$ |                              |              |
|--------|------------|-------------------|------------------------------|--------------|
|        | $N_{fv}=1$ |                   | $N_{fv} = 3 \mid N_{fv} = 5$ | $N_{fv} = 7$ |
| Furo 1 | 26.7       | 26.3              | 21.9                         | 20.3         |
| Furo 2 | 36.8       | 36.9              | 36.1                         | 36.7         |
| Furo 3 | 37.0       | 37.8              | 36.7                         | 37.0         |
| Furo 4 | 34.5       | 34.2              | 34.8                         | 35.7         |

Tabela 4.7: SNR medido para todos os quatro furos.

Desconsiderando-se os resultados para o furo 1, nota-se que a técnica Fontes Virtuais apenas aumentou a energia do meio. Como não havia fonte natural de ruído constante, não houve melhora do SNR. Ao se comparar as Tabelas 4.6 e 4.7, observa-se que, embora a intensidade do furo 2 seja sempre maior que a intensidade do furo 3, o SNR calculado com o furo 3 é sempre maior que o SNR calculado com o furo 2. Isto ocorre devido à área do furo 3 ser maior que a área do furo 1 na reconstrução da imagem TFM. Veja que tal ocorrido está claramente visível em todas as imagens da Figura 4.3.

# **4.6 Adição de ruído**

A fim de se avaliar o desempenho das técnicas de processamento DORT e SASACI na presença de ruído não-correlacionado, adicionou-se ruído branco Gaussiano a todos os dados de FMC gerados. Inicialmente, na ausência de ruído, calculou-se a energia do sinal *E<sup>s</sup>* a partir de um A-scan do FMC convencional. Este A-scan foi escolhido ao acaso, mais precisamente, correspondente ao A-scan armazenado pelo 50◦ elemento na emissão do 20◦ elemento, ou seja,  $(i = 20, j = 50)$ . Desse modo, a energia  $E_s$  foi computada como:

$$
E_s = \int_{0}^{T_0} |k_{20,50}(t)|^2 dt , \qquad (4-3)
$$

onde,  $T_0$  é a duração do sinal  $k_{20,50}(t)$ .

Em seguida, predefiniu-se o nível de SNR imposto a  $k_{20,50}(t)$  e calculouse o nível de ruído a ser aplicado em todos os dados de FMC com a seguinte expressão:

$$
N_0 = \frac{E_s}{SNR_{entrada}} \quad . \tag{4-4}
$$

O ruído foi adicionado aos quatro dados de FMC usando o valor fixo de *N*0, conforme mostra a seguinte expressão:

$$
\tilde{k}_{ij}(t) = k_{ij}(t) + n(t) \quad , \tag{4-5}
$$

onde ˜*kij* (*t*) é um elemento da FMC com adição de ruído, *n*(*t*) ∼ N (0*, N*0) é um sinal aleatório com distribuição normal e média nula, e *N*<sup>0</sup> é sua variância.

Observe que foi usado um nível constante de ruído  $N_0$  em todos elementos *kij* (*t*) da FMC (ao invés de simplesmente um valor SNR fixo nos dados da FMC) para poder simular consistentemente um ambiente com ruído eletrônico mesmo nas aquisições com Fontes Virtuais. Isso ocorre porque, quanto maior o valor de *Nf v*, maior o nível do sinal. Desse modo, a parametrização pelo SNR aumentaria o nível de ruído para  $N_{fv}$  maiores, ao invés de impor o mesmo SNR para todos os dados de FMC adquiridos.

A partir do conjunto de dados FMC sem ruído, foram criados dados ruidosos com três diferentes níveis de *SNRentrada*, nomeadamente −15 *dB*, −25 *dB* e −35 *dB*. A Figura 4.12 mostra a imagem TFM gerada a partir da

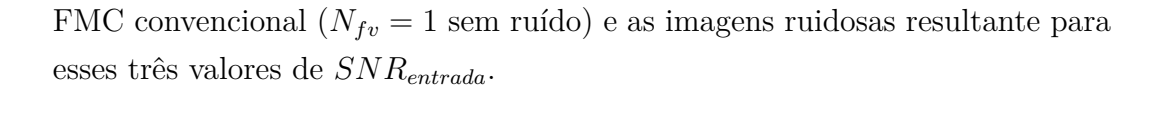

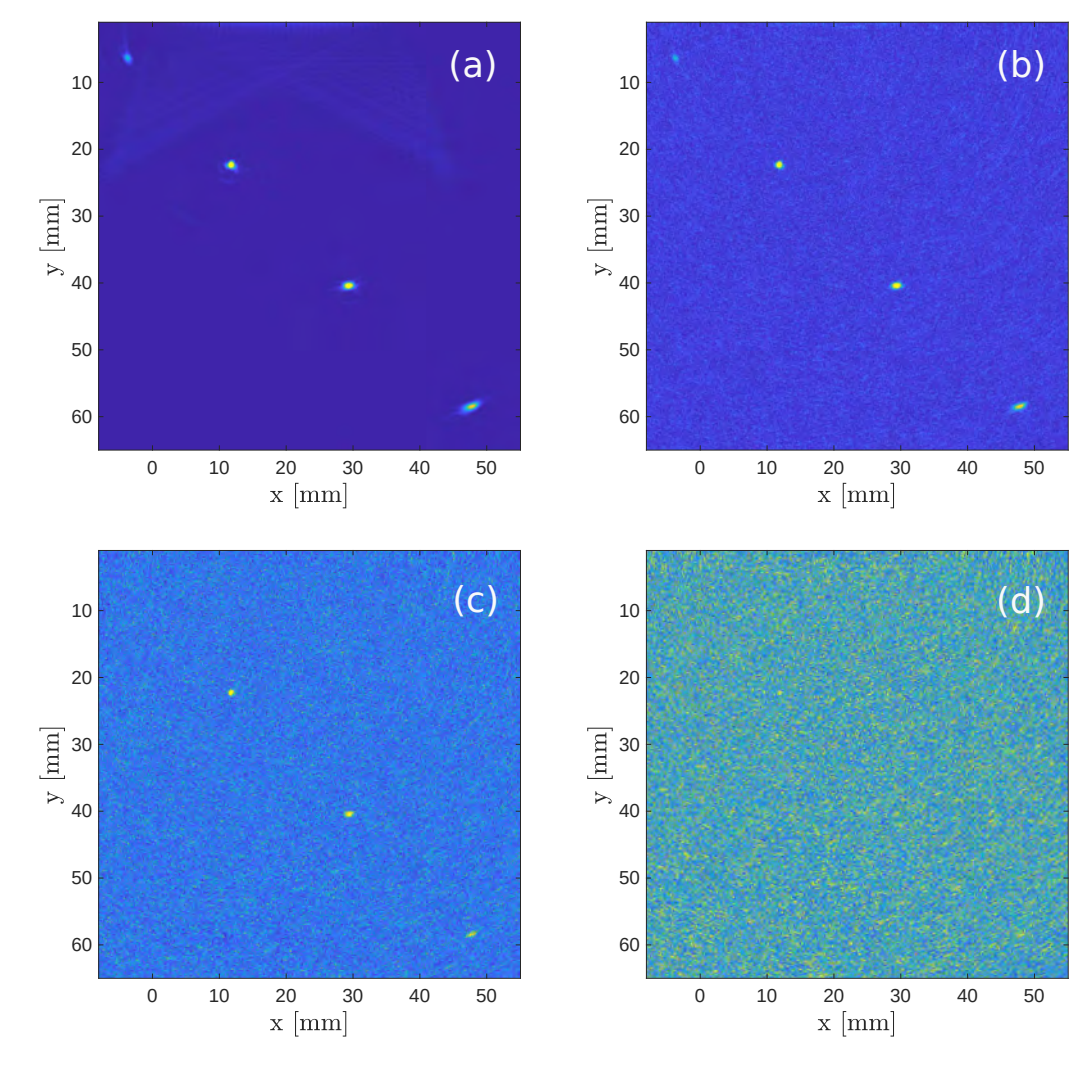

Figura 4.12: Imagens TFM para  $N_{fv} = 1$ : (a) sem ruído, (b)  $SNR_{entrada} =$  $-15 dB$ , (c)  $SNR_{entrada} = -25 dB$ , e (d)  $SNR_{entrada} = -35 dB$ .

A Tabela 4.8 resume o SNR para o conjunto de imagens ruidosas. O SNR foi computado individualmente para cada furo. Os valores negativos de *SNRsa*í*da* podem ser interpretados como 0 *dB*, pois o ruído e o sinal são indistinguíveis. De uma maneira geral, para *SNRentrada* = −15 *dB* e −25 *dB* o aumento de energia no meio produzido pelas Fontes Virtuais resultou em uma melhora significativa da imagem. Entretanto, para o pior caso, *SNRentrada* = −35 *dB*, o sinal continuou indistinguível do ruído. Nas próximas seções, serão aplicadas as técnicas de processamento de sinal DORT e SASACI em todas as imagens ruidosas, buscando-se avaliar a viabilidade e eficiência de cada técnica no aumento da qualidade das imagens TFM.

| Furos  |         |              |         |         |              | $SNR_{saida}[dB]$ |         |              |         |         |              |         |
|--------|---------|--------------|---------|---------|--------------|-------------------|---------|--------------|---------|---------|--------------|---------|
|        |         | $N_{fv} = ?$ |         |         | $N_{fv} = 3$ |                   |         | $N_{fr} = 5$ |         |         | $N_{fv} = 1$ |         |
|        | $-15dB$ | $-25dB$      | $-35dB$ | $-15dB$ | $-25dB$      | $-35dB$           | $-15dB$ | $-25dB$      | $-35dB$ | $-15dB$ | $-25dB$      | $-35dB$ |
| Furo 1 | 0.9     | $-0.02$      | $-0.5$  | $1.6\,$ | 0.2          | $-0.5$            | 1.3     | 0.1          | 0.3     | 1.5     | 0.1          | 0.1     |
| Furo 2 | 5.5     | 0.8          | $-0.3$  | 8.7     | 2.2          | 0.2               | 10.9    | 3.2          | 0.5     | 12.5    | 4.3          | 0.7     |
| Furo 3 | 5.6     | 0.9          | $-0.1$  | 9.4     | 2.4          | 0.2               | 11.4    | 3.7          | $0.7\,$ | 12.9    | 4.4          | 1.0     |
| Furo 4 | 4.0     | 0.4          | $-0.3$  | 6.0     | $1.5\,$      | 0.2               | 9.9     | 2.5          | $0.6\,$ | 11.7    | 3.6          | 0.6     |

Tabela 4.8: SNR medido para todos os furos em todas as imagens ruidosas com  $SNR_{entrada} = -15 dB$ ,  $-25 dB$  e  $-35 dB$ .

### **4.7 Processamento com DORT**

A determinação dos subespaços sinal e ruído depende da seleção correta do conjunto de valores singulares associados aos defeitos presentes no meio de inspeção. Embora ao todo existam quatro defeitos, é mostrado na Seção 4.5 que o furo 1 é mal detectado devido a sua proximidade com a superfície da peça e a sua posição em relação ao transdutor. Além disso, a adição de ruído ocultou sua reconstrução, portanto já é esperado que o conjunto de valores singulares associados a esse defeito seja dificilmente detectado mesmo com a filtragem DORT. Por consequência, os resultados referentes a esse defeito são apresentados. Entretanto, uma atenção maior foi dada à determinação do subespaço sinal capaz de melhorar a qualidade da imagem considerando os outros três furos.

Os sinais de interesse desse estudo estão em torno da frequência central do transdutor, que é de 5 *MHz*, portanto, é aplicado um filtro passa-banda Butterworth de segunda ordem em todo o conjunto de dados disponíveis. A frequência de corte foi definida como o valor de frequência para o qual o valor máximo do módulo do sinal de excitação, mostrado na Figura 4.2b, apresenta uma queda de 3 *dB*. O filtro foi aplicado antes da realização da decomposição em valores singulares.

## **4.7.1 Análise dos valores singulares**

Nessa seção, foram adotadas as nomenclaturas  $\mathbf{K}(f)$ ,  $\mathbf{K}_3^{fv}$  $j_3^{fv}(f),\ \mathbf{K}_5^{fv}$  $j^v(f)$  e  $\mathbf{K}^{fv}_7$ 7 (*f*), como referência à matriz de transferência obtida pela transformada de Fourier da matriz de respostas *kij* (*t*), respectivamente, da aquisição FMC convencional e das aquisições FMC com Fontes Virtuais formada por  $N_{fv}$  = 3*,* 5 e 7 elementos.

De acordo com a segunda etapa do processo de execução prática da filtragem DORT descrita na Seção 3.2.6, a simetria das matrizes de transferência é garantida substituindo cada elemento pela operação descrita pela Equação (3-28). Nesse cenário, pode-se quantificar o quão assimétrica é cada matriz de transferência (para todos os níveis de ruído) através do cálculo do erro relativo computado como sendo a norma-2 da diferença entre a matriz de transferência e sua transposta, dividida pela sua própria norma, como mostrado na equação abaixo [86].

$$
e = \frac{||\mathbf{A} - \mathbf{A}^{\top}||}{||\mathbf{A}||} \tag{4-6}
$$

sendo  $\mathbf{A} \in \mathbb{R}^{n \times n}$  uma matriz quadrada,  $e = 0$  o erro relativo nulo para o caso em que  $\mathbf{A} = \mathbf{A}^\top$ , e ||·|| o operador<sup>1</sup> de norma-2, que para  $\mathbf{A}$ , é dada por [86]:

$$
\|\mathbf{A}\| = \left(\sum_{i,j=1}^{n} |a_{ij}|^2\right)^{1/2} , \qquad (4-7)
$$

onde *aij* é um elemento qualquer de **A**.

Com isso, pode-se afirmar que essa matriz é simétrica se  $A = A^T$ , ou reescrevendo no formato de erro,  $e = \mathbf{A} - \mathbf{A}^{\top} = 0$  [86]. Portanto, quanto mais distante for esse erro de zero, podemos considerar que a matriz está mais distante de ser simétrica.

No escopo deste trabalho, o erro *e* é calculado utilizando-se as matrizes de transferência  $\mathbf{K}(f)$ ,  $\mathbf{K}_3^{fv}$  $_{3}^{fv}(f),\,\mathbf{K}_{5}^{fv}$  $_{5}^{fv}(f)$  e  $\mathbf{K}_{7}^{fv}$  $f^v(f)$ , sendo todas as amostras na frequência do sinal de excitação (i.e., *f* = 5 *MHz*). A Tabela 4.9 resume os valores de erro resultantes para dados ruidosos com *SNRentrada* = −15 *dB*,  $-25 dB$  e  $-35 dB$ . Note que, para  $N_{fv} = 1$ , a matriz  $\mathbf{K}(f)$  torna-se mais distante de uma matriz simétrica com o aumento do nível de ruído adicionado aos dados, o que é esperado, visto que o ruído é um sinal aleatório. Para  $N_{fv} > 1,$  houve adição de linhas com valores nulos para que as matrizes  $\mathbf{K}_3^{fv}$  $j^v(f)$ ,  $\mathbf{K}_5^{fv}$  $_{5}^{fv}(f)$  e  $\mathbf{K}_{7}^{fv}$ 7 (*f*) sejam quadradas (proposta discutida na Seção 3.2.5), o que as torna mais distantes da simetria.

| $SNR_{entrada}$   $N_{fv} = 1$ $N_{fv} = 3$ $N_{fv} = 5$ $N_{fv} = 7$ |      |      |      |      |
|-----------------------------------------------------------------------|------|------|------|------|
| $-15 dB$                                                              | 0.25 | 0.61 | 0.69 | 0.72 |
| $-25 dB$                                                              | 0.29 | 0.70 | 0.81 | 0.83 |
| $-35 dB$                                                              | 0.31 | 0.77 | 0.86 | 0.92 |

Tabela 4.9: Valores do erro calculados através dos dados das matrizes **K**(*f*),  $\mathbf{K}_3^{fv}$  $j_3^{fv}(f)$ , **K** $j_5^{fv}$  $j_5^{fv}(f)$  e  $\mathbf{K}_7^{fv}$ 7 (*f*), a 5 *MHz* e ruidosas com *SNRentrada* iguais a −15 *dB*, −25 *dB* e −35 *dB*.

A decomposição em valores singulares foi realizada a partir dos dados de FMC com *SNRentrada* = −25 *dB*, e os espectros de distribuição de valores

<sup>1</sup>Aqui, consideramos a omissão do sub-índice 2 no operador de norma para representar a norma-2, ou seja,  $\left\|\cdot\right\| = \left\|\cdot\right\|_2$ .

singulares resultantes são apresentados na Figura 4.13. Em cada espectro, um conjunto de 64 valores singulares  $\sigma(t)$  é apresentado em ordem decrescente para cada valor de frequência. O agrupamento desses valores forma as 64 curvas coloridas apresentadas na figura. Ao se observar os quatro espectros, podese notar que o uso de Fontes Virtuais aumentou a intensidade dos valores singulares mas somente para  $\mathbf{K}_{7}^{fv}$  $f^v(f)$  evidencia-se dois valores singulares com picos destacados dos demais, próximos a 5 *MHz*. Embora dois picos sejam evidenciados, ainda não é possível distinguir os valores singulares associados aos defeitos daqueles associados ao ruído.

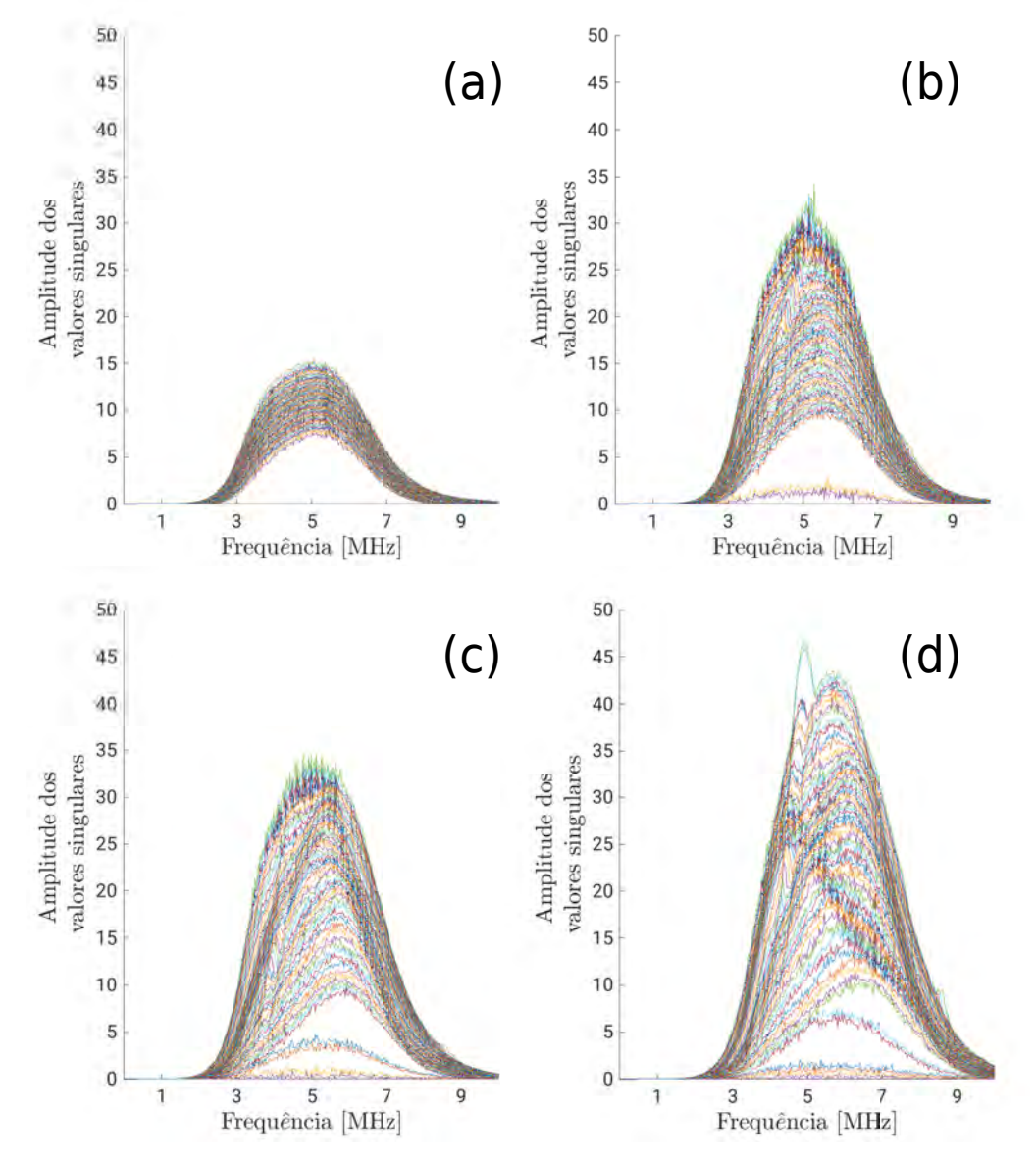

Figura 4.13: Espectro de valores singulares das matrizes de transferência dos dados ruidosos com  $-25 dB$ : (a)  $\mathbf{K}(f)$ , (b)  $\mathbf{K}_{3}^{fv}$  $j_3^{fv}(f)$ , (c)  $\mathbf{K}_5^{fv}$  $_{5}^{fv}(f)$  e (d)  $\mathbf{K}_{7}^{fv}$  $_{7}^{fv}(f)$ .

No espectro, ondas de superfície [87] e ecos de fundo podem ocultar os valores singulares associados aos defeitos. Na Figura 4.14, destacamos as ondas

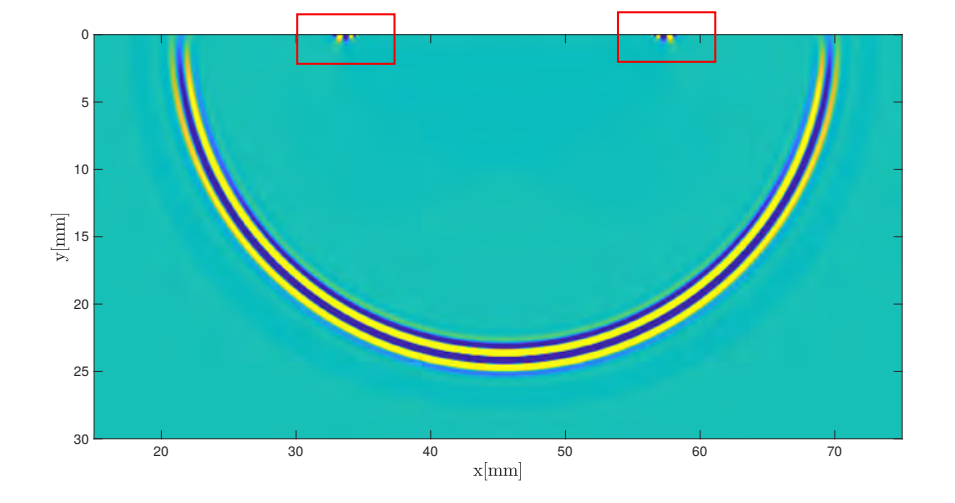

de superfícies que aparecem nas simulações das aquisições.

Figura 4.14: Propagação das ondas de superfície, destacadas pelo retângulo vermelho, e das ondas ultrassônicas gerada pelo PA.

As contribuições de ambos os tipos de ondas podem ser reduzidas ao diminuir-se a janela de tempo usada para o cálculo dos valores singulares. Na Figura 4.13, os espectros foram calculados considerando-se o tempo total da aquisição, que corresponde a 27 *µ*s. De acordo com as posições dos defeitos, discriminadas na Tabela 4.2, tem-se o furo 4 como o defeito mais distante do transdutor, apresentando 75*.*8 *mm* de distância em relação ao primeiro elemento piezoelétrico. O tempo de voo para esta distância equivale a 25*.*7 *µ*s, já considerando o tempo de propagação do transdutor ao defeito, e o tempo deste defeito para o transdutor. Ou seja, a janela de tempo reduzida deve apresentar limite superior de 25*.*7 *µs* no mínimo para garantir que os ecos de interesse não sejam descartados. Em todas as simulações, foi usado um sinal de excitação de 5 *MHz*. Portanto, foram excitadas ondas de superfície também em torno desta frequência. As ondas de superfície apresentam tempo de propagação reduzido, uma vez que não se propagam dentro do material. Logo, a contribuição desse tipo de onda pode ser reduzida ao escolher-se uma janela que elimine sinais com tempo de voo curto. O defeito mais próximo da superfície (furo 1) está a 8*.*3 *mm* de distância do primeiro elemento do transdutor. Isto corresponde a um tempo de voo de 2*.*8 *µ*s, ou seja, a janela de tempo definida deve apresentar um limite inferior de no máximo 2*.*8 *µ*s.

Com base nos valores limites supracitados, definimos três janelas de tempo diferentes [0 − 27*.*0 *µs*], [2*.*8 *µs* − 27 *µs*] e [2*.*8 *µs* − 25*.*7 *µs*], a fim de se analisar a influência da redução da janela de tempo sob os valores singulares associados aos defeitos. Os espectros de valores singulares para essas janelas

de tempo foram calculados e mostrados na Figura 4.15. Na primeira janela (Fig. 4.15a), a redução do limite superior de 27*.*0 *µs* para 25*.*7 *µs* teve como objetivo reduzir as contribuições dos ecos de fundo. Entretanto, note que, ao se comparar este espectro com o espectro sem a redução (Fig. 4.13d), não existe uma diferença significativa entre eles. Nesse caso, as contribuições dos ecos de fundo não são os principais ocultadores dos valores singulares associados aos ecos de interesse. Mesmo com o tempo total de 25*.*7 *µs*, não é possível detectálos em quantidade significativa. Na Figura 4.15b, aumentou-se apenas o limite inferior da janela de tempo de 0 *s* para 2*.*8 *µs*. Note que, comparado ao espectro da Figura 4.15a, duas curvas de valores singulares se destacam em relação as outras. Estes valores singulares em destaque provavelmente estão associados aos defeitos de maior energia, ou seja, aos furos 2 e 3. Observe também como a eliminação das contribuições das ondas de superfície reduziu a magnitude dos valores singulares em mais de três vezes. A Figura 4.15c mostra o espectro de valores singulares calculados com a janela de tempo [2*.*8 *µs* − 25*.*7*µs*]. Esta janela difere da janela usada na Figura 4.15b em relação ao limite superior que foi reduzido de 27*.*0 *µs* para 25*.*7 *µ*. Note que, semelhantemente à conclusão para o espectro da Figura 4.15a, a redução das contribuições dos ecos de fundo não implicou em uma diferença significativa. Portanto, em busca da janela de tempo mais adequada, extraímos o valor máximo dos valores singulares associados ao ruído na frequência central do transdutor, resultando em 6*.*43 e 6*.*07, respectivamente, para as janelas das Figuras 4.15b-c. Para esse fim, assumiu-se que o conjunto de valores singulares associados ao ruído são todos aqueles que não compõem as curvas verde e azul de destaque nas Figuras 4.15bc. Com base nessas análises, pode-se concluir que a janela [2*.*8 *µs* − 27*.*0*µs*] é a mais adequada, pois elimina as fortes contribuições das superfícies e é suficientemente grande para conter as contribuições de todos os defeitos.

Para a janela de tempo definida, selecionamos os valores singulares da matriz  $\mathbf{K}_7^{fv}$ 7 (*f*) referentes à frequência central do transdutor. Para  $SNR_{entrada} = -25 dB$ , esses valores foram normalizados pelo valor singular de maior intensidade, resultando na curva apresentada pela Figura 4.16a. Nessa figura, pode-se observar que os dois primeiros valores singulares se destacam bastante dos outros. Tendo como objetivo a validação da técnica DORT, o subespaço sinal pode ser composto pelos dois índices de maior valor, enquanto o subespaço ruído é composto pelos outros 62 índices restantes. Desse modo, a nova matriz de transferência $\mathbf{K}_7^\prime(f)$ é construída selecionando-se sempre os dois valores singulares de maior intensidade em todas as frequências. Esse processo resulta nas duas distribuições de valores singulares apresentadas na Figura 4.16b.

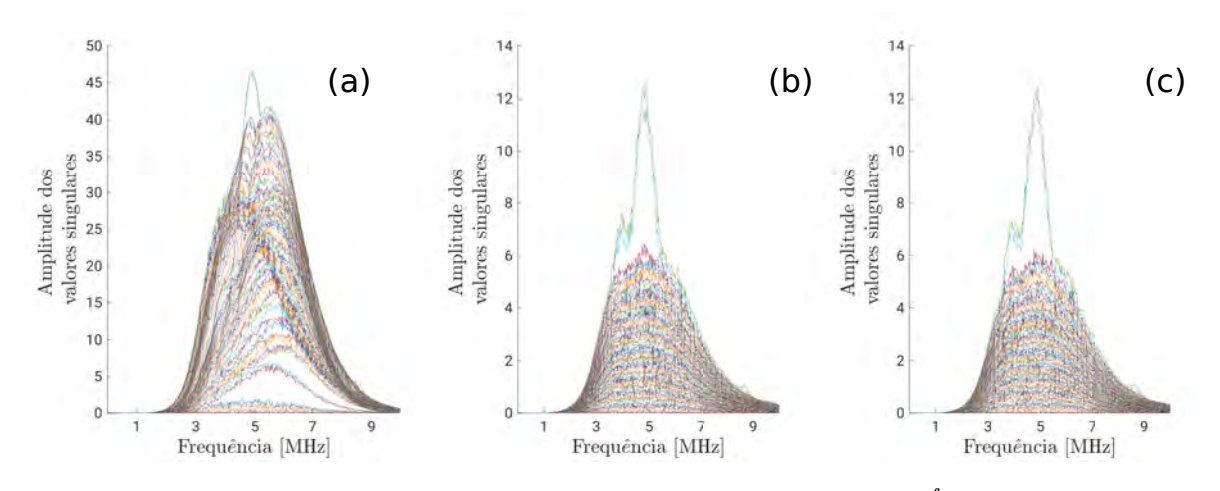

Figura 4.15: Espectro de valores singulares da matriz  $K_7^{fv}$  $\zeta_7^{Jv}(f)$  com  $SNR_{entrada} = -25 dB$ : (a) janela  $[0 - 25.7 \,\mu s]$ , (b)  $[2.8 \,\mu s - 27 \mu s]$  e (c)  $[2.8 \,\mu s - 25.7 \mu s].$ 

Após a aplicação da transformada inversa de Fourier, o algoritmo TFM é usado para a reconstrução da imagem. Na Figura 4.17b, mostramos a imagem TFM resultante do processamento DORT ao lado da imagem TFM gerada com a matriz de transferência inicial, isto é, sem a filtragem DORT (Fig. 4.17a). Em síntese, a filtragem DORT com um subespaço sinal de tamanho 2 foi capaz de reconstruir os dois furos de maior energia (furos 2 e 3) e mostra, com pouca intensidade, indícios da existência do furo 4 em sua devida posição. Em teoria, uma reconstrução com o subespaço sinal de tamanho 2 deveria representar apenas os dois furos de maior energia na ausência de qualquer

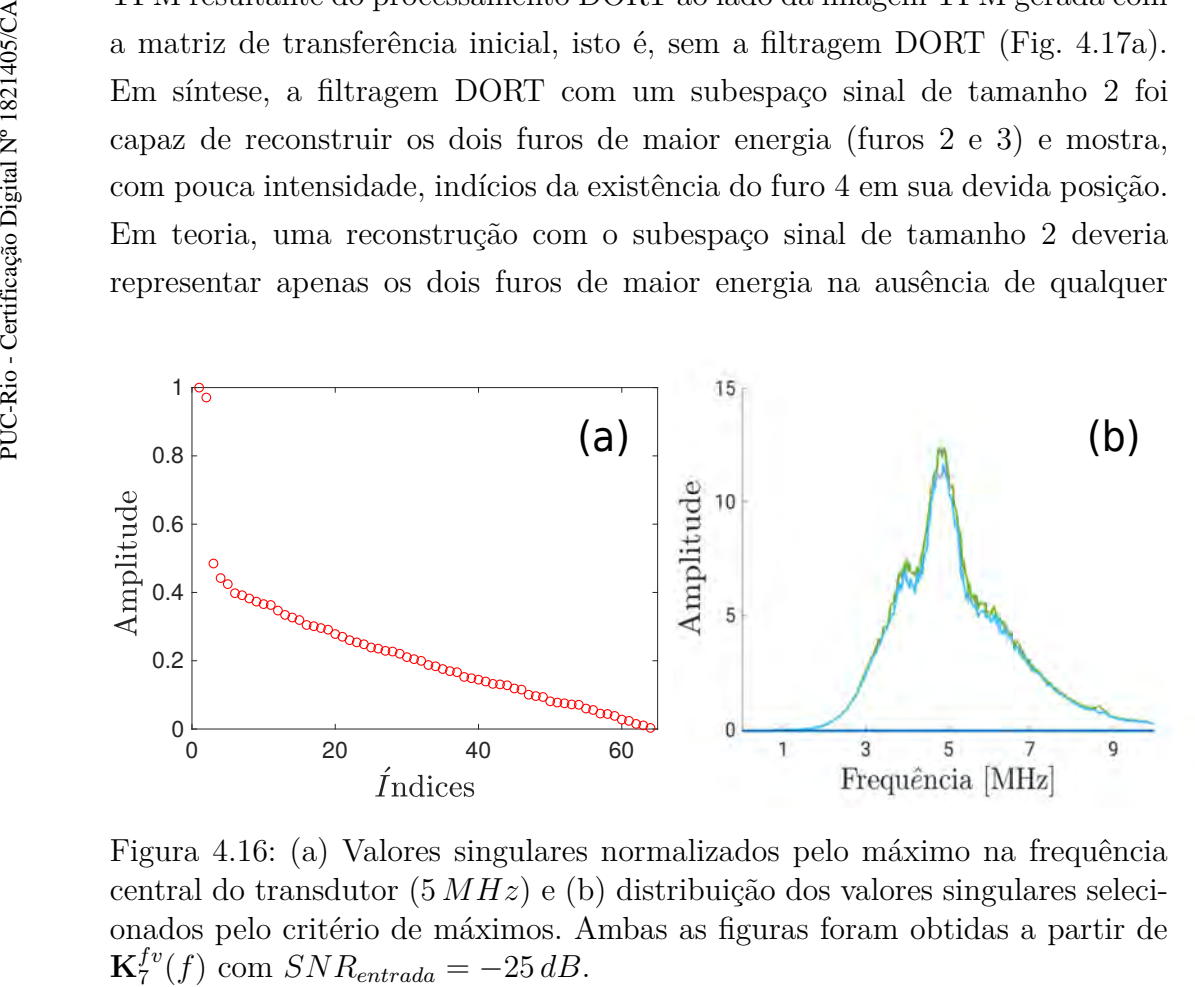

Figura 4.16: (a) Valores singulares normalizados pelo máximo na frequência central do transdutor (5 *MHz*) e (b) distribuição dos valores singulares selecionados pelo critério de máximos. Ambas as figuras foram obtidas a partir de  $\mathbf{K}_7^{fv}$ 7

ruído e sem indícios da existência de um outro defeito. Entretanto, não há garantias de que, ao longo de todas as frequências, os dois valores singulares de maior intensidade estão sempre associados aos dois defeitos de maior energia. No espectro da Figura 4.15c, pode-se observar que, entre 3 *MHz* − 6 *MHz*, os dois valores singulares de maior intensidade estão visivelmente associados os dois defeitos. Entretanto, fora dessa faixa, não é possível os distinguir e, por consequência, o critério de triagem pelos máximos pode selecionar valores singulares associados a ruídos e a outros defeitos presentes na estrutura em inspeção.

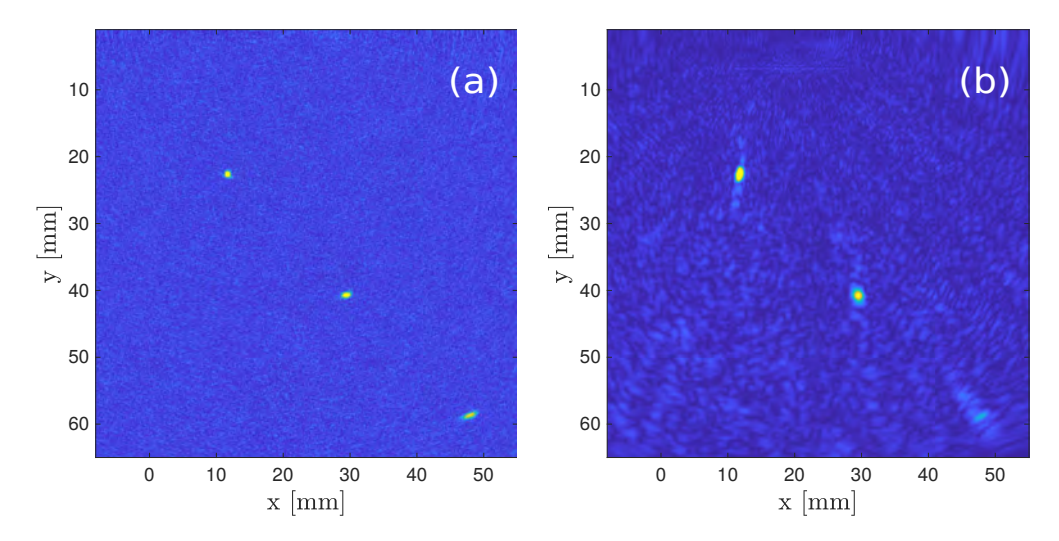

Figura 4.17: Imagem TFM para  $N_{fv} = 7$  com  $SNR_{entrada} = -25 dB$ : (a) reconstrução normal e (b) DORT.

Visto que a janela de tempo  $[2.8 \mu s - 27.0 \mu s]$  revelou-se adequada, calculamos os espectros de valores singulares das matrizes de transferência  $\mathbf{K}(f)$ ,  $\mathbf{K}_3^{fv}$  $j_3^{fv}(f)$  e  $\mathbf{K}_5^{fv}$ 5 (*f*) para esta janela, objetivando visualizar o destaque das distribuições de valores singulares associadas aos furos 2 e 3. Os espectros resultantes são apresentados pela Figura 4.18.

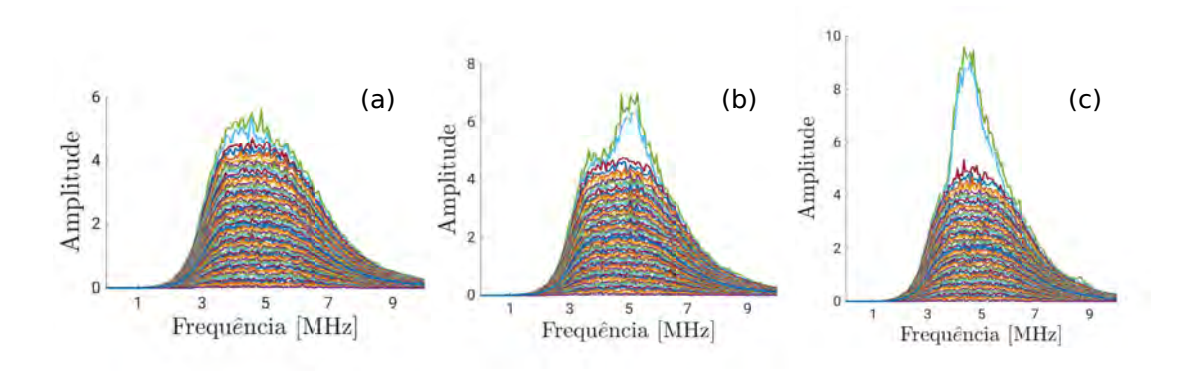

Figura 4.18: Espectro de valores singulares das matrizes de transferência dos dados ruidosos com  $-25 dB$  calculados na janela  $[2.8 \,\mu s - 27.0 \,\mu s]$ : (a)  $\mathbf{K}(f)$ , (b)  $\mathbf{K}_3^{fv}$  $j_3^{fv}(f)$  e (c)  $\mathbf{K}_5^{fv}$  $_{5}^{fv}(f).$ 

Observe que, embora o uso de Fontes Virtuais tenha melhorado a distinção dos valores virtuais associados aos dois defeitos de maior energia na faixa 3 *MHz* − 6 *MHz*, não há nenhum indício da existência do furo 4. Por consequência, a distinção exata dos subespaços sinal e ruído ao longo de todas as frequências é impraticável. Nesses espectros, selecionamos os dois valores singulares de maior intensidade ao longo de todas as frequências e reconstruímos as novas matrizes de transferência  $\mathbf{K}'_1(f)$ ,  $\mathbf{K}'_3(f)$  e  $\mathbf{K}'_5(f)$ . As imagens resultantes desse processamento são mostradas, respectivamente, nas Figuras 4.19b,d,f. A fim de se facilitar a comparação, as imagens TFM sem o processamento por DORT foram posicionadas ao lado das imagens processadas (Figs. 4.19a,c,e). Com relação ao processamento DORT dos dados  $N_{fv} = 1$ , observa-se que os valores singulares selecionados estão em maior parte associados ao ruído, visto que a imagem reconstruída não revela com clareza a existência dos furos 2 e 3. De fato, no espectro de seus valores singulares (Fig. 4.18a), não há valores singulares com grande destaque em intensidade. As curvas da distribuição estão bem próximas uma das outras. Portanto, o conjunto de valores singulares selecionados não estão majoritariamente associados aos dois furos de maior energia. Em contrapartida, os espectros de *Nf v* = 3 e *Nf v* = 5 apresentam duas curvas de distribuição com algum destaque, resultando na representação mais expressiva dos dois furos de maior energia, mostrados nas Figuras 4.19d,f.

### **4.7.2**

## **Análise da distribuição de valores singulares do conjunto de dados sem a adição de ruído**

Dado que não foi possível visualizar os conjuntos de valores singulares com intensidade em destaque para os quatro furos, nessa seção, é realizada a

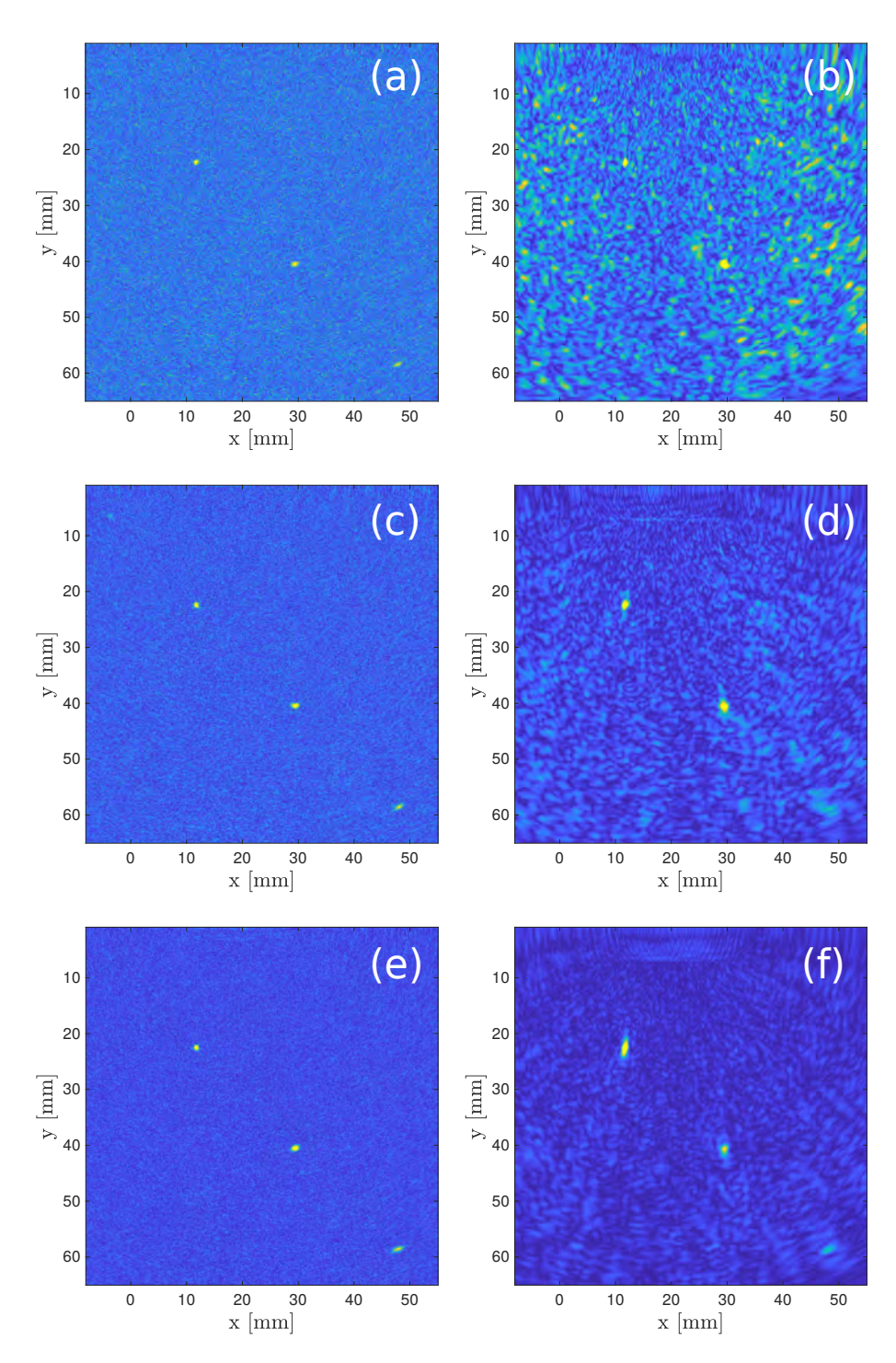

Figura 4.19: Imagem TFM sem DORT com *SNRentrada* = −25 *dB* para: (a)  $N_{fv} = 1$ , (c)  $N_{fv} = 3$  e (e)  $N_{fv} = 5$ . Imagem com filtragem DORT usando subespaço sinal de tamanho 2: (b)  $N_{fv} = 1$ , (d)  $N_{fv} = 3$  e (f)  $N_{fv} = 5$ .

análise de valores singulares para o conjunto de dados sem ruído. Tal estudo objetiva identificar a existência das quatro curvas associadas aos quatro furos. Para esse fim, foi usada a mesma janela de tempo definida anteriormente, isto é, [2*.*8 *µs* − 27*.*0 *µs*]. A Figura 4.20 mostra o espectro de valores singulares ao lado de suas respectivas curvas de valores singulares na frequência central do transdutor. As Figuras 4.20a,c,e,g foram traçadas em escalas diferentes no eixo vertical para que fosse possível uma observação mais clara. Note que a existência de quatro curvas de distribuição é claramente visível em todos os espectros. Como visto anteriormente, as duas curvas de maior magnitude (verde e azul claro) estão associadas aos furos de maior energia, ou seja, furos 2 e 3. As outras duas curvas do espectro (vermelha e azul escuro) estão supostamente associadas aos furos de menor energia, isto é, furos 1 e 4. Tais curvas estão destacadas por um retângulo preto. No total, quatro curvas se destacam das demais pelo menos em torno da frequência central do transdutor. Ao analisar cada curva de valores singulares na frequência central do transdutor (Fig. 4.20b,d,f,h), também é possível evidenciar o destaque em intensidade de quatro valores. As intensidades supostamente associadas aos furos 1 e 4 estão destacadas por um retângulo preto.

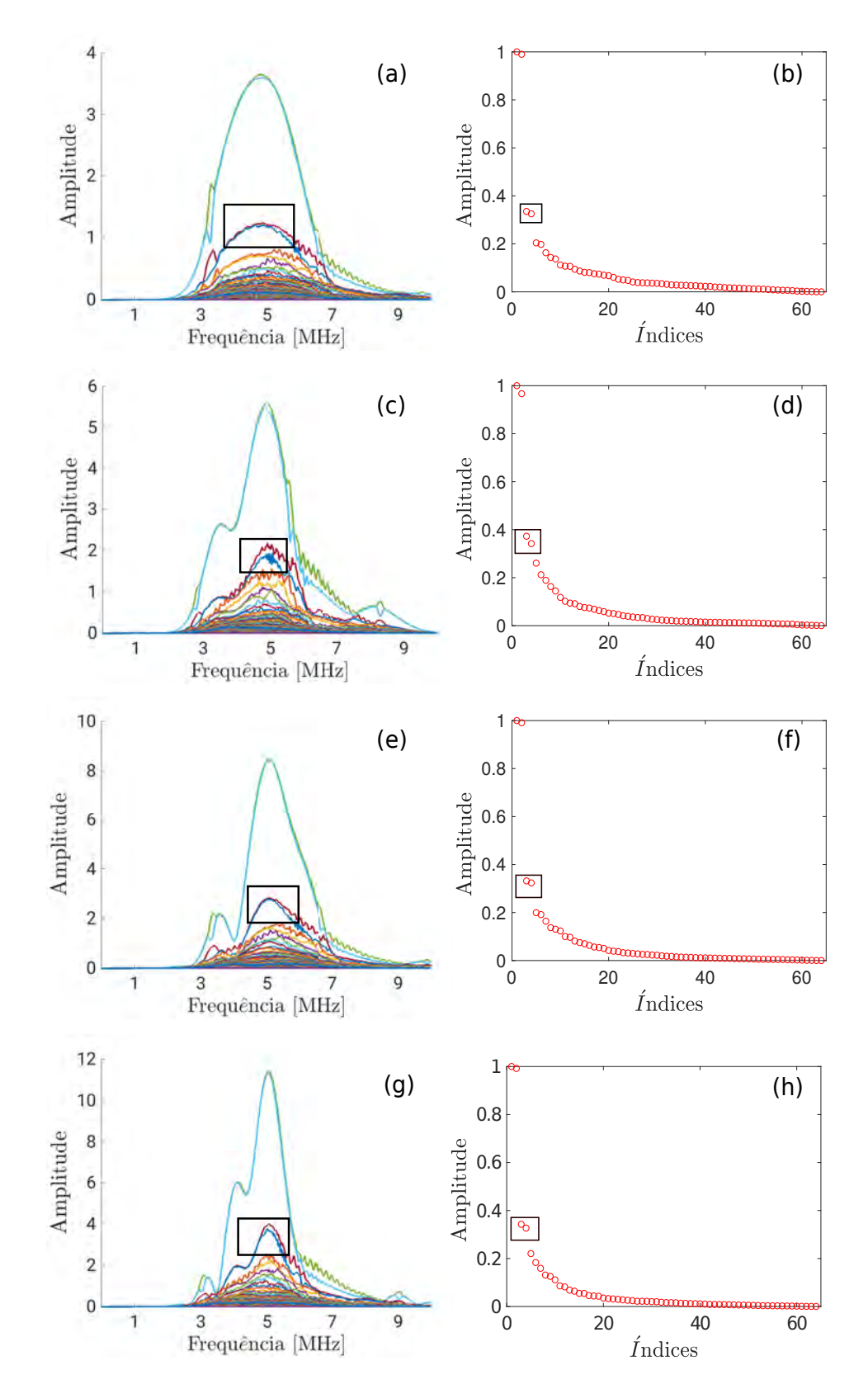

Figura 4.20: Espectro de valores singulares calculados na janela [2*.*8 *µs* − 27*.*0 *µs*] e suas respectivas curvas de valores singulares na frequência central do transdutor calculadas a partir dos dados de FMC sem a adição de ruído:  $\mathbf{K}(\omega)$  (a) e (b),  $\mathbf{K}_3^{fv}$  $j_3^{fv}(\omega)$  (c) e (d),  $\mathbf{K}_5^{fv}$  $j_5^{fv}(\omega)$  (e) e (f) e  $\mathbf{K}_7^{fv}$  $J_7^{\prime\prime}(\omega)$  (g) e (h). Os retângulos pretos destacam os conjuntos de valores singulares associados aos furos 1 e 4 e suas respectivas intensidades normalizadas na frequência central do transdutor.

Dado que foi possível identificar no espectro as quatro curvas de distribuição que estão supostamente associadas aos quatro furos, as imagens TFM foram reconstruídas selecionando-se, em todas as frequências, os quatro valores singulares de maior intensidade. As imagens resultantes são mostradas na Figura 4.21 ao lado das imagens reconstruídas sem a separação dos subespaços sinal e ruído. Estas últimas foram anteriormente mostradas na Figura 4.3.

Pode-se notar que, para  $N_{fv} = 1$ , a reconstrução com quatro valores singulares de maior intensidade (Fig. 4.21b) mostra indícios da existência dos quatro furos, sendo os furos 1 e 4 representados com intensidade mais baixa se comparados às representações dos furos 2 e 3. Esse fato é esperado, visto que as intensidades das curvas de distribuições associadas a esses furos apresentam valores mais baixos. Note que, a medida que o número de elementos das Fontes Virtuais aumenta, o furo 1 tende a desaparecer, enquanto o furo 4 se torna mais forte. Esse efeito também está coerente, pois o mesmo comportamento é observado para as imagens TFM sem ruído. Este ponto foi discutido na Seção 4.5. Em todas as reconstruções (Figs. 4.21b,d,f,h), os furos 2, 3 e 4 apresentam artefatos em torno de seu perfil circular. Isso significa que a reconstrução da imagem com o subespaço sinal de tamanho igual à quatro não foi capaz de reconstruir corretamente os quatro furos sem nenhum ruído. Com exceção do espectro obtido para  $N_{fv} = 1$ , pode-se notar que os valores singulares pertencentes ao conjunto associado aos furos 1 e 4 começam a cruzar os valores singulares considerados ruído, próximo à frequência central do transdutor. Em outras palavras, a reconstrução com a seleção das quatro maiores intensidades não está livre da seleção de ruídos. Com relação ao espectro de  $N_{fv} = 1$ , esse comportamento também é observado, mas ocorre para frequências abaixo de 3.5  $MHz$  e acima de 6.0  $MHz$ .<br>
para frequências construir corretamente os quatro furos Com exceção do espectro obtido para  $N_{fv} = 1$ , pode-se r singulares pertencentes ao conjunto associado aos fu

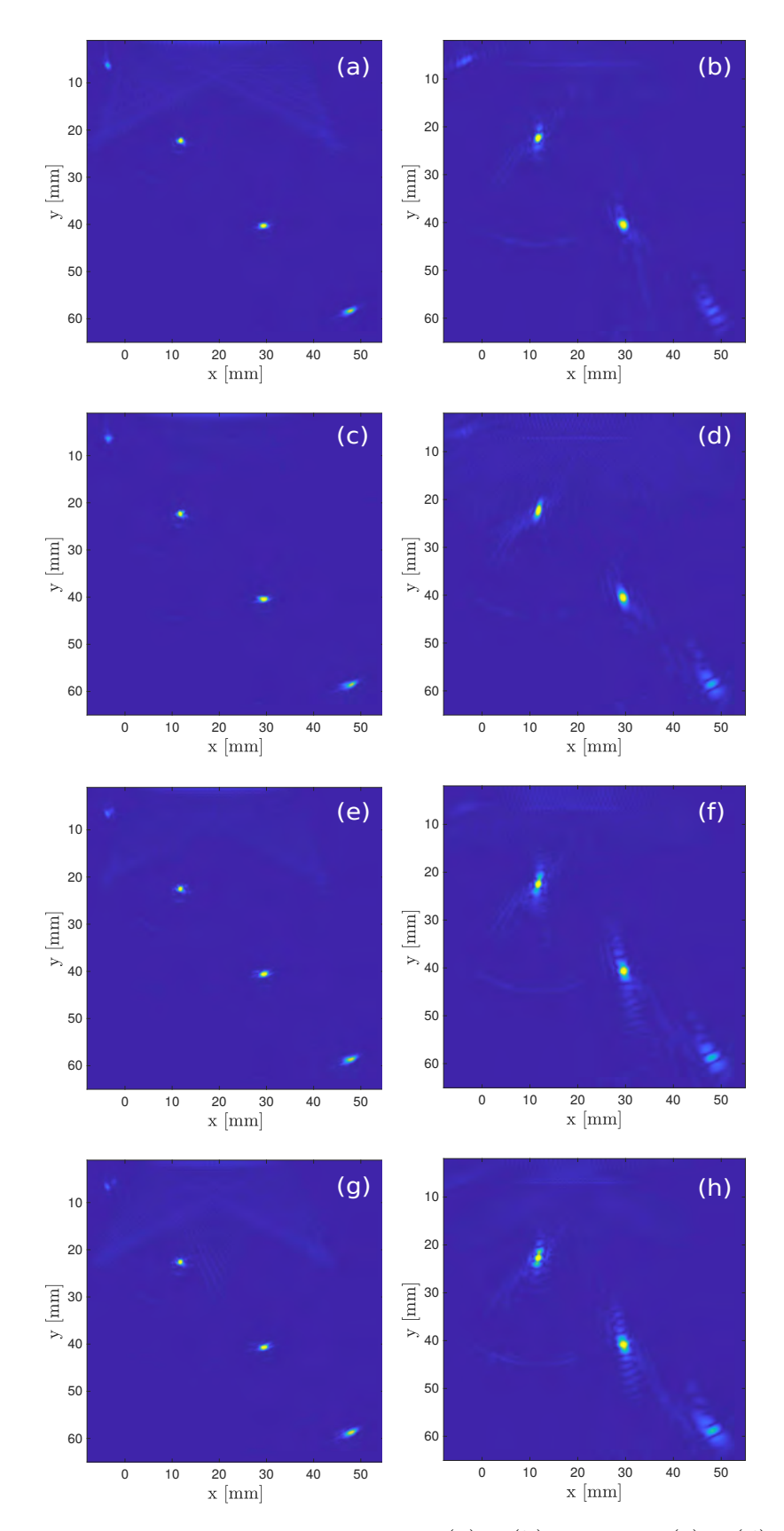

Figura 4.21: Imagem TFM para  $N_{fv} = 1$  (a) e (b),  $N_{fv} = 3$  (c) e (d),  $N_{fv} = 5$ (e) e (f), e  $N_{fv} = 7$  (g) e (h). Imagens TFM sem nenhum processamento: (a), (c), (e) e (g). Imagens TFM reconstruídas a partir dos quatro valores singulares de maior intensidade: (b), (d), (f) e (h).

A abordagem mais simples, onde simplesmente são mantidos os valores singulares com visível destaque aos demais, não foi capaz de reproduzir as imagens dos defeitos satisfatoriamente. Desse modo, nessa seção, foi investigada outra estratégia de definição dos subespaços sinal e ruído. Tal estratégia consiste em determinar o tamanho dos subespaços sinal e ruído através de um valor limiar. Baseado nesse método, buscou-se um limiar que pudesse ser comumente aplicado nos dados ruidosos com os três diferentes níveis de *SNRentrada*. O melhor cenário ( $SNR_{entrada}$  = −15 *dB* e  $N_{fv}$  = 7) fornece informações mais precisas sobre a divisão dos subespaços por apresentar um nível de ruído mais baixo. Então, para tal cenário, computou-se a curva de valores singulares na frequência central do sinal de excitação (5 *MHz*). Em seguida, buscou-se definir o tamanho do subespaço sinal através do ajuste fino.

Nesse processo, o melhor resultado foi obtido usando um subespaço sinal com 16 elementos, o que equivale a um limiar de intensidade igual a 0*.*14. A quantidade de valores singulares acima de 0*.*14 define o tamanho do subespaço sinal, enquanto o tamanho do subespaço ruído é definido pela quantidade de valores singulares que estão abaixo do limiar adotado. A Figura 4.22 ilustra a curva de valores singulares na frequência central do transdutor com o limiar representado por uma linha azul horizontal  $(SNR_{entrada} = -15 dB \text{ e } N_{fv} = 7)$ . Observe que esse limiar aparenta ser o valor de intensidade para o qual a curva de valores singulares apresenta uma mudança notável de inclinação.

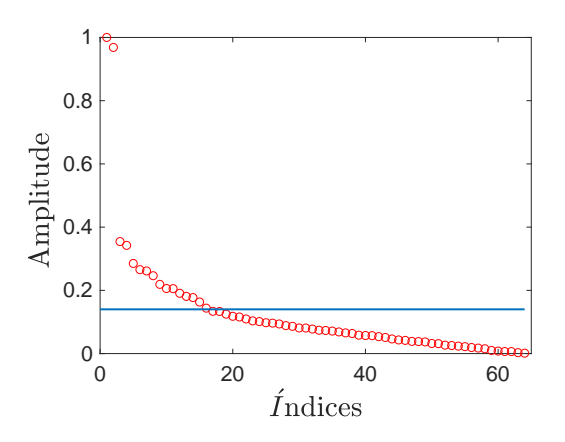

Figura 4.22: Curva de valores singulares na frequência central do transdutor calculada a partir de  $\mathbf{K}_{7}^{fv}$  $J^v(f)$  com  $SNR_{entrada} = -15 dB$  na janela de tempo [2*.*8 *µs* − 27*.*0 *µs*]. O limiar de valor 0*.*14 é representado pela linha horizontal azul.

A filtragem DORT foi realizada em todo o conjunto de dados ruidosos com o limiar definido. A Tabela 4.10 resume a qualidade da imagem resultante. A comparação desta tabela com a Tabela 4.8 indica que a técnica DORT sem o uso de Fontes Virtuais foi capaz de aumentar o SNR do furo 3 de 5*.*56 *dB* para 12*.*57 *dB*, quando sob *SNRentrada* = −15 *dB* e de 0*.*90 *dB* para 4*.*53 *dB* quando *SNRentrada* = −25 *dB*. Um comportamento semelhante também é notado para o furo 2. O uso de Fontes Virtuais com  $N_{fv} = 7$  combinado com a filtragem DORT resultou em uma melhora de 21*.*52 *dB*, 21*.*58 *dB* e 21*.*13 *dB*, respectivamente, para os furos 2, 3 e 4 dos dados ruidosos com *SNRentrada* = −15 *dB*, e uma melhora de 11*.*23 *dB*, 12*.*04 *dB* e 10*.*64 *dB*, respectivamente, para os furos 2, 3 e 4 dos dados ruidosos com *SNRentrada* = −25 *dB*.

A fim de facilitar a análise dos ganhos, a Tabela 4.11 mostra o aumento de *SNRsa*í*da* proporcionado pelo processamento DORT e pelas Fontes Virtuais. Esses dados foram calculados subtraindo-se de cada *SNRsa*í*da* os valores de  $SNR_{saida}$  referentes a  $N_{fv} = 1$ , sem nenhum processamento. Com base nesses dados, tem-se que o ganho obtido apenas com  $N_{fv} = 7$  equivale a 7.0 *dB*, 7*.*3 *dB* e 7*.*7 *dB*, respectivamente, para os furos 2, 3 e 4 dos dados ruidosos com  $SNR_{entrada} = -15 dB$ , e a  $3.5 dB$ ,  $3.5 dB$  e  $3.2 dB$ , respectivamente, para os mesmo furos mas com dados ruidosos com respectivamente, para os furos 2, 3 e 4 dos dados ruidosos com *SNRentrada* = −25 *dB*. Esses valores, somados aos ganhos proporcionados pelo processamento DORT com  $N_{fv} = 1$ , são menores do que o ganho proporcionado pela combinação desse processamento com as Fontes Virtuais. Esse mesmo comportamento é observado para todos as outras combinações de  $N_{fv}$  e  $SNR_{entrada}$ , o que indica um efeito sinérgico dessa combinação.

| Furos  |         |              |         |         |              | $SNR_{saida}[dB]$ |         |              |         |         |              |         |
|--------|---------|--------------|---------|---------|--------------|-------------------|---------|--------------|---------|---------|--------------|---------|
|        |         | $N_{fv} = 1$ |         |         | $N_{fv} = 3$ |                   |         | $N_{fv} = 5$ |         |         | $N_{fv} = 7$ |         |
|        | $-15dB$ | $-25dB$      | $-35dB$ | $-15dB$ | $-25dB$      | $-35dB$           | $-15dB$ | $-25dB$      | $-35dB$ | $-15dB$ | $-25dB$      | $-35dB$ |
| Furo 1 | 4.6     | 0.7          | 1.0     | 7.1     | 2.6          | 0.8               | 5.5     | 1.2          | 1.3     | 3.5     | 2.5          | 1.1     |
| Furo 2 | 12.6    | 4.2          | 1.4     | 18.9    | 8.4          | 3.3               | 20.7    | 9.9          | 5.6     | 27.0    | 12.0         | 5.7     |
| Furo 3 | 12.6    | 4.5          | 1.4     | 19.7    | 9.9          | 2.8               | 21.6    | 10.7         | 5.9     | 27.0    | 12.9         | 5.9     |
| Furo 4 | 9.8     | 3.4          | $1.6\,$ | 15.2    | 6.2          | 2.3               | 19.2    | 8.8          | 4.1     | 25.1    | 11.1         | 4.6     |

Tabela 4.10: SNR mensurado para todos os furos em todas imagens ruidosas com −15 *dB*, −25 *dB* e −35 *dB*, após o processamento DORT com limiar de 0*.*14.

Na Figura 4.23, são apresentadas as imagens TFM dos dados  $N_{fv} = 1$ e  $N_{fv} = 7$ , com  $SNR_{entrada} = -15 dB$ . Ao se comparar a Figura 4.23a com a Figura 4.23c, nota-se que o processamento DORT melhorou significativamente a resolução do furo, porém a imagem ainda apresenta artefatos em forma granulada. A Figura 4.23d, em comparação com a Figura 4.23c, não apresenta grandes melhoras em relação aos furos, entretanto apresenta uma imagem com menos artefatos granulados, o que aumenta o *SNRsa*í*da* dos furos.

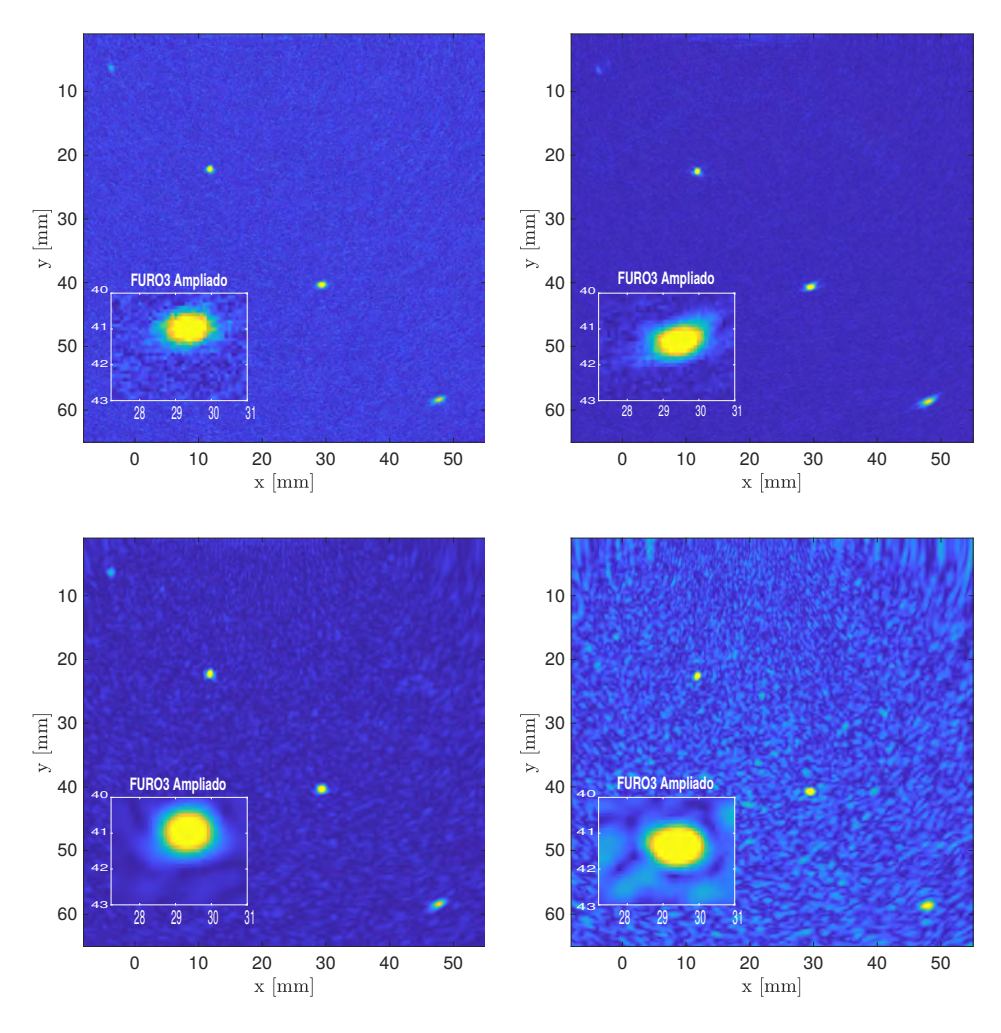

Figura 4.23: Imagem TFM com  $SNR_{entrada} = -15 dB$  para  $N_{fv} = 1$  (a) e (c) e  $N_{fv} = 7$  (b) e (d). Imagens sem nenhum processamento: (a) e (b), processamento DORT (c) e (d).

| Furos   | $N_{fv} = 1$ |         | $N_{fv}=3$  |         | $N_{fv}=5$ |           | $N_{fv} = 7$ |
|---------|--------------|---------|-------------|---------|------------|-----------|--------------|
|         | DORT         | FV      | <b>DORT</b> | FV      | DORT       | <b>FV</b> | DORT         |
| $-15dB$ |              |         |             |         |            |           |              |
| Furo 1  | $+3.7$       | $+0.7$  | $+6.2$      | $+0.4$  | $+4.6$     | $+0.6$    | $+2.6$       |
| Furo 2  | $+7.1$       | $+3.2$  | $+13.4$     | $+5.4$  | $+15.2$    | $+7.0$    | $+21.5$      |
| Furo 3  | $+7.0$       | $+3.8$  | $+14.1$     | $+5.8$  | $+16.0$    | $+7.3$    | $+21.4$      |
| Furo 4  | $+5.8$       | $+2.0$  | $+11.2$     | $+5.9$  | 15.2       | $+7.7$    | $+21.1$      |
| $-25dB$ |              |         |             |         |            |           |              |
| Furo 1  | $+0.72$      | $+0.22$ | $+2.62$     | $+0.12$ | $+1.22$    | $+0.12$   | $+2.52$      |
| Furo 2  | $+3.4$       | $+1.4$  | $+7.6$      | $+2.4$  | $+9.1$     | $+3.5$    | $+11.2$      |
| Furo 3  | $+3.6$       | $+1.5$  | $+9.0$      | $+2.8$  | $+9.8$     | $+3.5$    | $+12.0$      |
| Furo 4  | $+3.0$       | $+1.1$  | $+5.8$      | $+2.1$  | $+8.4$     | $+3.2$    | $+10.7$      |
| $-35dB$ |              |         |             |         |            |           |              |
| Furo 1  | $+1.5$       | 0.0     | $+1.3$      | $+0.8$  | $+1.8$     | $+0.6$    | $+1.6$       |
| Furo 2  | $+1.7$       | $+0.5$  | $+3.6$      | $+0.8$  | $+5.9$     | $+1.0$    | $+6.0$       |
| Furo 3  | $+1.5$       | $+0.3$  | $+2.9$      | $+0.8$  | $+6.0$     | $+1.1$    | $+6.0$       |
| Furo 4  | $+1.9$       | $+0.5$  | $+2.6$      | $+0.9$  | $+4.4$     | $+0.9$    | $+4.9$       |

Tabela 4.11: Ganhos individuais em decibéis [*dB*] obtidos com as Fontes Virtuais e com a técnica DORT computados sobre as imagens ruidosas com −15 *dB*, −25 *dB* e −35 *dB*. A coluna DORT mostra o ganho de  $N_{fv} = 1$  após o processamento com limiar de 0*.*14, enquanto as colunas DORT + FV mostram os ganhos de  $N_{f_v} = 3, 5, e$  7 após o processamento DORT com esse mesmo

Para *SNRentrada* = −35 *dB*, a técnica DORT sem o uso de Fontes Virtuais não foi capaz de trazer alguma melhoria significativa, visto que o valor baixo de *SNRsa*í*da* indica que o sinal é praticamente indistinguível do ruído. O resultado da filtragem DORT para este caso (*SNRentrada* = −35 *dB* e  $N_{fv} = 1$ ) é mostrado na Figura 4.24c juntamente com a imagem original antes do processamento (Fig. 4.24a). Essas imagens confirmam a inviabilidade do

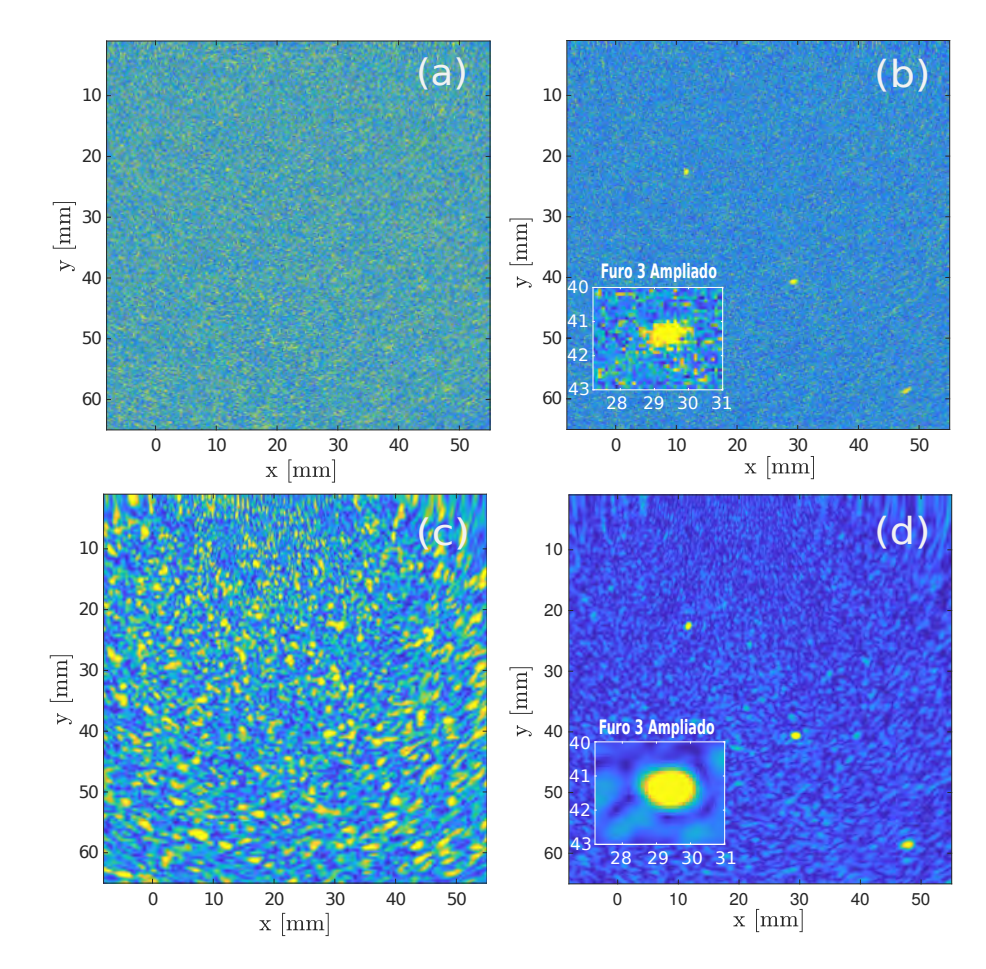

Figura 4.24: Imagem TFM com  $SNR_{entrada} = -35 dB$  para  $N_{fv} = 1$  (a) e (c) e  $N_{fv} = 7$  (b) e (d). Imagens sem nenhum processamento: (a) e (b), processamento DORT (c) e (d).

DORT na melhoria da qualidade da imagem em meios altamente ruidosos sem o emprego de Fontes Virtuais. No entanto, para *SNRentrada* = −35, observa-se que a qualidade da imagem melhora com o uso de Fontes Virtuais. Em especial, para  $N_{fv} = 7$ , houve um aumento de  $6.0 \, dB$  para ambos furos 2 e 3 após a filtragem. Além disso, a esse mesmo nível de *SNRentrada*, o valor de *SNRsa*í*da* para  $N_{fv} = 5$  e  $N_{fv} = 7$  apresentou diferenças insignificantes.

Na Figura 4.24, apresenta-se as imagens TFM para  $N_{fv}$  = 7 com  $SNR_{entrada}$  =  $-35 dB$  sem nenhum processamento (Fig. 4.24b) e com a filtragem DORT (Fig. 4.24d). Nessas imagens, o furo 3 foi ampliado para uma melhor visualização do efeito da filtragem. A análise visual dessas ampliações permite a constatação de uma melhora significativa na intensidade do furo, porém pode-se observar a existência de artefatos em forma granulada.

Em conclusão, na presença de altos níveis de ruído eletrônico, a aplicação da técnica de filtragem DORT sem o uso de Fontes Virtuais não foi capaz de aumentar a qualidade das imagens TFM. No entanto, a aplicação do DORT nas aquisições com Fontes Virtuais altamente ruidosas mostrou que o aumento de energia dos furos resultante do aumento de energia transmitida no meio auxiliou a distinção dos subespaços sinal e ruído.

A respeito do processamento DORT sem Fontes Virtuais e com baixo níveis de ruído não-correlacionado, o maior ganho obtido foi de 7*.*1 *dB*, o que não é expressivo. Nesse mesmo cenário, a combinação DORT e Fontes Virtuais resultou em um ganho mais expressivo de 21*.*5 *dB*. Além disso, a combinação dessas duas técnicas apontou um efeito sinérgico, o que sugere que usar ambas as técnicas juntas é mais vantajoso.

## **4.7.4**

## **Processamento com SASACI modificado**

Nessa seção, o SASACI modificado é aplicado em todos os conjuntos de dados ruidosos disponíveis. Vale ressaltar que tal técnica emprega o expoente *p* no lugar de um valor limiar *t*, o que dispensa a penosa busca pelo valor limiar mais adequado. Conforme explicado na Seção 3.3, na técnica original, o parâmetro que mais impacta a imagem final é o limiar, ao invés do número de elementos vizinhos utilizado na correlação. Esse último apresenta um efeito diminuto na qualidade da imagem. Apesar disso, uma análise preliminar foi conduzida a fim de encontrar aquele que resulta nos melhores valores de SNR. Na prática, essa alteração consistiu em modificar a quantidade de comprimentos de onda em análise, ou seja, o parâmetro *L*.

A Tabela 4.12 resume o SNR para cada furo ao usar *L* = 1, 2, 4, 6, 8 e 10. Com base nos valores dessa tabela, verifica-se os maiores valores de SNR para  $L = 2$ , o que equivale a aproximadamente 24 elementos vizinhos usados para o cálculo da correlação cruzada. Por consequência, usamos *L* = 2 para todos os processamentos realizados adiante. Vale ressaltar que o ganho resultante da alteração de *L* foi bastante significativo. Note que, quando comparado aos resultados obtidos com *L* = 1, o SASACI com *L* = 2 apresentou um aumento de 6*.*26 *dB*, 9*.*8 *dB* e 7*.*7 *dB* para os furos 2, 3 e 4, respectivamente. Portanto, mesmo que o número de elementos vizinhos não seja o parâmetro principal (de acordo com a literatura [10]), é possível se beneficiar da melhoria da imagem a partir do seu ajuste.

| Furos  |       |      |                | SNR(dB) |       |        |
|--------|-------|------|----------------|---------|-------|--------|
|        | $L=1$ |      | $L=2 \mid L=4$ | $L=6$   | $L=8$ | $L=10$ |
| Furo 1 | 6.4   | 11.9 | 8.5            | 4.1     | 2.6   | 1.8    |
| Furo 2 | 17.6  | 24.2 | 22.7           | 15.8    | 12.7  | 10.1   |
| Furo 3 | 19.8  | 29.6 | 27.9           | 20.6    | 18.8  | 16.6   |
| Furo 4 | 17.6  | 25.3 | 22.2           | 16.1    | 14.8  | 12.8   |

Tabela 4.12: SNR dos furos 1, 2, 3 e 4 calculados a partir das imagens com processamento SASACI com *L* = 1, 2, 4, 6, 8 e 10.

O processamento com o SASACI modificado foi realizado com quatro valores distintos de expoente, *p* = 0, 1, 2 e 3, sendo *p* = 0 equivalente à ausência de processamento. Na Figura 4.25, as imagens resultantes do processamento SASACI para aquisição convencional  $(N_{fv} = 1)$  e  $SNR_{entrada} = -15 dB$  são mostradas. Nessas imagens, os quatro furos são identificados. Entretanto, o furo 1 tende a desaparecer com o aumento do valor do expoente. Ao se comparar a imagem sem processamento (Fig. 4.25a) com a imagem processada com *p* = 1 (Fig. 4.25b), observa-se que houve uma redução significativa do ruído na imagem. Essa redução se torna mais expressiva com o aumento do expoente *p*. Note que, com *p* = 2, Figura 4.25c, o ruído já aparenta ser inexistente.

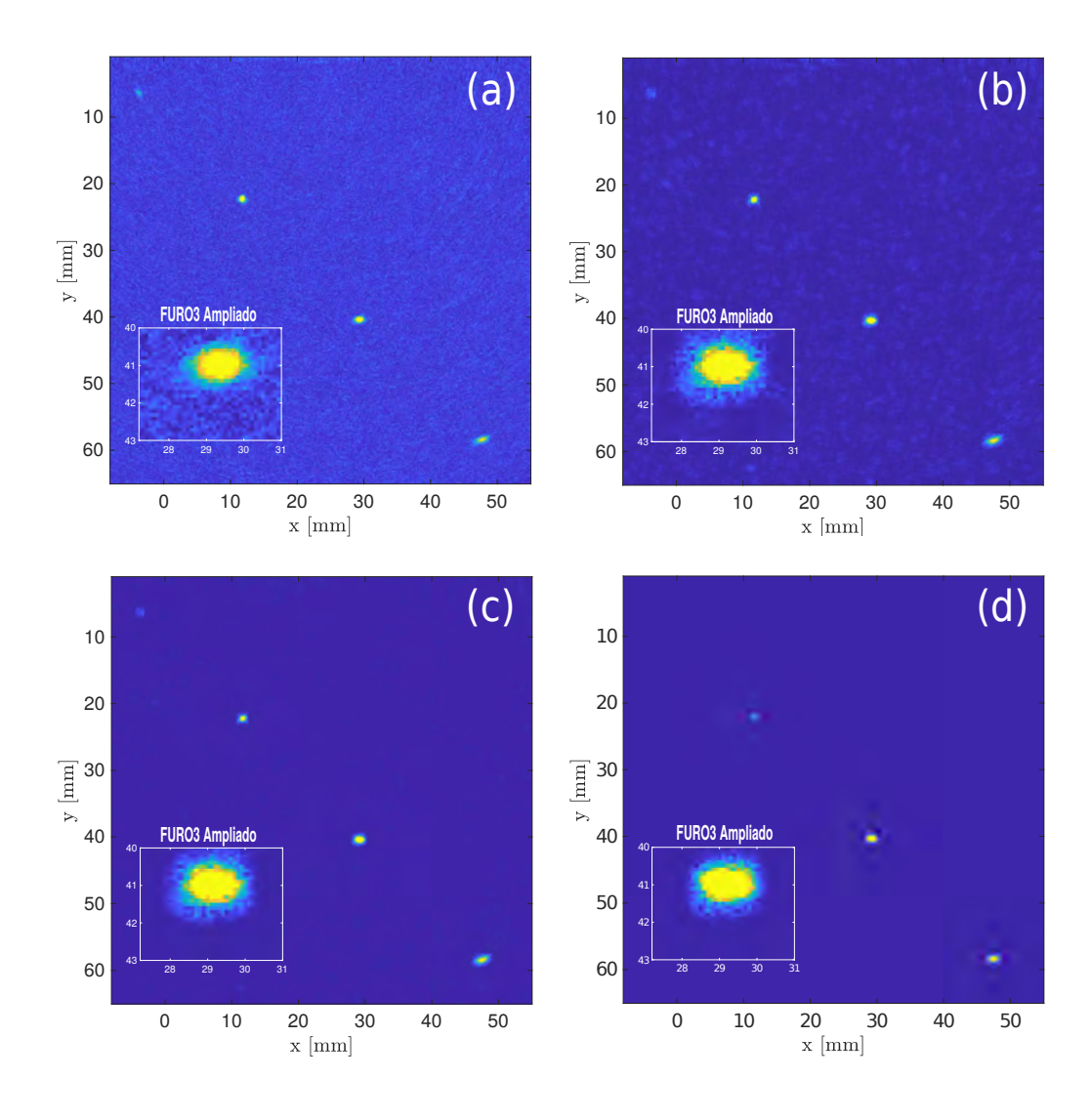

Figura 4.25: Imagem SASACI para FMC convencional  $(N_{fv} = 1)$  e  $SNR_{entrada} = -15 dB$ : (a) sem processamento, (b)  $p = 1$ , (c)  $p = 2$  e (d)  $p = 3$ .

A Tabela 4.13 resume os valores de SNR computados para as imagens acima. Tais valores confirmam que, quanto maior o expoente, melhor é a qualidade da imagem. Em especial, para *p* = 3, tem-se um aumento de 29*.*4 *dB*, 52*.*9 *dB*, 67*.*1 *dB* e 60*.*7 *dB*, respectivamente, para os furos 1, 2, 3 e 4. Entretanto, observa-se que os furos 1 e 2 são representados com menor intensidade. Essa ocorrência está associada ao fato de que o expoente *p* intensifica mais os pontos com alta correlação do que os com baixa correlação. Para cada furo, o conjunto de pixels de alta intensidade — que pode ser definido como os pontos cuja intensidade é maior que um determinado limiar — possui cardinalidade diferente. Isso significa que a energia total da área de cada furo é diferente. Portanto, os furos com maiores cardinalidades têm mais pontos altamente correlacionados do que os outros. Ao elevar-se a matriz de

| Furos  |       | $SNR_{saida}[dB]$ |       |       |
|--------|-------|-------------------|-------|-------|
|        | $p=0$ | $p=1$             | $p=2$ | $p=3$ |
| Furo 1 | 0.9   | 11.9              | 21.6  | 30.3  |
| Furo 2 | 5.5   | 24.2              | 42.0  | 58.4  |
| Furo 3 | 5.6   | 29.6              | 51.9  | 72.7  |

ponderação a altos valores de *p*, o furo de maior energia acaba sendo mais intensificado do que os demais.

Tabela 4.13: SNR medido para todos os quatro furos após o processamento com o SASACI modificado ser aplicado nos dados da aquisição convencional ruidosa com −15 *dB*.

Furo 4  $\vert$  4.0  $\vert$  25.3  $\vert$  45.8  $\vert$  64.7

A técnica SASACI apresenta resultados satisfatórios no processamento da aquisição convencional submetida ao mais baixo nível de ruído, *SNRentrada* = −15 *dB*. A fim de se realizar uma avaliação mais minuciosa dessa técnica, aplicamos o SASACI também nos dados ruidados com *SNRentrada* = −25 *dB* e *SNRentrada* = −35 *dB*. Além disso, a mesma avaliação foi realizada usando os dados adquiridos com Fontes Virtuais com o propósito de se identificar os benefícios da combinação dessas duas técnicas.

As imagens resultantes do processamento SASACI para  $N_{fv} = 5$  e *SNRentrada* = −25 *dB* são apresentadas na Figura 4.26. Assim como já observado para as outras imagens, o processamento com *p* = 1 (Figura 4.26b) mostra uma redução significante do ruído. Ao se aumentar o valor do expoente para *p* = 2, o ruído da imagem é praticamente inexistente.

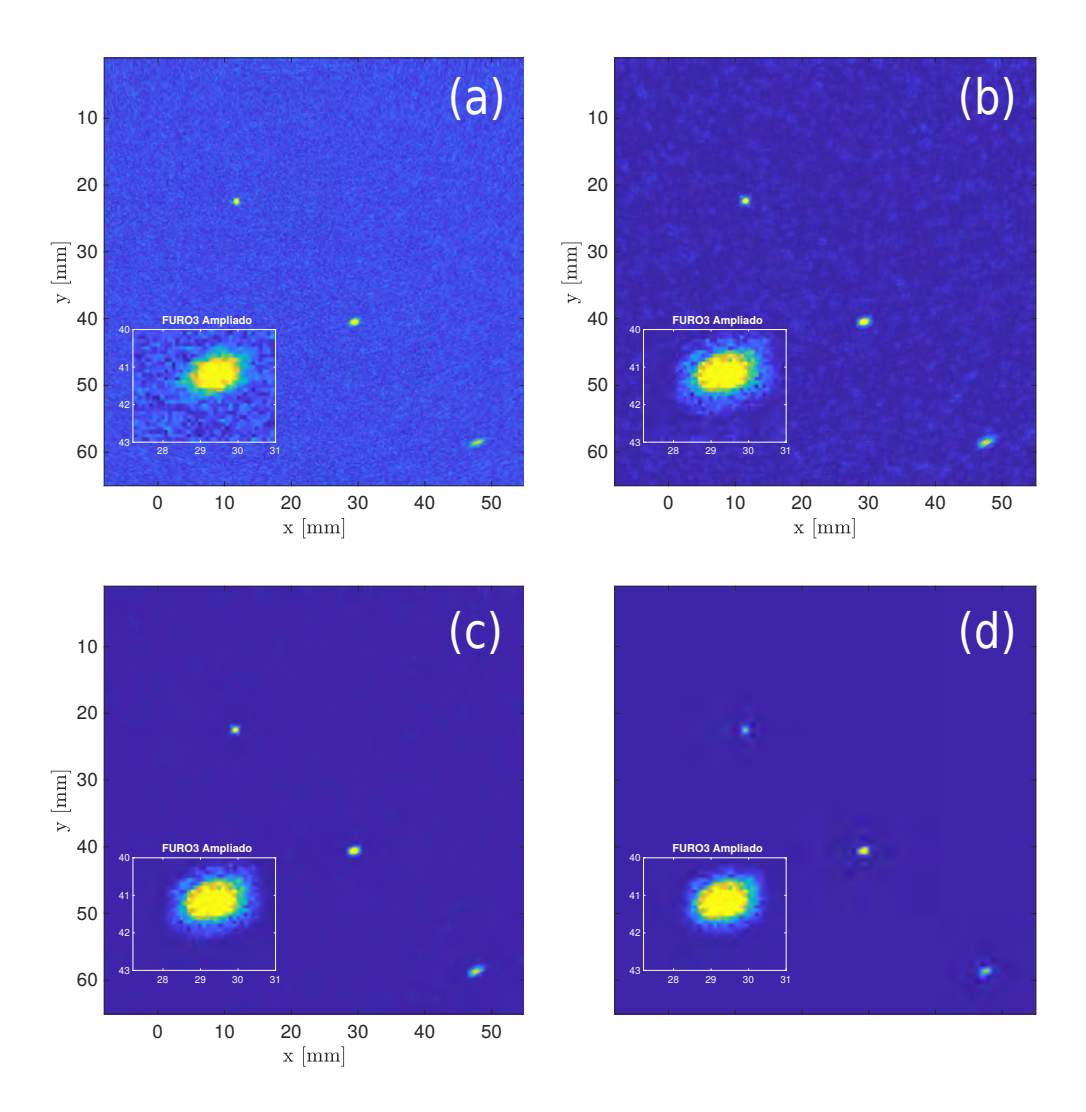

Figura 4.26: Imagem SASACI para  $N_{fv} = 5$  e  $SNR_{entrada} = -25 dB$ : (a) sem processamento, (b)  $p = 1$ , (c)  $p = 2$  e (d)  $p = 3$ .

Na Figura 4.27, apresenta-se as imagens resultantes do processamento SASACI aplicado nos dados das aquisições com  $N_{fv} = 1 \text{ e } N_{fv} = 7$ , submetidas ao maior nível de ruído,  $SNR_{entrada} = -35 dB$ . Note que, para  $N_{fv} = 1$ , Figura 4.27a, é praticamente impossível se distinguir o sinal de interesse do ruído e, consequentemente, o processamento falha em melhorar a imagem. No entanto, ao se utilizar Fontes Virtuais, algum nível de sinal dos furos se destaca do ruído e, portanto, o SASACI modificado é capaz de produzir imagens menos ruidosas. A partir da comparação entre o processamento com  $p = 1$  (Fig. 4.27d), e  $p = 3$  (Fig. 4.27h), verifica-se que o ruído foi praticamente eliminado, porém a forma dos furos aparenta um pouco degradada. Apesar disso, esses resultados mostram um bom desempenho da combinação SASACI modificado e Fontes Virtuais em ambientes altamente ruidosos.

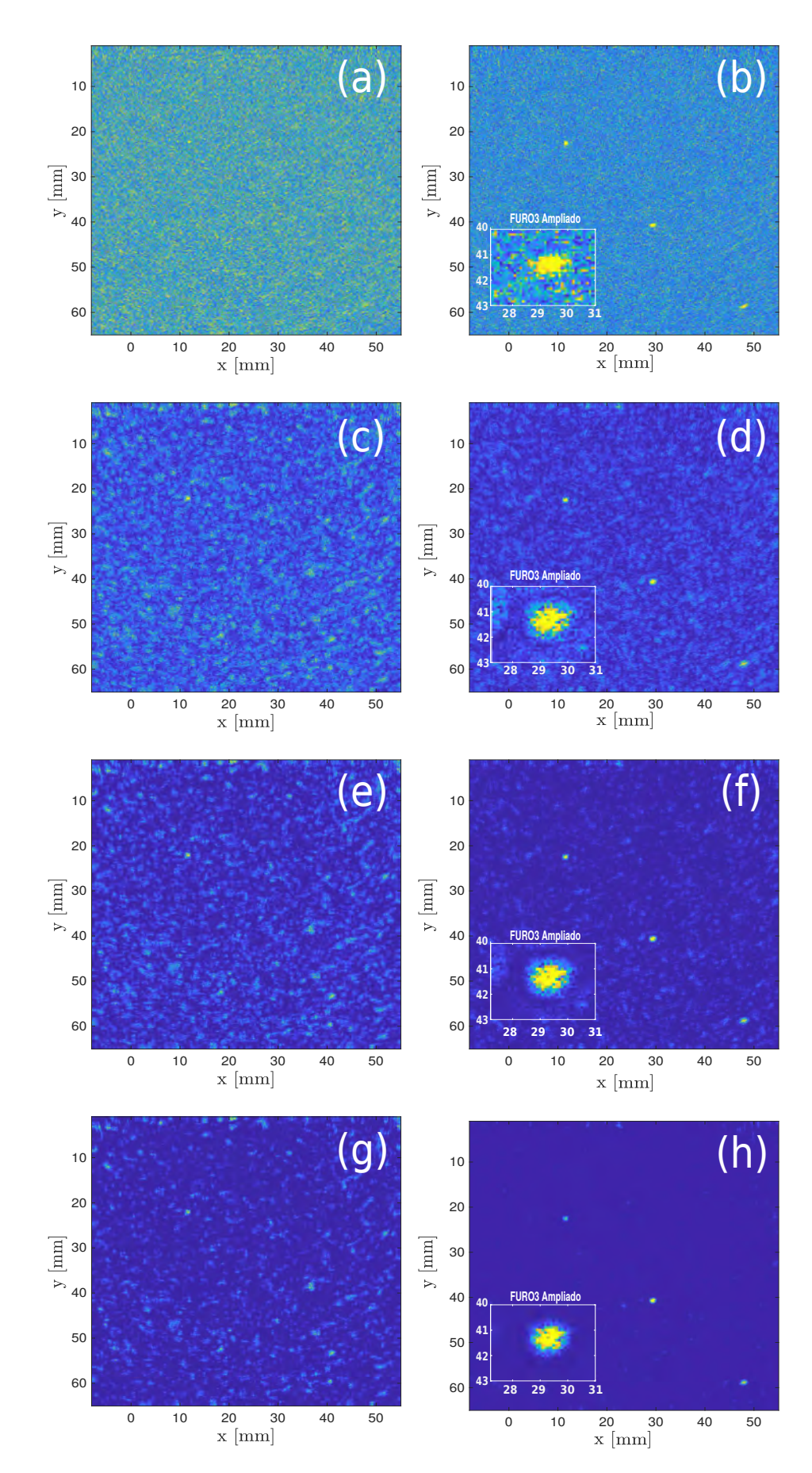

Figura 4.27: Imagem TFM com  $SNR_{entrada} = -35 dB$  para  $N_{fv} = 1$  (a), (c), (e) e (g), e para  $N_{fv} = 7$  (b), (d), (f) e (h). Imagens sem processamento: (a) e (b). Imagens com SASACI e *p* = 1: (c) e (d). Imagens com SASACI e *p* = 2: (e) e (f). Imagens com SASACI e *p* = 3: (g) e (h).

### Capítulo 4. Simulação 104

A Tabela 4.15 reporta a qualidade das imagens resultantes dos métodos fonte virtual, SASACI modificado e a combinação de ambos. Esses números mostram que, para um valor fixo de *SNRentrada*, o SNR dos furos aumenta à medida que o número de elementos usados nas Fontes Virtuais aumenta. Isso acontece até mesmo para o pior cenário (*SNRentrada* = −35 *dB*), onde o melhor resultado foi para o SASACI com  $N_{fv} = 7$ , que proporcionou um aumento de 15*.*6 *dB*, 25*.*9 *dB* e 27*.*9 *dB*, respectivamente, para os furos 2, 3 e 4. Do mesmo modo que o observado para  $N_{fv} = 1$ , os resultados de  $N_{fv} = 3$ , 5 e 7, indicam que o *SNRsa*í*da* aumenta com o aumento do expoente *p*.

A partir dos dados da Tabela 4.14, calculamos os ganhos obtidos com o SASACI. Para isso, subtraímos do *SNRsa*í*da* associado a cada processamento  $p = 1, 2$  e 3 os valores de  $SNR_{\text{s}aída}$  relativos a  $N_{fv} = 1$  sem processamento, i.e., *p* = 0. De forma análoga, calculamos os ganhos obtidos com as Fontes Virtuais subtraindo do  $SNR_{s a i d a}$  (associado a uma fonte virtual com  $N_{f v} > 1$ ) os valores de  $SNR_{\text{s}a'da}$  relativos a  $N_{fv} = 1$  sem processamento. Os ganhos resultantes desse processo são mostrados na Tabela 4.15. Observe que, para  $N_{fv} = 3$  e  $SNR_{entrada} = -15 dB$ , o ganho relativo com Fontes Virtuais é de 0*.*7 *dB*, 3*.*2 *dB*, 3*.*8 *dB* e 2*.*0 *dB*. Esses valores, quando somados ao ganho gerado pelo processamento de  $N_{fv} = 1$  com  $p = 1$ , 2 e 3, são menores que o ganho do processamento de  $N_{fv} = 3$  com  $p = 1, 2$  e 3. Por exemplo, para  $p = 1$ , a soma resulta em 11*.*7 *dB*, 21*.*9 *dB*, 27*.*8 *dB* e 23*.*3 *dB*, respectivamente, para os furos 1, 2, 3 e 4. Esses valores são menores que 15*.*1 *dB*, 25*.*2 *dB*, 28*.*8 *dB* e 24*.*8 *dB*. Um comportamento similar pode ser observado para  $N_{fv} = 5$  e  $N_{fv} = 7$ em todos os níveis de *SNRentrada* empregados nesse estudo. Isso revela que a combinação de ambas técnicas resultou em uma melhoria superior que a soma individual de cada uma, o que indica um efeito sinérgico da combinação proposta.

Em resumo, semelhantemente ao processamento DORT (Seção 4.7.3), a combinação das técnicas Fontes Virtuais e SASACI aponta um efeito sinérgico. Entretanto, o processamento SASACI sem as Fontes Virtuais resultou em um ganho bastante expressivo para *SNRentrada* = −15 *dB* e *SNRentrada* = −25 *dB*, sendo o maior ganho igual a 67*.*1 *dB*. Para o nível de ruído mais alto (*SNRentrada* = −35 *dB*), o SASACI é capaz de melhorar a imagem ruidosa somente com o auxílio da técnica Fontes Virtuais. Os resultados do SASACI, quando comparados ao DORT, são evidentemente superiores.

|          |         |        |            |         |        |        |              | $SNR_{saida}[dB]$ |         |       |              |       |       |              |         |         |
|----------|---------|--------|------------|---------|--------|--------|--------------|-------------------|---------|-------|--------------|-------|-------|--------------|---------|---------|
| Furos    |         |        | $N_{fv}=1$ |         |        |        | $N_{fv} = 3$ |                   |         |       | $N_{fv} = 5$ |       |       | $N_{fv} = 7$ |         |         |
|          | $p=0$   | $p=1$  | $p=2$      | $p=3$   | $p=0$  | $p=1$  | $p=2$        | $p=3$             | $p=0$   | $p=1$ | $p=2$        | $p=3$ | $p=0$ | 1<br>$p =$   | $p=2$   | $p=3$   |
| $-15 dB$ |         |        |            |         |        |        |              |                   |         |       |              |       |       |              |         |         |
| Furo 1   | 0.9     | 11.9   | 21.6       | 30.3    | 1.6    | 16.0   | 31.1         | 45.6              | 1.3     | 16.3  | 30.1         | 42.9  | 1.5   | 9.73         | 18.1    | 26.1    |
| Furo 2   | 5.5     | 24.2   | 42.0       | 58.4    | 8.7    | 30.7   | 52.3         | 73.1              | 10.9    | 34.4  | 55.9         | 76.4  | 12.5  | 36.1         | 59.2    | 81.7    |
| Furo 3   | 5.6     | 29.6   | 51.9       | 72.7    | 9.4    | 34.4   | 58.6         | 81.8              | 11.4    | 38.4  | 63.0         | 86.7  | 12.9  | 40.4         | 67.1    | 92.4    |
| Furo 4   | 4.0     | 25.3   | 45.8       | 64.7    | 6.0    | 28.8   | 51.1         | 72.5              | 9.9     | 36.2  | 60.8         | 84.5  | 11.7  | 37.4         | 63.9    | 89.0    |
| $-25 dB$ |         |        |            |         |        |        |              |                   |         |       |              |       |       |              |         |         |
| Furo 1   | $-0.02$ | 0.01   | $-0.2$     | $-0.03$ | 0.2    | 0.05   | $-0.4$       | 0.9               | 0.1     | 1.1   | 1.5          | 2.7   | 0.1   | $-1.21$      | $-1.36$ | $-1.27$ |
| Furo 2   | 0.8     | 5.8    | 12.8       | 19.2    | 2.2    | 13.3   | 25.9         | 37.5              | $3.2\,$ | 16.8  | 30.0         | 42.4  | 4.3   | 18.2         | 33.8    | 47.8    |
| Furo 3   | 0.9     | 8.2    | 17.6       | 26.5    | 2.4    | 18.3   | 34.5         | 49.7              | 3.7     | 19.9  | 35.8         | 50.8  | 4.4   | 22.8         | 41.8    | 59.2    |
| Furo 4   | 0.4     | 5.9    | 13.8       | 21.7    | 1.5    | 10.3   | 21.3         | 31.9              | 2.5     | 17.4  | 32.5         | 46.8  | 3.6   | 18.9         | 36.6    | 52.9    |
| $-35 dB$ |         |        |            |         |        |        |              |                   |         |       |              |       |       |              |         |         |
| Furo 1   | $-0.5$  | $-0.6$ | $-0.8$     | 0.1     | $-0.5$ | $-1.5$ | $-2.5$       | $-3.2$            | 0.3     | 1.9   | 2.1          | 3.2   | 0.1   | 0.8          | 1.3     | 0.55    |
| Furo 2   | $-0.3$  | 1.5    | 1.2        | 1.5     | 0.2    | 2.1    | 3.7          | 5.3               | 0.5     | 3.9   | 9.3          | 13.4  | 0.7   | 5.6          | 10.8    | 15.3    |
| Furo 3   | $-0.1$  | 2.4    | 2.2        | 2.1     | 0.2    | 4.1    | 6.6          | 12.8              | 0.7     | 7.9   | 16.9         | 25.1  | 1.0   | 8.0          | 17.6    | 25.8    |
| Furo 4   | $-0.3$  | 1.3    | 1.9        | 1.6     | 0.2    | 1.9    | 2.6          | 3.3               | 0.6     | 5.4   | 10.3         | 16.2  | 0.6   | 8.3          | 18.6    | 27.6    |

Tabela 4.14: SNR mensurado para todos os furos após o processamento com SASACI modificado usando  $p = 0, 1, 2$  e 3. Note que  $p = 0$  implica que nenhum processamento foi realizado.

| Furos   |                  | $N_{fv}=1$ |                  |         | $N_{fv}=3$ |         |                  |                  |         | $N_{fv} = 5$ |         |         |         | $N_{fv}=7$ |
|---------|------------------|------------|------------------|---------|------------|---------|------------------|------------------|---------|--------------|---------|---------|---------|------------|
|         | $p=\overline{1}$ | $p=2$      | $p=\overline{3}$ | $p=0$   | $p=1$      | $p = 2$ | $p=\overline{3}$ | $p=\overline{0}$ | $p=1$   | $p=2$        | $p=3$   | $p = 0$ | $p=1$   | $p=2$      |
| $-15dB$ |                  |            |                  |         |            |         |                  |                  |         |              |         |         |         |            |
| Furo 1  | $+11$            | $+20.7$    | $+29.4$          | $+0.7$  | $+15.1$    | $+30.2$ | $+44.7$          | $+0.4$           | $+15.4$ | $+29.2$      | $+42.0$ | $+0.6$  | $+8.83$ | $+17.2$    |
| Furo 2  | $+18.7$          | $+36.5$    | $+52.9$          | $+3.2$  | $+25.2$    | $+46.8$ | $+67.6$          | $+5.4$           | $+28.9$ | $+50.4$      | $+70.9$ | $+7.0$  | $+30.6$ | $+53.7$    |
| Furo 3  | $+24$            | $+46.3$    | $+67.1$          | $+3.8$  | $+28.8$    | $+53.0$ | $+76.2$          | $+5.8$           | $+32.8$ | 57.4         | $+81.1$ | $+7.3$  | $+34.8$ | $+61.5$    |
| Furo 4  | $+21.3$          | $+41.8$    | $+60.7$          | $+2.0$  | $+24.8$    | $+47.1$ | $+68.5$          | $+5.9$           | $+32.2$ | $+56.8$      | $+80.5$ | $+7.7$  | $+33.4$ | $+59.9$    |
| $-25dB$ |                  |            |                  |         |            |         |                  |                  |         |              |         |         |         |            |
| Furo 1  | $+0.03$          | $-0.18$    | $-0.01$          | $+0.22$ | $+0.07$    | $-0.38$ | $+0.92$          | $+0.12$          | $+1.12$ | $+1.52$      | $+2.72$ | $+0.12$ | $-1.19$ | $-1.34$    |
| Furo 2  | $+5.0$           | $+12.0$    | $+18.4$          | $+1.4$  | $+12.5$    | $+25.1$ | $+36.7$          | $+2.4$           | $+16.0$ | $+29.2$      | $+41.6$ | $+3.5$  | $+17.4$ | $+33.0$    |
| Furo 3  | $+7.3$           | $+16.7$    | $+25.6$          | $+1.5$  | $+17.4$    | $+33.6$ | $+48.8$          | $+2.8$           | $+19.0$ | $+34.9$      | $+49.9$ | $+3.5$  | $+21.9$ | $+40.9$    |
| Furo 4  | $+5.5$           | $+13.4$    | $+21.3$          | $+1.1$  | $+9.9$     | $+20.9$ | $+31.5$          | $+2.1$           | $+17.0$ | $+32.1$      | $+46.4$ | $+3.2$  | $+18.5$ | $+36.2$    |
| $-35dB$ |                  |            |                  |         |            |         |                  |                  |         |              |         |         |         |            |
| Furo 1  | $-0.1$           | $-0.3$     | $+0.6$           | 0.0     | $-1.0$     | $-2.0$  | $-2.7$           | $+0.8$           | $+2.4$  | $+2.6$       | $+3.7$  | $+0.6$  | $+1.3$  | $+1.8$     |
| Furo 2  | $+1.8$           | $+1.5$     | $+1.8$           | $+0.5$  | $+2.4$     | $+4.0$  | $+5.6$           | $+0.8$           | $+4.2$  | $+9.6$       | $+13.7$ | $+1.0$  | $+5.9$  | $+11.1$    |
| Furo 3  | $+2.5$           | $+2.3$     | $+2.2$           | $+0.3$  | $+4.2$     | $+6.7$  | $+12.9$          | $+0.8$           | $+8.0$  | $+17.0$      | $+25.2$ | $+1.1$  | $+8.1$  | $+17.7$    |
|         | $+1.6$           | $+2.2$     | $+1.9$           | $+0.5$  | $+2.2$     | $+2.9$  | $+3.6$           | 0.9              | $+5.7$  | $+10.6$      | $+16.5$ | $+0.9$  | $+8.6$  | $+18.9$    |
| Furo 4  |                  |            |                  |         |            |         |                  |                  |         |              |         |         |         |            |

Tabela 4.15: Ganhos individuais em decibéis [*dB*] obtidos com as Fontes

# **5 Avaliação experimental**

Este capítulo inicia-se detalhando a configuração experimental utilizada para as aquisições de dados FMC e as limitações do sistema de aquisição. Em seguida, são avaliadas as combinações propostas aplicadas sobre esses experimentos. Os resultados são discutidos e comparados com os resultados obtidos nas simulações. Por fim, uma avaliação experimental adicional é realizada sobre um bloco de aço super-duplex contendo um único furo.

## **5.1 Configuração experimental**

A pesquisa se insere em um projeto de aplicação prática de inspeção submarina em desenvolvimento pelo Centro de Pesquisa em Tecnologia de Inspeção (CPTI) da Pontifícia Universidade Católica do Rio de Janeiro (PUC-Rio). Este projeto tem como objetivo inspecionar trincas em dutos de aço cujo material possui características metalúrgicas especiais com granularidade superior a aços convencionais. Para o ultrassom, este material apresenta característica de espalhamento do sinal que, de certa forma, se assemelha a uma aquisição de dados ruidosos. Assim, para viabilizar o seu desenvolvimento em laboratório e a pesquisa desta dissertação — que visa melhorar as reconstruções TFM desses dados ruidosos — o CPTI dispõe de um sistema de PA que permite a aquisição FMC com transdutores PA montado em uma bancada. Esse sistema é usado para realizar configurações, validações, estudos e testes antes de suas respectivas aplicações no sistema de inspeção usado em campo. As placas de PA que o compõem foram produzidas pela empresa AOS (*Advanced OEM Solutions*) [88] e são produtos OEM (do inglês, Original Equipment Manufacturer), isto é, foram desenvolvidos com o objetivo de serem incorporados em um produto de uma outra empresa, mais completo ou com uma aplicação específica. A aquisição de tais produtos OEM foi motivada por estes fornecerem flexibilidade de integração e adaptação para uma aplicação específica. Nesse contexto, as APIs (*Application Programming Interface*) de código aberto — que foram fornecidas juntamente com a eletrônica de PA — foram usadas para desenvolver o software de comunicação com o hardware de aquisição, que é composto por duas placas: *master* e *slave*. Além da eletrônica de PA, a bancada é composta pelos

### seguintes itens:

### 1. **Computador embarcado**

É responsável por realizar a comunicação com as placas *master* e *slave*, para configurá-las e inicializar a inspeção. Esse item é um Intel®CoreTMi7-4790T de 4 núcleos físicos, 8 núcleos lógicos, 16 *GB* de memória RAM e 2*.*7 *GHz* de frequência.

## 2. **Computador da estação de operação**

É um computador usado pelo operador para controlar o sistema remotamente e para realizar a inspeção. É através deste que o operador consegue acessar o computador embarcado. Esta estação é um NUC (*Next Unit of Computing*) Intel®CoreTMi7-7567 com 2 núcleos físicos, 4 núcleos lógicos, frequência 3*.*5 *GHz* e com 16 *GB* de RAM.

### 3. **Motor de passo e driver do motor de passo**

Esses itens são usados para movimentar o cabeçote do PA em torno do duto de forma a realizar uma volta completa. O sistema desenvolvido realiza uma FMC completa a cada movimentação do motor de passo.

### 4. **Câmera e LED**

Esse itens são usados para acompanhar visualmente o estado da inspeção em andamento.

### 5. **Placa controladora motor/iluminação**

Controla o driver do motor de passo e a iluminação do LED.

A Figura 5.1 mostra a bancada de testes e destaca os itens mencionados acima. No escopo desta dissertação, os itens 2 3, 4 e 5 (descritos acima) não são relevantes. O computador da estação de operação não é utilizado, pois, na bancada, é possível acessar diretamente o computador embarcado. Os itens relevantes para a inspeção do nosso corpo de prova estão ilustrados no diagrama da Figura 5.2.

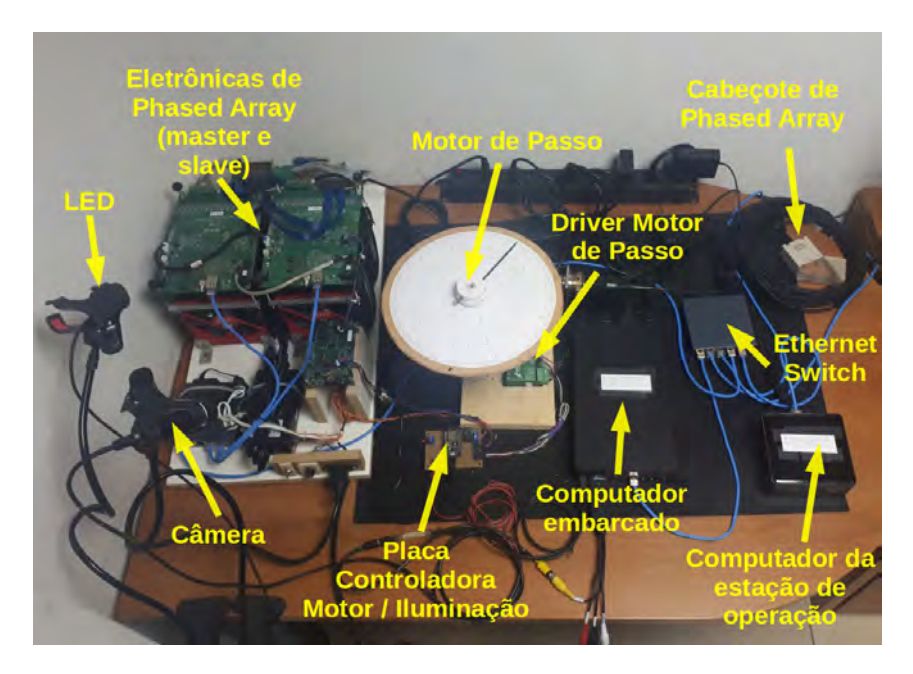

Figura 5.1: Bancada de testes montada com a eletrônica embarcada.

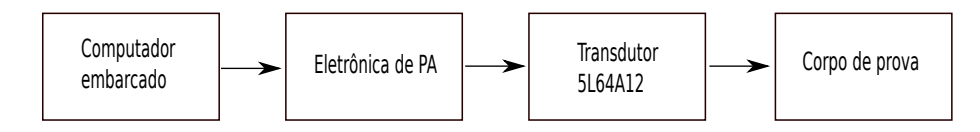

Figura 5.2: Itens empregados para a inspeção do corpo de prova dessa pesquisa.

Conforme mencionado na Seção 4.2, o corpo de prova é um bloco de calibração de aço, cuja geometria é descrita pela Tabela 4.2. A Figura 5.3 mostra o bloco de calibração com a região de interesse delimitada pelo retângulo amarelo.
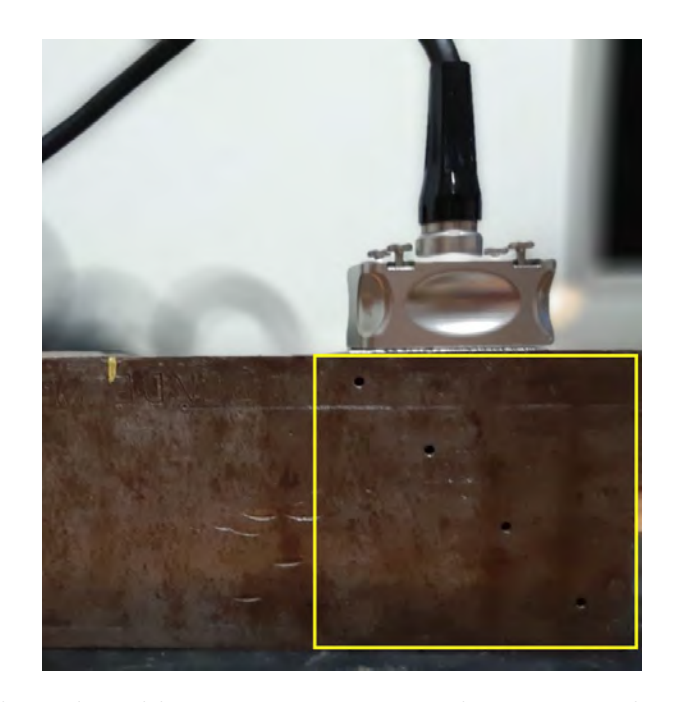

Figura 5.3: Bloco de calibração com a região de interesse destacada por um retângulo amarelo. Em cima dessa região, está posicionado um transdutor de 64 elementos.

O transdutor utilizado nas aquisições, trata-se do modelo *Olympus*® 5L64A12, mostrado na Figura 5.4. Esse modelo apresenta 64 elementos piezoelétricos, *pitch* igual a 0*.*6 *mm*, *e* = 0*.*52 *mm*, *g* = 0*.*08, e frequência central de 5 *MHz*.

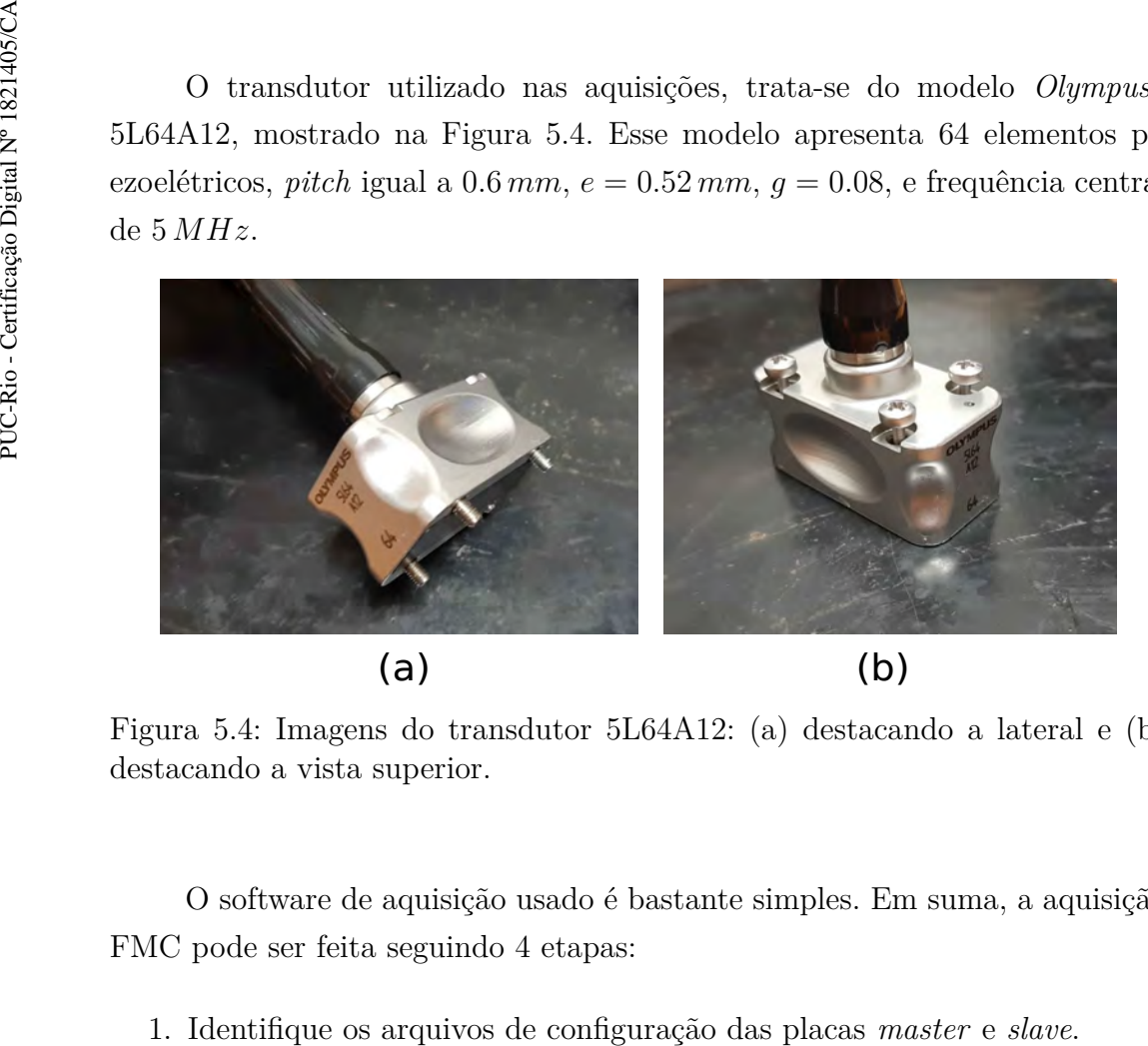

Figura 5.4: Imagens do transdutor 5L64A12: (a) destacando a lateral e (b) destacando a vista superior.

O software de aquisição usado é bastante simples. Em suma, a aquisição FMC pode ser feita seguindo 4 etapas:

- 2. Preencha o nome do operador.
- 3. Selecione a opção FMC.
- 4. Clique em inspecionar solda para iniciar a inspeção.

A Figura 5.5 ilustra essas etapas. Note que, na janela das etapas 2, 3 e 4, não atualizamos os parâmetros: distância, sentido, velocidade, aceleração, etc. Esses parâmetros são referentes a movimentação do PA ao longo do duto. No escopo desse trabalho, o transdutor é mantido sob o bloco em uma posição fixa, portanto, estes parâmetros são irrelevantes.

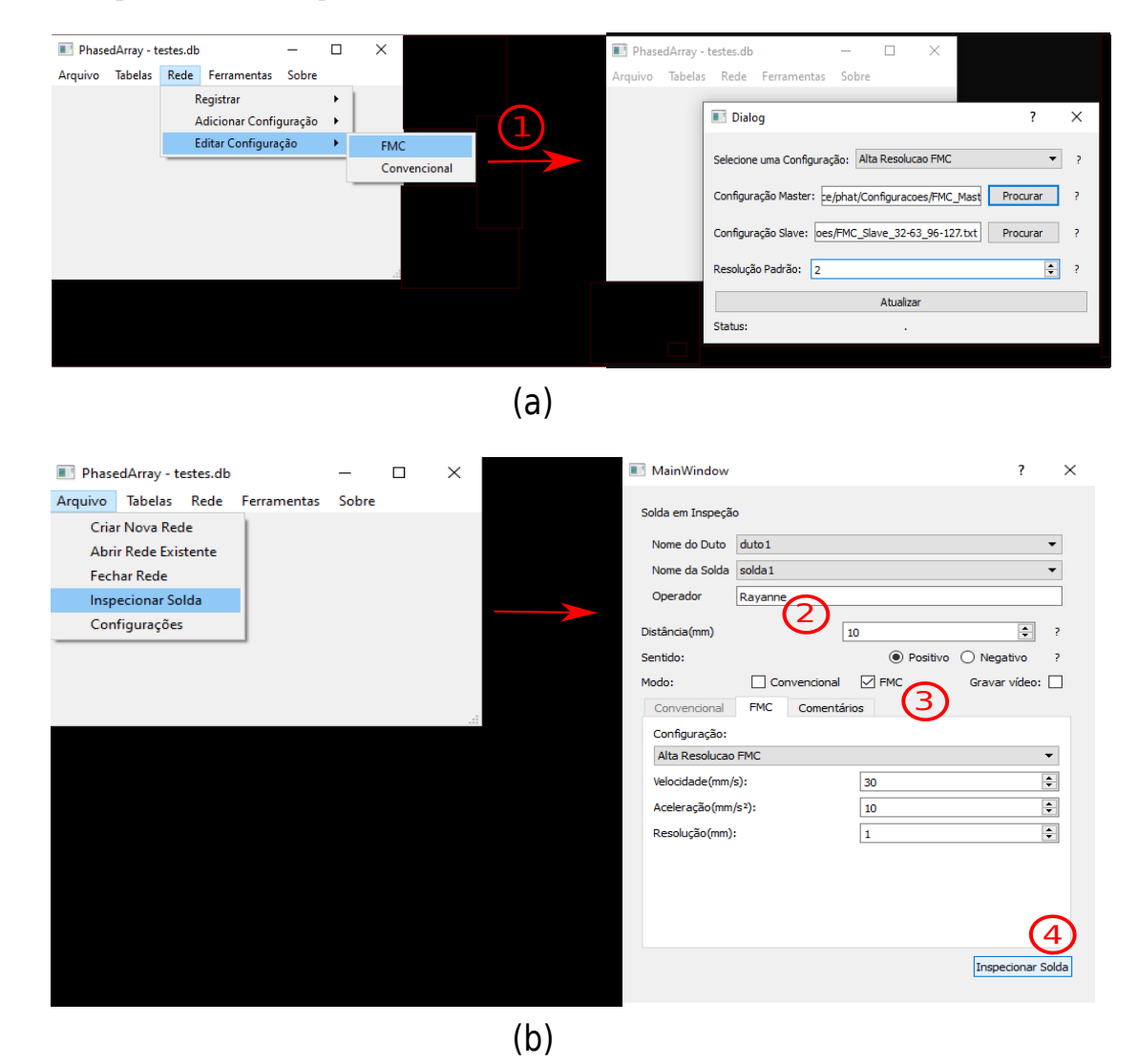

Figura 5.5: Etapas básicas da aquisição FMC usando o software desenvolvido pelo CPTI: (a) ilustra a etapa 1, e (b) ilustra as etapas 2, 3 e 4. A numeração em vermelho corresponde as etapas anteriormente descritas, enquanto que as setas mostram a segunda janela que é aberta ao selecionar uma opção específica.

Nos arquivos de configuração das placas *master* e *slave*, é necessário se definir a frequência de amostragem, o tempo total de aquisição, os elementos que serão excitados em cada ciclo, e seus respectivos atrasos de tempo. Todas as aquisições foram realizadas com frequência de amostragem igual a 100 *MHz* e com um tempo total de aquisição equivalente a 27*.*0 *µ s*. As quatro aquisições FMC estudadas na simulação ( $N_{fv} = 1, 3, 5, e 7$ ) foram realizadas usando esses parâmetros de configuração.

#### **5.1.1 Particularidades da arquitetura de aquisição e endereçamento**

O hardware de aquisição comporta duas placas eletrônicas de PA de configuração 32:128, onde a notação N:M significa que é possível a excitação e recepção simultânea de no máximo N elementos, enquanto a capacidade de endereçamento total é M elementos. Assim, cada placa permite a pulsação e recepção simultânea de no máximo 32 elementos, enquanto a capacidade de endereçamento total é 128 elementos. As duas placas são integradas, de forma que a primeira desempenha o papel do *master* — ditando o momento de disparo dos pulsos — e a segunda desempenha o papel de *slave*, sendo os seus disparos acionados pelo disparo do *master*.

A Figura 5.6 ilustra dois transdutores PA de 64 elementos conectados com as placas *master* e *slave*, onde cada placa endereça 128 elementos com uma divisão interna de dois grupos de 64 elementos. Nessa divisão, cada elemento pode receber somente sinais que pertençam ao mesmo grupo no qual foi efetuado a emissão. Vale destacar que as aquisições FMC requerem a captura simultânea do sinal recebido nos 64 elementos do transdutor para cada disparo. Então, é necessário que as duas placas realizem a aquisição simultaneamente, produzindo um sistema que, na prática, pode ser visto como um sistema 64:128.

Para cada placa, existe um arquivo de configuração que dita o processo de emissão e recepção para um total de 128 ciclos. Os primeiros 64 ciclos são adquiridos nos canais 0−63 (i.e., no primeiro transdutor), enquanto os últimos 64 ciclos são adquiridos nos canais 64 − 128 (i.e., no segundo transdutor). Como um exemplo para uma melhor compreensão disso, considere o uso do transdutor associado aos canais 0 a 63 (ligação azul). A obtenção de uma FMC convencional requer que os 64 elementos sejam, individualmente, excitados em sequência. Sendo a configuração das placas 32:128, então as 32 primeiras excitações ocorrerão nos 32 primeiros ciclos da placa *master*. As outras 32 emissões restantes são realizadas nos ciclos 32 − 63 da placa *slave*. A recepção para cada ciclo é simultaneamente adquirida nos canais 0−31 da placa *master* e nos canais 32 − 63 da placa *slave*, totalizando 64 sinais registrados a cada emissão.

A impossibilidade de utilizar os canais 0 − 63 da placa *master* para se

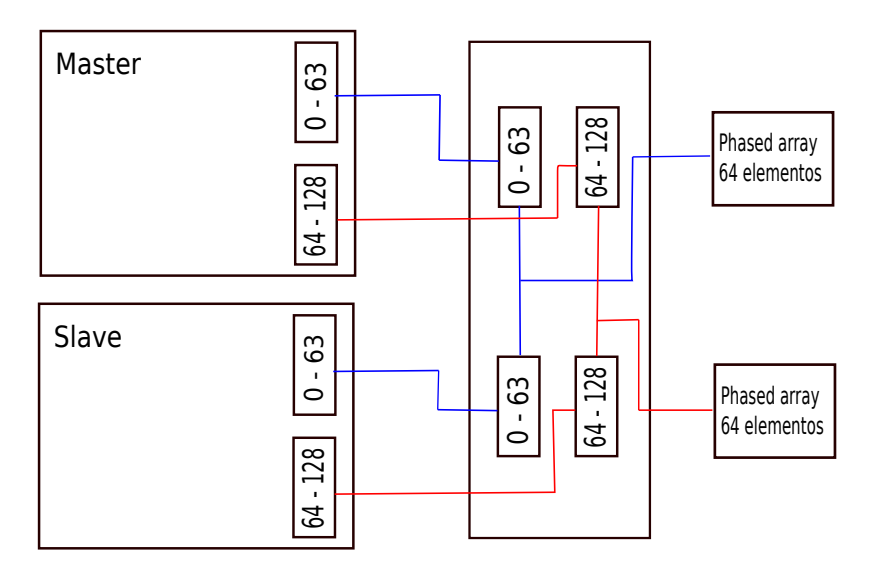

Figura 5.6: Esquemático da integração das placas *master* e *slave*. As ligações azuis mostram um transdutor PA de 64 elementos sendo associado aos canais 0 − 63 das duas placas. As ligações vermelhas mostram um outro transdutor de 64 elementos sendo associado aos canais 64 − 128 das duas placas.

realizar todas as emissões é uma limitação que afeta as aquisições com Fontes Virtuais, pois em algum momento, é necessário pulsar um grupo de elementos que são excitados em placas distintas. Tomando como exemplo  $N_{fv} = 3$ , na sequência de elementos 32*,* 33 e 34 do transdutor, é necessário excitar no ciclo 31 da placa *master* os elementos 31, 32 e 33 com seus respectivos atrasos. Entretanto, os elementos 33 e 34 são excitados exclusivamente usando os canais 32 e 33 da placa *slave*. Isso significa que esses elementos são excitados pela placa *slave* com um atraso de tempo diferente do predeterminado pelo arquivos de configuração, pois existe um tempo de atraso de comunicação entre as duas placas, o que resulta na criação da fonte virtual em uma posição indesejada. Para contornar o efeito da limitação da placa nas aquisições com Fontes Virtuais, optou-se por não excitar o grupo de elementos que requerem a excitação de elementos associados a placas diferentes. Por exemplo, no caso do grupo anteriormente mencionado, 32*,* 33 e 34, nenhum desses elementos são excitados. Além disso, posteriormente, segue-se para a excitação do próximo grupo, que seria composto pelos elementos 33*,* 34 e 35 do transdutor, cujas excitações ocorrem no ciclo 32 da placa *slave* usando somente os canais dessa placa.

Os dois transdutores são tradicionalmente utilizados na inspeção de soldas para acessar os dois lados da solda. No escopo desta dissertação, somente a utilização de um transdutor é necessária, sendo este associado aos canais  $0 - 63$  das placas.

## **5.2 Avaliação do conjunto de dados disponíveis**

A Figura 5.7 mostra as quatro imagens TFM resultantes dessas aquisições. Note que, semelhantemente às imagens obtidas na simulação, é possível distinguir os quatro furos, porém o furo 2 apresenta intensidade muito maior do que os outros furos. Isto se deve à atenuação da onda ultrassônica, que não está sendo considerada nos dados simulados. Além desta diferença, pode-se também observar que os furos não apresentam o perfil perfeitamente circular evidenciado nas simulações. Em vez disso, tem-se um perfil circular um pouco deformado.

Na Seção 4.5, os dados simulados foram usados para validar o ganho de intensidade teórico resultante do uso de Fontes Virtuais. Visando esta validação com dados experimentais, geramos a Tabela 5.1 a partir da extração das intensidades máximas de cada furo nas quatro imagens TFM anteriormente mostradas. De acordo com essa tabela, o furo 1 apresenta comportamento semelhante ao demostrado na simulação, ou seja, o fator de ganho decresce conforme o número de elementos usados na criação de Fontes Virtuais aumenta. É importante lembrar que isto já era esperado, pois quanto maior o número de elementos para a criação da fonte, maior é a distância do array virtual em relação ao furo 1. Os últimos três furos apresentaram uma média de fator de ganho equivalente a 1.40, 2.19 e 2.54, respectivamente, para  $N_{fv} = 3, 5, e.7$ . Tais valores estão virtualmente próximos aos valores teóricos esperados, que são correspondentes a 1.73, 2.23 e 2.64, respectivamente, para  $N_{fv} = 3, 5$  e 7, além de também serem próximos aos fatores de ganho obtidos na simulação, E importante lembrar que isto<br>de elementos para a criação da<br>relação ao furo 1. Os últimos t<br>ganho equivalente a 1.40, 2.19<br>Tais valores estão virtualment<br>são correspondentes a 1.73, 2.2<br>além de também serem próxin<br>que for

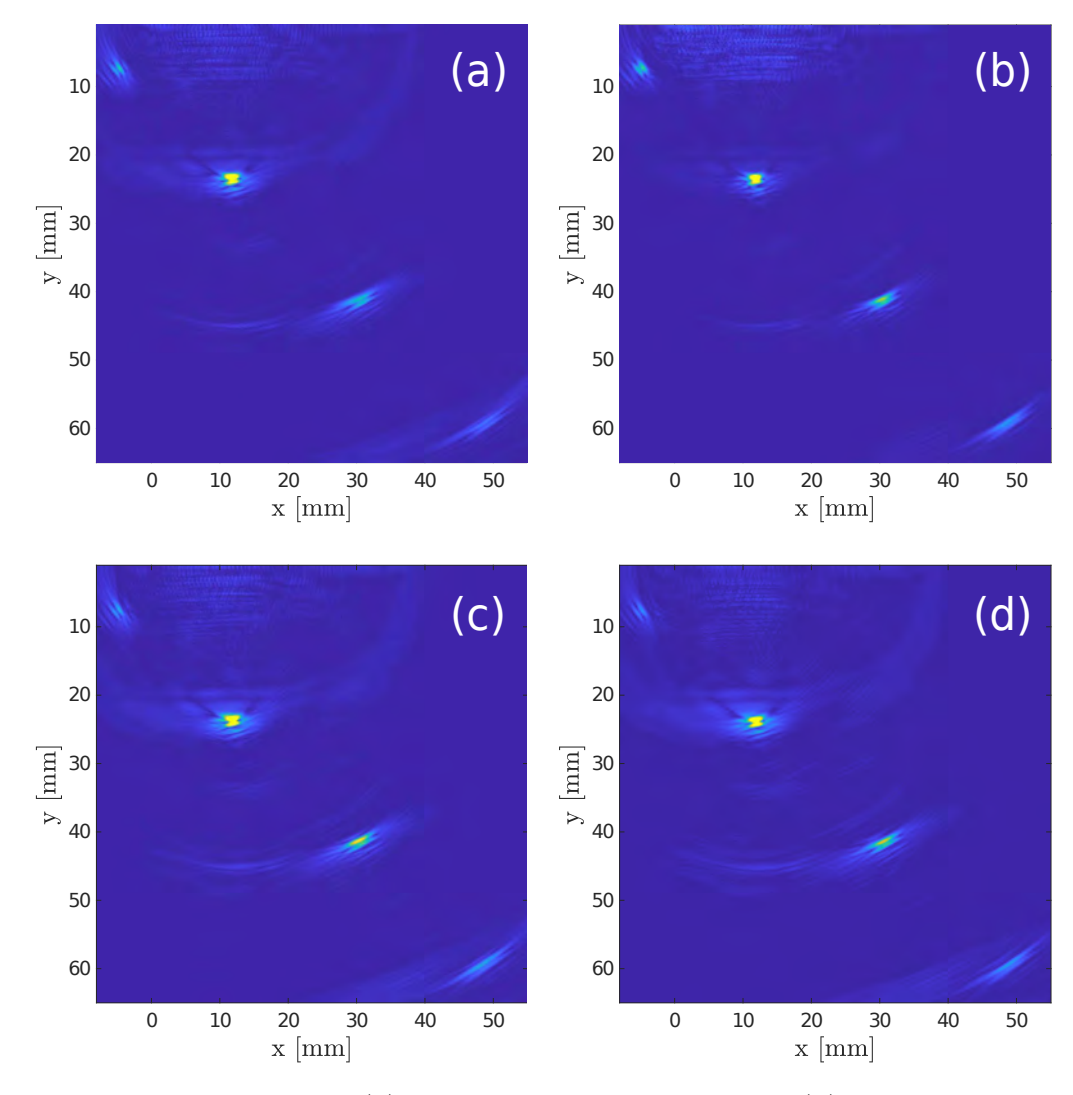

Figura 5.7: Imagem TFM: (a) FMC convencional,  $N_{fv} = 1$ ; (b) Fontes Virtuais,  $N_{fv} = 3$ , (c)  $N_{fv} = 5$  e (d)  $N_{fv} = 7$ .

|  |  | Furos $N_{fv} = 1$ $N_{fv} = 3$ $N_{fv} = 5$ $N_{fv} = 7$ |                                                                                 |  |  |  |  |
|--|--|-----------------------------------------------------------|---------------------------------------------------------------------------------|--|--|--|--|
|  |  |                                                           | $I_{Max}$ Ganho $I_{Max}$ Ganho $I_{Max}$ Ganho $I_{Max}$ Ganho $I_{Max}$ Ganho |  |  |  |  |
|  |  |                                                           | Furo $1 \mid 0.97$ 1 $\mid 1.51$ 1.55 $\mid 1.23$ 1.26 $\mid 1.12$ 1.15         |  |  |  |  |
|  |  |                                                           | Furo 2   2.88 $1$   5.37 $1.86$   6.07 $2.10$   7.56 $2.62$                     |  |  |  |  |
|  |  |                                                           | Furo 3   1.20    1    1.40    1.16   2.70    2.25   3.09    2.57                |  |  |  |  |
|  |  |                                                           | Furo 4   0.53 $1 \mid 0.64$ 1.20   1.19 2.24   1.30 2.45                        |  |  |  |  |

Tabela 5.1: Intensidade máxima e ganho de intensidade para todos os furos nas quatro imagens TFM.

Embora as imagens da Figura 5.7 sejam semelhantes entre si, é possível observar que, nas imagens com Fontes Virtuais, há uma intensificação notável do furo 3. Uma melhor avaliação da imagem pode ser obtida através da análise do SNR obtido para cada furo apresentado na Tabela 5.2. A partir desses resultados, tem-se que, em todos os casos, o valor de *SNR* decresce com o aumento de  $N_{fv}$ , ou seja, o uso de Fontes Virtuais parece estar aumentando o ruído estrutural. Uma das principais vantagens de uma aquisição com Fontes Virtuais é a redução do nível de ruído não-correlacionado através do aumento da energia transmitida ao meio. Dado que não houve uma melhora significativa com a aplicação da técnica, podemos afirmar que a presença de ruído nãocorrelacionado é baixa ou praticamente inexistente.

Na presença de ruído correlacionado (como, por exemplo, ruído estrutural), a abordagem por Fontes Virtuais não é eficaz, pois introduz maior energia ao sistema e, consequentemente, aumenta o nível de sinal e de ruído correlacionado.[12]. Entretanto, a separação dos subespaços sinal e ruído da técnica DORT pode ser facilitada pela intensificação das contribuições associadas aos furos no espectro de valores singulares. Portanto, a técnica de filtragem DORT combinada com Fontes Virtuais será estudada na próxima seção a fim de se eliminar o máximo de ruído possível.

| Furos  | $SNR_{saida}[dB]$ |              |                              |      |  |  |  |  |  |
|--------|-------------------|--------------|------------------------------|------|--|--|--|--|--|
|        | $N_{fv}=1$        | $N_{fv} = 3$ | $N_{fv} = 5 \mid N_{fv} = 7$ |      |  |  |  |  |  |
| Furo 1 | 29.3              | 26.9         | 23.5                         | 20.9 |  |  |  |  |  |
| Furo 2 | 37.2              | 37.1         | 35.6                         | 35.0 |  |  |  |  |  |
| Furo 3 | 32.6              | 31.5         | 31.1                         | 30.0 |  |  |  |  |  |
| Furo 4 | 26.0              | 24.0         | 25.7                         | 24.4 |  |  |  |  |  |

Tabela 5.2: SNR mensurado para todos os quatro furos.

#### **5.2.1 Avaliação da filtragem DORT**

De forma análoga à Seção 4.7.1, adotaremos a nomenclatura **K**(*f*),  $\mathbf{K}_3^{fv}$  $j_3^{fv}(f)$ , **K** $j_5^{fv}$  ${}_{5}^{fv}(f)$  e  $\mathbf{K}_{7}^{fv}$ 7 (*f*) como referência à matriz de transferência das aquisições com  $N_{fv} = 1, 3, 5$  e 7 elementos. Para cada matriz, na frequência  $f = 5 MHz$ , foi calculado o erro dado pela Equação  $(4-6)$  (Seção 4.7.1), resultando na Tabela 5.3. Semelhantemente ao observado nos dados simulados (i.e., Seção 4.7.1), para  $N_{fv} > 1$ , a matriz de transferência é mais assimétrica que a matriz de transferência com  $N_{fv} = 1$  devido à adição de linhas com valores nulos. Note que esses valores se aproximam aos valores dos dados simulados.

| e          |
|------------|
| $\rm 0.15$ |
| 0.51       |
| 0.69       |
| 0.88       |
|            |

Tabela 5.3: Valores do erro calculados através dos dados das matrizes **K**(*f*),  $\mathbf{K}_{3}^{fv}$  $_{3}^{fv}(f),\,\mathbf{K}_{5}^{fv}$  $_{5}^{fv}(f)$  e  $\mathbf{K}_{7}^{fv}$ 7 (*f*), dos dados experimentais, na frequência 5 *MHz*.

A decomposição em valores singulares foi realizada com mesma janela de tempo definida na simulação, ou seja, entre 2*.*8 *µs* e 27*.*0 *µ s*. Os espectros de valores singulares resultantes são apresentados na Figura 5.8, juntamente com suas respectivas curvas de valores singulares.

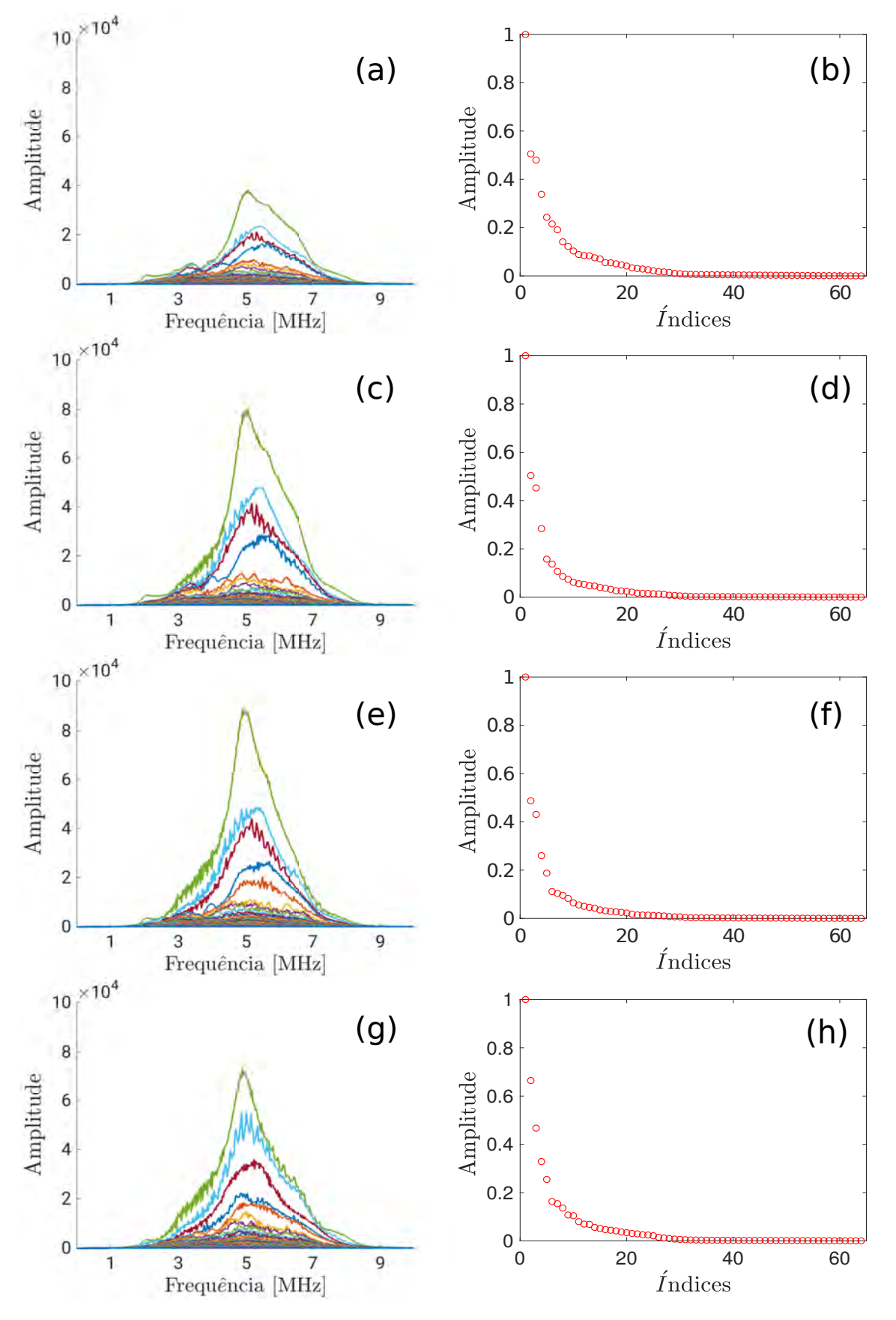

Figura 5.8: Espectro de valores singulares calculados na janela  $[2.8 \mu s -$ 27*.*0 *µs*] e suas respectivas curvas de valores singulares na frequência central do transdutor calculadas a partir das matrizes de transferência: **K**(*f*) (a) e (b),  $\mathbf{K}_3^{fv}$  $j_3^{fv}(f)$  (c) e (d),  $\mathbf{K}_5^{fv}$  $_{5}^{fv}(f)$  (e) e (f) e  $\mathbf{K}_{7}^{fv}$  $f_7^{\prime\prime}(f)$  (g) e (h).

Observe que esses espectros de valores singulares apresentam ao menos quatro curvas que se destacam, cujas cores são verde, azul claro, vermelho e azul escuro (Figs. 5.8a,c,e,g). Objetivando uma melhor visualização da quantidade de valores singulares em destaque, selecionamos, para cada espectro, todos os valores singulares na frequência central do transdutor e normalizamos esses valores pelo valor singular de maior intensidade. Esse mesmo processo foi realizado nos dados de simulação (Seção 4.7). Nas curvas associadas às matrizes de transferência  $\mathbf{K}^{fv}(t)$  e  $\mathbf{K}_3^{fv}$ 3 (*t*), é notável o destaque de quatro valores singulares, enquanto as curvas associadas às matrizes  $\mathbf{K}_{5}^{fv}$  $_{5}^{fv}(t)$  e  $\mathbf{K}_{7}^{fv}$  $i_7^{fv}(t)$  retratam cinco valores singulares em destaque. A aparição deste quinto valor indica que os quatro valores singulares de maior intensidade não estão necessariamente associados aos quatro defeitos presentes no meio de inspeção.

No cenário ideal, a definição do subespaço sinal com tamanho  $D = 4$ seria o suficiente para se reconstruir a imagem TFM com os quatro defeitos. Portanto, reconstruímos a nova matriz de transferência  $\mathbf{K}'(t)$  selecionando sempre os quatro valores singulares de maior intensidade ao longo de todas as frequências. As imagens resultantes são apresentadas na Figura 5.9.

Observa-se que somente o furo 2 foi completamente reconstruído em todas as quatro imagens. A filtragem DORT aplicada na matriz  $\mathbf{K}_{5}^{fv}$  $_{5}^{Jv}(t)$  (Fig. 5.9c) mostra indícios da existência do furo 3. Esses indícios se tornam ainda mais fortes quando a filtragem DORT é aplicada na matriz  $\mathbf{K}_{7}^{fv}$  $f_7^{Jv}(t)$ . Ao se analisar todos os espectros da Figura 5.8, observa-se que, para  $\mathbf{K}_{7}^{fv}$  $_{7}^{Jv}(t)$ , a curva de valores singulares supostamente associada ao segundo furo (curva em azul claro) está mais separada da curva vermelha, o que implica em uma distinção mais precisa do conjunto de valores singulares associados ao furo 2 em todas as frequências.

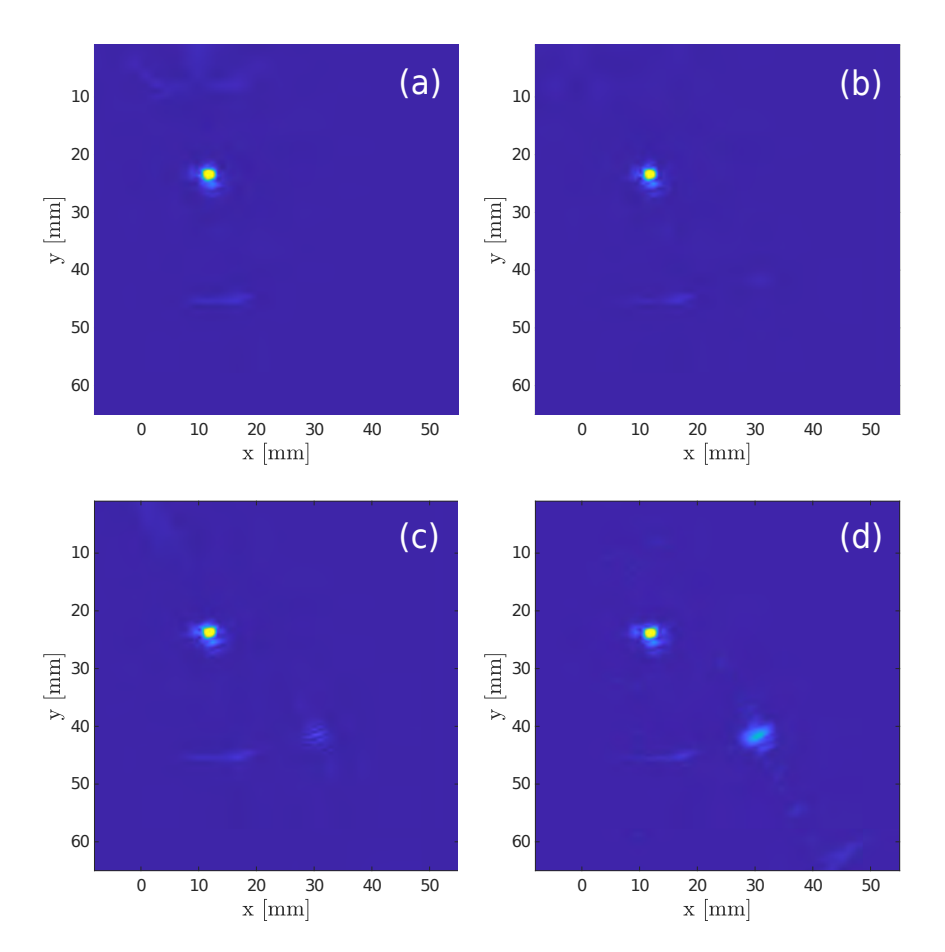

Figura 5.9: Imagem TFM com filtragem DORT realizada a partir dos quatro valores singulares de maior intensidade: FMC convencional (a)  $N_{fv} = 1$ ; Fontes Virtuais: (b)  $N_{fv} = 3$ , (c)  $N_{fv} = 5$  e (d)  $N_{fv} = 7$ .

Na literatura[12, 13, 14], a técnica de filtragem DORT foi validada experimentalmente em inspeções que apresentavam somente um único defeito. Isto facilita a definição dos subespaços sinal e ruído, pois não há outros refletores de refletividade significativos capazes de gerar informações enganosas sobre o grupo de valores singulares associados de fato ao defeito de interesse. Este fato — somado à dificuldade de garantir que, mesmo quando na presença de um único defeito e fora da frequência central do transdutor os valores singulares de forte intensidade estão realmente associados aos defeitos inviabiliza a definição exata dos subespaços sinal e ruído. Diante dessas dificuldades, definimos um valor limiar para separar os subespaços sinal e ruído, de forma análoga ao apresentado na Seção 4.7.3.

Dado que para  $\mathbf{K}_7^{fv}$ 7 (*t*) há uma distinção melhor dos valores singulares associados aos furos 2 e 3, definimos então o valor limiar considerando a curva de valores singulares obtida a partir desta matriz. Através do ajuste fino, o melhor resultado foi alcançado com um subespaço sinal de 15 elementos, o que equivale a um limiar de intensidade igual a 0*.*05, aproximadamente. Nas Figuras 5.10a e 5.10b, a curva de valores singulares é ilustrada representando esse limiar por uma linha azul horizontal. Em especial, a Figura 5.10b mostra a curva de valores singulares ampliada com ordenada variando de 0 a 0*.*2 para uma melhor visualização. Note que, semelhantemente à simulação (Seção 4.7.3), esse limiar aparenta ser um valor de intensidade próximo de onde a curva de valores singulares apresenta uma mudança notável de inclinação.

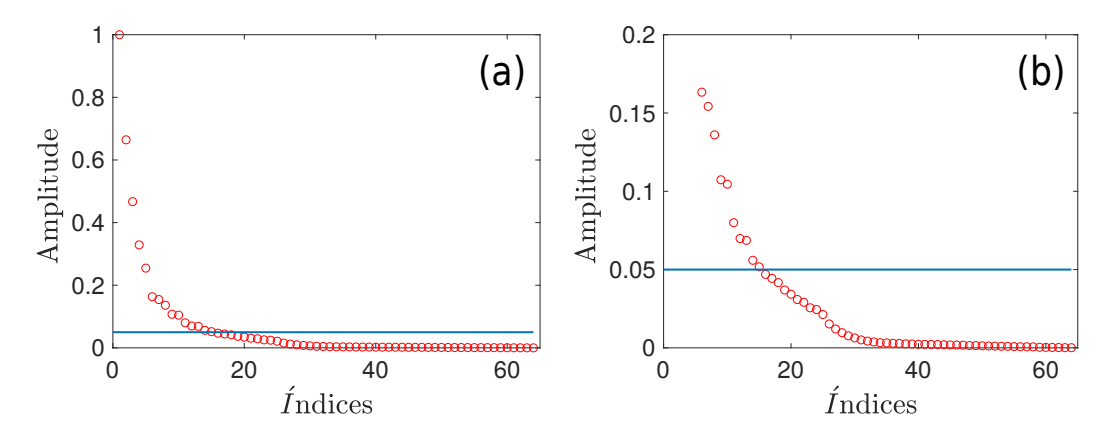

Figura 5.10: Curvas de valores singulares na frequência central do transdutor, calculada a partir de  $\mathbf{K}_{7}^{fv}$ 7 (*t*) na janela de tempo [2*.*8 *µs*−27*.*0 *µs*]: (a) ordenada com variação de 0 à 1 e (b) ordenada com variação de 0 à 0*.*2. O limiar de valor 0*.*05 é representado pela linha horizontal azul.

A filtragem DORT foi realizada em todo os dados experimentais disponíveis com o valor limiar de 0*.*05. As imagens TFM resultantes da filtragem DORT são exibidas na Figura 5.11. As figuras referentes ao TFM sem o processamento DORT (Figs. 5.11a,c,e,g) foram posicionadas na primeira coluna para facilitar sua comparação com as figuras relacionadas ao TFM com a filtragem DORT (Figs. 5.11b,d,f,h). Nessas imagens, o furo 3 foi ampliado para uma melhor visualização do efeito da filtragem. Como um todo, todas as imagens com a filtragem DORT estão visualmente mais limpas que as imagens TFM originais e os perfis dos furos foram melhorados.

A Tabela 5.4 resume a relação sinal-ruído das imagens TFM resultantes desta filtragem. A fim de facilitar a análise dos resultados do processamento DORT, os dados de SNR da Tabela 5.2 foram adicionados na Tabela 5.4. De acordo com esses dados, tem-se que os resultados para o furo 1 se comportam como esperado, pois, embora o SNR tenha melhorado significativamente, o mesmo decresce com o aumento do número de elementos usados nas Fontes Virtuais. Em relação aos outros furos, a aplicação da filtragem DORT sem Fontes Virtuais resultou em um aumento de 7*.*1 *dB*, 7*.*5 *dB*, 7*.*5 *dB* e 9*.*7 *dB*, respectivamente, para os furos 1, 2, 3 e 4. Isso sugere um desempenho satisfatório da aplicação dessa técnica mesmo sem o uso de Fontes Virtuais.

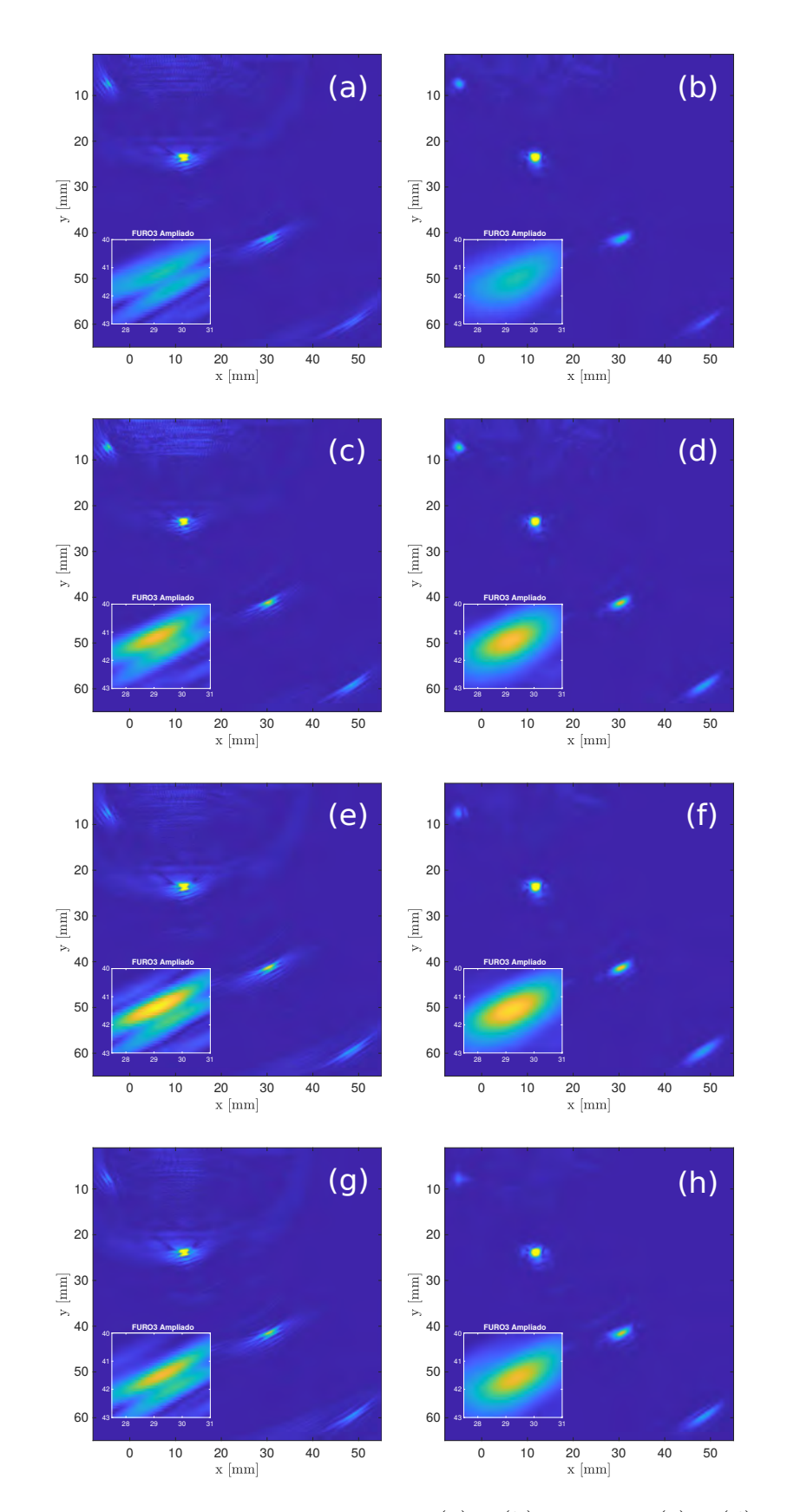

Figura 5.11: Imagem TFM para  $N_{fv} = 1$  (a) e (b),  $N_{fv} = 3$  (c) e (d),  $N_{fv} = 5$ (e) e (f), e  $N_{fv} = 7$  (g) e (h). Imagens sem nenhum processamento: (a), (c), (e) e (g), processamento DORT (b), (d), (f) e (h)

| Furos  | $SNR_{saida}[dB]$ |      |            |      |            |      |            |      |  |  |  |
|--------|-------------------|------|------------|------|------------|------|------------|------|--|--|--|
|        | $N_{fv}=1$        |      | $N_{fv}=3$ |      | $N_{fv}=5$ |      | $N_{fv}=7$ |      |  |  |  |
|        | sem DORT          | DORT | sem DORT   | DORT | sem DORT   | DORT | sem DORT   | DORT |  |  |  |
| furo 1 | 29.3              | 36.4 | 26.9       | 36.2 | 23.5       | 30.3 | 20.9       | 29.7 |  |  |  |
| furo 2 | 37.2              | 44.7 | 37.1       | 48.8 | 35.6       | 45.8 | 35.0       | 46.4 |  |  |  |
| furo 3 | 32.6              | 40.1 | 31.5       | 40.3 | 31.1       | 41.7 | 30.0       | 41.8 |  |  |  |
| furo 4 | 26.0              | 35.7 | 24.0       | 32.5 | 25.7       | 37.1 | 24.4       | 37.0 |  |  |  |

Tabela 5.4: SNR dos furos 1, 2, 3 e 4 calculados a partir das imagens TFM sem DORT e com a filtragem DORT para  $N_{fv} = 1, 3, 5$  e 7.

Na análise da Tabela 5.2, concluímos que a técnica fonte virtuais não apresentou melhora significativa no SNR das imagens. Na Tabela 5.4, um comportamento similar é notável ao se combinar essa técnica com o método DORT.

Com base nos ganhos individuais de cada processamento (Tabela 5.5), observa-se que, para os furos 2, 3 e 4, o DORT sem o uso de Fontes Virtuais obteve ganhos próximos aos resultados da combinação dos dois métodos.

| Furos $N_{fv} = 1$ $N_{fv} = 3$ $N_{fv} = 5$ $N_{fv} = 7$                                               |  |  |  |
|----------------------------------------------------------------------------------------------------|--|--|--|
| DORT FV DORT FV DORT FV DORT                                                                            |  |  |  |
|                                                                                                    |  |  |  |
| Furo 1   +7.1   -2.4 +6.9   -5.8 +1.0   -8.4 +0.4<br>Furo 2   +7.5   -0.1 +11.6   -1.6 +8.6   -2.2 +9.2 |  |  |  |
|                                                                                                    |  |  |  |
| Furo 3 +7.5 -1.1 +7.7 -1.5 +9.1 -2.6 +9.2<br>Furo 4 +9.7 -2.0 +6.5 -0.3 +11.1 -1.6 +11.0                |  |  |  |

Tabela 5.5: Ganhos individuais em decibéis [*dB*] obtidos com as Fontes Virtuais e com a técnica DORT nos dados experimentais. A coluna DORT mostra o ganho de  $N_{fv} = 1$  após o processamento com limiar de 0.05, enquanto as colunas  $\tilde{DORT}$  + FV mostram os ganhos de  $N_{fv}$  = 3,5 e 7 após o processamento DORT com esse mesmo valor de limiar.

A comparação entre o processamento DORT com  $N_{fv} = 7$  e  $N_{fv} = 1$ mostra uma diferença entre ganhos de 1*.*7 *dB*, 1*.*7 *dB* e 1*.*3 *dB*, respectivamente para os furos 2, 3 e 4. Essa pequena diferença também é observada para  $N_{fv} = 3$ e *Nf v* = 5. Isso indica que, a combinação das duas técnicas não resultou em um ganho significativo. Esta conclusão difere das análises mostradas nas simulações, nas quais a validação desta combinação foi realizada considerandose que o meio de inspeção estava sujeito a altos níveis de ruído eletrônico. Em particular, o uso de Fontes Virtuais no nosso corpo de prova apresentou resultados com comportamento semelhante aos resultados apresentados nos dados simulados sem a adição de ruído (Seção 4.6). Portanto, concluiuse que a presença de ruído não-correlacionado é irrelevante nesse problema experimental. Portanto, embora esta combinação não tenha vantagens no estudo experimental apresentado, não podemos descartar sua validade para sistemas cujas imagens TFM são degradadas devido à presença significativa de ruído não-correlacionado.

## **5.2.2 Avaliação do SASACI modificado**

Nessa seção, a técnica SASACI modificado — tal como apresentada na Seção 3.3 — é avaliada experimentalmente. Inicialmente, a técnica SASACI foi aplicada nos dados de FMC convencional usando 12 elementos vizinhos no processo de correlação cruzada. Esse número foi calculado pela Equação (3-30) da Seção 3.3 usando como parâmetros  $\lambda = 1.2 \, \text{mm}$ ,  $L = 1$  e  $\Delta x = 0.1 \, \text{mm}$ . A Figura 5.12 mostra as imagens resultantes dessa aplicação com expoentes  $p=1, 2$  e 3.

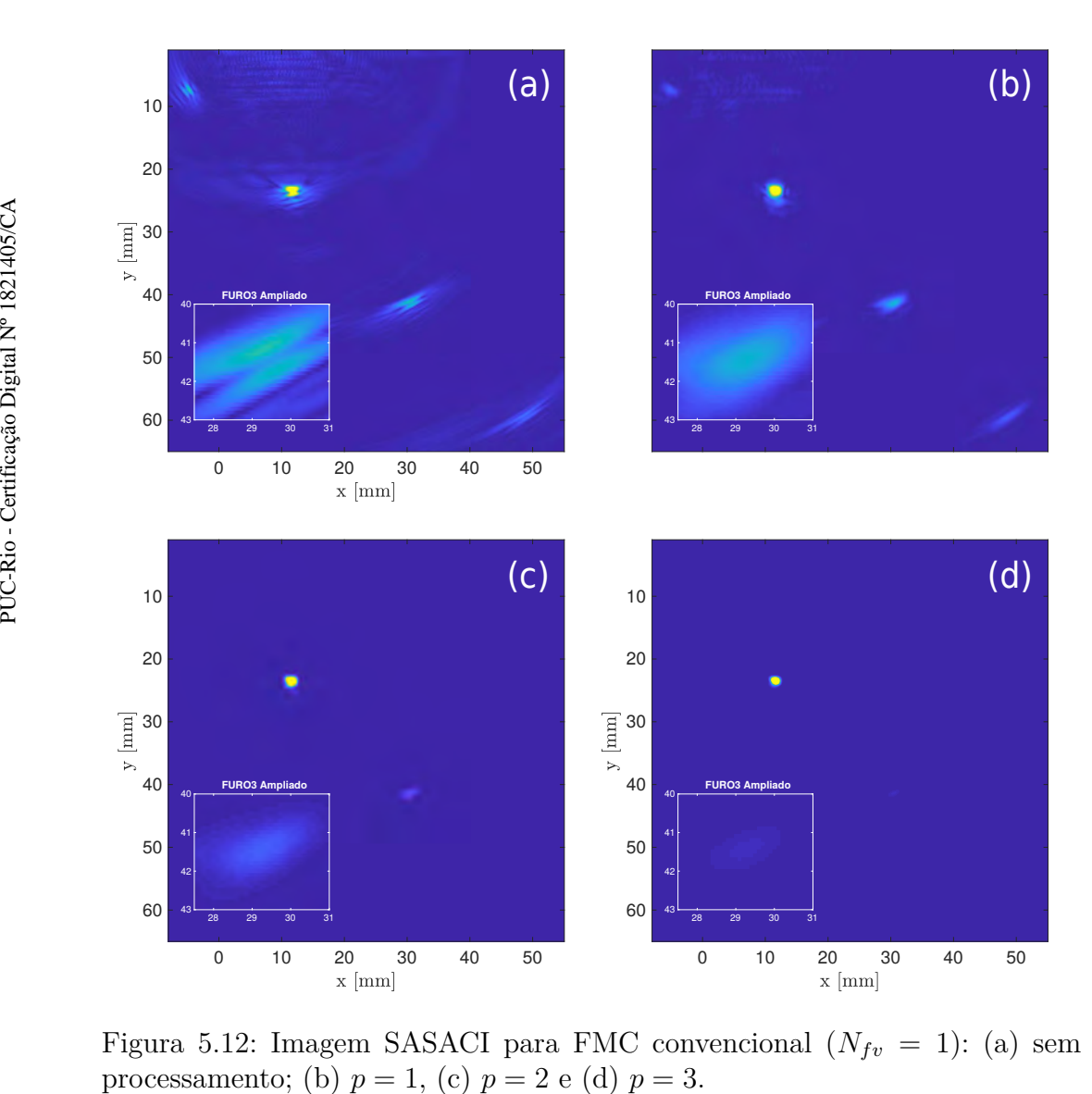

Figura 5.12: Imagem SASACI para FMC convencional  $(N_{fv} = 1)$ : (a) sem

A redução dos artefatos presentes na Figura 5.12a é notória em todas as imagens produzidas pelo SASACI (Figs. 5.12b-d). Entretanto, a presença dos quatro furos é observada somente na imagem produzida pelo SASACI com  $p = 1$  (Fig. 5.12b). Para  $p = 2$ , somente o furo 2 é adequadamente apresentado, e além disso, os furos 1 e 4 desaparecem, e há apenas um indício sobre a existência do furo 3.

Objetivando-se uma melhor compreensão desses resultados, a Tabela 5.6 foi gerada com a intensidade máxima e o SNR de cada furo extraídos a partir das quatro imagens apresentadas. Note que as intensidades máximas possuem ordens de grandeza diferentes.

| Furos  |                              | $p=1$   |                              | $p=2$   | $p=3$                         |         |  |
|--------|------------------------------|---------|------------------------------|---------|-------------------------------|---------|--|
|        | $I_{max}$ (10 <sup>4</sup> ) | SNR(dB) | $I_{max}$ (10 <sup>8</sup> ) | SNR(dB) | $I_{max}$ (10 <sup>13</sup> ) | SNR(dB) |  |
| Furo 1 | 0.29                         | 36.9    | 0.09                         | 71.2    | 0.003                         | 104.8   |  |
| Furo 2 | 2.04                         | 51.5    | 4.53                         | 102.7   | 1.004                         | 153.3   |  |
| Furo 3 | 0.78                         | 46.2    | 0.63                         | 88.7    | 0.051                         | 130.5   |  |
| Furo 4 | 0.32                         | 40.7    | 0.11                         | 75.1    | 0.0036                        | 108.7   |  |

Tabela 5.6: Intensidade máxima e SNR dos furos 1, 2, 3 e 4 para os expoentes  $p=1, 2$  e 3.

Com base nos valores de SNR apresentados, pode-se afirmar que o aumento do expoente implica em um aumento expressivo da qualidade da imagem. Entretanto, os valores de intensidade são aumentados de forma muito intensa. Entre os quatro furos, o furo 2 apresenta a maior intensidade. As razões entre as intensidades desse furo e o furo 3 são de 2*.*61, 7*.*19 e 19*.*7, respectivamente, para  $p = 1$ ,  $p = 2$  e  $p = 3$ . Com respeito ao furo 4, essa mesma relação corresponde a 6*.*38, 41*.*18 e 278*.*89, respectivamente, para *p* = 1, *p* = 2 e *p* = 3. Essa grande diferença pode provocar um redução significativa na dimensão dos furos exibidos na imagem, pois suas representações dependem dos limites adotados na escala de cor. Nas Figuras 5.12a-d, o limite superior da escala adotada corresponde à metade da intensidade máxima do furo 2. Dado que existe uma grande diferença entre os valores da intensidade máxima dos furos, a representação dos furos 3 e 4 com esse limite torna-se praticamente inviável. A fim de se melhorar a visualização, as mesmas imagens TFM foram reexibidas alterando-se a escala de cores. Essas novas imagens são apresentadas na Figura 5.13. Alterou-se os limites superiores da escala de cor para *p* = 2 e *p* = 3 considerando as razões entre as intensidades anteriormente mostradas. Para cada valor de expoente, duas novas imagens foram construídas. A primeira (Figs. 5.13a- 5.13b) adota como limite superior a divisão da intensidade máxima do furo 2 pela sua razão com o furo 3, cujos valores arredondados correspondem a 7 e 20, respectivamente, para *p* = 2 e *p* = 3. De forma análoga, as Figura 5.13c e 5.13d adotam como limite superior a divisão da intensidade máxima do furo 2 pela sua razão com o furo 4.

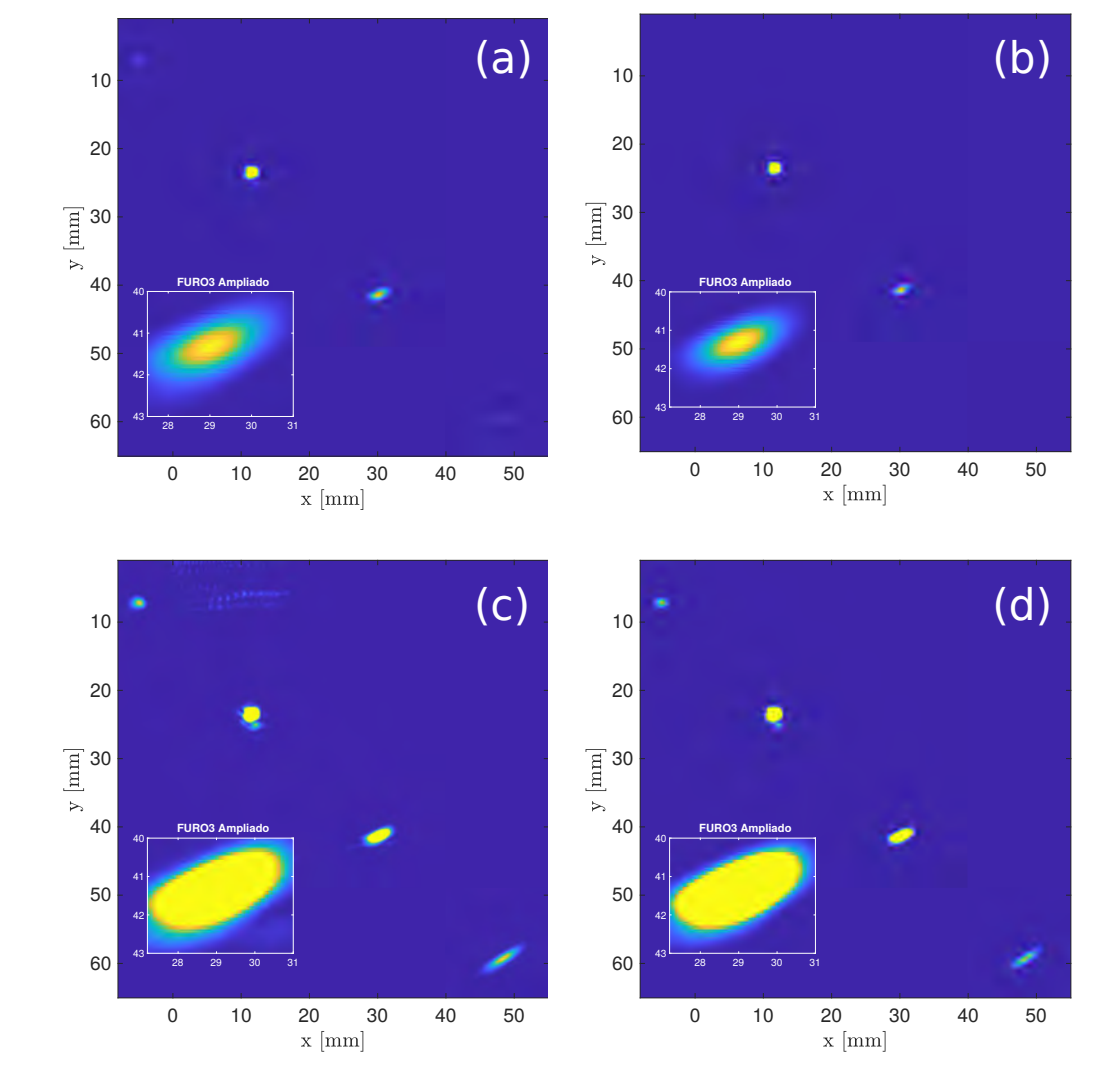

Figura 5.13: Imagem SASACI para FMC convencional  $(N_{fv} = 1)$  com  $p = 2$  (a) e (c), e *p* = 3 (b) e (d). Limite superior da escala de cores divide a intensidade máxima por (a) 7, (b) 20, (c) 41 e (d) 279.

Os quatro furos passaram a ser claramente identificados ao se alterar o limite da escala de cores, com exceção da Figura 5.13b. Essas novas imagem estão mais coerentes com o que se esperava ao analisar-se os valores de SNR da Tabela 5.6. Note que o SASACI com *p* = 3 foi capaz de eliminar praticamente todo o ruído da imagem. Entretanto, a adaptação do limite da escala de cores foi necessária para a visualização dos furos devido à grande diferença entre as intensidades. Essa grande discrepância ocorre porque o expoente *p* intensifica os pontos com alta correlação superiormente aos com baixa correlação, o que acaba intensificando os furos que apresentam maior quantidade de pontos acima de um determinado limiar, tal como explicado na Seção 4.7.4.

Como um todo, a técnica de processamento SASACI mostrou um resultado satisfatório para a aquisição FMC convencional. Com respeito ao furo 2, a técnica aumentou em 14*.*3 *dB*, 65*.*5 *dB* e 116*.*1 *dB*, respectivamente, para o SASACI com  $p = 1$ ,  $p = 2$  e  $p = 3$ . Com relação ao furo 3, o aumento foi de 16.8 *dB*, 59.3 *dB* e 101.1 *dB*, respectivamente, para o SASACI com  $p = 1$ ,  $p = 2 e p = 3.$ 

De forma análoga ao realizado nas simulações (Seção 4.7.4), a quantidade de comprimentos de onda (ou seja, o parâmetro *L*) é investigada buscando-se o valor que proporcione os maiores valores de SNR possíveis. A Tabela 5.7 resume o SNR para cada furo ao usar *L* = 1, 2, 4, 6, 8 e 10. Com base nos valores dessa tabela, verifica-se os maiores valores de SNR para *L* = 6, o que equivale a, aproximadamente, 120 elementos vizinhos usados para o cálculo da correlação cruzada. Vale ressaltar que, semelhantemente à simulação, a alteração desse parâmetro resultou em um ganho significativo. Note que, quando comparado aos resultados obtidos com *L* = 1, o SASACI com *L* = 6 apresentou um aumento de 6*.*2 *dB*, 5*.*4 *dB* e 6*.*1 *dB*, respectivamente, para os furos 2, 3 e 4.

| Furos  | SNR(dB) |       |       |       |       |        |  |  |  |
|--------|---------|-------|-------|-------|-------|--------|--|--|--|
|        | $L=1$   | $L=2$ | $L=4$ | $L=6$ | $L=8$ | $L=10$ |  |  |  |
| Furo 1 | 36.9    | 37.9  | 39.7  | 39.1  | 34.6  | 26.7   |  |  |  |
| Furo 2 | 51.5    | 52.6  | 55.4  | 57.7  | 54.8  | 45.6   |  |  |  |
| Furo 3 | 46.2    | 47.3  | 50.2  | 51.6  | 49.5  | 40.4   |  |  |  |
| Furo 4 | 40.7    | 41.8  | 44.6  | 46.8  | 43.9  | 34.6   |  |  |  |

Tabela 5.7: SNR dos furos 1, 2, 3 e 4 calculados a partir das imagens com processamento SASACI com  $L = 1, 2, 4, 6, 8$  e 10.

## **5.2.2.1 SASACI modificado com Fontes Virtuais**

Nas simulações, a aplicação do processamento SASACI com Fontes Virtuais apontou um efeito sinérgico da combinação dessas duas técnicas. No intuito de averiguar esse efeito nos dados experimentais, o processamento SASACI, com *L* = 6 e expoente *p* variando de 0 a 3, foi aplicado nas aquisições com  $N_{fv} = 3, 5$  e 7 elementos. Vale ressaltar que  $p = 0$ , o que significa que nenhum processamento é aplicado. A Figura 5.14 mostra as imagens resultantes para *Furos*<br> **Furos**<br> **Furos**<br> **Para 2**<br> **Puc-2**<br> **Puc-2**<br> **Puc-3**<br> **Puc-4**<br> **Puc-4**<br> **Puc-4**<br> **Puc-4**<br> **Puc-4**<br> **Puc-4**<br> **Puc-4**<br> **Puc-4**<br> **Puc-4**<br> **Puc-4**<br> **Puc-4**<br> **Puc-4**<br> **Puc-4**<br> **Puc-4**<br> **Puc-4**<br> **Puc-4**<br> **Puc-4**<br>

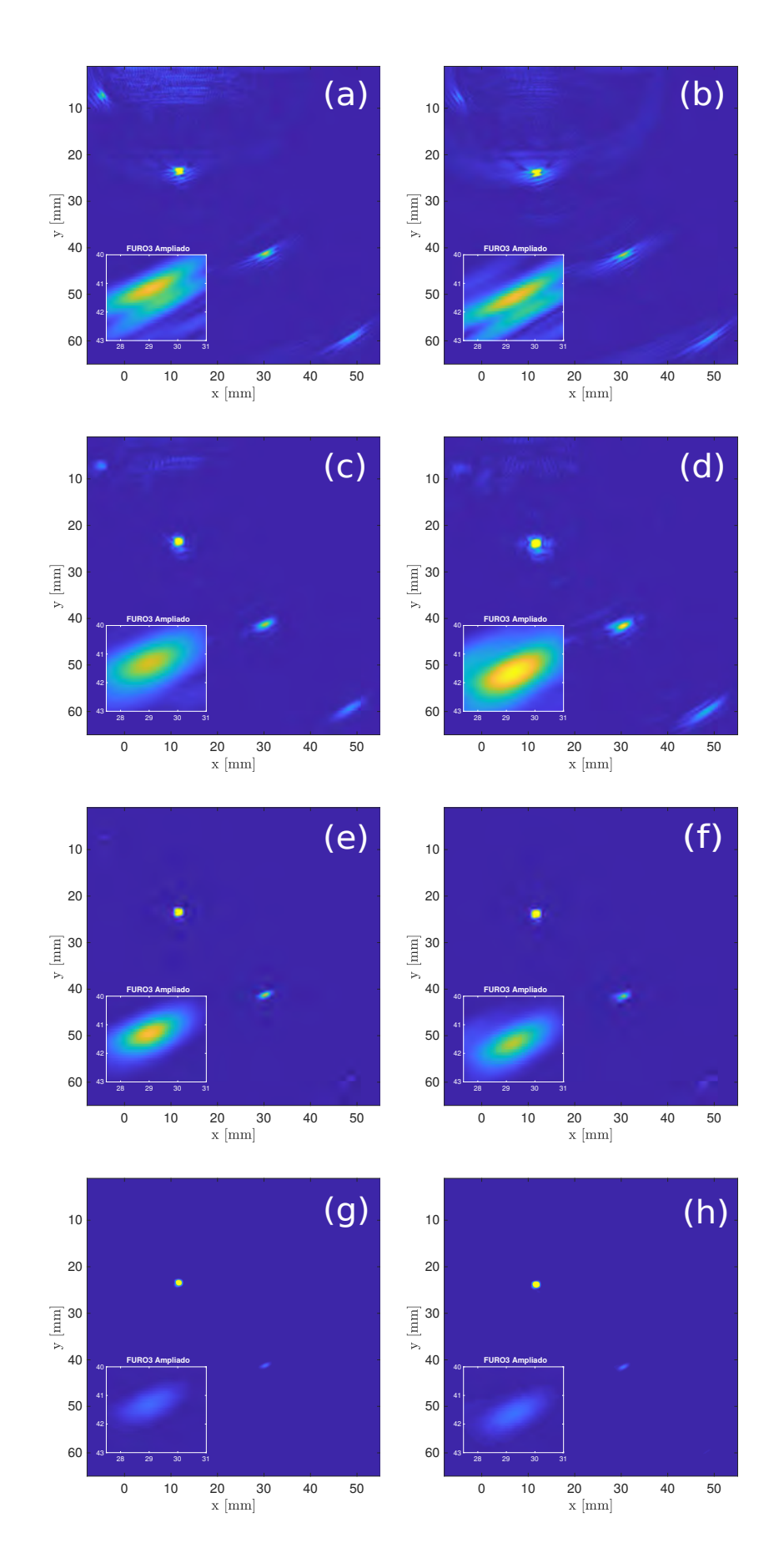

Figura 5.14: Imagem SASACI para  $N_{fv} = 3$  (a), (c), (e) e (g),  $N_{fv} = 7$  (b), (d), (f) e (h) com  $p = 0$  (a) e (b),  $p = 1$  (c) e (d),  $p = 2$  (e) e (f), e  $p = 3$  (g) e (h). Limite superior da escala de cores usada divide a intensidade máxima por em todas as imagens.

A primeira coluna de imagens exibe as figuras associadas a  $N_{fv} = 3$ , enquanto a segunda coluna apresenta as figuras associadas a  $N_{fv} = 7$ . Todas as imagens usam a mesma escala de cores para fins de comparação. Na comparação das imagens sem processamento (Figs. 5.14a,b) com as imagens SASACI usando  $p = 1$  (Figs. 5.14c,d) e  $p = 2$  (Figs. 5.14e,f), pode-se observar a eficácia da técnica SASACI nas aquisições com Fontes Virtuais. Entretanto, as imagens referentes a  $N_{fv} = 3$  estão bastante semelhantes as imagens relacionadas a  $N_{fv} = 7$ . Em particular, as imagens resultantes do processamento com *p* = 3 (Figs.5.14g,h) aparentam ser idênticas.

Uma avaliação mais precisa da qualidade de imagem pode ser obtida a partir da análise dos valores de SNR calculados para os quatro furos. Tais valores são discriminados na Tabela 5.8 para  $N_{fv} = 1, 3, 5$  e 7. Ao se comparar os resultados obtidos com  $N_{fv} = 1$  e  $N_{fv} = 7$ , observa-se que o aumento de energia gerado pelo uso dos 7 elementos não aumentou significativamente a qualidade de imagem, visto que, para *p* = 1 tem-se uma redução de 1*.*1 *dB*,  $1.2$  *dB* e 1.5 *dB*, respectivamente, para os furos 2, 3 e 4. Com respeito a  $p = 2$ , a redução foi de 0*.*9 *dB*, 0*.*8 *dB* e 0*.*9 *dB*, respectivamente, para os furos 2, 3 e 4. O mesmo comportamento é observado ao se comparar os resultados de  $N_{fv} = 1$ e  $N_{fv} = 7$  para  $p = 3$  Além disso, a comparação de resultados entre os pares  $N_{fv} = 1$  e  $N_{fv} = 3$ , e  $N_{fv} = 1$  e  $N_{fv} = 5$  revela um comportamento bastante similar. Portanto, embora a análise individual de cada aquisição FMC mostre uma melhora significativa conforme o expoente é aumentado, a qualidade da imagem não é aumentado à medida que  $N_{fv}$  aumenta.

De modo similar às simulações, foi criada a Tabela 5.9 de ganhos individuais a partir dos dados da Tabela 5.8. Note que, diferentemente do indicado pelas simulações, os furos 2 e 3 apresentam maiores valores de *SNRsa*í*da* para  $N_{fv} = 3$ . Durante a análise dos dados adquiridos sem processamento, foi mencionado que uso das Fontes Virtuais resultou no aumento do ruído estrutural, portanto, o  $SNR_{\text{s}a'da}$  reduziu a medida que aumentávamos o  $N_{fv}$ . Em especial, para os furos 2 e 3, a soma desses ganhos individuais negativos com os ganhos O mesmo comportament<br>
e  $N_{fv} = 7$  para  $p = 3$ . A<br>  $N_{fv} = 1$  e  $N_{fv} = 3$ , e  $N$ <br>
similar. Portanto, embor<br>
uma melhora significativ<br>
imagem não é aumentad<br>
De modo similar às<br>
duais a partir dos dados<br>
pelas simulações, os

| Furos |                              | $SNR_{sqida}[dB]$ |      |  |  |              |  |                |  |  |                                                       |               |      |      |                                                                                                    |  |
|-------|------------------------------|-------------------|------|--|--|--------------|--|----------------|--|--|-------------------------------------------------------|---------------|------|------|----------------------------------------------------------------------------------------------------|--|
|       | $N_{f_v}=1$                  |                   |      |  |  | $N_{fr} = 3$ |  | $N_{\rm fv}=5$ |  |  |                                                       | $N_{f_v} = 7$ |      |      |                                                                                                    |  |
|       |                              |                   |      |  |  |              |  |                |  |  |                                                       |               |      |      |                                                                                                    |  |
|       |                              |                   |      |  |  |              |  |                |  |  |                                                       |               |      |      | furo $1 \mid 29.3 \quad 39.1 \quad 76.4 \quad 112.0 \mid 26.9 \quad 38.7 \quad 74.6 \quad 110.5 \mid 23.5 \quad 32.7 \quad 60.8 \quad 86.9 \mid 20.9 \quad 27.2 \quad 53.4 \quad 77.8$   |  |
|       |                              |                   |      |  |  |              |  |                |  |  |                                                       |               |      |      | furo 2   37.2 57.7 112.2 164.7   37.1 61.4 119.5 177.2   35.6 59.5 113.9 166.5   35.0 56.1 111.3 164.4                                                                                   |  |
|       | furo $3 \mid 32.6 \mid 51.6$ |                   | 95.9 |  |  |              |  |                |  |  | $139.8$   31.5 52.5 98.2 141.9   31.1 51.1 96.2 139.1 |               | 30.0 | 50.4 | 95.1 138.0                                                                                                    |  |
|       |                              |                   |      |  |  |              |  |                |  |  |                                                       |               |      |      | furo $4 \mid 26.0 \quad 46.8 \quad 84.5 \quad 120.0 \mid 24.0 \quad 44.4 \quad 80.4 \quad 118.9 \mid 25.7 \quad 44.9 \quad 82.1 \quad 119.5 \mid 24.4 \quad 45.3 \quad 83.6 \quad 119.1$ |  |

Tabela 5.8: SNR medido para os furos 1, 2, 3 e 4 nas imagens calculadas a partir do FMC convencional e do FMC adquirido com Fontes Virtuais. O processamento com o método SASACI modificado é realizado usando como

individuais de  $N_{fv} = 1$  processado com  $p = 1, 2$  e 3 resulta em  $SNR_{saida}$ menores que os *SNRsa*í*da* das duas técnicas combinadas. Isso indica um efeito sinérgico somente para esses dois furos. O uso dessa técnica de aquisição é benéfico quando os dados estão sujeitos a níveis de ruído não-correlacionado significativos. Dado que este não é o cenário dos dados experimentais em questão, o emprego de Fontes Virtuais não produziu resultados similares ao simulado.

Vale destacar que a técnica SASACI aplicada aos dados experimentais proporcionou um aumento de SNR consideravelmente maior que sua aplicação nos dados simulados para *SNRentrada* = −15 *dB*. Nas simulações, com a ajuda de fontes virtual para reduzir o ruído eletrônico, esse aumento foi de 53*.*0 *dB* para o furo 3 com *p* = 2, enquanto que, para esse mesmo furo e com o mesmo expoente, a técnica aplicada nos dados experimentais da aquisição convencional teve um aumento de 65*.*6 *dB*. Observe que essa discrepância entre os resultados simulados e experimentais está de acordo com a discrepância entre o *SNRsa*í*da* das imagens sem nenhum processamento. Na Tabela 4.8 (Seção 4.6), o furo 3 para  $SNR_{entrada} = -15 dB$  apresenta  $SNR_{saida} = 5.6 dB$ . Por outro lado, esse mesmo furo — nos dados experimentais sem processamento  $-$  apresenta  $SNR_{\text{saída}} = 32.6 \, dB$  (veja a Tabela 5.2). Isso significa que os dados simulados com o nível de ruído mais baixo (i.e., *SNRentrada* = −15 *dB*) são significativamente mais ruidosos que os dados experimentais. Portanto, é esperado que a técnica SASACI aplicada aos dados experimentais resulte em ganhos consideravelmente maiores.

Como um todo, os resultados experimentais sugerem que o aumento do valor do fator *p* melhora expressivamente o SNR. Entretanto, a desproporcionalidade na intensificação dos furos também é aumentada. Isso gera a necessidade de se adaptar os limites da escala de cor para que os defeitos menos intensificados sejam visíveis. Em particular, nos dados experimentais deste trabalho, o expoente  $p = 2$  foi capaz de eliminar praticamente todos os artefatos que antes eram visíveis na imagem. Assim, a imagem produzida com esse expoente é suficientemente boa para fornecer informações a respeito da quantidade, formato, dimensão e posição dos defeitos. e com a técnica SASACI aplicados que os dados simulados com o nível de ruído mais baixo (i.e.,<br>
são significativamente mais ruidosos que os dados expersendo que a técnica SASACI aplicada aos dados expersendo que a técnica

| Furos $N_{fv} = 1$ $N_{fv} = 3$ $N_{fv} = 5$ $N_{fv} = 7$ |  |                                                                                                    |  |  |  |  |  |  |  |  |  |  |  |
|-----------------------------------------------------------|--|----------------------------------------------------------------------------------------------------|--|--|--|--|--|--|--|--|--|--|--|
|                                                           |  | $p=1$ $p=2$ $p=3$ $p=0$ $p=1$ $p=2$ $p=3$ $p=0$ $p=1$ $p=2$ $p=3$ $p=0$ $p=1$ $p=2$ $p=3$                                                     |  |  |  |  |  |  |  |  |  |  |  |
|                                                           |  | Furo $1 \mid +9.8 +47.1 +82.7 \mid -2.4 +9.4 +45.3 +81.2 \mid -5.8$ $3.4$ $31.5$ $57.6$ $-8.4$ $-2.1$ $+24.1$ $+48.5$                         |  |  |  |  |  |  |  |  |  |  |  |
|                                                           |  | Furo $2 \mid +20.5$ $+75.0$ $+127.5 \mid -0.1$ $+24.2$ $+82.3$ $+140.0 \mid -1.6$ $+22.3$ $+76.7$ $+129.3 \mid -2.2$ $+18.9$ $+74.1$ $+127.2$ |  |  |  |  |  |  |  |  |  |  |  |
|                                                           |  | Furo 3   +19.0 +63.3 +107.2   -1.1 +19.9 +65.6 +109.3   -1.5 +18.5 +63.6 +106.5   -2.6 +17.8 +62.5 +105.4                                     |  |  |  |  |  |  |  |  |  |  |  |
|                                                           |  | Furo 4 + $20.8$ + $58.5$ + $94.0$ - $2.0$ + $18.4$ + $54.4$ + $92.9$ + $0.3$ + $18.9$ + $56.1$ + $93.5$ + $1.6$ + $19.3$ + $57.6$ + $93.1$    |  |  |  |  |  |  |  |  |  |  |  |

Tabela 5.9: Ganhos individuais em decibéis [*dB*] obtidos com as Fontes Virtuais

# **5.3 Avaliação extra em uma peça de aço de maior granularidade**

Nesta seção, objetiva-se avaliar o desempenho das combinações propostas em uma peça de aço de super-duplex, com granularidade maior que a do material utilizado anteriormente, a fim de se analisar o desempenho destas em um material cujo nível de ruído estrutural é, a princípio, maior. A peça em questão será referenciada como Bloco 2. A Figura 5.15 mostra o esse bloco com um único furo de 2 *mm* a uma profundidade de 10*.*5 *mm* e 16*.*8 *mm* à direita do primeiro elemento do transdutor. A região de interesse é delimitada por um retângulo amarelo que ilustra uma área de 40 *mm*×21 *mm*. Essas informações estão discriminadas na Tabela 5.10.

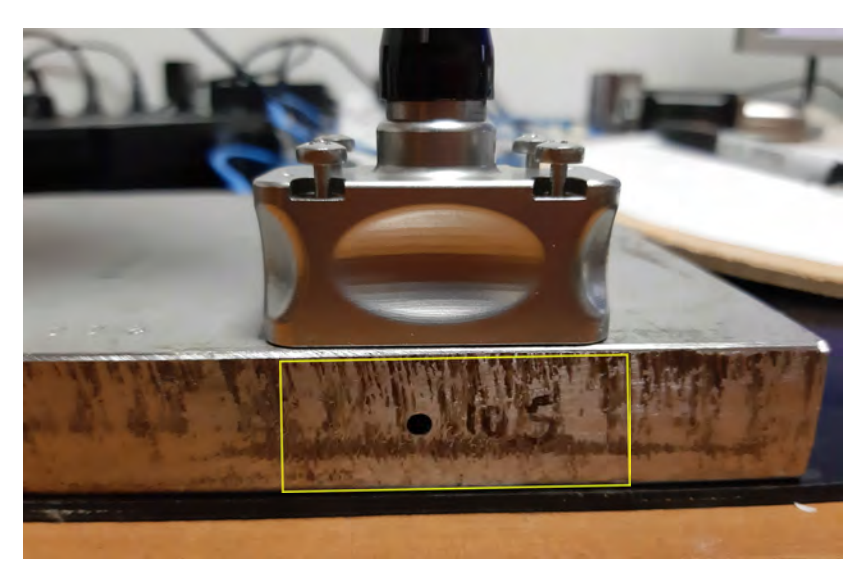

Figura 5.15: Bloco 2 com a região de interesse destacada por um retângulo amarelo.

| Geometria do Bloco 2      | Valor        |
|---------------------------|--------------|
| Altura $(mm)$             | 21           |
| Largura $(mm)$            | 40           |
| Posição do furo $(mm)$    | (16.8, 10.5) |
| Diâmetro dos furos $(mm)$ | 2.0          |

Tabela 5.10: Especificações do Bloco 2.

De forma análoga às investigações anteriores, realizou-se quatro aquisições FMC, utilizando  $N_{fv} = 1, 3, 5, e$  7 e frequência de amostragem igual a 100 *MHz*. O tempo de aquisição foi de 10*.*0 *µ s*. Vale ressaltar que o mesmo transdutor foi utilizado (Figura 5.4). As imagens TFM resultantes dessas aquisições são mostradas na Figura 5.16. Nas quatro imagens (Fig. 5.16a,b,c,d), é possível identificar o furo na profundidade 10*.*5 *mm*, e nota-se uma quantidade significativa de artefatos. Ao se comparar a Figura 5.16a com as Figuras 5.16b,c,e, observa-se que a Figura 5.16a aparenta ser menos ruidosa que as demais, e a quantidade de artefatos parece aumentar com o aumento de  $N_{fv}$ .

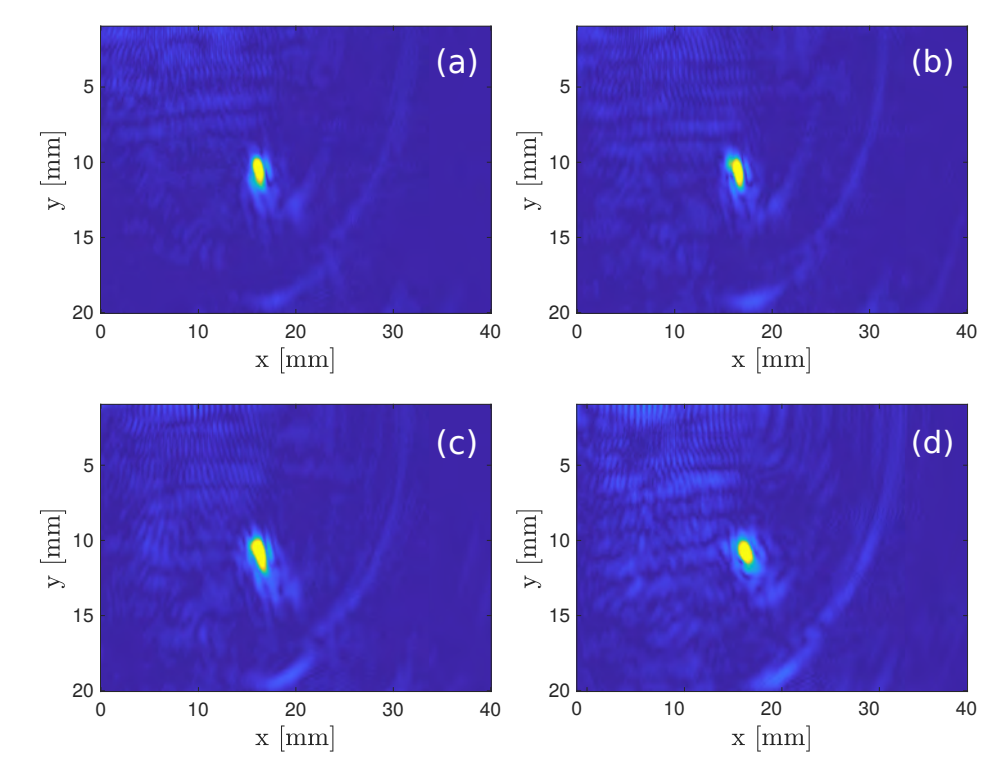

Figura 5.16: Imagem TFM do Bloco 2: FMC convencional (a)  $N_{fv} = 1$ ; Fontes Virtuais: (b)  $N_{fv} = 3$ , (c)  $N_{fv} = 5$  e (d)  $N_{fv} = 7$ .

Para uma melhor compreensão, o *SNRsa*í*da* dessas imagens foi calculado e discriminado na Tabela 5.11. A partir dos dados dessa tabela, pode-se afirmar que o valor de *SNRsa*í*da* decresce com o aumento do número de elementos usados para a criação da fonte virtual. Semelhantemente à Seção 5.2, pode-se concluir que o uso de Fontes Virtuais aumenta o ruído estrutural ao introduzir maior energia ao sistema, uma vez que o nível de sinal e de ruído correlacionado são aumentados.

| $N_{fv}$ | $SNR_{saida}[dB]$ |
|----------|-------------------|
|          | 33.6              |
| З        | 31.7              |
| 5        | 31.2              |
|          | 29.7              |

Tabela 5.11: SNR medido para o furo do Bloco 2 nas imagens calculadas a partir do FMC convencional e do FMC adquirido com Fontes Virtuais.

#### **5.3.1 Filtragem DORT**

De forma análoga à avaliação do bloco de calibração (Seção 5.2.1), adotaremos as nomenclaturas  $\mathbf{K}(f)$ ,  $\mathbf{K}_{3}^{fv}$  $_{3}^{fv}(f),$   $\mathbf{K}_{5}^{fv}$  $_{5}^{fv}(f)$  e  $\mathbf{K}_{7}^{fv}$ 7 (*f*) como referência à matriz de transferência das aquisições com  $N_{fv} = 1, 3, 5$  e 7 elementos. A Tabela 5.12 discrimina os valores de erro computados usando a Equação (4-6). Semelhantemente às aquisições experimentais do bloco com quatro defeitos, as matrizes de transferência são significativamente assimétricas.

| $N_{fv}$ | e        |
|----------|----------|
| 1        | $0.16\,$ |
| 3        | 0.68     |
| 5        | 0.79     |
|          | 0.87     |

Tabela 5.12: Valores do erro relativo calculados a partir das matrizes  $\mathbf{K}(f)$ ,  $\mathbf{K}_3^{fv}$  $j_3^{fv}(f),\ \mathbf{K}_5^{fv}$  $_{5}^{fv}(f)$  e  $\mathbf{K}_{7}^{fv}$ 7 (*f*) dos dados experimentais do Bloco 2, na frequência  $f = 5 MHz$ .

Visto que a aquisição sem a técnica Fontes Virtuais é menos ruidosa, usaremos a matriz de transferência resultante dessa aquisição para a definição da janela de tempo mais adequada.

O Bloco 2 é mais fino quando comparado ao bloco de calibração. Desse modo, as contribuições dos ecos de fundo têm maior potencial de ocultação dos valores singulares associados ao defeito. Dado que o fundo encontra-se a 21*.*0 *mm* de profundidade, o tempo de voo para essa distância é de cerca de 7*.*0 *µs*. Portanto, o limite superior da janela de tempo inicial ([0 − 10*.*0 *µs*]) pode ser reduzido para esse valor, visando-se a redução das contribuições dos ecos de fundo. Com respeito às contribuições das ondas de superfície, definimos 1*.*0 *µs* como limite inferior para a janela de tempo. Para se obter esse valor, incrementamos o limite inferior até observar que seu aumento gerava perda de informação na imagem TFM reconstruída.

Com base nos valores limites supracitados, definimos três janelas de tempo diferentes [0 − 7*.*0 *µs*], [1*.*0 *µs* − 10*.*0*µs*] e [1*.*0 *µs* − 7*.*0*µs*]. Os espectros de valores singulares para essas janelas foram calculados e mostrados na Figura 5.17.

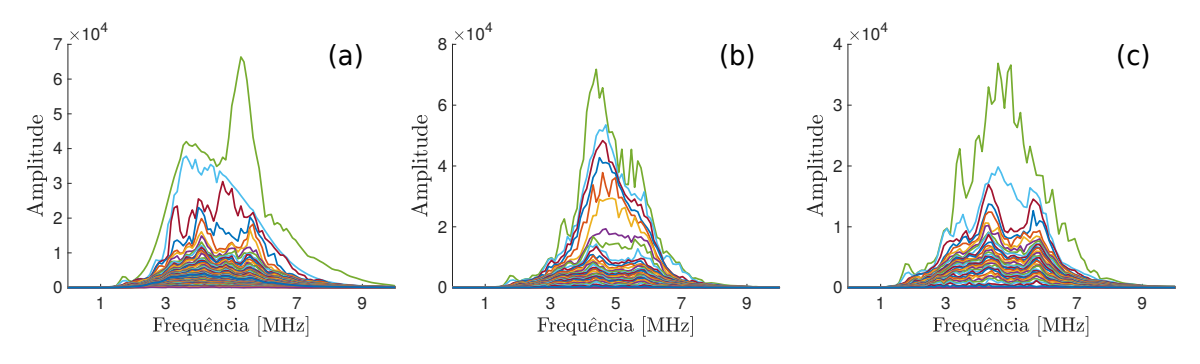

Figura 5.17: Espectro de valores singulares da matriz  $K^{fv}(f)$ : (a) janela  $[0 - 7.0 \,\mu s]$ ; (b)  $[1.0 \,\mu s - 10.0 \mu s]$  e (c)  $[1.0 \,\mu s - 7.0 \mu s]$ .

Na Figura 5.17a, a redução do limite superior mostra a curva verde com valor de pico em destaque próximo à frequência central do sinal de excitação. No entanto, observa-se que há valores singulares de alta intensidade na faixa de 3 *MHz* −5 *MHz* que podem estar associados as contribuições das ondas de superfície que não foram reduzidas. Na Figura 5.17b, somente o limite inferior da janela de tempo é reduzido, objetivando-se a diminuição das contribuições das ondas de superfície. Em comparação com o espectro anterior (Fig. 5.17a), essa redução mostra um pequeno destaque da curva verde em relação as demais, de forma que, há um conjunto de curvas cujos valores de intensidade são próximos aos da curva verde. Isso significa que a redução dos ecos de fundos impacta mais significativamente o espectro. Na Figura 5.17c, os limites inferior e superior são reduzidos, e evidencia-se a curva verde com grande destaque em relação às demais.

Para a janela  $([1.0 \mu s - 7.0 \mu s])$ , computou-se os espectros de valores singulares referentes às matrizes  $\mathbf{K}_3^{fv}$  $_{3}^{fv}(f),\,\mathbf{K}_{5}^{fv}$  $_{5}^{fv}(f)$  e  $\mathbf{K}_{7}^{fv}$  $f_7^{fv}(f)$ . Tais espectros são mostrados nas Figuras 5.18c,e,g. Note que essas imagens estão em escalas diferentes para uma melhor análise visual. Em todos os espectros, tem-se o destaque de apenas uma única curva de valores singulares (curva verde) que, a princípio, está supostamente associada ao único furo do Bloco 2. Além disso, note que a grande maioria das demais curvas (associadas ao ruído) possuem valores de intensidade baixo. Dada a existência de uma única curva em destaque, selecionou-se os valores singulares de maior intensidade em todas as frequências. As curvas resultantes desse processo são mostradas nas Figuras 5.18b,d,f,h. A partir desses valores, as matrizes de transferência filtradas são reconstruídas com um subespaço sinal de tamanho  $D = 1$ , isto é, o conjunto de sinais associados aos outros 63 valores singulares são descartados. As imagens TFM resultantes dessa filtragem são mostradas nas Figuras 5.19b,d,f,h ao lado das imagens TFM sem a filtragem DORT (Figs. 5.19a,c,e,g). A partir da análise visual dessas imagens, pode-se afirmar que a filtragem DORT reduziu o ruído de forma satisfatória. Além disso, observa-se que as imagens resultantes da filtragem DORT ainda apresentam artefatos em torno do furo. Isto ocorre porque, nas frequências abaixo de 3 *MHz* e acima de 5*.*5 *MHz*, não há uma distinção clara do valor singular associado ao defeito e, portanto, o critério de seleção dos valores de maior intensidade não está livre da seleção de valores singulares associados a ruídos.

A Tabela 5.13 mostra os valores de SNR calculados a partir das imagens da Figura 5.19. A fim de facilitar a análise, os valores destacados entre parênteses indicam os ganhos calculados ao considerar como referência, o SNR da imagem TFM sem Fontes Virtuais e sem processamento.

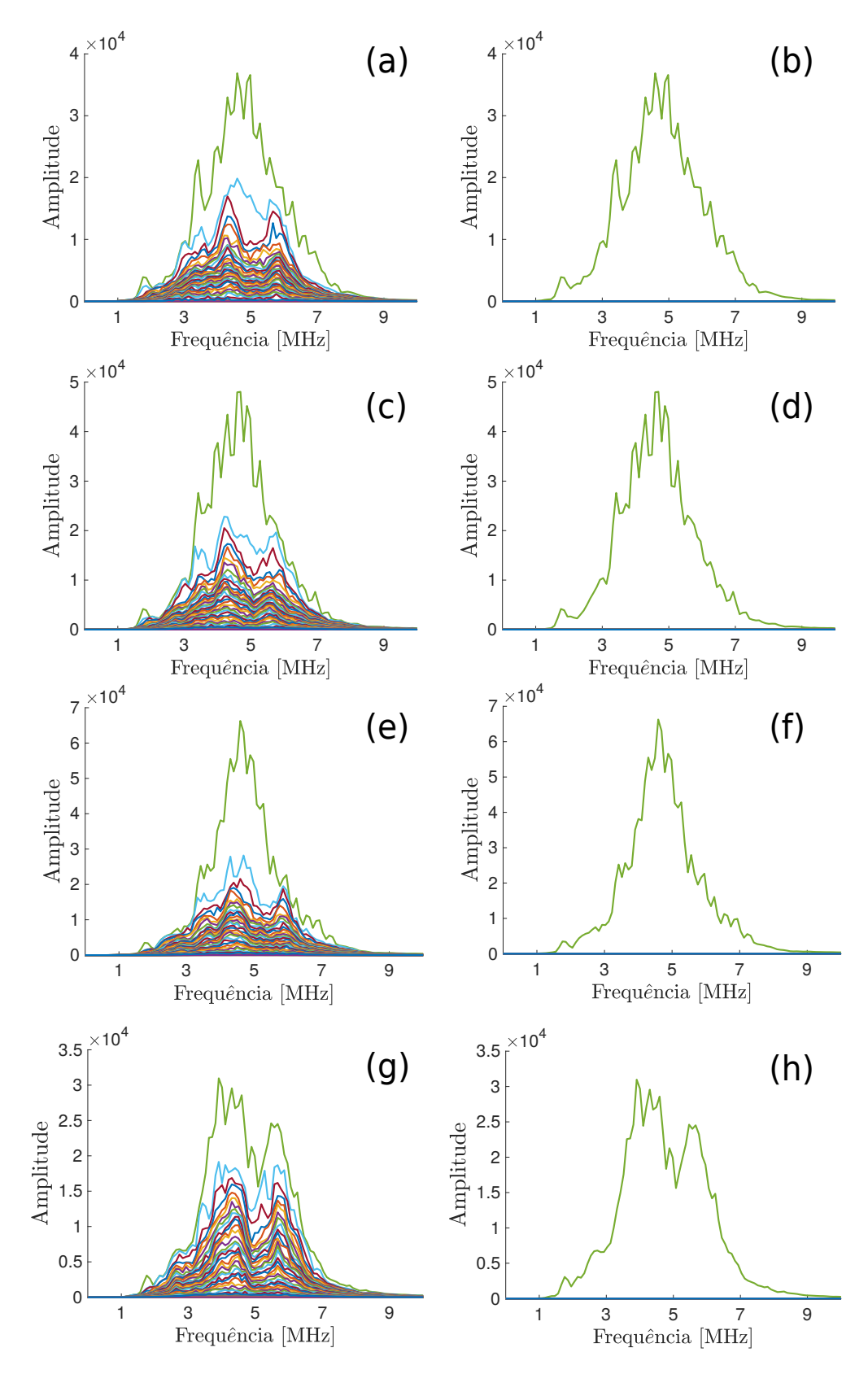

Figura 5.18: Espectro de valores singulares calculados na janela [1*.*0 *µs*−7*.*0 *µs*] e as respectivas curvas de valores singulares selecionadas pelo critério do valor máximo:  $\mathbf{K}(f)$  (a) e (b),  $\mathbf{K}_3^{fv}$  $j_3^{fv}(f)$  (c) e (d),  $\mathbf{K}_5^{fv}$  $_{5}^{fv}(f)$  (e) e (f) e  $\mathbf{K}_{7}^{fv}$  $f_7^{\nu}(f)$  (g) e (h).

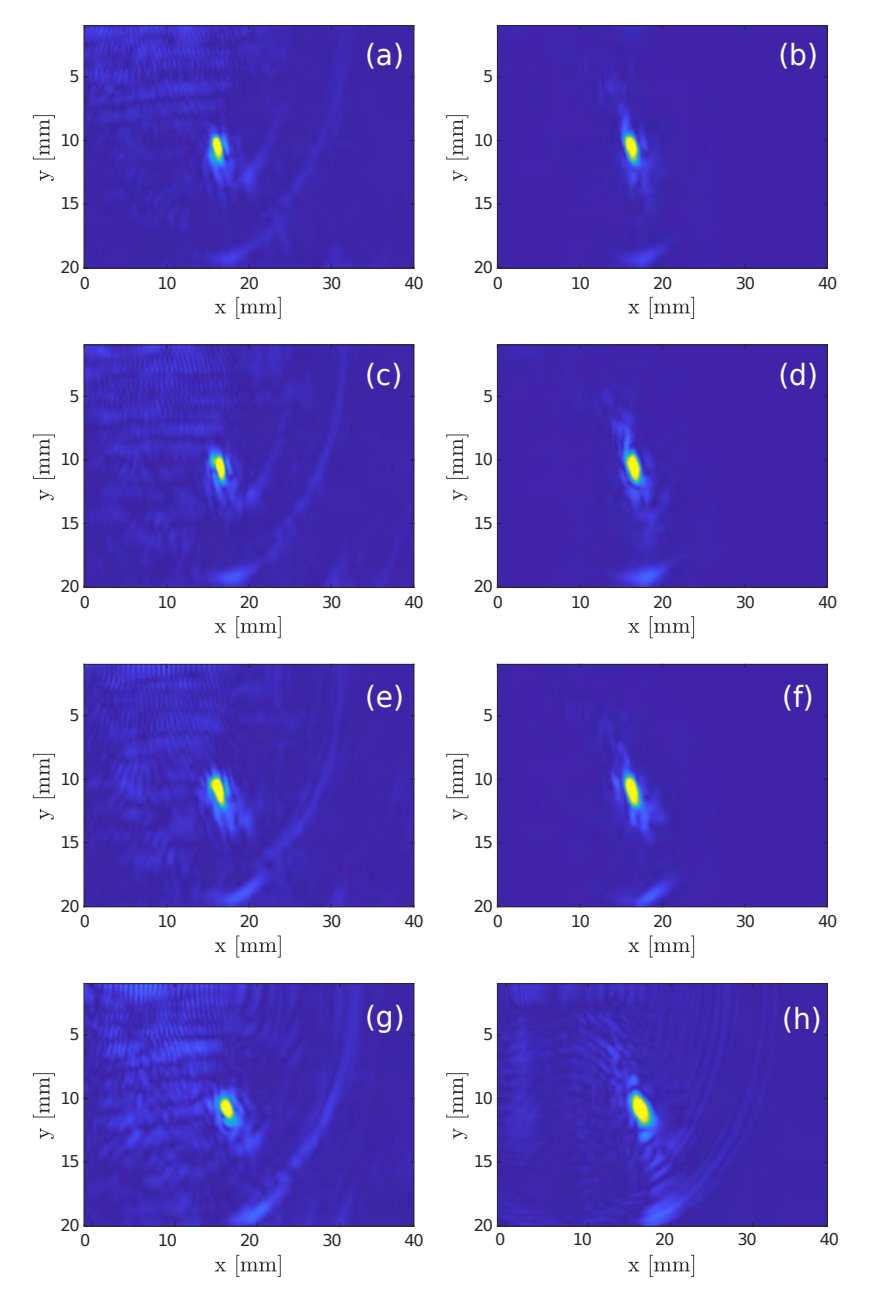

Figura 5.19: Imagem TFM para  $N_{fv} = 1$  (a) e (b),  $N_{fv} = 3$  (c) e (d),  $N_{fv} = 5$ (e) e (f), e  $N_{fv} = 7$  (g) e (h). Imagens TFM sem nenhum processamento: (a), (c), (e) e (g). Imagens TFM com filtragem DORT realizada a partir da seleção dos valores singulares de maior intensidade: (b), (d), (f) e (h).

Os resultados mostram que a filtragem DORT aumentou significativamente o SNR de todas as imagens. É observado um ganho de 21*.*6 *dB*, 20*.*6 *dB*,  $20.0$  *dB* e 17.8 *dB*, respectivamente, para  $N_{fv} = 1, 3, 5$  e 7. As imagens TFM referentes a $N_{fv}$  = 3, 5 e 7, quando comparadas a imagem TFM sem as técnicas Fontes Virtuais e DORT, apresentam um ganho de 18*.*7 *dB*, 17*.*6 *dB* e 13*.*9 *dB*. Em comparação com os resultados do bloco de calibração de quatro furos (Tabela 5.4 e Tabela 5.5), esses valores indicam que a técnica DORT apresenta desempenho superior quando o material apresenta um único defeito. Na presença de múltiplos defeitos, a identificação exata do subespaço sinal é dificultada pelo aumento de interações significativas de cada refletor com o meio de propagação.

| $N_{fv}$ | $SNR_{saida}[dB]$ |                |  |  |
|----------|-------------------|----------------|--|--|
|          | sem DORT          | <b>DORT</b>    |  |  |
|          | 33.6              | $55.2 (+21.6)$ |  |  |
| 3        | $31.7(-1.9)$      | 52.3 $(+18.7)$ |  |  |
| 5        | $31.2(-2.4)$      | $51.2 (+17.6)$ |  |  |
| 7        | $29.7(-3.9)$      | 47.5 $(+13.9)$ |  |  |

Tabela 5.13: Valores de SNR em decibéis [*dB*] calculados a partir das imagens TFM sem DORT e com a filtragem DORT para  $N_{fv} = 1, 3, 5$  e 7. Os valores entre parênteses destacam os ganhos calculados em relação ao valor de referência da aquisição sem Fontes Virtuais e sem o processamento DORT  $(i.e., 33.6 dB).$ 

# **5.3.2 Processamento com o método SASACI modificado**

Assim como realizado na simulação (Seção 4.7.4) e na avaliação do bloco de calibração (Seção 5.2.2), a quantidade de comprimentos de onda considerada na janela de correlação cruzada é investigada em busca daquela que proporcione os maiores valores de SNR possíveis. A Tabela 5.14 resume a relação sinal-ruído do único defeito do Bloco 2 ao usar *L* = 1, 2, 4, 6, 8 e 10. Com base nos valores dessa tabela, tem-se  $L = 1$  como o parâmetro adequado. Assim, o processamento SASACI com *L* = 1 e o expoente *p* variando de 1 a 3 é aplicado aos dados de FMC convencional e às aquisições FMC com Fontes Virtuais. As imagens TFM resultantes são mostradas na Figura 5.20 para  $N_{fv} = 1$  e  $N_{fv} = 3$ , e na Figura 5.21 para  $N_{fv} = 5$  e  $N_{fv} = 7$ .

| SNR(dB) |  |  |  |  |                                                  |  |  |
|---------|--|--|--|--|--------------------------------------------------|--|--|
|         |  |  |  |  | $L = 1   L = 2   L = 4   L = 6   L = 8   L = 10$ |  |  |
|         |  |  |  |  | 37.1   33.5   31.2   30.5   28.9   26.6          |  |  |

Tabela 5.14: Valores de SNR para o Bloco 2 calculados a partir das imagens processadas pelo SASACI com *L* = 1, 2, 4, 6, 8 e 10.

As Figuras 5.20a,c,e,g mostram o desempenho do SASACI em eliminar os artefatos da imagem TFM da aquisição convencional (sem Fontes Virtuais).

Como esperado, a qualidade da imagem aparenta melhora conforme o valor do expoente  $p$  é aumentado. O processamento SASACI com  $p = 3$  (Fig. 5.20g) mostra uma redução significativa do ruído evidenciado na Figura 5.20a. Esse mesmo comportamento é observado no processamento SASACI aplicado nas aquisições com Fontes Virtuais. Observe que, para  $N_{fv} = 3$ , a Figura 5.20, quando comparada à Figura 5.20b, mostra uma diminuição significativa. O mesmo ocorre para  $N_{fv} = 5$  (Fig. 5.21a e Fig. 5.21g) e  $N_{fv} = 7$  (Fig. 5.21b e Fig. 5.21h).

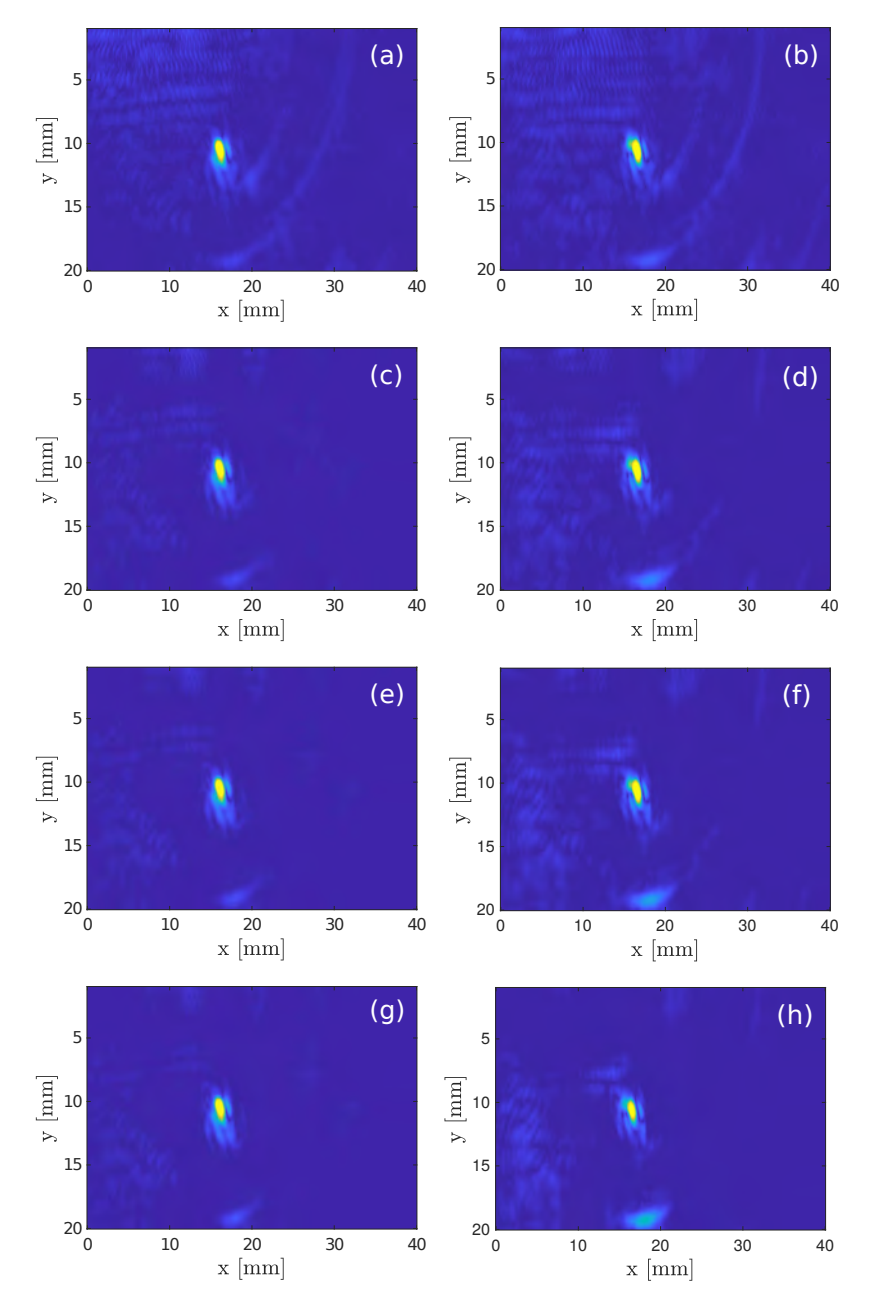

Figura 5.20: Imagem SASACI para  $N_{fv} = 1$  (a), (c), (e) e (g),  $N_{fv} = 3$  (b), (d), (f) e (h) com  $p = 0$  (a) e (b),  $p = 1$  (c) e (d),  $p = 2$  (e) e (f), e  $p = 3$  (g) e (h).

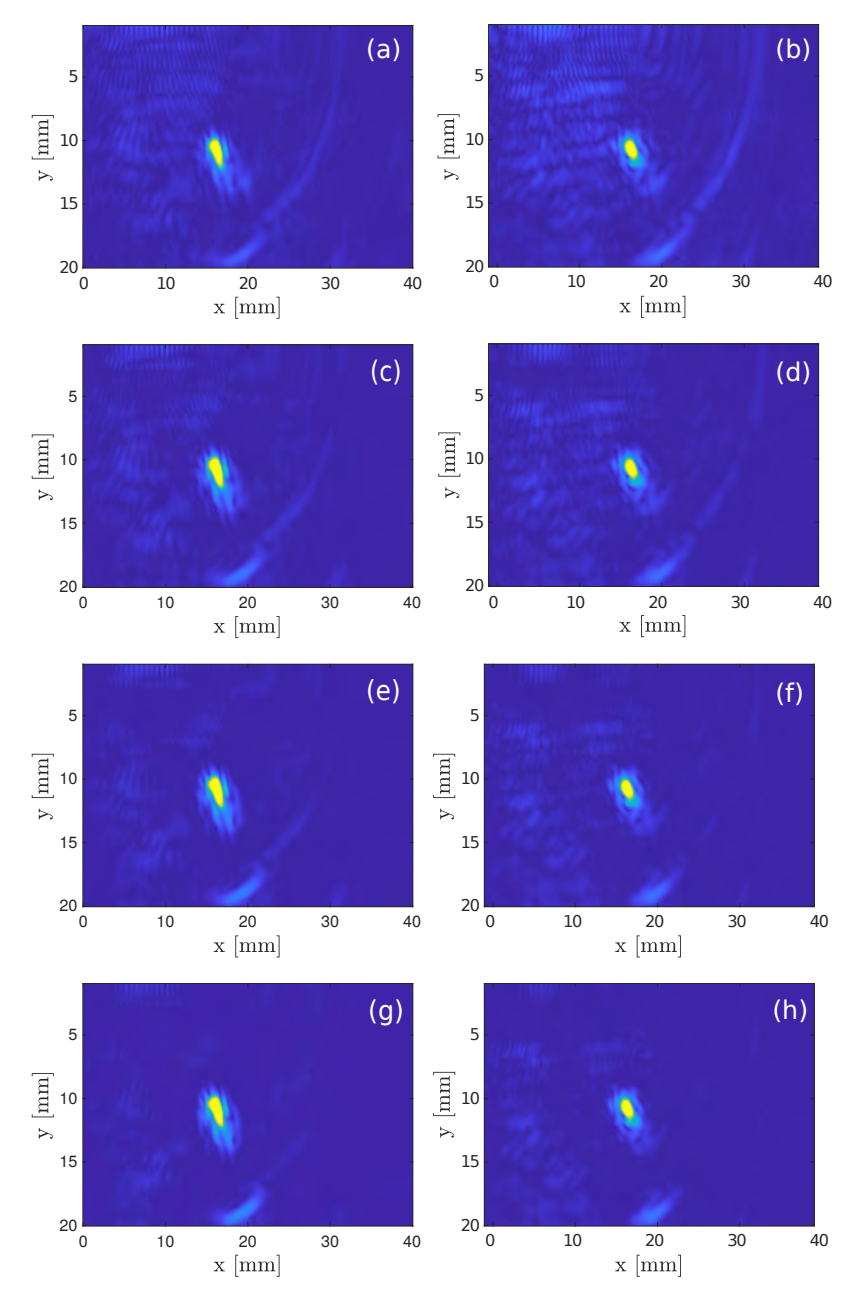

Figura 5.21: Imagem SASACI para  $N_{fv} = 5$  (a), (c), (e) e (g),  $N_{fv} = 7$  (b), (d), (f) e (h) com  $p = 0$  (a) e (b),  $p = 1$  (c) e (d),  $p = 2$  (e) e (f), e  $p = 3$  (g) e (h).

A Tabela 5.15 resume a qualidade das imagens mostradas acima. O processamento SASACI sem Fontes Virtuais foi capaz de aumentar o SNR em 13*.*7 *dB*. Com o uso de Fontes Virtuais, embora o aumento do valor de *p* aumente o SNR, os ganhos calculados em relação ao valor de referência são mais baixos. Isso significa que a combinação dessas duas técnicas não se mostrou satisfatória ao ser aplicada em um material com alto nível de ruído correlacionado.

| $SNR_{saida}[dB]$                                          |  |                                           |            |  |  |  |
|------------------------------------------------------------|--|-------------------------------------------|------------|--|--|--|
| $N_{fv}=1$                                                 |  | $N_{fv} = 3$ $N_{fv} = 5$                 | $N_{fv}=7$ |  |  |  |
| $p = 0$ 33.6                                               |  | 31.7 $(-1.9)$ 31.2 $(-2.4)$ 29.7 $(-3.9)$ |            |  |  |  |
| $p = 1$   37.1 (+3.5) 35.6 (+2.0) 34.5 (+0.9) 33.3 (-0.3)  |  |                                           |            |  |  |  |
| $p = 2 \mid 43.7 \; (+10.1)$                               |  | 39.9 $(+6.3)$ 37.4 $(+3.8)$ 36.5 $(+2.9)$ |            |  |  |  |
| $p = 3   47.3 (+13.7) 41.9 (+8.3) 39.2 (+5.6) 38.2 (+4.6)$ |  |                                           |            |  |  |  |

Tabela 5.15: Valores de SNR, em decibéis [*dB*], calculados a partir das imagens TFM sem nenhum processamento (i.e.,  $p = 0$ ) e com o processamento SASACI com expoente  $p = 1, 2, e, 3$ . Os valores entre parênteses destacam os ganhos calculados em relação ao valor de referência da aquisição sem Fontes Virtuais e sem o processamento SASACI (i.e., 33*.*6 *dB*).

Os resultados da Tabela 5.15, quando comparados à Tabela 5.13, revelam que o DORT é superior ao SASACI para redução de ruído correlacionado em materiais de granularidade maior, onde a separação do subespaços sinal e ruído foi facilitada pela presença de um único defeito.

# **6 Conclusão e trabalhos futuros**

# **6.1 Conclusões**

De acordo com os resultados obtidos na simulação, a técnica Fontes Virtuais mostrou-se mais adequada quando usada na presença de alto nível de ruído não-correlacionado. Nas simulações, para o cenário em que o sinal e ruído são praticamente indistinguíveis, a combinação desta técnica com o método DORT e com o método SASACI mostrou que o uso das Fontes Virtuais forneceu um aumento considerável na intensidade do sinal de interesse, permitindo que ambas as combinações fossem capazes de melhorar consideravelmente a qualidade das imagens. Além disso, as combinações propostas aumentaram o SNR em 21*.*5 *dB* e 76*.*2 *dB* ao combinar as Fontes Virtuais com o método DORT e com o método SASACI, respectivamente. Ambas as propostas indicaram um efeito sinérgico. Contudo, a utilização das Fontes Virtuais não foi vantajosa para os dados experimentais, onde a presença de ruído não-correlacionado é irrelevante. Além disso, foi observado que, na presença de ruído correlacionado (e.g., ruído estrutural), uma maior energia foi introduzida ao sistema e, consequentemente, houve um aumento tanto no nível do sinal de interesse quanto no de ruído. Na avaliação experimental do bloco de calibração, os resultados mostraram que os métodos DORT e SASACI não-combinados com Fontes Virtuais proporcionaram um ganho de 7*.*5 *dB* e 75*.*0 *dB*, respectivamente. O efeito sinérgico do uso desses métodos com a técnica Fontes Virtuais não foi observado, visto que o seu emprego não é benéfico para o caso em que o ruído não-correlacionado é desprezível.

Para um bloco de maior granularidade — Bloco 2 — a avaliação extra das combinações propostas revelou que o método DORT é mais eficaz quando o meio apresenta um único defeito. Na presença de alto nível de ruído correlacionado, os métodos DORT e SASACI aumentaram o SNR em 21*.*6 *dB* e 13*.*7 *dB*, respectivamente. Semelhantemente às observações do parágrafo acima, a combinação desses métodos com a técnica Fontes Virtuais não foi benéfica, dado que o ruído não-correlacionado é desprezível.

O método DORT mostrou-se promissor, porém seu desempenho é de-

pendente do ajuste fino do valor limiar e da janela de tempo escolhida para a avaliação da distribuição dos valores singulares. Por outro lado, o método SASACI produziu resultados satisfatórios sem a necessidade de uma busca exaustiva do valor adequado do expoente *p*.

A principal vantagem das alterações propostas para o método SASACI é a não-utilização do valor limiar *t*, o qual requereria ajuste manual. No lugar desse parâmetro, o expoente *p* foi utilizado para intensificar pontos fortemente correlacionados, e para aliviar a exaustiva tarefa do ajuste fino de *t*. No entanto, valores altos para o expoente *p* tendem a intensificar mais o defeito de maior energia que os demais, o que pode exigir um ajuste da escala de cores usadas, permitindo então que seja possível a visualização de todos os defeitos. Nessa dissertação, o processamento com *p* = 2 foi considerado satisfatório para obterse informações dos defeitos sem a necessidade do ajuste da escala de cores.

Os resultados do SASACI, quando comparados ao DORT, se mostraram evidentemente superiores em meios contendo múltiplos defeitos e com baixo nível de ruído correlacionado, tanto na simulação quanto na avaliação experimental. O método DORT mostrou-se superior ao SASACI quando aplicado para um meio contendo um único defeito e com alto nível de ruído correlacionado. Entretanto, ambos os métodos foram capazes de melhorar significativamente as imagens TFM, o que sugere seu uso potencial para detecção e caracterização de defeitos em aplicações de ensaios não destrutivos. Além disso, tais resultados permitem a implementação desses métodos no sistema de inspeção do CPTI. Nesse cenário, vale ressaltar que o método SASACI é mais viável para aplicações práticas, devido à robustez ao ajuste de parâmetros, que é proporcionada pelas alterações propostas nesta dissertação. A determinação dos parâmetros do método DORT requer que o usuário tenha um conhecimento profundo do seu funcionamento, o que dificulta a sua implementação.

## **6.2 Trabalhos futuros**

A fim de se aprimorar a pesquisa desenvolvida, propõe-se a abordagem dos seguintes assuntos como trabalhos futuros:

- Automatização da escolha dos parâmetros da técnica DORT, de forma que possibilite sua utilização por um inspetor de ultrassom que não tenha conhecimento profundo sobre o funcionamento interno desta técnica.
- Investigação de um método mais efetivo para a separação dos subespaços sinal e ruído que seja aplicável a meios contendo múltiplos defeitos.
- Investigação e compreensão mais aprofundada sobre como o número de elementos vizinhos usados na correlação cruzada e a granularidade

do meio afetam a qualidade das imagens processadas com o método SASACI.

- Implementação e avaliação do método CAFI [11] nos meios de propagação apresentados nessa dissertação, destacando-se suas limitações e vantagens frente às técnicas SASACI e DORT.
- Investigação e avaliação de outros posicionamentos das fontes virtuais. Nesse contexto, é de interesse investigar se, ao posicionar-se as fontes virtuais de modo que o *array* virtual seja inclinado, é possível melhorar a imagem reconstruída em inspeções que utilizam feixes ultrassônicos não inclinados. Como um exemplo, no corpo de prova dessa dissertação, tal abordagem consistiria na criação de um *array* virtual inclinado paralelo à inclinação dos quatro furos. Outra abordagem interessante consistiria em avaliar diferentes configurações do *array* virtual posicionado atrás do transdutor. Nesse caso, o *array virtual* estaria mais distante da região de interesse. Para o caso específico do presente corpo de prova, isso permitiria que o furo mais próximo da superfície (i.e., furo 1) fosse menos prejudicado.
- Avaliação das combinações propostas em dados de FMC adquiridos com uma cunha acoplada ao transdutor, materiais de granulação grossa e meios de inspeção afetados por outros tipos de defeito. Em especial, a utilização da cunha dificulta a aplicação do algoritmo TFM. Isto se dá porque, com o seu uso, a propagação da onda ocorre em dois meios, onde o primeiro meio é a cunha que comporta o transdutor PA, e o segundo meio é o material de interesse a ser inspecionado. Nesse caso, a reconstrução TFM somente será possível se conhecermos o ponto de incidência da onda entre esses dois meios (chamado de ponto de fronteira). Quando a geometria da fronteira é simples (tal como uma linha reta), a determinação desse ponto recai em um problema de obtenção de raiz de um polinômio, construído a partir da lei de Snell [89]. Em geometrias de fronteira mais complexas, o mesmo é possível utilizando métodos numéricos, desde que haja uma representação paramétrica da curva da superfície entre os meios [90]. Assim, o uso da cunha aumenta a complexidade do problema referente à determinação dos tempos de propagação necessários para o algoritmo TFM. Além disso, a existência de dois meios de propagação de propriedades diferentes exige a realização de novas investigações, principalmente com respeito à formação das Fontes Virtuais com a cunha e à interpretação da distribuição dos valores singulares do método DORT.
## **Bibliografia**

- [1] DAO, GAVIN AND BRACONNIER, DOMINIQUE AND GRUBER, MATT. "Full-matrix capture with a customizable phased array instrument". Em: *AIP Conference Proceedings*. Vol. 1650. 1. American Institute of Physics. 2015, pp. 1001–1006.
- [2] DRINKWATER, BRUCE W AND WILCOX, PAUL D. "Ultrasonic arrays for non-destructive evaluation: A review". Em: *NDT & e International* 39.7 (2006), pp. 525–541.
- [3] HOLMES, CAROLINE AND DRINKWATER, BRUCE W AND WIL-COX, PAUL D. "Post-processing of the full matrix of ultrasonic transmit–receive array data for non-destructive evaluation". Em: *NDT & e International* 38.8 (2005), pp. 701–711.
- [4] ZHANG, JIE AND DRINKWATER, BRUCE W AND WILCOX, PAUL D AND HUNTER, ALAN J. "Defect detection using ultrasonic arrays: The multi-mode total focusing method". Em: *NDT & e International* 43.2 (2010), pp. 123–133.
- [5] LINES, DAVID AND MOHSENI, EHSAN AND JAVADI, YASHAR AND MINEO, CARMELO AND VITHANAGE, RANDIKA AND QIU, ZHEN AND MACLEOD, CHARLES AND PIERCE, GARETH AND GACHAGAN, ANTHONY. "Using coded excitation to maintain signal to noise for FMC+ TFM on attenuating materials". Em: *2019 IEEE International Ultrasonics Symposium (IUS)*. IEEE. 2019, pp. 635–638.
- [6] HAN, XIAO-LI AND WU, WEN-TAO AND LI, PING AND LIN, JING. "Combination of direct, half-skip and full-skip TFM to characterize multi-faceted crack". Em: *2015 IEEE International Ultrasonics Symposium (IUS)*. IEEE. 2015, pp. 1–4.
- [7] HAN, XIAOLI AND WU, WENTAO AND ZHANG, DI AND WAN, HAITAO. "Combination of direct, half-skip and full-skip TFM to characterize defect (II)". Em: *2019 IEEE International Ultrasonics Symposium (IUS)*. IEEE. 2019, pp. 1612–1615.
- [8] CARCREFF, EWEN AND LAROCHE, NANS AND BRACONNIER, DOMINIQUE AND DUCLOS, AROUNE AND BOURGUIGNON, SÉ-BASTIEN. "Improvement of the total focusing method using an inverse problem approach". Em: *2017 IEEE International Ultrasonics Symposium (IUS)*. IEEE. 2017, pp. 1–4.
- [9] LI, MINGHUI AND HAYWARD, GORDON. "Adaptive array processing for enhanced ultrasonic non-destructive evaluation (NDE) and imaging". Em: *AIP Conference Proceedings*. Vol. 2102. 1. AIP Publishing LLC. 2019, p. 100007.
- [10] LARDNER, TIMOTHY AND LI, MINGHUI AND GONGZHANG, RUI AND GACHAGAN, ANTHONY. "A new speckle noise suppression technique using cross-correlation of array sub-apertures in ultrasonic NDE of coarse grain materials". Em: *AIP Conference Proceedings*. Vol. 1511. 1. American Institute of Physics. 2013, pp. 865–871.
- [11] LARDNER, TIMOTHY AND LI, MINGHUI AND GACHAGAN, ANTHONY. "Using phase information to enhance speckle noise reduction in the ultrasonic NDE of coarse grain materials". Em: *AIP Conference Proceedings*. Vol. 1581. 1. American Institute of Physics. 2014, pp. 1061–1068.
- [12] BANNOUF, SOUAD. "Développement et optimisation de méthodes d'imagerie synthétique pour le contrôle non-destructif par ultrasons de composants industriels complexes". Tese de dout. 2013.
- [13] BANNOUF, S AND ROBERT, S AND CASULA, O AND PRADA, C. "Noise filtering in the total focusing method by decomposition of the time reversal operator and the virtual array approach". Em: *AIP Conference Proceedings*. Vol. 1511. 1. American Institute of Physics. 2013, pp. 857– 864.
- [14] VILLAVERDE, EDUARDO LOPEZ AND ROBERT, SÉBASTIEN AND PRADA, CLAIRE. "Ultrasonic imaging in highly attenuating materials with Hadamard codes and the decomposition of the time reversal operator". Em: *IEEE Transactions on Ultrasonics, Ferroelectrics, and Frequency Control* 64.9 (2017), pp. 1336–1344.
- [15] KARAMAN, MUSTAFA AND LI, PAI-CHI AND O'DONNELL, MATTHEW. "Synthetic aperture imaging for small scale systems". Em: *IEEE transactions on ultrasonics, ferroelectrics, and frequency control* 42.3 (1995), pp. 429–442.
- [16] HOYLE, EWAN AND SUTCLIFFE, MARK AND CHARLTON, PE-TER AND REES, JOHN AND WESTON, MILES. "Virtual source aperture imaging for the detection and sizing of vertically aligned flaws in non-destructive testing". Em: *Insight-Non-Destructive Testing and Condition Monitoring* 60.7 (2018), pp. 387–393.
- [17] SUTCLIFFE, MARK AND CHARLTON, PETER AND WESTON, MILES. "Virtual source aperture image processing methods for nondestructive testing". Em: *Insight-Non-Destructive Testing and Condition Monitoring* 58.2 (2016), pp. 82–86.
- [18] CRUZA, JORGE F AND CAMACHO, JORGE. "Total focusing method with virtual sources in the presence of unknown geometry interfaces". Em: *IEEE transactions on ultrasonics, ferroelectrics, and frequency control* 63.10 (2016), pp. 1581–1592.
- [19] BANNOUF, S AND ROBERT, S AND CASULA, O AND PRADA, C. "Data set reduction for ultrasonic TFM imaging using the effective aperture approach and virtual sources". Em: 457.1 (2013), p. 012007.
- [20] PRADA, CLAIRE AND THOMAS, JEAN-LOUIS AND FINK, MATHIAS. "The iterative time reversal process: Analysis of the convergence". Em: *The Journal of the Acoustical Society of America* 97.1 (1995), pp. 62–71.
- [21] SILVERSTEIN, SETH D. "Application of orthogonal codes to the calibration of active phased array antennas for communication satellites". Em: *IEEE transactions on signal processing* 45.1 (1997), pp. 206–218.
- [22] CHIAO, RICHARD Y AND THOMAS, LEWIS J AND SILVERSTEIN, SETH D. "Sparse array imaging with spatially-encoded transmits". Em: *1997 IEEE Ultrasonics Symposium Proceedings. An International Symposium (Cat. No. 97CH36118)*. Vol. 2. IEEE. 1997, pp. 1679–1682.
- [23] DAVID, J AND CHEEKE, N. *Fundamentals and Applications of Ultrasonic Waves*. 2nd. USA: CRC Press, 2002.
- [24] SCHMERR, LESTER W. *Fundamentals of ultrasonic nondestructive evaluation*. 2nd. Springer, 2016.
- [25] GOLDSTEIN, ALBERT AND POWIS, RAYMOND L. *Medical ultrasonic diagnostics*. New York, NY: Academic Press, 1998, pp. 43–191.
- [26] MENZIES, BRUCE AND SAXENA, KR AND SHARMA, VM. "Nearsurface site characterisation by ground stiffness profiling using surface wave geophysics". Em: *dalam Instrumentation in Geotechnical Engineering, Oxford & IBH Publishing Co. Pvt. Ltd, hal* (2000), pp. 43–71.
- [27] CHEEKE, J DAVID N. *Fundamentals and applications of ultrasonic waves*. 2nd. CRC press, 2017.
- [28] OLYMPUS CORPORATION. An Introduction to Ultrasonic Flaw De*tection*. https : / / www . olympus - ims . com / en / applications and - solutions / introductory - ultrasonics / introduction - flaw detection/. Acessado em 15 de junho de 2020.
- [29] AASLID, RUNE. "Physical and Technical Principles". Em: *Handbook on neurovascular ultrasound*. Vol. 21. Karger Publishers, 2006, pp. 216–228.
- [30] KINSLER, LAWRENCE E AND FREY, AUSTIN R AND COPPENS, ALAN B AND SANDERS, JAMES V. "Fundamentals of acoustics". Em: *Fundamentals of Acoustics, 4th Edition, by Lawrence E. Kinsler, Austin R. Frey, Alan B. Coppens, James V. Sanders, pp. 560. ISBN 0-471-84789-5. Wiley-VCH, December 1999.* (1999), p. 560.
- [31] SALEH, MAHMOUD MOHAMED SELIM. "BODY WAVES". Em: *Encyclopedia of Solid Earth Geophysics* (2011), p. 29.
- [32] OLYMPUS CORPORATION. *Wave Propagation*. https : / / www . olympus - ims . com / en / ndt - tutorials / flaw - detection / wave propagation/. Acessado em 7 de julho de 2020.
- [33] DWIVEDI, SANDEEP KUMAR AND VISHWAKARMA, MANISH AND SONI, AKHILESH. "Advances and researches on non destructive testing: A review". Em: *Materials Today: Proceedings* 5.2 (2018), pp. 3690–3698.
- [34] LI, YANG AND ZHOU, ZHENGGAN AND WANG, JUN. "Analysis of Linear Non-Destructive Testing and Evaluation Methods for Thin-Walled Structure Inspection Using Ultrasonic Array". Em: *Coatings* 9.2 (2019), p. 146.
- [35] QI, SHUFEN AND LIU, JIAO AND JIA, GUANGFEN. "Study of submarine pipeline corrosion based on ultrasonic detection and wavelet analysis". Em: *2010 International Conference on Computer Application and System Modeling (ICCASM 2010)*. Vol. 12. IEEE. 2010, pp. V12– 440.
- [36] MARTINEZ-LUENGO, MARIA AND KOLIOS, ATHANASIOS AND WANG, LIN. "Structural health monitoring of offshore wind turbines: A review through the Statistical Pattern Recognition Paradigm". Em: *Renewable and Sustainable Energy Reviews* 64 (2016), pp. 91–105.
- [37] MARTIN, CC. *Ultrassom*. São Paulo, SP: Abendi: Editora Associação Brasileira de Ensaios Não Destrutivos e Inspeção, 2012.
- [38] OLYMPUS, NDT. "Introduction to phased array ultrasonic technology applications". Em: *D Tech Guideline", Olympus NDT* (2004).
- [39] SCHMERR, LESTER AND SONG, JUNG-SIN. *Ultrasonic nondestructive evaluation systems*. Springer, 2007.
- [40] REVERDY, FRÉDÉRIC AND ITHURRALDE, G AND DOMINGUEZ, NICOLAS. "Advanced ultrasonic 2d phased-array probes". Em: *18th World Conference on Non Destructive Testing*. 2012.
- [41] OLYMPUS CORPORATION. *Phased Array Transducer Characteristics*. https://www.olympus- ims.com/en/ndt- tutorials/transducers/ pa-definitions/. Acessado em 15 de junho de 2020.
- [42] OLYMPUS CORPORATION. *A Brief History of Phased Array Testing*. https://www.olympus-ims.com/en/ndt-tutorials/intro/breifhistory/. Acessado em 14 de junho de 2020.
- [43] SCHMERR JR, LESTER W. *Solid Mechanics and Its Applications: Fundamentals of ultrasonic phased arrays*. Vol. 215. Springer, 2015.
- [44] LEE, JOON-HYUN AND CHOI, SANG-WOO. "A parametric study of ultrasonic beam profiles for a linear phased array transducer". Em: *IEEE transactions on ultrasonics, ferroelectrics, and frequency control* 47.3 (2000), pp. 644–650.
- [45] OLYMPUS CORPORATION. *A-Scan Data*. https://www.olympusims.com/en/ndt-tutorials/instrumententation/ascan/. Acessado em 4 de junho de 2020.
- [46] SANTIN, JORGE LUIZ. *Ultra-som: técnica e aplicação*. Artes Gráficas e Editora Unificado, 2003.
- [47] EL-ALI, SAMI. *Ultrasonic Wave Propagation Review*. 2011.
- [48] OLYMPUS CORPORATION. *Phased Array Linear Scans*. https : / / www . olympus - ims . com / en / ndt - tutorials / instrumententation / sscan/. Acessado em 4 de junho de 2020.
- [49] MURTHY, GVS AND SRIDHAR, G. "Ultrasonic C-scan evaluation of Ti-alloy/Al brazed joint". Em: *AIP Conference Proceedings*. Vol. 1511. 1. American Institute of Physics. 2013, pp. 1120–1124.
- [50] POPOVICI, DORIN MIRCEA AND GERVAL, JEAN-PIERRE AND HAMZA-LUP, FELIX AND POPOVICI, NORINA AND POLCEANU, MIHAI AND ZAGAN, REMUS. "Learning distributed activities inside 3d virtual spaces". Em: *Proceedings of The 3rd International Conference on Virtual Learning*. 2008, pp. 289–296.
- [51] OLYMPUS CORPORATION. *Phased Array C-Scan*. https : / / www . olympus - ims . com / en / ndt - tutorials / instrumententation / pa cscan/. Acessado em 4 de junho de 2020.
- [52] DAVIS, J MARK AND MOLES, MICHAEL. "Resolving capabilities of phased array sectorial scans (S-scans) on diffracted tip signal s". Em: *Insight-Non-Destructive Testing and Condition Monitoring* 48.4 (2006), pp. 233–239.
- [53] OLYMPUS CORPORATION. *S-scan angular phased array*. https:// www.olympus-ims.com/es/ndt-tutorials/instrumententation/pascan/. Acessado em 4 de junho de 2020.
- [54] PRADA, CLAIRE AND MANNEVILLE, SEBASTIEN AND SPOLI-ANSKY, DIMITRI AND FINK, MATHIAS. "Decomposition of the time reversal operator: Detection and selective focusing on two scatterers". Em: *The Journal of the Acoustical Society of America* 99.4 (1996), pp. 2067–2076.
- [55] HAYKIN, S. *Communication Systems*. 4th. John Wiley Sons, 2001, pp. 723–725.
- [56] NARDONI, G AND CERTO, M AND NARDONI, P AND FEROLDI, M AND NARDONI, D AND POSSENTI, L AND FILOSI, A AND QUETTI, S AND RIVA, S. "Experimental determination of discrimination criteria between volumetric and planar defects by means of ultrasonic pulse-echo/phased array technique based on the ratio of diffracted echoes in welding examination". Em: *Insight-Northampton* 54.4 (2012), p. 221.
- [57] SCHMITTE, TILL AND NEMITZ, OLIVER AND CHICHKOV, NIKO-LAI AND ORTH, THOMAS. "Application of the Total Focusing Method for Improved Defect Characterization in the Production of Steel Tubes, Pipes and Plates". Em: *19th World Conference on Non-Destructive Testing*. 2016.
- [58] FELICE, MARIA V AND VELICHKO, ALEXANDER AND WILCOX, PAUL D. "Accurate depth measurement of small surface-breaking cracks using an ultrasonic array post-processing technique". Em: *Ndt & E International* 68 (2014), pp. 105–112.
- [59] ZHANG, JIE AND BARBER, TOM AND NIXON, ANDREW AND WILCOX, PAUL. "Investigation into distinguishing between small volumetric and crack-like defects using multi-view total focusing method

images". Em: *AIP conference proceedings*. Vol. 1806. 1. AIP Publishing LLC. 2017, p. 040003.

- [60] PRADA, CLAIRE AND TANTER, MICKAEL AND FINK, MATHIAS. "Flaw detection in solid with the DORT method". Em: *1997 IEEE Ultrasonics Symposium Proceedings. An International Symposium (Cat. No. 97CH36118)*. Vol. 1. IEEE. 1997, pp. 679–683.
- [61] HALLIDAY, D AND RESNICK, R. "Física, vol. 4, 4a. edição, trad". Em: *Antônio LL Videira. Rio de Janeiro: Livros Técnicos e Científicos Editora Ltda* (1984).
- [62] BUSHBERG, JERROLD T AND BOONE, JOHN M. *The essential physics of medical imaging*. 3rd. Lippincott Williams & Wilkins, 2011.
- [63] SUTCLIFFE, MARK AND CHARLTON, PETER AND WESTON, MILES. "Multiple virtual source aperture imaging for non-destructive testing". Em: *Insight-Non-Destructive Testing and Condition Monitoring* 56.2 (2014), pp. 75–81.
- [64] FINK, MATHIAS. "Time reversal of ultrasonic fields. I. Basic principles". Em: *IEEE transactions on ultrasonics, ferroelectrics, and frequency control* 39.5 (1992), pp. 555–566.
- [65] PRADA, CLAIRE AND WU, FRANCOIS AND FINK, MATHIAS. "The iterative time reversal mirror: A solution to self-focusing in the pulse echo mode". Em: *The Journal of the Acoustical Society of America* 90.2 (1991), pp. 1119–1129.
- [66] FINK, MATHIAS. "Time-reversal of ultrasonic fields—part II: experimental results". Em: *IEEE Trans. Ultrason. Ferroelectr. Freq. Control* 39 (1992), pp. 567–78.
- [67] FOLÉGOT, THOMAS AND BILLAND, PHILIPPE AND TAUVRY, SÉBASTIEN AND HIBRAL, SIDONIE AND BERNIÈRE, LOTHAR AND DE ROSNY, JULIEN AND CLORENNEC, DOMINIQUE AND MINONZIO, J-G AND PRADA, CLAIRE AND FINK, MATHIAS AND OTHERS. "Design of a time reversal mirror for medium scale experiments". Em: *Europe Oceans 2005*. Vol. 2. IEEE. 2005, pp. 1210– 1213.
- [68] BRACEWELL, RONALD NEWBOLD AND BRACEWELL, RONALD N. *The Fourier transform and its applications*. Vol. 31999. McGraw-Hill New York, 1986.
- [69] KUPERMAN, WILLIAM A AND MONTAGNER, JEAN-PAUL AND TOURIN, ARNAUD. *Imaging of complex media with acoustic and seismic waves*. Springer Science & Business Media, 2002.
- [70] HORN, ROGER A AND JOHNSON, CHARLES R. *Matrix analysis*. 2nd. Cambridge university press, 2012.
- [71] ABDI, HERVÉ. "Singular value decomposition (SVD) and generalized singular value decomposition". Em: *Encyclopedia of measurement and statistics* (2007), pp. 907–912.
- [72] MINONZIO, JEAN-GABRIEL. "Décomposition de l'Opérateur de Retournement Temporel appliquée à l'imagerie et à la caractérisation ultrasonore". Tese de dout. 2006.
- [73] AXLER, SHELDON JAY. *Linear algebra done right*. Vol. 2. Springer, 1997.
- [74] LUBEIGT, EMMA. "Imagerie topologique de domaines élastiques bornés: application au contrôle non destructif des soudures". Tese de dout. Aix-Marseille, 2017.
- [75] JIA, YAN-BIN. "Singular value decomposition". Em: *Department of Computer Science, Iowa State University, Ames, Iowa, USA* (2013).
- [76] PRADA, CLAIRE AND FINK, MATHIAS. "Eigenmodes of the time reversal operator: A solution to selective focusing in multiple-target media". Em: *Wave motion* 20.2 (1994), pp. 151–163.
- [77] LOPEZ VILLAVERDE, EDUARDO. "Imagerie ultrasonore dans des matériaux complexes par focalisation en tous points : développement d'une méthode de débruitage des images basées sur la décomposition de l'opérateur de retournement temporel". Tese de dout. Abr. de 2017.
- [78] LOPEZ VILLAVERDE, EDUARDO AND ROBERT, SÉBASTIEN AND PRADA, CLAIRE. "Ultrasonic imaging of defects in coarsegrained steels with the decomposition of the time reversal operator". Em: *The Journal of the Acoustical Society of America* 140.1 (2016), pp. 541– 550. F(5) IJA, YAN-BIN. "Singular value decomposition". Em:<br> *Computer Science, Iowa State University, Ames, Iowa, I*<br>
[76] PRADA, CLAIRE AND FINK, MATHIAS. "Eigenmod<br>
reversal operator: A solution to selective focusing in i<br>
	- [79] GUERRIERO, VINCENZO. "Power law distribution: Method of multiscale inferential statistics". Em: *Journal of Modern Mathematics Frontier* 1.1 (2012), pp. 21–28.
	- [80] REED, WILLIAM J AND HUGHES, BARRY D. "From gene families and genera to incomes and internet file sizes: Why power laws are so common in nature". Em: *Physical Review E* 66.6 (2002). Disponível em
- [81] DUFAUX, FRÉDÉRIC AND LE CALLET, PATRICK AND MAN-TIUK, RAFAL AND MRAK, MARTA. *High dynamic range video: from acquisition, to display and applications*. Academic Press, 2016.
- [82] MOSER, FRIEDRICH AND JACOBS, LAURENCE J AND QU, JIAN-MIN. "Modeling elastic wave propagation in waveguides with the finite element method". Em: *Ndt & E International* 32.4 (1999), pp. 225–234.
- [83] SHEN, YANFENG AND GIURGIUTIU, VICTOR. "Effective nonreflective boundary for Lamb waves: Theory, finite element implementation, and applications". Em: *Wave Motion* 58 (2015), pp. 22–41.
- [84] OLYMPUS CORPORATION. *Thickness and Flaw Inspection Solutions - Universal Probe*. https://www.olympus- ims.com/en/probes/pa/ universal/. Acessado em 20 de junho de 2020.
- [85] WANG, YANGHUA. "Frequencies of the Ricker wavelet". Em: *Geophysics* 80.2 (2015), A31–A37.
- [86] HORN, ROGER A AND JOHNSON, CHARLES R. *Matrix analysis*. Cambridge university press, 2012.
- [87] ASH, ERIC A AND PAIGE, EDWARD GS. *Rayleigh-Wave Theory and Application: Proceedings of an International Symposium Organised by The Rank Prize Funds at The Royal Institution, London, 15–17 July, 1985*. Vol. 2. Springer Science & Business Media, 2012.
- [88] DAO, GAVIN AND GINZEL, ROBERT. "New customizable phased array UT instrument opens door for furthering research and better industrial implementation". Em: *AIP Conference Proceedings*. Vol. 1581. 1. American Institute of Physics. 2014, pp. 164–170.
- [89] VELICHKO, ALEXANDER AND WILCOX, PAUL D AND DRINKWATER, BRUCE W. "Array Imaging and Defect Characterization Using Post-processing Approaches". Em: *Advances in Acoustic Microscopy and High Resolution Imaging* (2013).
- [90] SUTCLIFFE, MARK AND WESTON, MILES AND CHARLTON, PETER AND DONNE, K AND WRIGHT, BEN AND COOPER, IAN. "Full matrix capture with time-efficient auto-focusing of unknown geometry through dual-layered media". Em: *Insight-Non-Destructive Testing and Condition Monitoring* 55.6 (2013), pp. 297–301.